# **Greenhouse Gas Reporting Program**

# **XML Reporting Instructions for Subpart Y - Petroleum Refineries**

United States Environmental Protection Agency Climate Change Division Washington, DC

September 30, 2011

*These instructions explain how to report the required data for the applicable regulations. Owners and operators of units should refer to the applicable regulations for information about what data are required to be reported.*

*EPA has finalized a rule that defers the deadline for reporting data elements used as inputs to emission equations for direct emitters. (See [http://www.epa.gov/climatechange/emissions/](http://www.epa.gov/climatechange/emissions/notices.html) [notices.html](http://www.epa.gov/climatechange/emissions/notices.html) for a pre-publication version of the rule). In accordance with the rule, e-GGRT is not currently collecting data used as inputs to emission equations.*

*[This page intentionally left blank]*

# **Table of Contents**

#### Page

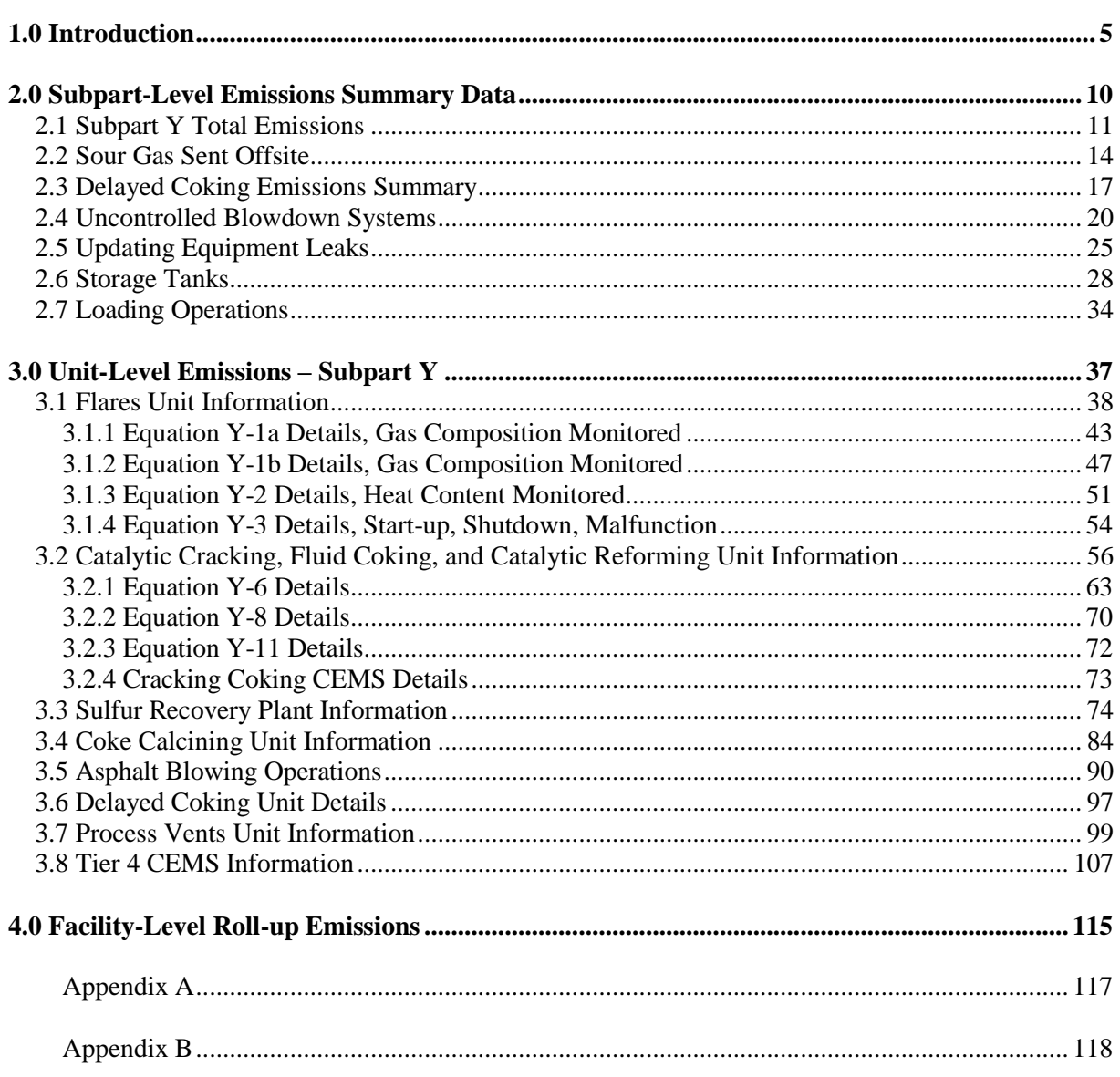

# **List of Tables**

# **Page**

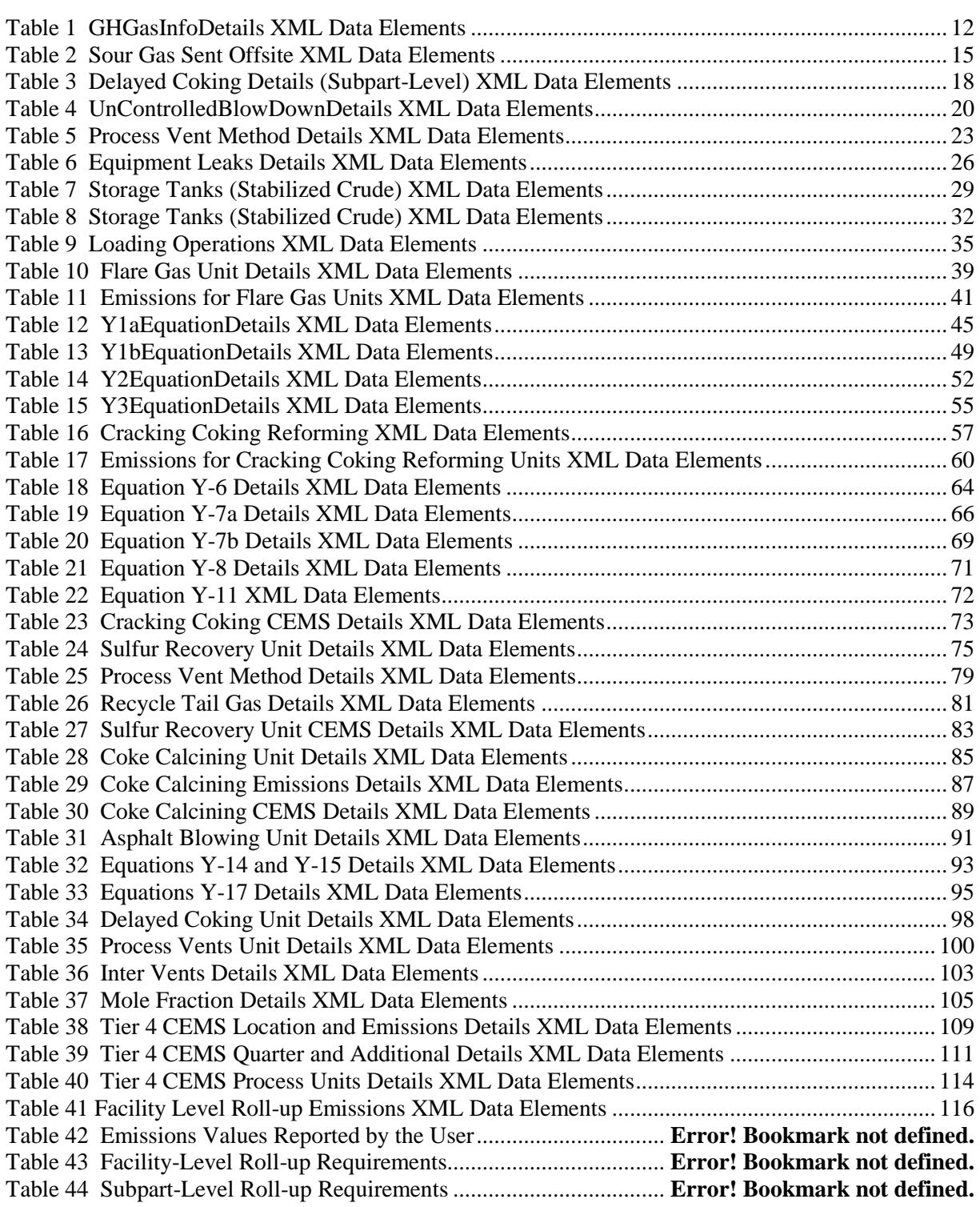

# **List of Figures**

# **Page**

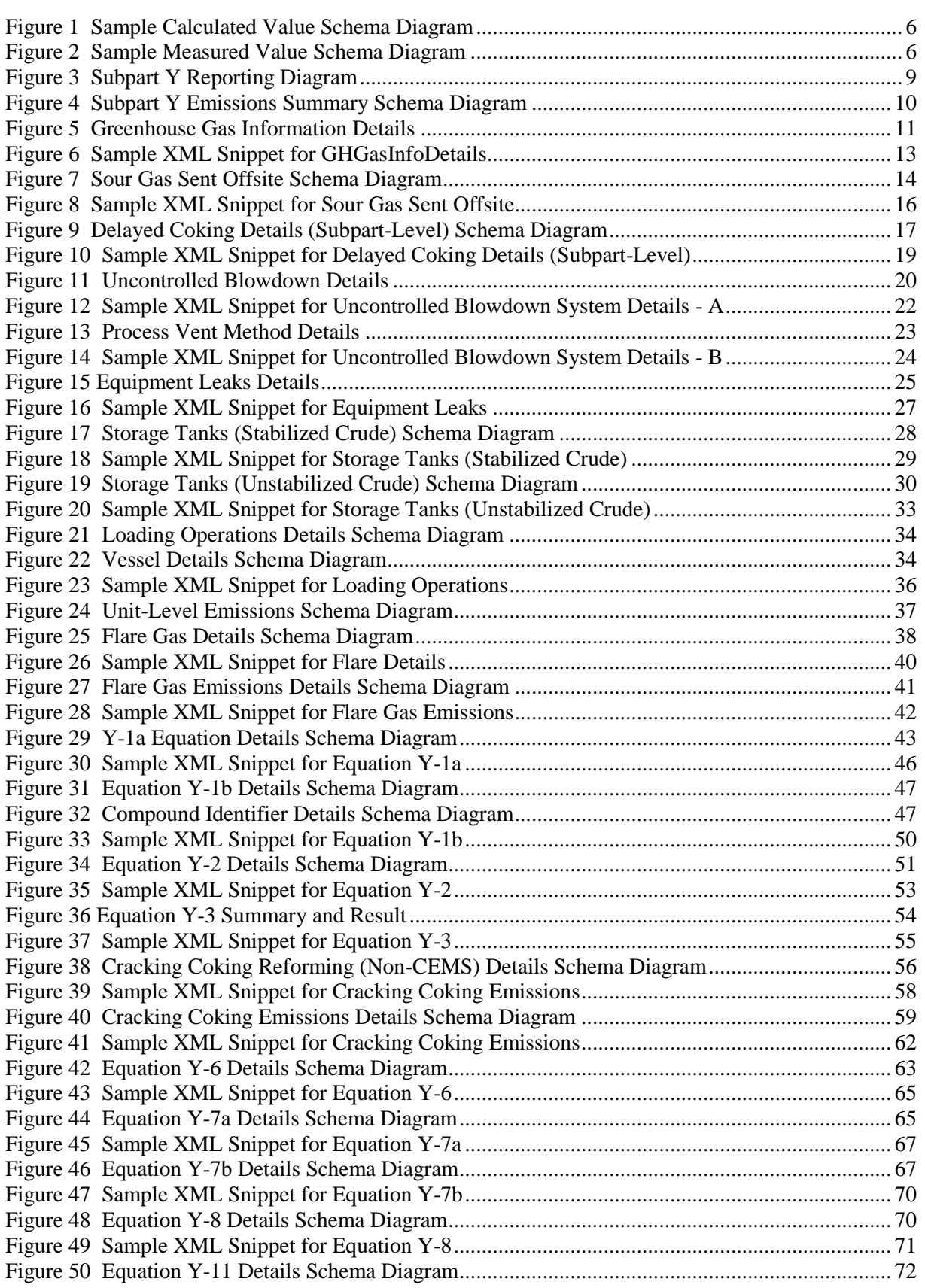

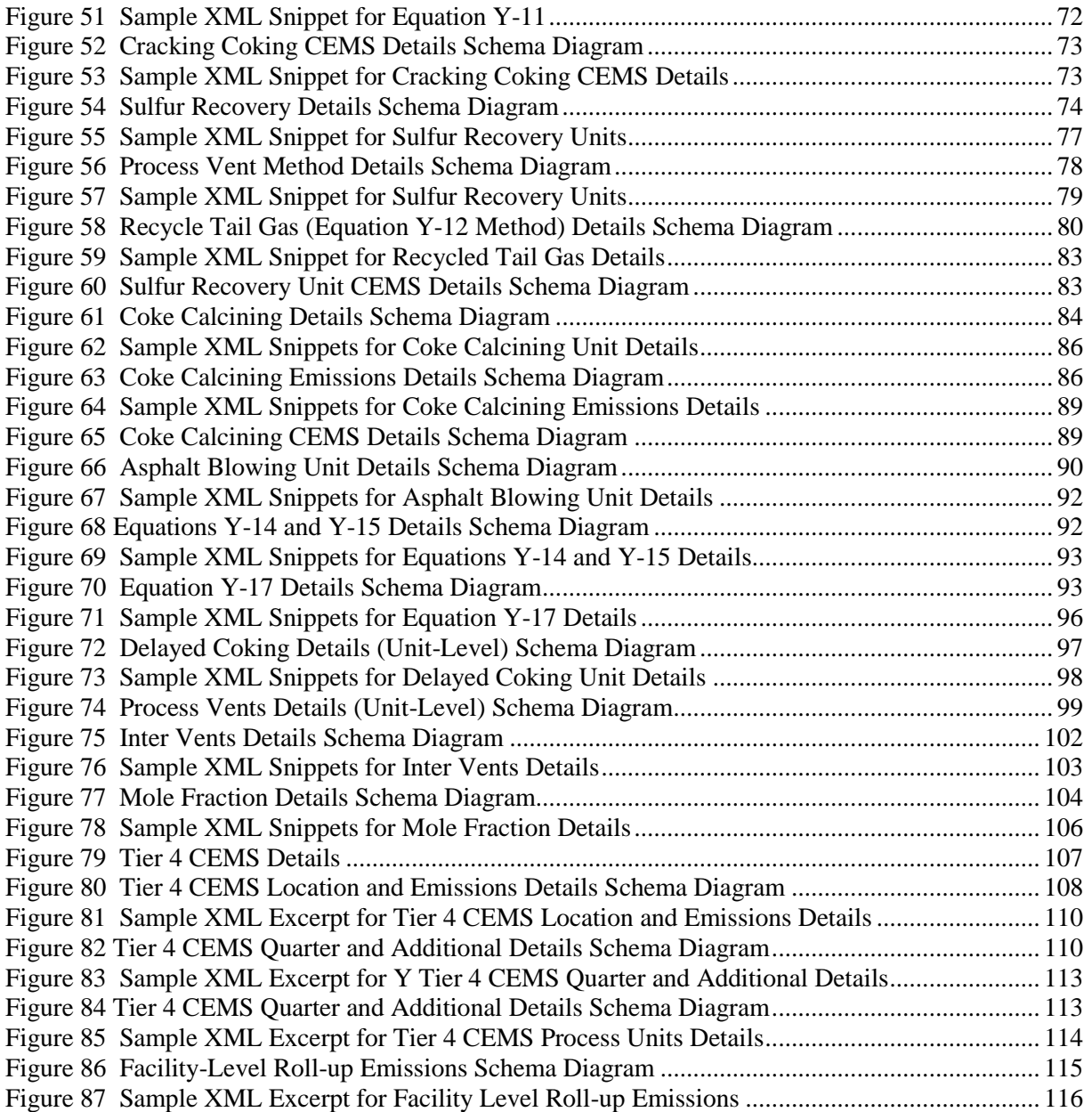

# <span id="page-8-0"></span>**1.0 Introduction**

The U.S. Environmental Protection Agency"s (EPA"s) electronic greenhouse gas reporting tool (e-GGRT) extensible markup language (XML) Reporting Schema contains all of the data elements needed to comply with the greenhouse gas reporting program (GHGRP) beginning with the 2010 data collection year. The schema defines expected data elements and attributes, allowable data types for each element, and the hierarchy and order in which elements must appear. Similar to an architectural blueprint that describes the structural design of a house, an XML schema describes the structural design of an XML file. In some cases, it also defines which elements are optional and which are required, and the maximum number of occurrences allowed for each element.

The e-GGRT XML schema is made up of a root element, complex elements, and simple elements. A simple element is a single piece of data. A complex element is a group of simple elements which are logically grouped together. The root element is the base of the XML schema.

The elements are related to each other in parent-child relationships. The root element is the parent element of the entire schema. Complex elements are children of the root element, and complex elements can also be children of other complex elements. If a complex element is dependent on a parent complex element, the child complex element cannot be included in the XML file unless the appropriate parent complex element is also included.

The XML upload method may be used only for submitting the annual GHG report. User and facility or supplier registration, and the Certificate of Representation, must be entered on-line using e-GGRT.

All XML files submitted to e-GGRT must be well formed and will be accepted only if they conform to the correct and current version of the e-GGRT XML schema.

An XML submission must only contain GHG data for a single facility or supplier. All data for a facility or supplier must be submitted in a single file as a complete report and must include all of the relevant subparts. It is not possible to submit a subset of any portion of a facility's data to add, delete, correct, or update. The entire report must be resubmitted to make any modification at all. Each subsequent submission for the same facility replaces all of the previously submitted data.

The e-GGRT XML schema contains enumerated lists of the units of measures for some data elements and allowable values for some data elements. Enumerations are case sensitive. Values must be entered exactly as they are displayed in order to be accepted by schema validation. For rules regarding the unit of measure or allowable values for a specific data element, please refer to the appropriate Data Elements table.

The e-GGRT XML Reporting Schema is available for download at the GHGRP web site here: http://www.epa.gov/climatechange/emissions/e-ggrt\_xml.html.

This document provides a step-by-step description of how to report emissions data from petroleum refineries as required by Subpart Y of the Greenhouse Gas Reporting Program (GHGRP) using the XML schema. Please note the following:

- **Not all data elements included in the schema must be reported.** Required or relevant data components and data elements are boxed in red in the schema diagrams and listed in the tables. If a data element is not listed, it does not need to be reported (e.g., IsConfidentialBusinessInformationIndicator). Some data elements are conditional and only need to be reported if they are relevant to the reporting facility.
- **Enumerations are case sensitive.** Values must be entered exactly as they are displayed in order  $\bullet$ to be accepted by schema validation.
- **Data elements must be reported in a specific order.** The figures and tables in this document  $\bullet$ depict the specific order in which data elements must be reported in order to produce a wellformed XML report.
- **Data elements for calculated and measured values are not displayed in the schema diagrams.** The parent elements for calculated and measured values are displayed in the schema diagrams in this document, but the specific data elements to be reported are not displayed. The descriptions in the XML data elements tables include the specific data elements to report, which are commonly the calculated or measured value and the unit of measure. For some values, the number of times substitute data procedures were used may also be required. See Figure 1 for the expanded view of a sample data element which is a calculated value and Figure 2 for the expanded view of a sample data element which is a measured value.

<span id="page-9-0"></span>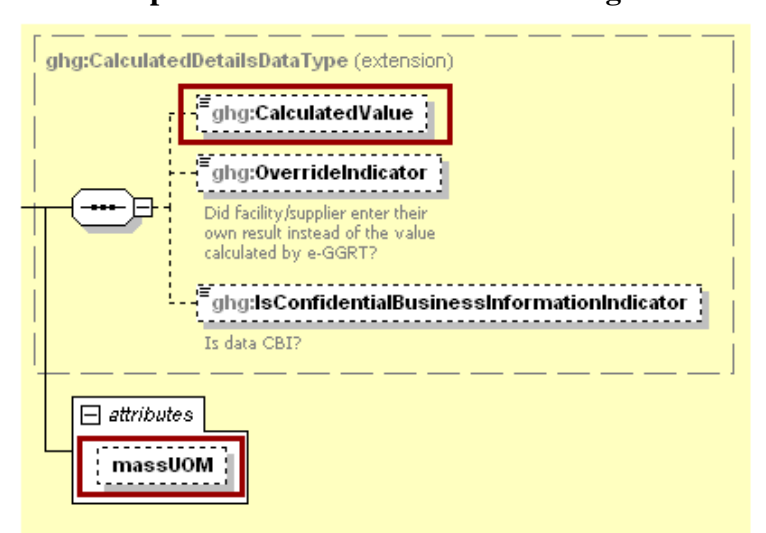

**Figure 1 Sample Calculated Value Schema Diagram**

**Figure 2 Sample Measured Value Schema Diagram**

<span id="page-9-1"></span>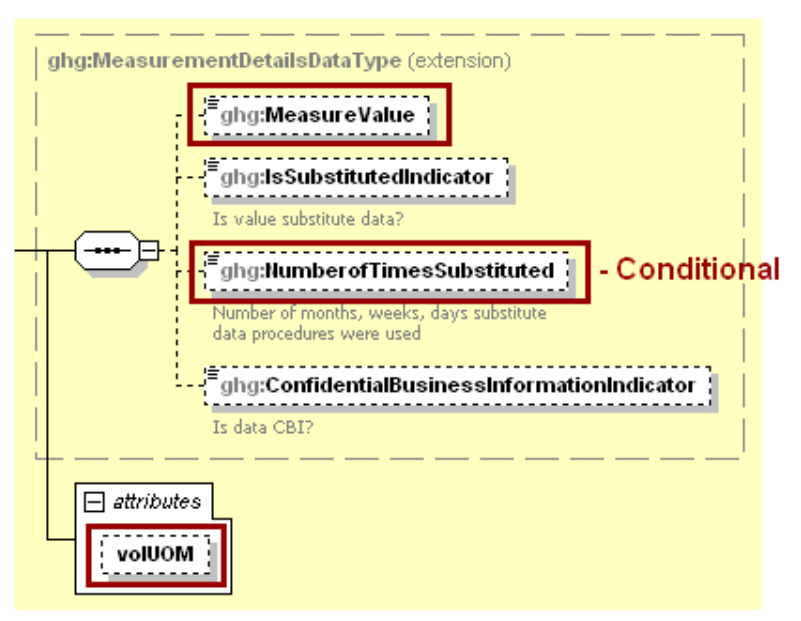

- Rounded results from calculated values should be reported in the XML schema. Please use the following rounding rules:
	- 1)  $CO<sub>2</sub>e$  and  $CO<sub>2</sub>$  emissions data expressed in metric tons should be rounded to one decimal place. This should be done regardless of the level of data collection (e.g., unit-level, facility-level). Quantities less than 0.05 metric tons would round to 0.0 and be reported as such. Quantities greater than or equal to 0.05 metric tons would round up to 0.1 and be reported as such.
	- 2) CH<sup>4</sup> emissions data expressed in metric tons should be rounded to two decimal places.
	- 3) N2O emissions data expressed in metric tons should be rounded to three decimal places.
	- 4) Other (non-emissions) quantitative data reported by the user (e.g., a monthly HHV sample result, an annual production quantity) will not need to be rounded.
	- 5) In the case of aggregation/roll-ups, those calculations should be performed on the rounded values.

The following terminology is used throughout this document:

- **XML:** A markup language for documents containing structured information. The XML  $\bullet$ specification defines a standard way to add markup to documents. Its primary purpose is to facilitate the sharing of structured data across different information systems, particularly via the internet.
- **XML Schema:** An XML schema describes the structure of an XML document. An XML  $\bullet$ schema defines the set of rules to which the XML document must conform in order to be considered "valid". An instance of an XML schema is an XML schema document and is a file with the extension .xsd.
- **XML Document:** An XML document is a file containing data organized into a structured document using XML markup.
- $\bullet$ **XML Element:** An XML element is a unit of the XML document that is expressed as tags in the form "<tagname>." XML elements must have either a start and end tag as in <ghg:GHGasInfoDetails> </ghg:GHGasInfoDetails> or a single empty tag name as in <ghg:GHGasInfoDetails/>. XML elements may be nested within one another in a structured hierarchy and sequence specified in an XML schema.
- **XML Attribute:** An XML attribute contains additional information about an XML element placed at the start tag of the XML element. XML attributes have the form attributeName  $=$ "attributeValue," as in <ghg:GHGasQuantity massUOM="Metric Tons">. XML attributes are used to report identifying information or to help e-GGRT process the data being reported within the data elements.

A petroleum refinery is any facility engaged in producing gasoline, gasoline blending stocks, naphtha, kerosene, distillate fuel oils, residual fuel oils, lubricants, or asphalt (bitumen) by the distillation of petroleum or the redistillation, cracking, or reforming of unfinished petroleum derivatives.

Reporters of the affected facilities are required to report greenhouse gas (GHG) emissions from the following sources: flares, catalytic cracking units, traditional fluid coking units, fluid coking units with flexicoking design, delayed coking units, catalytic reforming units, sulfur recovery units, coke calcining units, asphalt blowing, equipment leaks, storage tanks, uncontrolled blowdown systems, loading operations, process vents, and non-merchant hydrogen plants.

The XML schema includes the following areas for reporting for Subpart Y, as is diagramed in Figure 3:

- **2.0 Subpart-Level Emissions Summary Data:** includes information on how to report the total annual GHG emissions from all applicable Subpart Y sources and the required emissions summary data, including  $CO<sub>2</sub>$  emissions from sour gas sent off site for sulfur recovery operations and CH<sup>4</sup> emissions from the other sources listed below.
	- 2.1. Subpart Y Total Emissions
	- 2.2. Sour Gas Details
	- 2.3. Delayed Coking Emissions Summary
	- 2.4. Uncontrolled Blowdown Details
	- 2.5. Equipment Leaks Details
	- 2.6. Storage Tanks Details
	- 2.7. Loading Operations Details
- **3.0 Unit-Level Emissions Data:** includes information on how to report GHG data for each unit (subject to Subpart Y) within the facility.
	- 3.1. Flare Gas Details
	- 3.2. Catalytic, Cracking, Reforming Details
	- 3.3. Sulfur Recovery Details
	- 3.4. Coke Calcining Details
	- 3.5. Asphalt Blowing Details
	- 3.6. Delayed Coking Unit Details
	- 3.7. Process Vent Details
	- 3.8. Subpart Y Tier 4 CEMS Details
- **4.0 Facility-Level Roll-up Emissions Data:** includes information on how to report total emissions for  $CO<sub>2</sub>e$  (excluding biogenic  $CO<sub>2</sub>$ ) and biogenic  $CO<sub>2</sub>$ . These are aggregated across all source category subparts associated with the facility.

**Note:** If you are using a Best Available Monitoring Method (BAMM) in accordance with the rule in place of a method in Subpart Y, you should report the "Other" option for the method data element and report "BAMM" or "Best Available Monitoring Method" for the corresponding "Other" data element. Details regarding BAMM methods used should be included in Subpart A.

<span id="page-12-0"></span>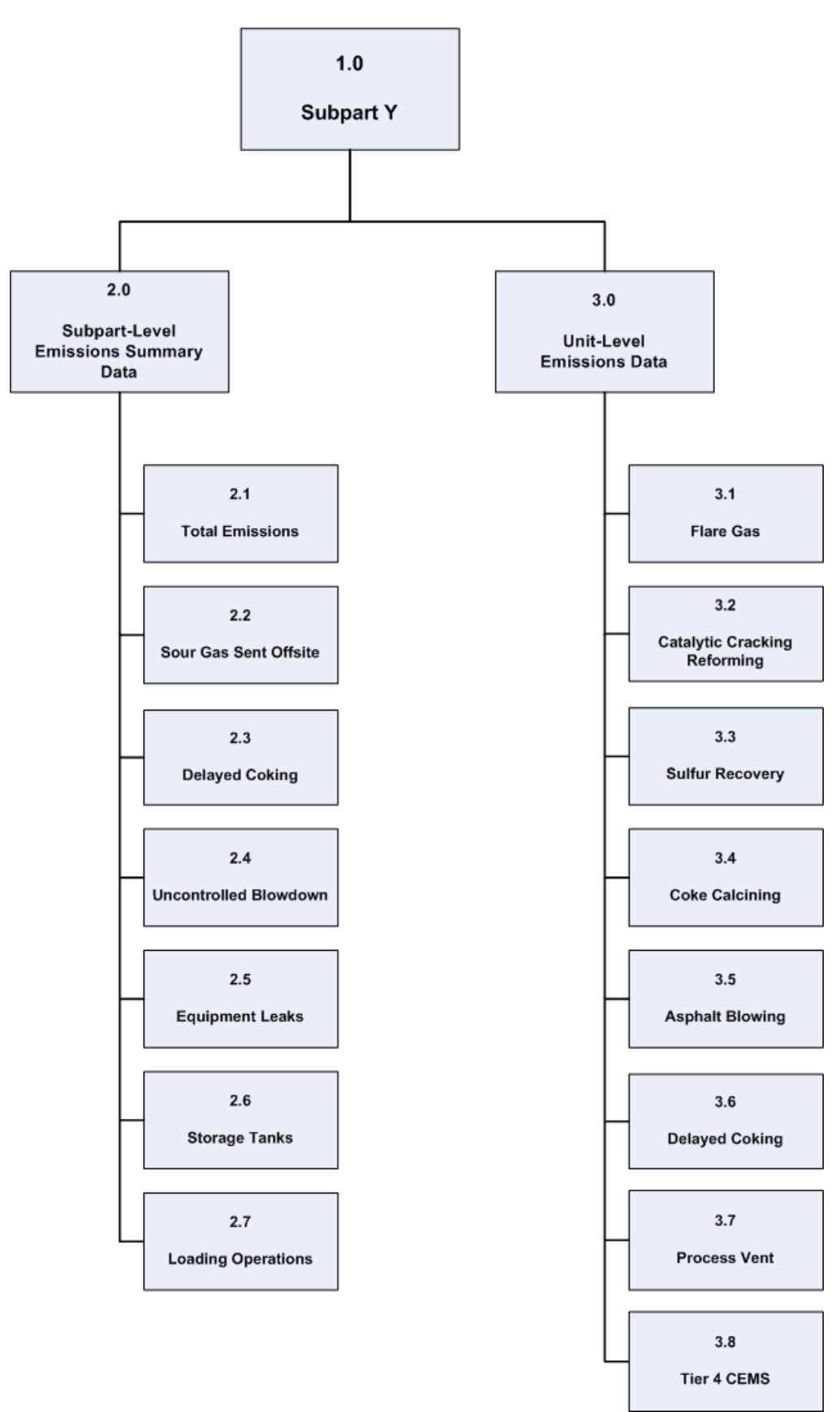

**Figure 3 Subpart Y Reporting Diagram**

# <span id="page-13-0"></span>**2.0 Subpart-Level Emissions Summary Data**

For Petroleum refinery facilities required to report under Subpart Y, you must report the following:

- $\bullet$ Total annual GHG emissions aggregated across all Subpart Y sources.
- Emissions summary data for each applicable source highlighted in red in Figure 4.  $\bullet$

<span id="page-13-1"></span>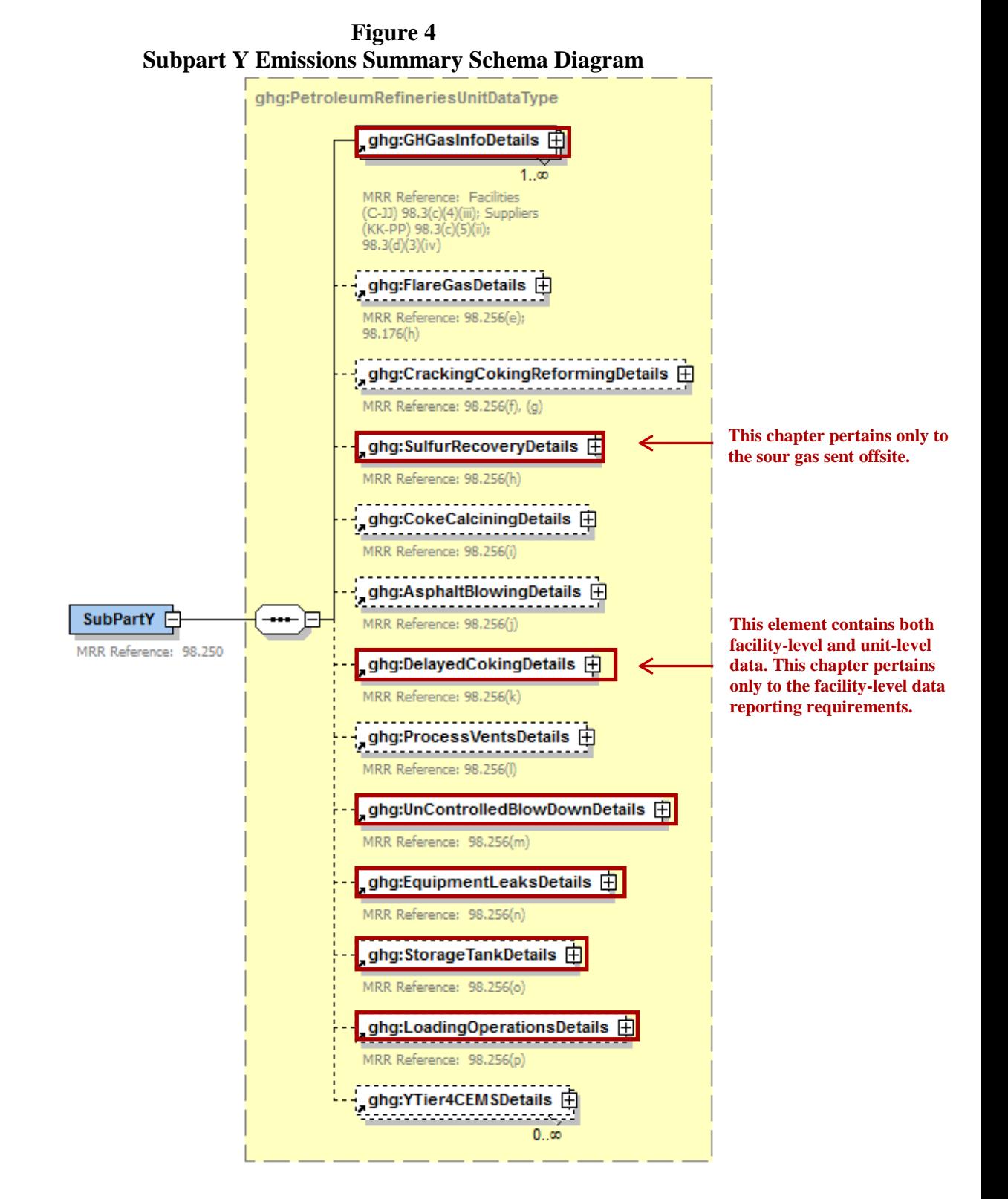

# <span id="page-14-0"></span>**2.1 Subpart Y Total Emissions**

<span id="page-14-1"></span>Greenhouse gas information details comprise a collection of data elements to report the total annual emissions of each greenhouse gas (GHG) listed in Table A-1 of the Mandatory Reporting of GHG, part 98, reported under subpart Y, expressed in metric tons.

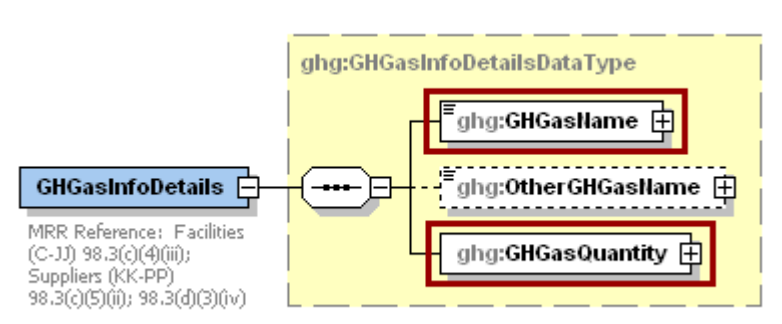

## **Figure 5 Greenhouse Gas Information Details**

The GHGasInfoDetails parent element is for reporting emissions rolled up to the Subpart level. For Subpart Y, report total emissions for carbon dioxide (excluding biogenic  $CO<sub>2</sub>$ ), biogenic  $CO<sub>2</sub>$ , methane  $(CH<sub>4</sub>)$  and nitrous oxide  $(N<sub>2</sub>O)$  using the following guidelines:

#### 1) **Total CO2 emissions (excluding biogenic CO2)**:

- Add the total annual  $CO<sub>2</sub>$  mass emissions measured by the CEMS for each CEMS monitoring location (CML) in metric tons rounded to one decimal place. Then subtract the total annual biogenic  $CO<sub>2</sub>$  emissions for each CML in metric tons rounded to one decimal place.
- Add the annual  $CO<sub>2</sub>$  emissions from sour gas sent off-site in metric tons rounded to one decimal place.
- Add the annual  $CO<sub>2</sub>$  emissions from each asphalt blowing unit in metric tons rounded to one decimal place.
- Add the annual  $CO<sub>2</sub>$  emissions from each coke calcining unit in metric tons rounded to one decimal place.
- Add the annual  $CO_2$  emissions from each coking/cracking/reforming unit in metric tons rounded to one decimal place.
- Add the annual  $CO<sub>2</sub>$  emissions from each flare in metric tons rounded to one decimal place.
- Add the annual  $CO<sub>2</sub>$  emissions from each process vent in metric tons rounded to one decimal place.
- Add the annual  $CO<sub>2</sub>$  emissions from each sulfur recovery plant in metric tons rounded to one decimal place.
- 2) **Total biogenic CO<sub>2</sub> emissions:** Add the total annual biogenic CO<sub>2</sub> mass emissions in metric tons rounded to one decimal place for each CML.

## 3) **Total CH<sup>4</sup> emissions**:

- Add the total CH<sup>4</sup> emissions measured by the CEMS for each CML in metric tons rounded to two decimal places.
- Add the total  $CH<sub>4</sub>$  emissions from each uncontrolled blowdown system, each stabilized/unstabilized crude storage tank, all equipment leaks, all loading operations, and each delayed coking unit in metric tons rounded to two decimal places.
- Add the annual  $CH_4$  emissions from each asphalt blowing unit in metric tons rounded to  $\bullet$ two decimal places.
- Add the annual  $CH_4$  emissions from each coke calcining unit in metric tons rounded to two decimal places.
- Add the annual  $CH_4$  emissions from each coking/cracking/reforming unit in metric tons rounded to two decimal places.
- Add the annual  $CH_4$  emissions from each flare in metric tons rounded to two decimal places.
- Add the annual  $CH<sub>4</sub>$  emissions from each process vent in metric tons rounded to two decimal places.
- Add the total annual CH<sub>4</sub> emissions measured by the CEMS for each coke calcining unit in metric tons rounded to two decimal places.
- Add the total annual  $CH_4$  emissions measured by the CEMS for each coking/cracking/reforming unit in metric tons rounded to two decimal places.

## 4) **Total N2O emissions**:

- Add the total annual  $N_2O$  emissions measured by the CEMS for each CML in metric tons rounded to three decimal places.
- Add the annual  $N_2O$  emissions from each coke calcining unit in metric tons rounded to three decimal places.
- Add the annual  $N<sub>2</sub>O$  emissions from each coking/cracking/reforming unit in metric tons rounded to three decimal places.
- Add the annual  $N_2O$  emissions from each flare in metric tons rounded to three decimal places.
- Add the annual  $N_2O$  emissions from each process vent in metric tons rounded to three decimal places.
- Add the total annual  $N_2O$  emissions measured by the CEMS for each coke calcining unit in metric tons rounded to three decimal places.
- Add the total annual  $N_2O$  emissions measured by the CEMS for each coking/cracking/reforming unit in metric tons rounded to three decimal places.

<span id="page-15-0"></span>For greenhouse gas quantity, report the calculated value and mass unit of measure (Metric Tons) only.

| <b>Data Element Name</b> | <b>Description</b>                                                                                                    |
|--------------------------|----------------------------------------------------------------------------------------------------|
| <b>GHGasInfoDetails</b>  | A collection of data elements containing the total annual emissions of each<br>greenhouse gas (GHG) listed in Table A-1 of the Mandatory Reporting of<br>GHGs, part 98, or other GHGs reported under this subpart, expressed in<br>metric tons. |
| <b>GHGasName</b>         | Specify the name of the GHG. See list of allowable values:<br>Carbon Dioxide<br>Biogenic Carbon dioxide<br>Methane<br>Nitrous Oxide                                                                                                    |
| <b>OtherGHGasName</b>    | The name of each F-GHG for which you are reporting annual emissions if<br>you reported "Other".                                                                                                    |
| <b>GHGasQuantity</b>     | A collection of data elements that quantify the annual emissions from this<br>source category. Report the calculated value only.                                                                                                    |
| GHGasQuantity.massUOM    | Set as equal to "Metric Tons".                                                                                                    |

**Table 1 GHGasInfoDetails XML Data Elements**

# **Figure 6 Sample XML Snippet for GHGasInfoDetails**

<span id="page-16-0"></span>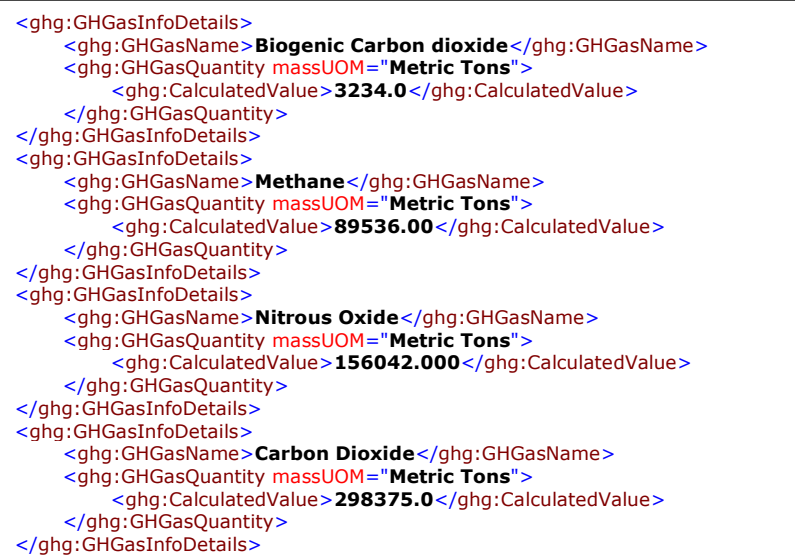

**Note:** The code snippet above is presented here to demonstrate the concept of reporting greenhouse gas emissions data.

# <span id="page-17-0"></span>**2.2 Sour Gas Sent Offsite**

For petroleum refinery sources required to report under subpart Y, you are required to report the annual  $CO<sub>2</sub>$  emissions from sour gas sent offsite for sulfur recovery. You must also report information about the annual volume of sour gas fed to the sulfur recovery plant and the annual average mole fraction of carbon in the sour gas.

<span id="page-17-1"></span>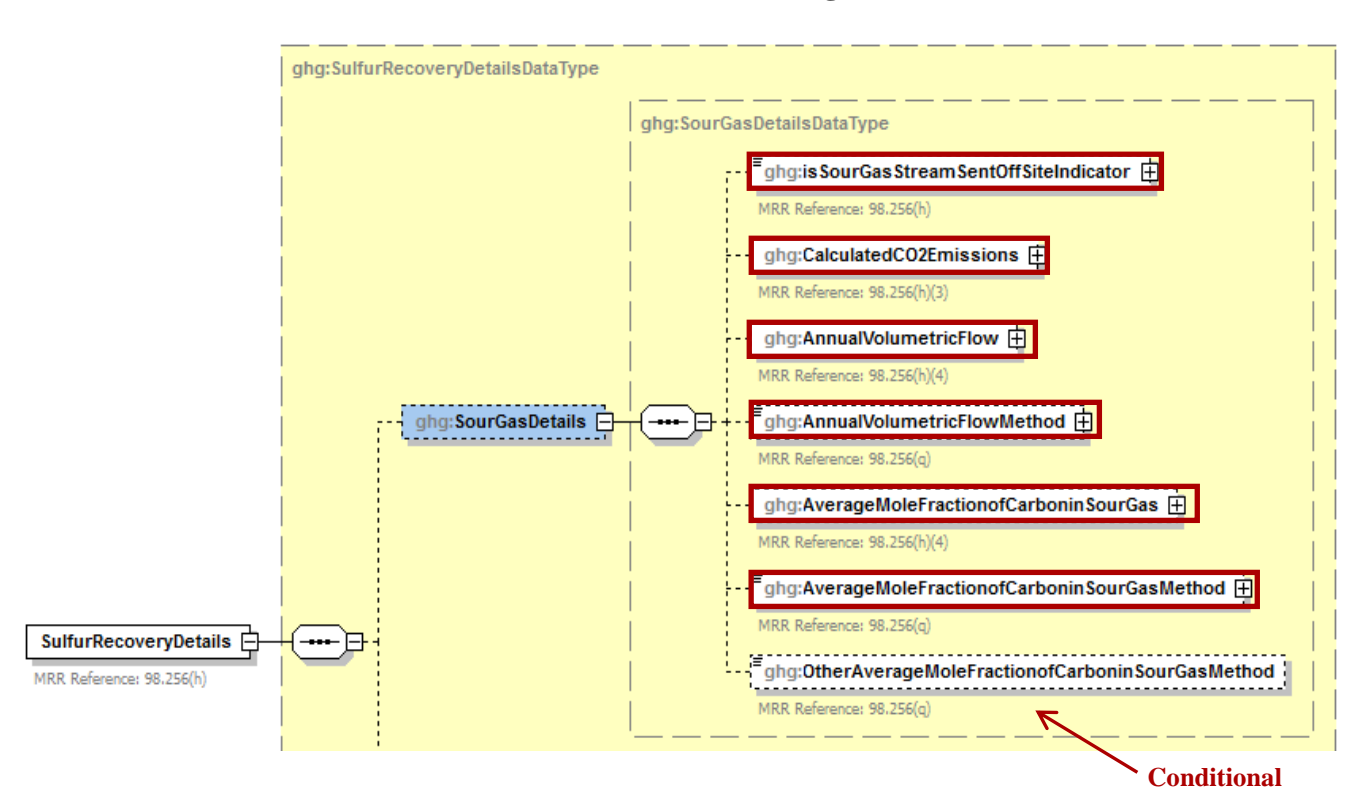

**Figure 7 Sour Gas Sent Offsite Schema Diagram**

# **Equation Y-12**

If you use Equation Y-12 to calculate the cumulative  $CH_4$  emissions from sour gas sent offsite, you can download the Y-12 spreadsheet from the e-GGRT help site or use the following information:

$$
CO_2 = F_{SG} * \frac{44}{MVC} * MF_C * 0.001
$$

Where:

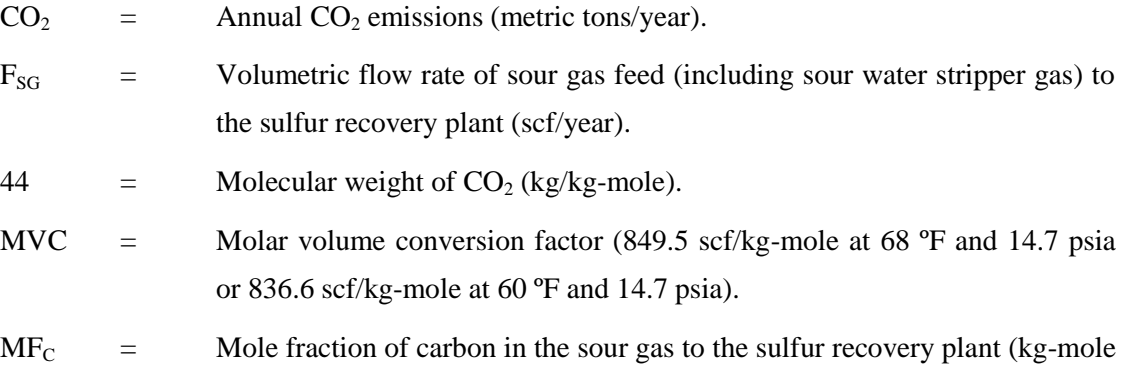

C/kg-mole gas); default  $= 0.20$ .

 $0.001 =$  Conversion factor, kg to metric tons

<span id="page-18-0"></span>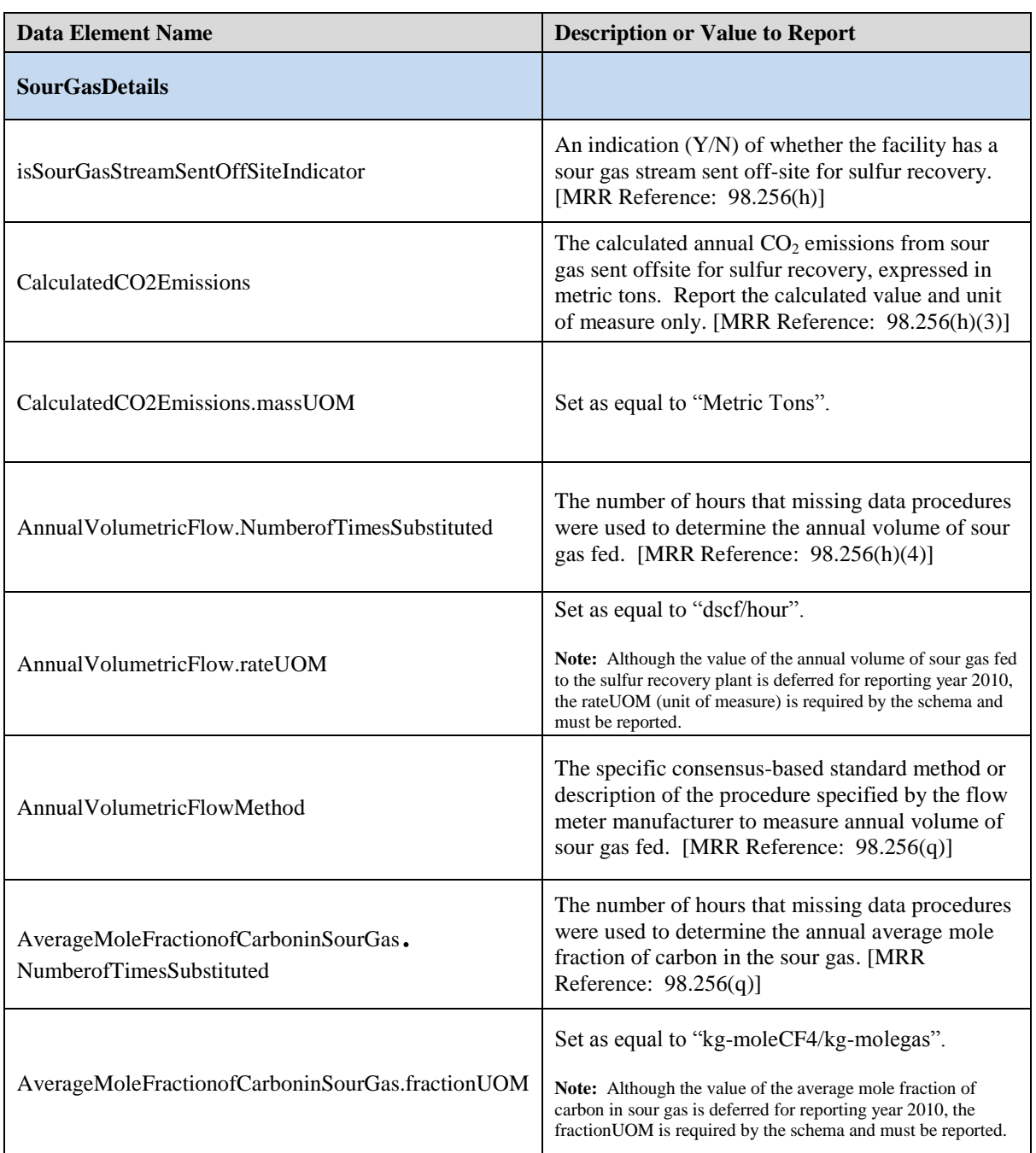

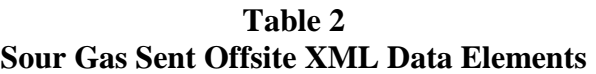

<span id="page-19-0"></span> $\mathbf{r}$ 

L

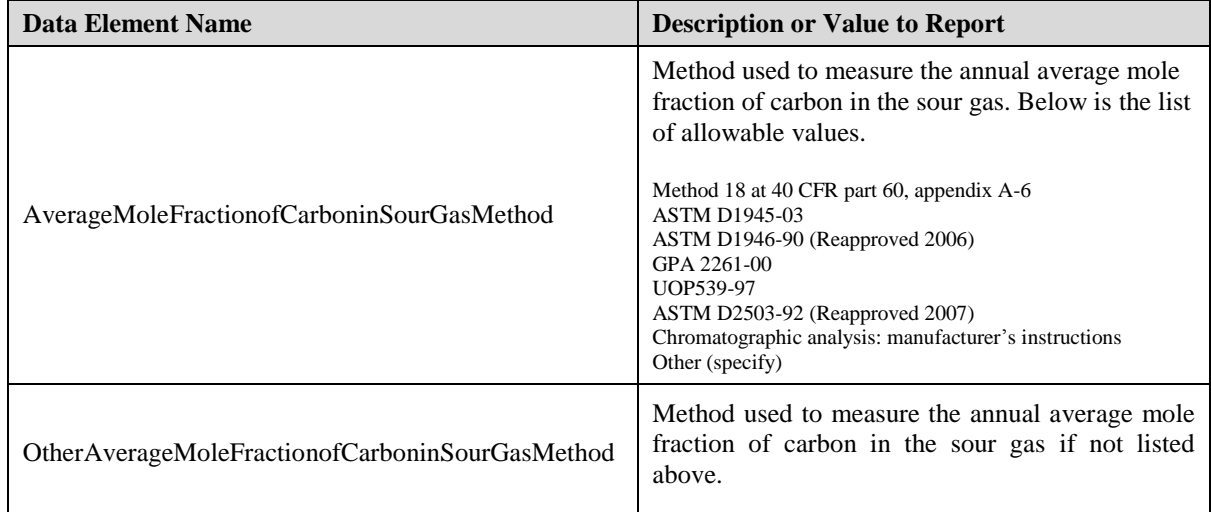

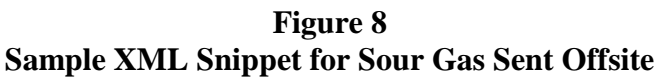

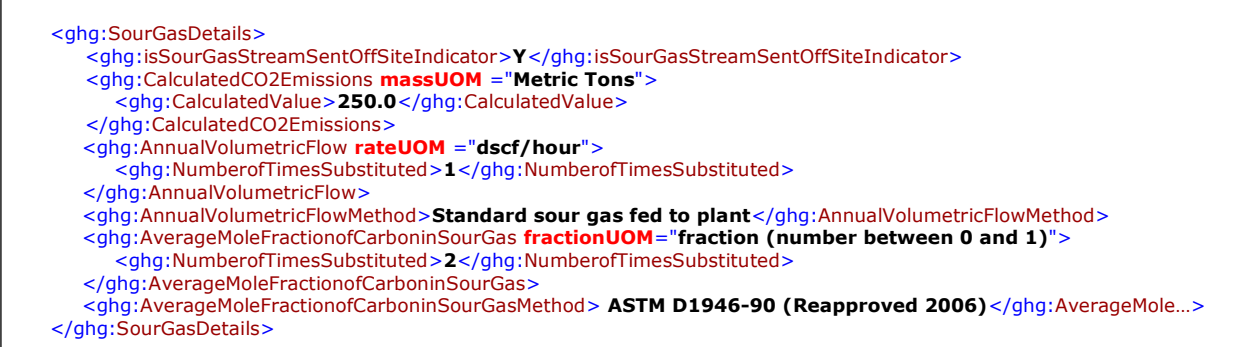

**Note:** The code snippet above is presented here to demonstrate the concept of reporting sour gas information. In some cases, an ellipse (…) was used to shorten the tag name in the sample data displayed above. This was done merely to prevent the sample data from wrapping to the next line. Please note that your XML report must contain the full tag names for every data element reported.

# <span id="page-20-0"></span>**2.3 Delayed Coking Emissions Summary**

For petroleum refinery sources required to report under subpart Y, you are required to report the cumulative methane (CH4) emissions for all delayed coking units at the facility. You must also report the total number of delayed coking units and the total number of delayed coking drums at the facility, and details about each coking drum set at the facility, including the number of coking drums in the set, the basis for the volumetric void fraction of the coke vessel prior to steaming, and the basis for the mole fraction of  $CH<sub>4</sub>$  in the coking gas.

<span id="page-20-1"></span>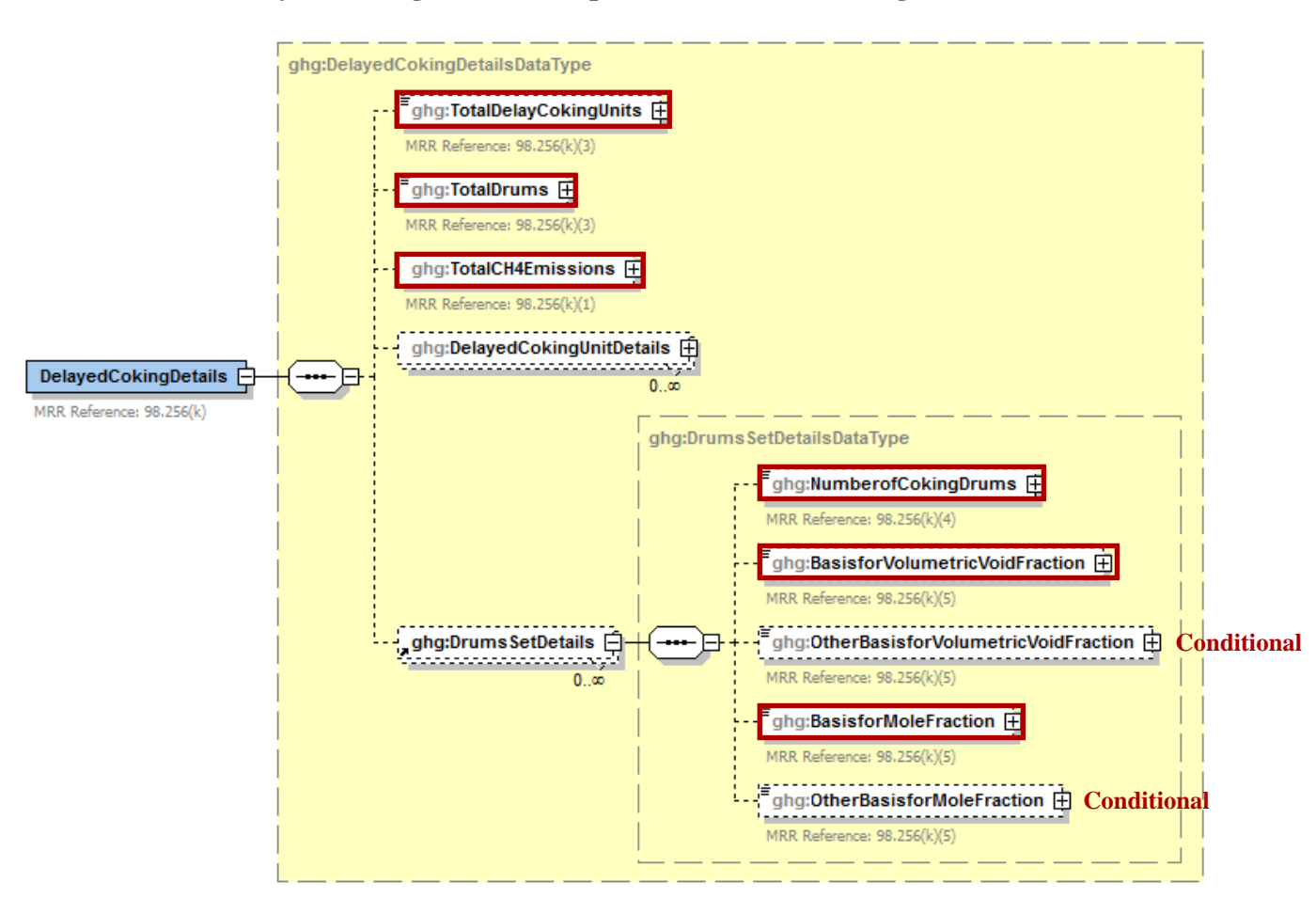

**Figure 9 Delayed Coking Details (Subpart-Level) Schema Diagram**

**Note:** DelayedCokingDetails is a collection of data elements containing both facility-level and unit-level data. The instructions provided in this section of the document are for reporting the required facility-level data for delayed coking units. For information regarding unit-level emissions reporting, please see section 3.0 of this document.

**Table 3 Delayed Coking Details (Subpart-Level) XML Data Elements**

<span id="page-21-0"></span>

| <b>Data Element Name</b>            | <b>Description</b>                                                                                                    |
|-------------------------------------|----------------------------------------------------------------------------------------------------|
| <b>DelayedCokingDetails</b>         |                                                                                                    |
| TotalDelayCokingUnits               | The total number of delayed coking units at the facility<br>(integer) [MRR Reference: $98.256(k)(3)$ ]                                                                                                    |
| <b>TotalDrums</b>                   | The total number of delayed coking drums at the facility<br>(integer) [MRR Reference: $98.256(k)(3)$ ]                                                                                                    |
| <b>TotalCH4Emissions</b>            | The cumulative annual $CH_4$ emissions (in metric tons) for all<br>delayed coking units at the facility. Report only the measured<br>value and unit of measure. [MRR Reference: 98.256(k)(1)]                                                                                                    |
| TotalCH4Emissions.massUOM           | Set as equal to "Metric Tons".                                                                                                    |
| <b>DelayedCokingUnitDetails</b>     | See the instructions for reporting unit-level delayed coking unit<br>emissions in section 3.0 of this document.                                                                                                    |
| <b>DrumsSetDetails</b>              |                                                                                                    |
| NumberofCokingDrums                 | For each set of coking drums that are the same dimensions: the<br>number of coking drums in the set. [MRR Reference:<br>98.256(k)(4)                                                                                                    |
|                                     | Note: Although the name/ID of each coking drum set is reported in e-GGRT<br>(web forms), there is no corresponding data element in the schema to report<br>this information.                                                                                                    |
| BasisforVolumetricVoidFraction      | For each set of coking drum dimensions, specify the basis for<br>the volumetric void fraction of the coke vessel prior to<br>steaming. [MRR Reference: $98.256(k)(5)$ ] Below is the list of<br>allowable values.<br>Measurement data<br>Engineering calculation                                                             |
|                                     | Default value<br>Other (specify)                                                                                                    |
| OtherBasisforVolumetricVoidFraction | Specify the basis for the volumetric void fraction of the coke<br>vessel prior to steaming if not listed above.                                                                                                    |
| <b>BasisforMoleFraction</b>         | For each set of coking drum dimensions, specify the basis for<br>the mole fraction of methane in the coking gas. [MRR<br>Reference: $98.256(k)(5)$ ] Below is the list of allowable values.<br>Weekly or more frequent measurements<br>Periodic (less frequent than weekly) measurements<br>Average of multiple source tests |
|                                     | One-time source test<br>Engineering calculation<br>Default value<br>Other (specify)                                                                                                    |
| OtherBasisforMoleFraction           | Specify the basis for the mole fraction of methane in the coking<br>gas if not listed above.                                                                                                    |

## **Figure 10 Sample XML Snippet for Delayed Coking Details (Subpart-Level)**

```
<ghg:DelayedCokingDetails>
    <ghg:TotalDelayCokingUnits>10</ghg:TotalDelayCokingUnits>
    <ghg:TotalDrums>8</ghg:TotalDrums>
    <ghg:TotalCH4Emissions massUOM="Metric Tons">
        <ghg:MeasureValue>234.0</ghg:MeasureValue>
    </ghg:TotalCH4Emissions>
    <ghg:DrumsSetDetails>
        <ghg:NumberofCokingDrums>16</ghg:NumberofCokingDrums>
        <ghg:BasisforVolumetricVoidFraction>Measurement data</ghg:BasisforVolumetricVoidFractio>
        <ghg:BasisforMoleFraction>Average of multiple source tests</ghg:BasisforMoleFraction>
    </ghg:DrumsSetDetails>
    <ghg:DrumsSetDetails>
        <ghg:NumberofCokingDrums>12</ghg:NumberofCokingDrums>
        <ghg:BasisforVolumetricVoidFraction>Other (specify</ghg:BasisforVolumetricVoidFraction>
        <ghg:OtherBasisforVolumetricVoidFraction>Bi-monthly</ghg:OtherBasisforVolumetricVoidFraction>
        <ghg:BasisforMoleFraction>Default value</ghg:BasisforMoleFraction>
    </ghg:DrumsSetDetails>
</ghg:DelayedCokingDetails>
```
**Note:** The code snippet above is presented here to demonstrate the concept of reporting the cumulative CH<sup>4</sup> emissions for all delayed coking units at the facility. In the above example, there are two drum sets reported.

# <span id="page-23-0"></span>**2.4 Uncontrolled Blowdown Systems**

For petroleum refinery sources required to report under subpart Y, you are required to report the cumulative annual methane (CH4) emissions, expressed in metric tons, from uncontrolled blowdown systems and the method used, if any, to calculate the  $CH_4$  emissions.

**Figure 11**

<span id="page-23-2"></span>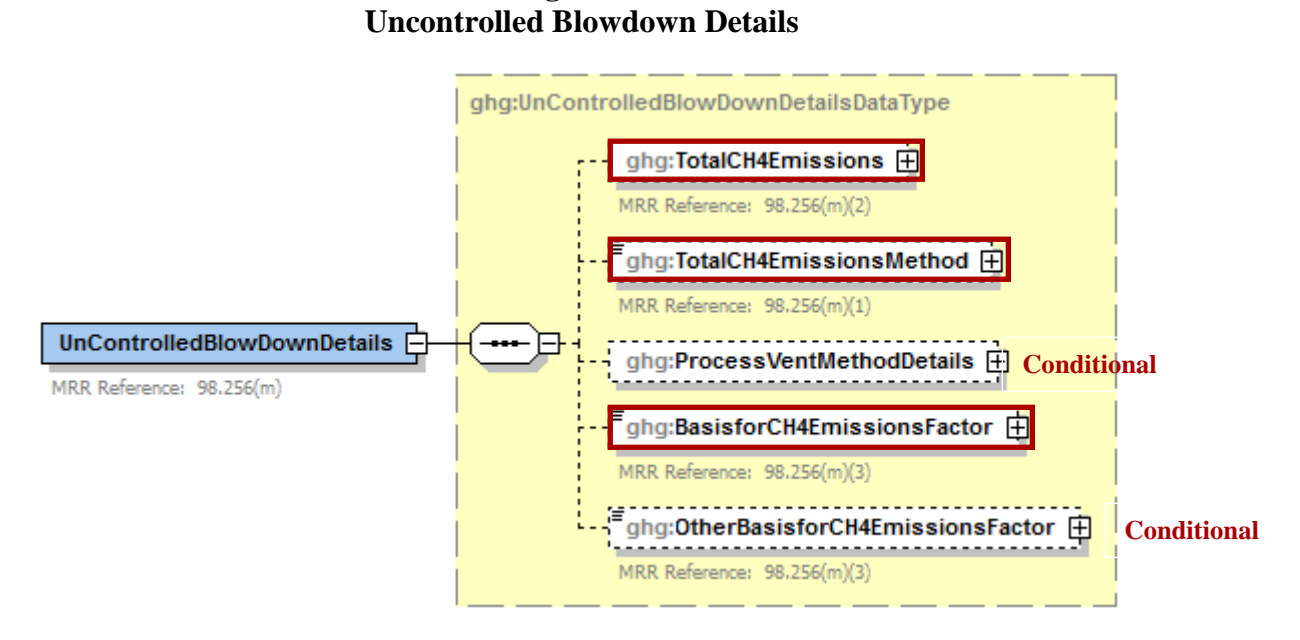

**Note:** Blowdown systems in which the uncondensed gas stream is routed to a flare or similar control device are considered to be controlled.

<span id="page-23-1"></span>

| <b>Data Element Name</b>           | <b>Description</b>                                                                                                    |
|------------------------------------|----------------------------------------------------------------------------------------------------|
| <b>UnControlledBlowDownDetails</b> | A collection of data elements containing the cumulative annual methane (CH4)<br>emissions, expressed in metric tons, from uncontrolled blowdown systems and<br>the method used, if any, to calculate the $CH4$ emissions.                                   |
| TotalCH4Emissions                  | The cumulative annual $CH_4$ emissions (in metric tons of CH4) for uncontrolled<br>blowdown systems. Report the calculated value and unit of measure only. [MRR]<br>Reference: $98.256(m)(2)$ ]                                                             |
| TotalCH4Emissions.massUOM          | Set as equal to "Metric Tons".                                                                                                    |
| TotalCH4EmissionsMethod            | The method used for calculating $CH_4$ emissions from uncontrolled blowdown<br>systems [MRR Reference: $98.256(m)(1)$ ]. Below is the list of allowable values.<br>Reported under 98.256(k)<br>Reported under 98.256(j)<br>No uncontrolled blowdown systems |

**Table 4 UnControlledBlowDownDetails XML Data Elements**

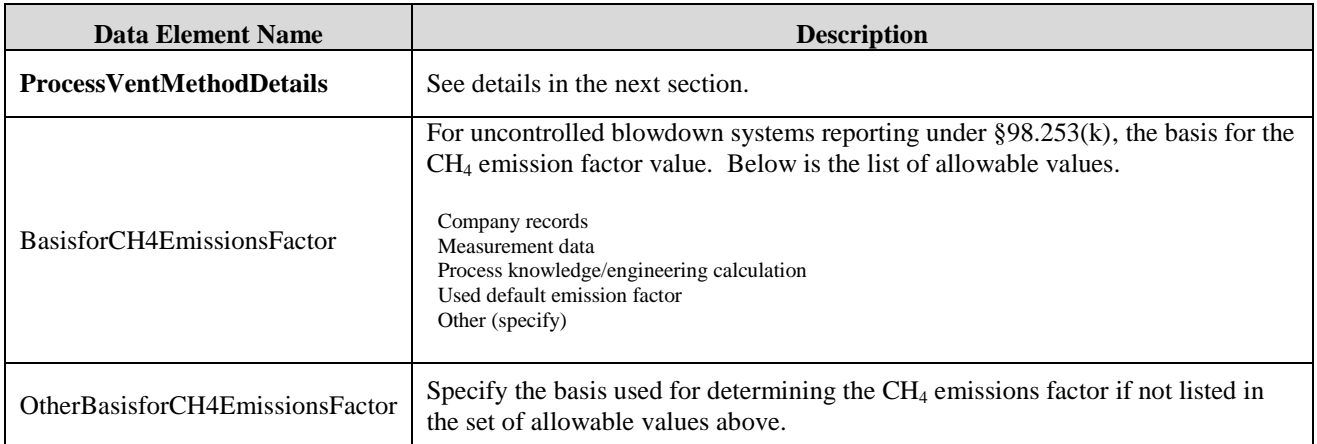

## **Specify the CH<sup>4</sup> Estimation Method**

Subpart Y requires you to specify the appropriate option regarding the facility's uncontrolled blowdown system:

- You used equation Y-20 to estimate CH<sub>4</sub> emissions. [MRR:  $\S 98.253(K)$ ]
- You used a process vents method to estimate  $CH_4$  emissions. [MRR: §98.253 (J)]
- The facility does not have any uncontrolled blowdown systems.

If the facility does not have any uncontrolled blowdown systems then no further data is collected for uncontrolled blowdown systems.

#### **Equation Y-20 Summary and Result**

To calculate the annual CH<sup>4</sup> emissions from blowdown systems, you can download the Y-20 spreadsheet from the e-GGRT help site or use the following information:

$$
CH_4 = (Q_{Ref} \times EF_{BD} \times 16/MVC \times 0.001)
$$

Where:

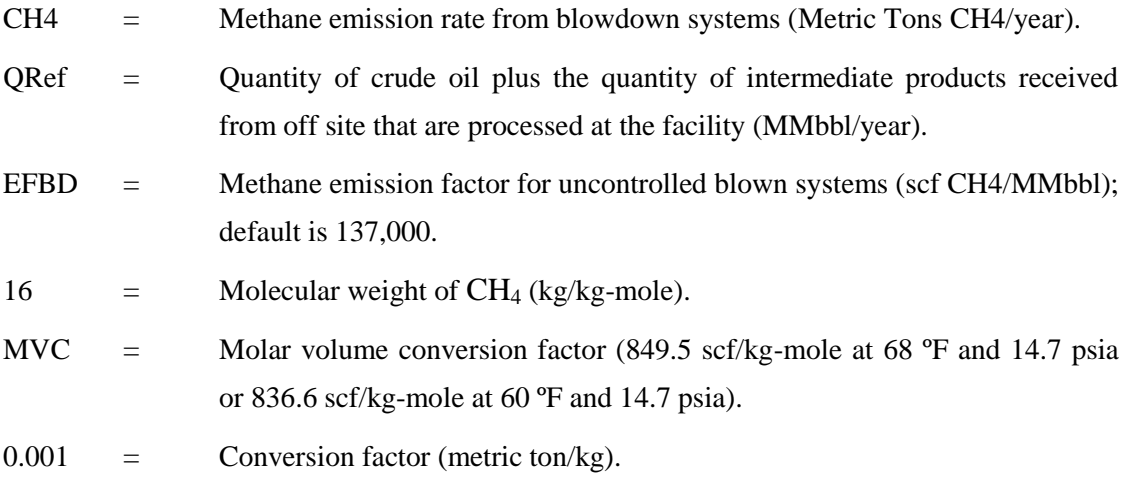

You must also indicate the basis for the methane emission factor value you used in equation Y-20.

- Company records
- Measurement data
- Process Knowledge/Engineering calculation
- Used default emission factor
- **Other**

## **Figure 12 Sample XML Snippet for Uncontrolled Blowdown System Details - A**

<span id="page-25-0"></span>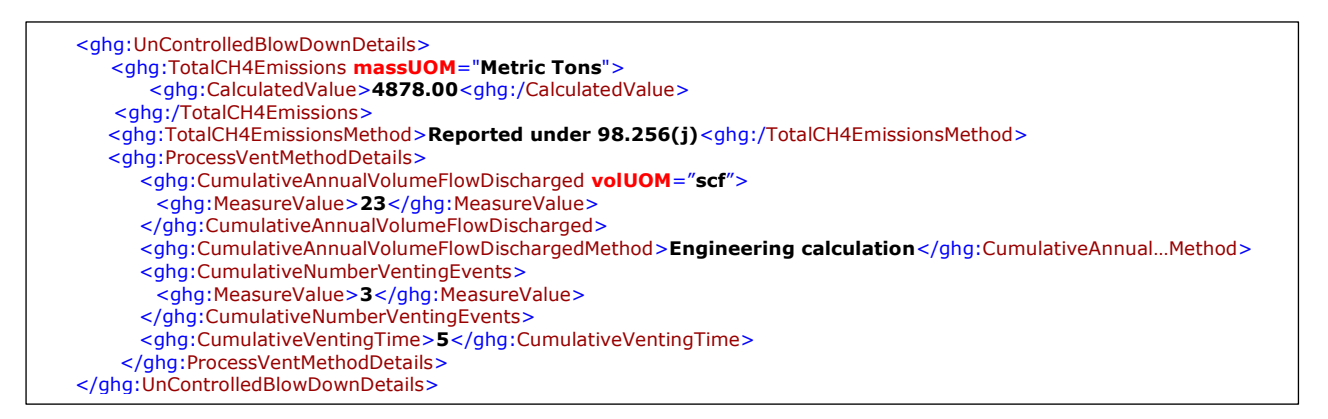

**Note:** The code snippet above is presented here to demonstrate the concept of reporting uncontrolled blowdown systems details if you used the Process Vent method to calculate CH<sub>4</sub> emissions. In some cases, an ellipse  $(...)$  was used to shorten the tag name. This was done merely to prevent the sample data from wrapping to the next line. Please note that your XML report must contain the full tag names for every data element reported.

#### **Process Vent Method for Uncontrolled Blowdown Systems**

Report the following data if you use a process vent method to calculate the CH<sup>4</sup> emissions from uncontrolled blowdown systems:

- Annual volumetric flow discharged to the atmosphere (scf).
	- Method used to measure or estimate the annual volumetric flow rate. Select from:
		- o Continuous or at least hourly measurements
			- o Routine (less frequent than hourly but at least weekly) measurements
			- o Periodic (less frequent than weekly) measurements
			- o Process knowledge
			- o Engineering calculation
			- o Other (specify)
- Number of venting events for all relevant vents, if vent is intermittent
- Cumulative venting time (hours)

<span id="page-26-1"></span>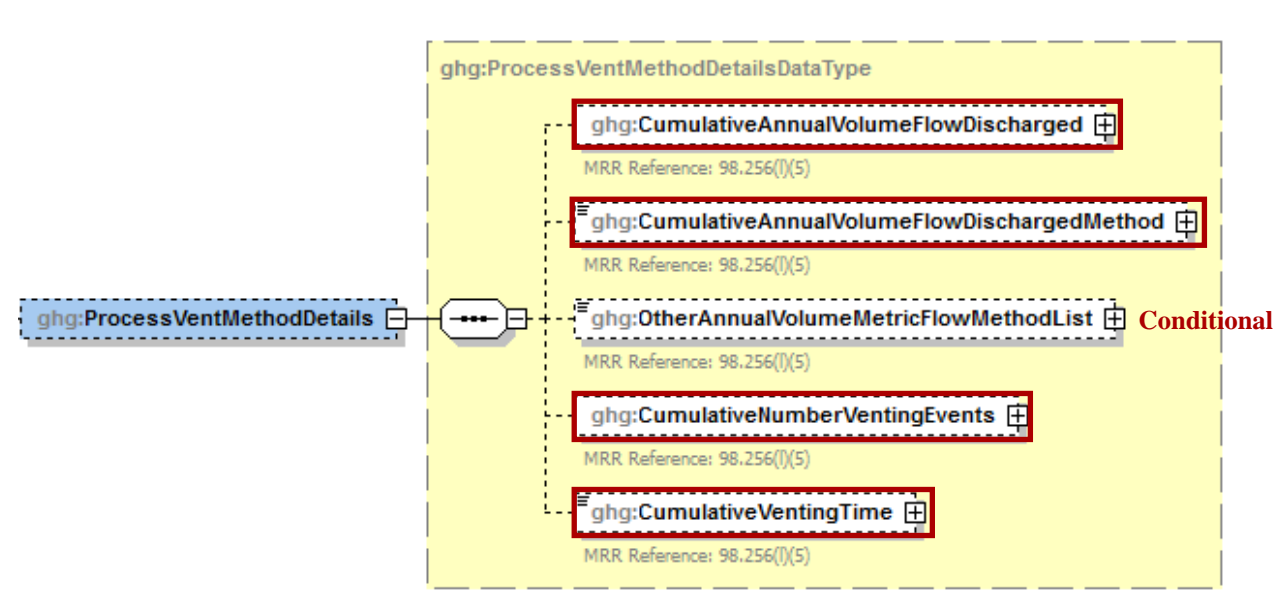

**Figure 13 Process Vent Method Details**

**Table 5 Process Vent Method Details XML Data Elements**

<span id="page-26-2"></span><span id="page-26-0"></span>

| <b>Data Element Name</b>                    | <b>Description</b>                                                                                                    |
|---------------------------------------------|----------------------------------------------------------------------------------------------------|
| <b>ProcessVentMethodDetails</b>             | A collection of data elements containing the cumulative annual<br>methane (CH4) emissions, expressed in metric tons, from<br>uncontrolled blowdown systems and the method used, if any, to<br>calculate the $CH4$ emissions.                                                                                                    |
| CumulativeAnnualVolumeFlowDischarged        | The cumulative annual volumetric flow discharged to the<br>atmosphere. Report only the measured value and unit of<br>measure.                                                                                                    |
| CumulativeAnnualVolumeFlowDischarged.volUOM | scf                                                                                                    |
| CumulativeAnnualVolumeFlowDischargedMethod  | The method used to measure the volumetric flow discharged to<br>the atmosphere. Below is the list of allowable values.<br>Continuous or at least hourly measurements<br>Routine (less frequent than hourly but at least weekly) measurements<br>Periodic (less frequent than weekly) measurements<br>Process knowledge<br>Engineering calculation<br>Other (specify) |
| OtherAnnualVolumeMetricFlowMethodList       | The name of the method used to measure the volumetric flow<br>discharged to the atmosphere if not found in the list of<br>allowable methods.                                                                                                    |
| CumulativeNumberVentingEvent                | The number of venting events (for intermittent vents).<br>Note: Report this value (integer) using the MeasureValue data element.                                                                                                    |
| CumulativeVentingTime                       | The cumulative venting time.<br>Note: Report this value in terms of hours.                                                                                                    |

#### **Figure 14 Sample XML Snippet for Uncontrolled Blowdown System Details - B**

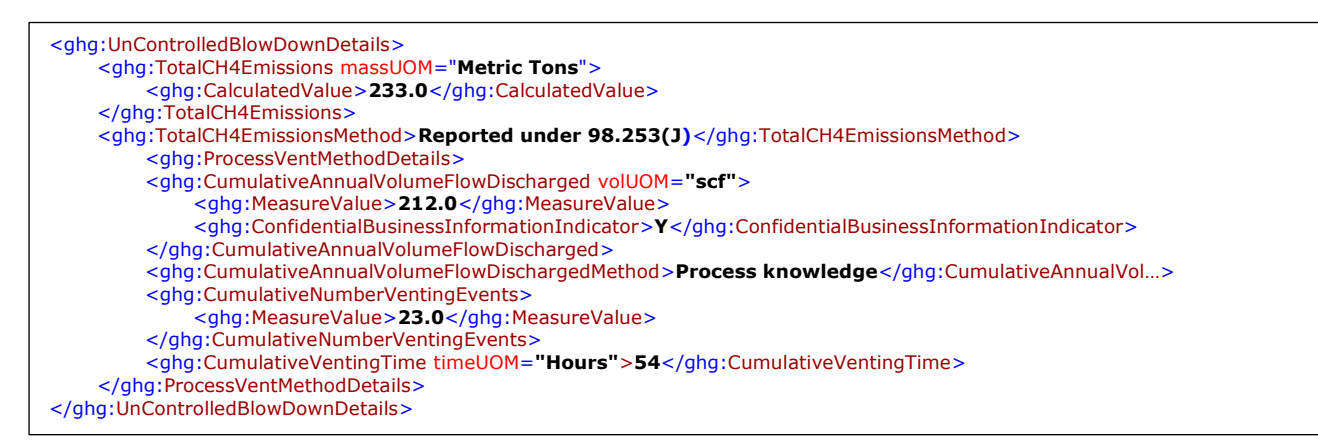

**Note:** The code snippet above is presented here to demonstrate the concept of reporting uncontrolled blowdown systems details if you used a process vent method to calculate CH<sub>4</sub> emissions. In some cases, an ellipse  $(...)$  was used to shorten the tag name. This was done merely to prevent the sample data from wrapping to the next line. Please note that your XML report must contain the full tag names for every data element reported.

# <span id="page-28-0"></span>**2.5 Equipment Leaks**

For petroleum refinery sources required to report under subpart Y, you are required to report the report cumulative CH<sup>4</sup> emissions from all equipment leaks. You must also specify the method used to calculate the reported equipment leak emissions.

<span id="page-28-1"></span>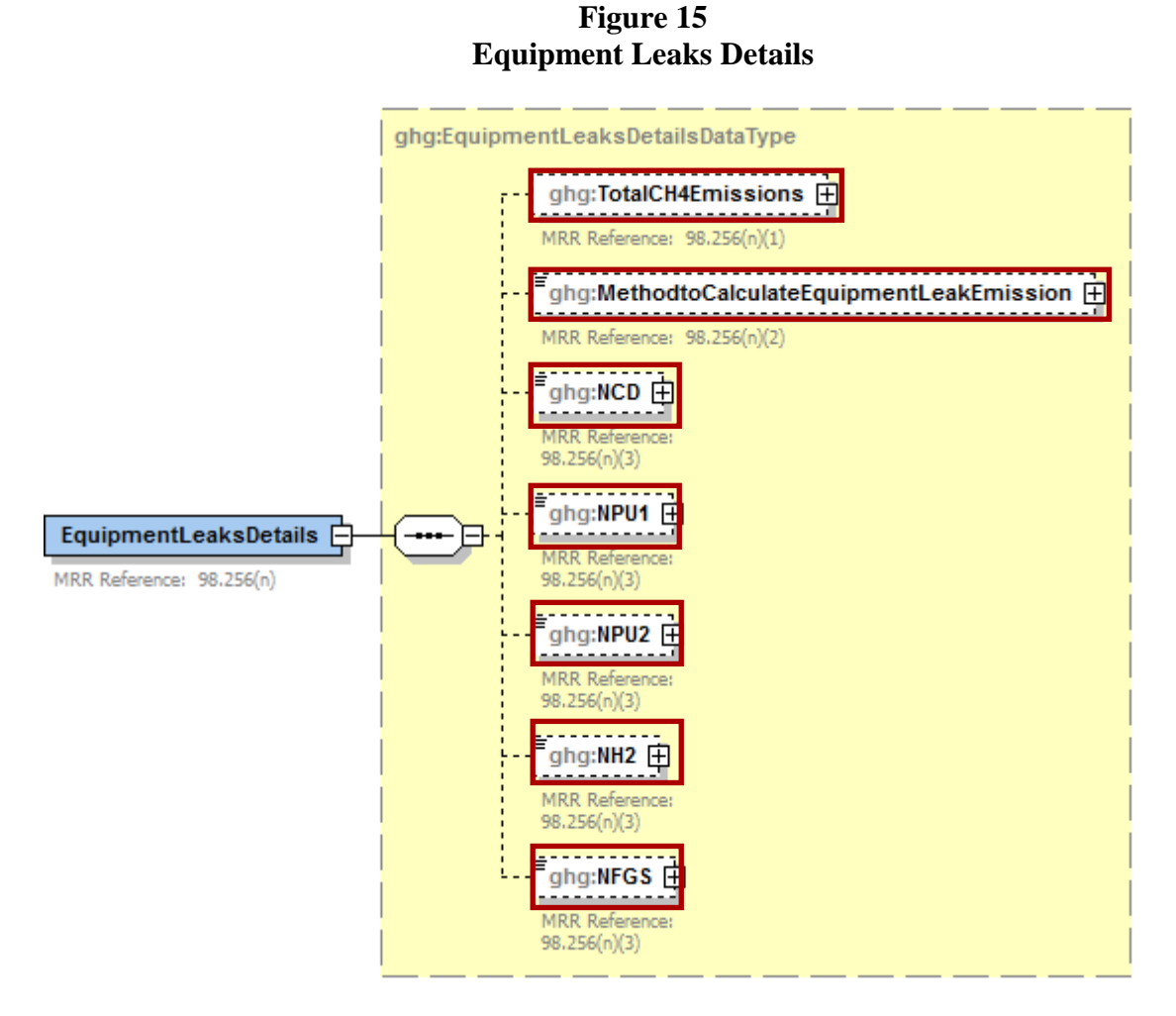

## **Method Used to Calculate CH<sup>4</sup> Emissions**

You must specify the method used, if any, to calculate the  $CH<sub>4</sub>$  emissions from the facility's equipment leaks:

- Use process-specific methane composition data and any of the emission estimation procedures  $\bullet$ provided in the Protocol for Equipment Leak Emissions Estimates (EPA-453/R-95-017, NTIS PB96-175401) [MRR: §98.253(L)(1)]
- Use Equation Y-21 [MRR: §98.253(L)(2)]  $\bullet$

## **Process-specific Methane Composition Data Method Summary and Result**

If you use the process-specific methane composition data method to determine the cumulative CH<sup>4</sup> emissions from equipment leaks, then you must also report the following information:

Cumulative CH<sup>4</sup> emissions for all equipment leak sources (metric tons)

- Cumulative number of catalytic cracking units, coking units (delayed or fluid), hydrocracking,  $\bullet$ and full-range distillation columns (including depropanizer and debutanizer distillation columns) at the facility
- Cumulative number of hydrotreating/hydrorefining units, catalytic reforming units, and  $\bullet$ visbreaking units at the facility
- Total number of hydrogen plants at the facility
- Total number of fuel gas systems at the facility  $\bullet$
- Number of atmospheric crude oil distillation columns at the facility  $\bullet$

## **Equation Y-21**

If you use Equation Y-21 to calculate the cumulative  $CH_4$  emissions from equipment leaks, you can download the Y-21 spreadsheet from the e-GGRT help site or use the following information:

$$
CH_4 = (0.4 \times N_{CD}) + (0.2 \times N_{PU1}) + (0.1 \times N_{PU2}) + (4.3 \times N_{H2}) + (6 \times N_{FGS})
$$

Where:

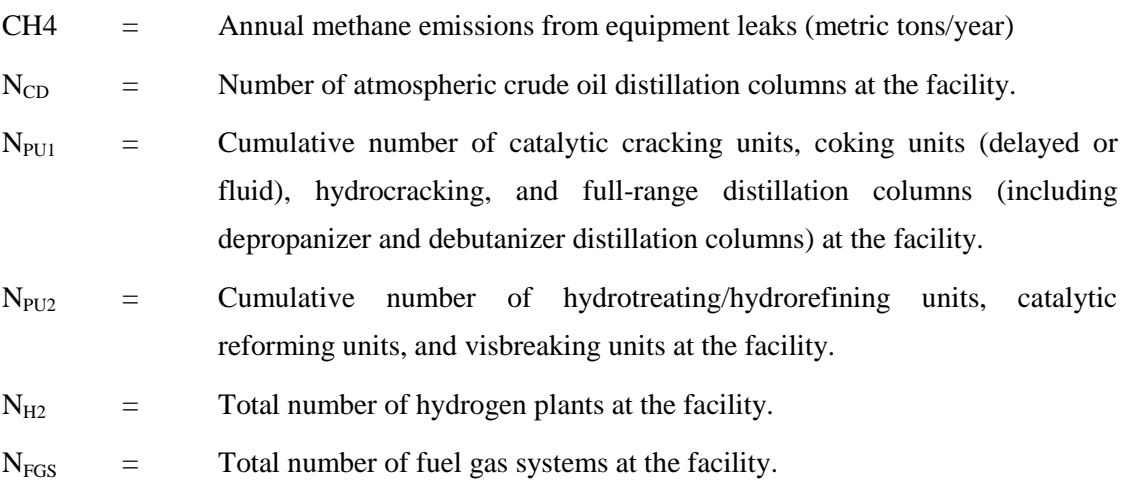

## **Table 6 Equipment Leaks Details XML Data Elements**

<span id="page-29-0"></span>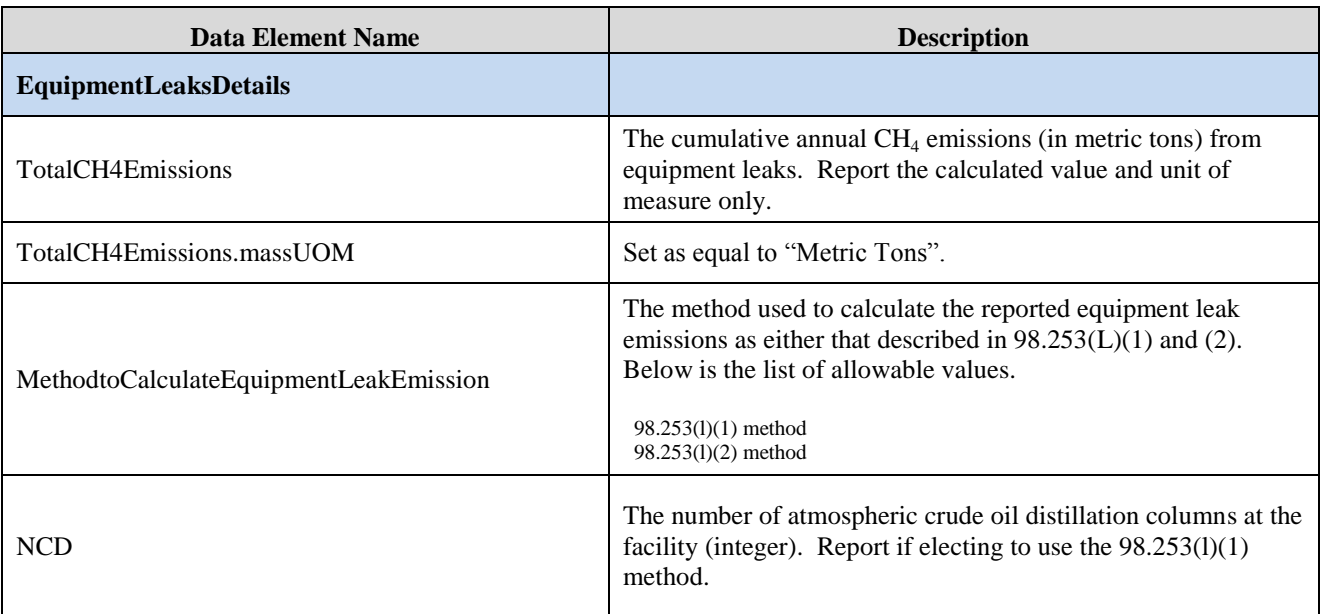

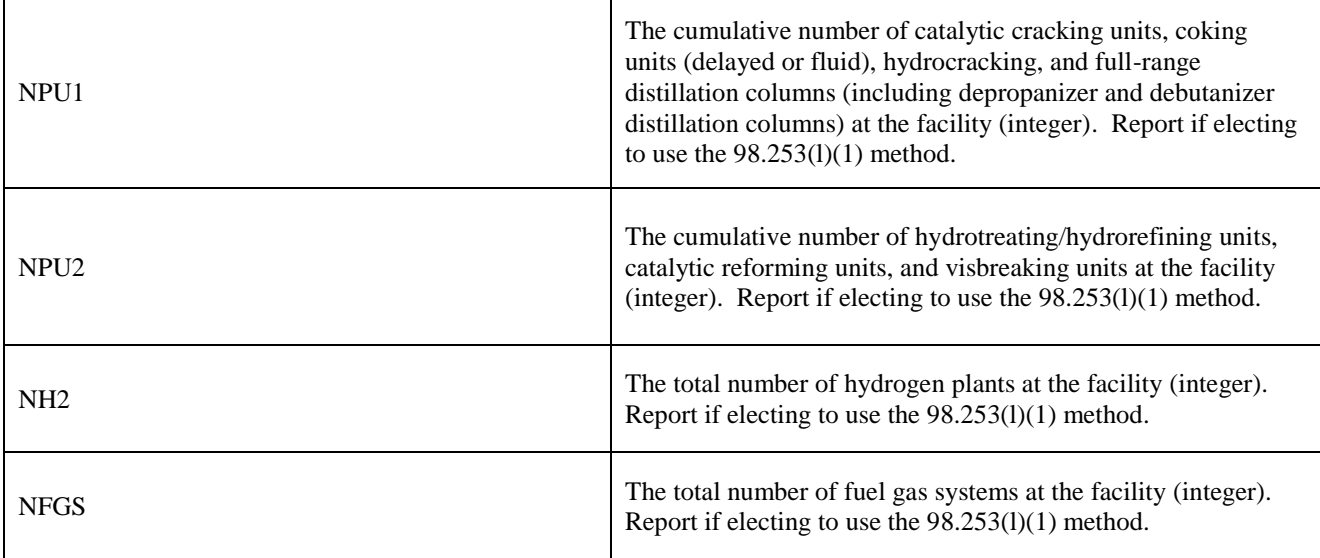

# **Figure 16 Sample XML Snippet for Equipment Leaks**

<span id="page-30-0"></span><ghg:EquipmentLeaksDetails> <ghg:TotalCH4Emissions massUOM="Metric Tons"> <ghg:CalculatedValue>213.00</ ghg:CalculatedValue> </ ghg:TotalCH4Emissions> <ghg:MethodtoCalculateEquipmentLeakEmission>98.253(l)(1) method</ghg:MethodtoCalculateEquipmentLeakEmission> <ghg:NCD>55</ghg:NCD>  $\leq$ ghg:NPU1>11 $\leq$ /ghg:NPU1> <ghg:NPU2>22</ghg:NPU2> <ghg:NH2>33</ghg:NH2> <ghg:NFGS>44</ghg:NFGS> </ghg:EquipmentLeaksDetails>

Note: The code snippet above is presented here to demonstrate the concept of reporting the cumulative CH<sub>4</sub> emissions from equipment leaks.

# <span id="page-31-0"></span>**2.6 Storage Tanks**

For petroleum refinery sources required to report under subpart Y, you are required to report the cumulative annual  $CH_4$  emissions (in metric tons) for all storage tanks and the methods used to calculate the reported storage tank emissions. The cumulative annual  $CH_4$  emissions and calculation methods used must be reported separately based on whether or not the storage tank was used to process unstabilized crude oil.

<span id="page-31-1"></span>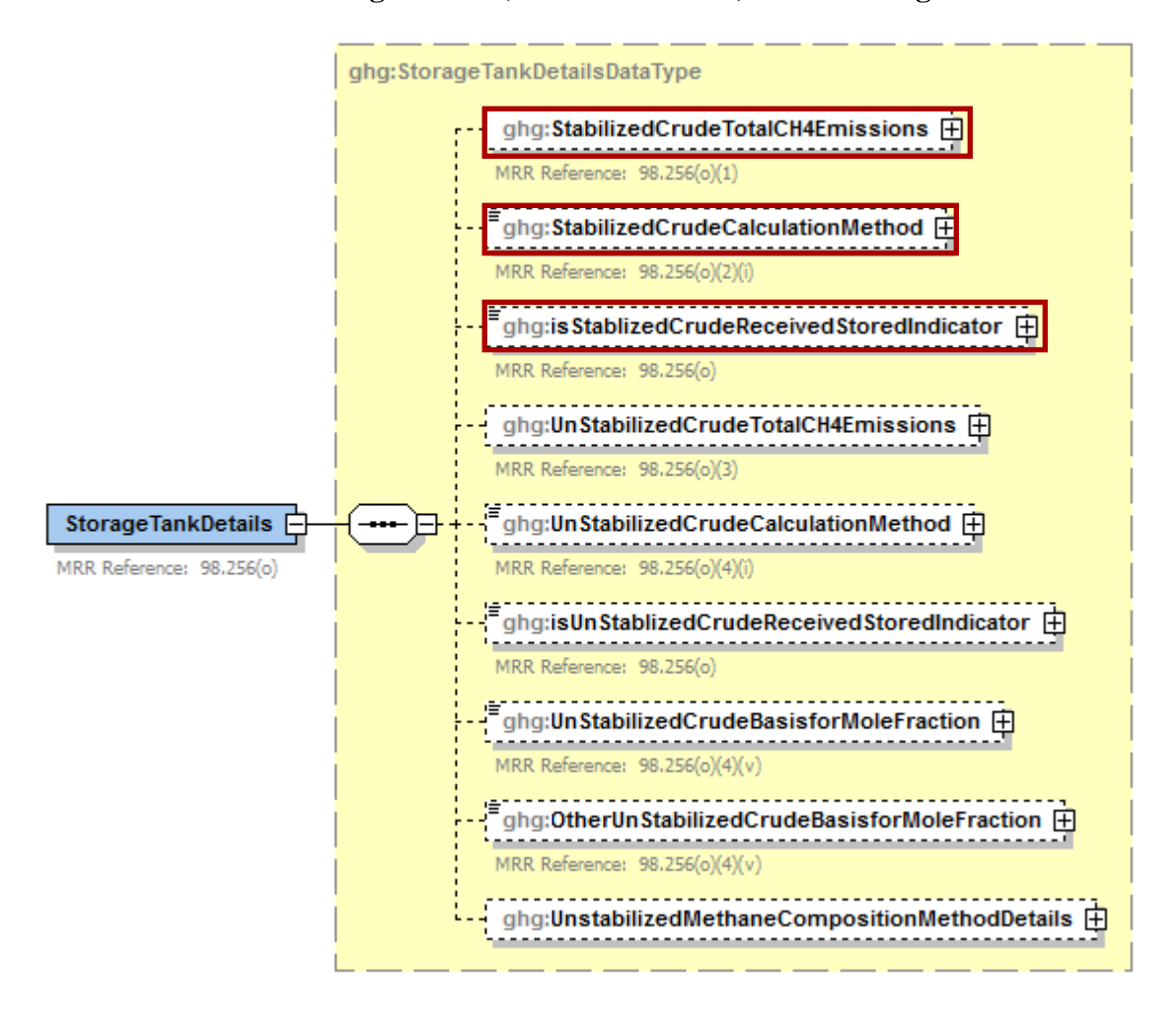

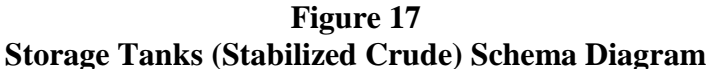

## **Method Used to Calculate CH<sup>4</sup> Emissions**

You must specify the method used, if any, to calculate the CH<sub>4</sub> emissions from storage tanks other than those processing unstabilized crude oil [MRR:  $\S 98.256(0)(2)(i)$ ]:

- AP-42 Section 7.1 of the AP-42: "Compilation of Air Pollutant Emission Factors, Volume 1: Stationary Point and Area Sources" (incorporated by reference, see MRR 98.7)
- Use Equation Y-22 $\bullet$

#### **Equation Y-22**

If you use Equation Y-22 to calculate the cumulative  $CH_4$  emissions from all storage tanks other than those processing unstabilized crude oil, you can download the Y-22 spreadsheet from the e-GGRT help site or use the following information:

$$
CH_4 = \bigcirc 1 \times Q_{\text{Re} f}
$$

Where:

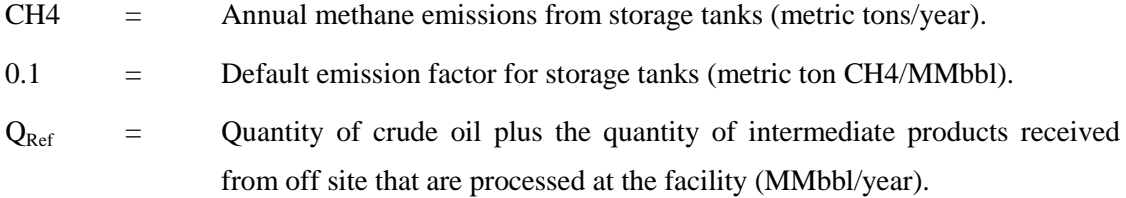

## **Table 7 Storage Tanks (Stabilized Crude) XML Data Elements**

<span id="page-32-0"></span>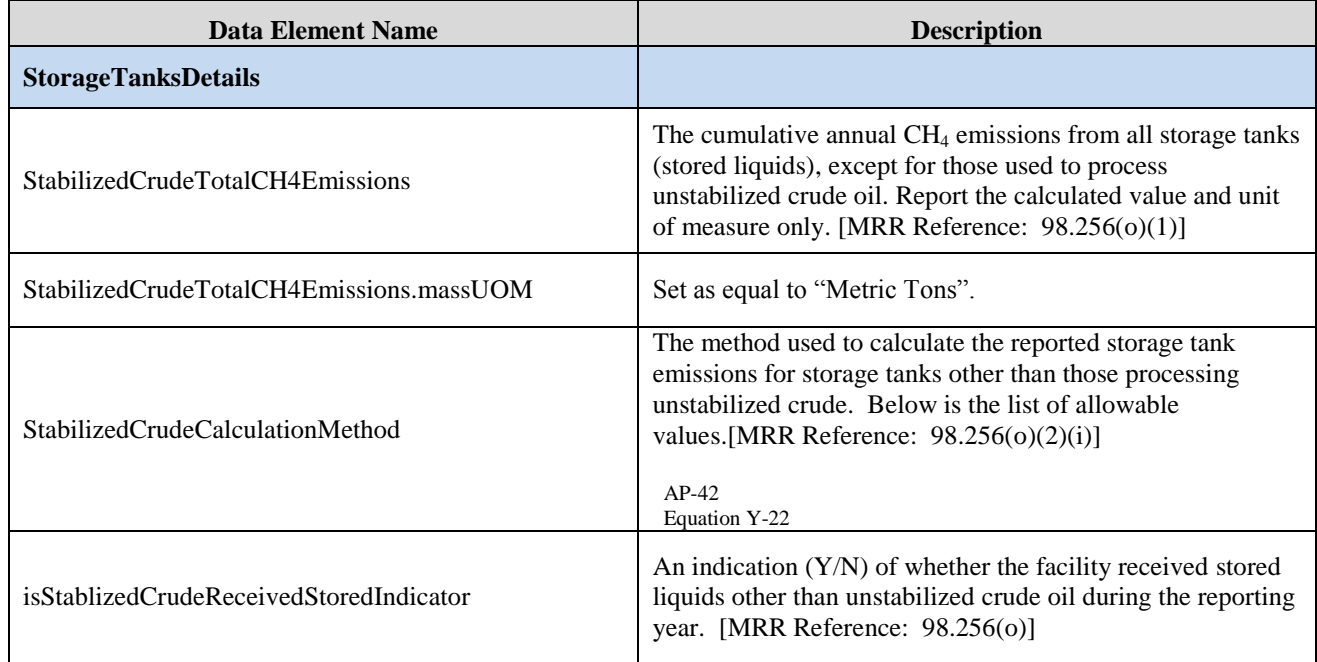

# **Figure 18 Sample XML Snippet for Storage Tanks (Stabilized Crude)**

<span id="page-32-1"></span><ghg:StorageTankDetails> <ghg:StabilizedCrudeTotalCH4Emissions **massUOM="Metric Tons"**> <ghg:CalculatedValue>**235.0**</ghg:CalculatedValue> </ghg:StabilizedCrudeTotalCH4Emissions> <ghg:StabilizedCrudeCalculationMethod>**Equation Y-22**</ghg:StabilizedCrudeCalculationMethod> <ghg:isStablizedCrudeReceivedStoredIndicator>**Y**</ghg:isStablizedCrudeReceivedStoredIndicator> <ghg:isUnStablizedCrudeReceivedStoredIndicator>**N**</ghg:isUnStablizedCrudeReceivedStoredIndicator> </ghg:UnstabilizedMethaneCompositionMethodDetails> </ghg:StorageTankDetails>

**Note:** The code snippet above is presented here to demonstrate the concept of reporting emissions data for storage tanks other than those processing unstabilized crude oil.

<span id="page-33-0"></span>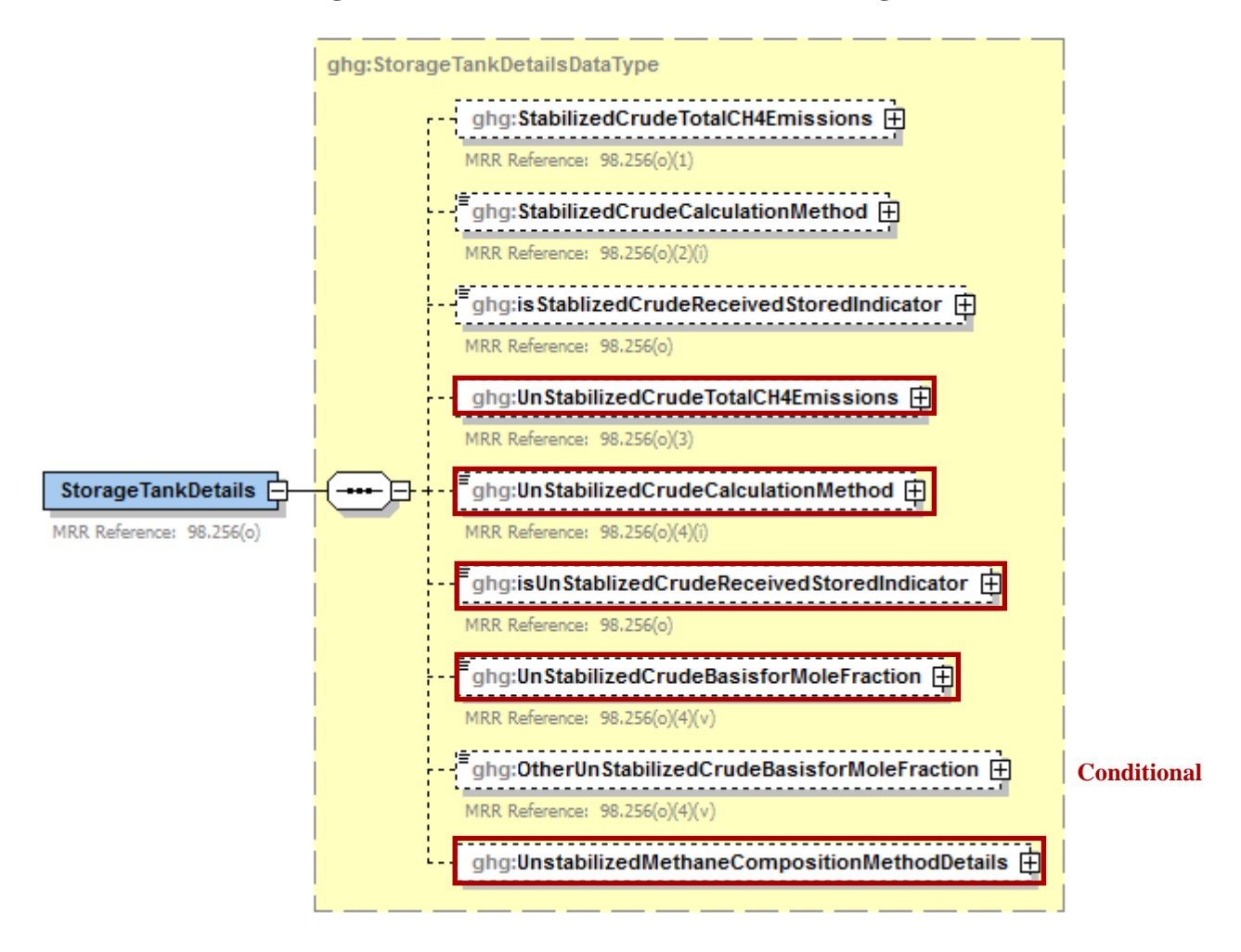

**Figure 19 Storage Tanks (Unstabilized Crude) Schema Diagram**

**Note:** You do not need to calculate CH<sub>4</sub> emissions from storage tanks that meet any of the following descriptions:

- Units permanently attached to conveyances such as trucks, trailers, rail cars, barges, or ships;  $\bullet$
- Pressure vessels designed to operate in excess of 204.9 kilopascals and without emissions to  $\bullet$ the atmosphere;
- Bottoms receivers or sumps;
- Vessels storing wastewater; or
- $\bullet$ Reactor vessels associated with a manufacturing process unit.

## **Method Used to Calculate CH<sup>4</sup> Emissions**

If you are reporting emissions for storage tanks that process unstabilized crude oil, you must specify the method used, if any, to calculate the CH<sub>4</sub> emissions [MRR:  $\S 98.256(0)(4)(i)$ ]:

- Tank-specific methane composition data and direct measurement of gas generation rate  $\bullet$
- Use Equation Y-23  $\bullet$

## **Tank-Specific Methane Composition Data Method Summary and Result**

If you use the tank-specific methane composition data method to determine the cumulative CH<sup>4</sup> emissions from storage tanks processing unstabilized crude oil, then you must also report the following information:

- Cumulative CH<sup>4</sup> emissions from unstabilized crude oil storage (metric tons)  $\bullet$
- Method used to measure tank-specific methane composition in the vapor
- If measured, the number of hours missing that data procedures were used to measure tank-specific methane composition
- Method used to measure the gas generation rate
- Specification of the procedures or method used to measure the gas generation rate if Equation  $\bullet$ Y-23 is not used.
- If measured, the number of hours that missing data procedures were used to measure the gas generation rate

## **Equation Y-23**

If you use Equation Y-23 to calculate the annual  $CH_4$  emissions from the storage of unstabilized crude oil, you can download the Y-23 spreadsheet from the e-GGRT help site or use the following information:

$$
CH_4 = (995,000 \times Q_{un} \times \Delta P) \times MF_{CH4} \times \frac{16}{MVC} \times 0.001
$$

Where:

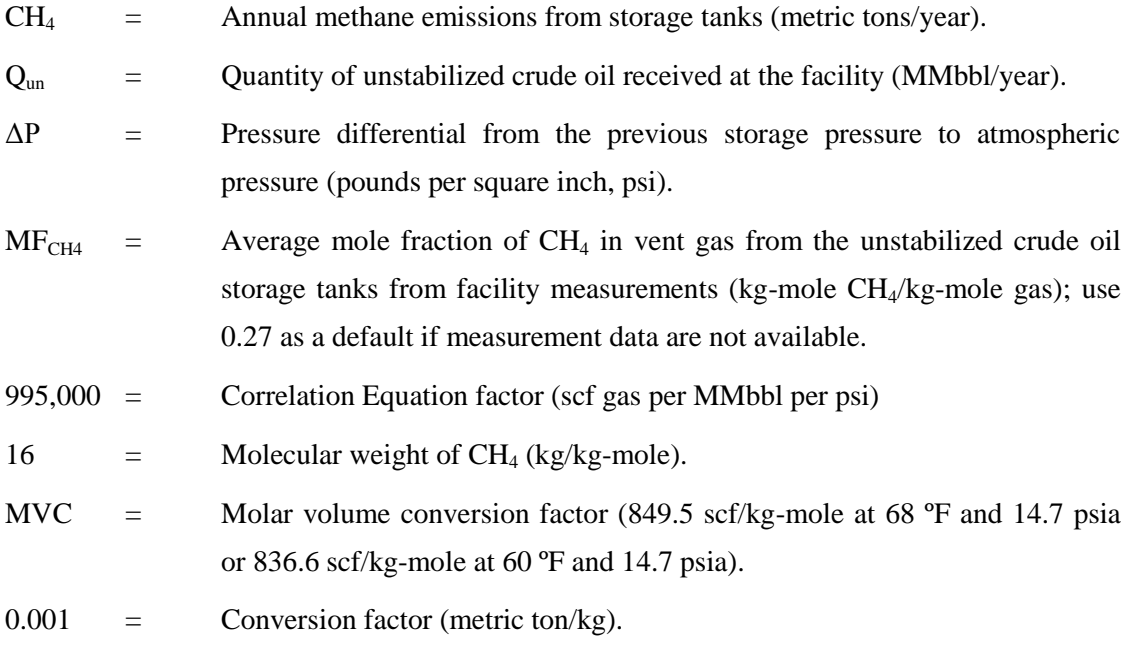

## **Mole Fraction Basis**

Regardless of the method used to calculate CH<sub>4</sub> emissions, you are required to report the basis for the average mole fraction of  $CH_4$  in the vent gas from the unstabilized crude oil storage tank. [MRR 98.256(o)(4)(v)]:

- Equation Y-23 default
- Measurement data
- Product knowledge
- $\bullet$ Other (specify)

<span id="page-35-0"></span>

| <b>Data Element Name</b>                         | <b>Description</b>                                                                                                    |
|--------------------------------------------------|----------------------------------------------------------------------------------------------------|
| <b>StorageTanksDetails</b>                       |                                                                                                    |
| UnStabilizedCrudeTotalCH4Emissions               | The cumulative annual $CH_4$ emissions from storage<br>tanks used to process unstabilized crude oil storage.<br>Report the calculated value and unit of measure only.<br>[MRR Reference: $98.256(o)(3)$ ]                                                                             |
| UnStabilizedCrudeTotalCH4Emissions.massUOM       | Set as equal to "Metric Tons".                                                                                                    |
| UnStabilizedCrudeCalculationMethod               | The method used to calculate the reported unstabilized<br>crude oil storage tank emissions. [MRR Reference:<br>$98.256(o)(4)(i)$ ] Below is the list of allowable values.<br>Tank-specific methane composition data and direct measurement<br>of gas generation rate<br>Equation Y-23 |
| isUnStablizedCrudeReceivedStoredIndicator        | An indication $(Y/N)$ of whether the facility received<br>unstabilized crude oil during the reporting year. [<br>MRR Reference: 98.256(o)]                                                                                                    |
| UnStabilizedCrudeBasisforMoleFraction            | Basis for the average mole fraction of $CH4$ in vent gas<br>from all unstabilized crude oil storage tanks. [MRR<br>Reference: $98.256(o)(4)(v)$ ] Below is the list of<br>allowable values.<br>Equation Y-23 default<br>Measurement data<br>Product knowledge<br>Other (specify)      |
| OtherUnStabilizedCrudeBasisforMoleFraction       | Specify the basis for the mole fraction if not listed<br>above.                                                                                                    |
| UnstabilizedMethaneCompositionMethodDetails      | A collection of data elements to capture CH <sub>4</sub> vapor<br>data. Report this data if the tank-specific methane<br>composition data method was used to determine the<br>cumulative $CH_4$ emissions from storage tanks<br>processing unstabilized crude oil.                    |
| CH4VaporCompositionData.NumberofTimesSubstituted | If measured, the number of hours that missing data<br>procedures were used to measure tank-specific CH <sub>4</sub><br>composition. [MRR Reference: 98.256(o)(4)(vi)]                                                                                                    |

**Table 8 Storage Tanks (Stabilized Crude) XML Data Elements**
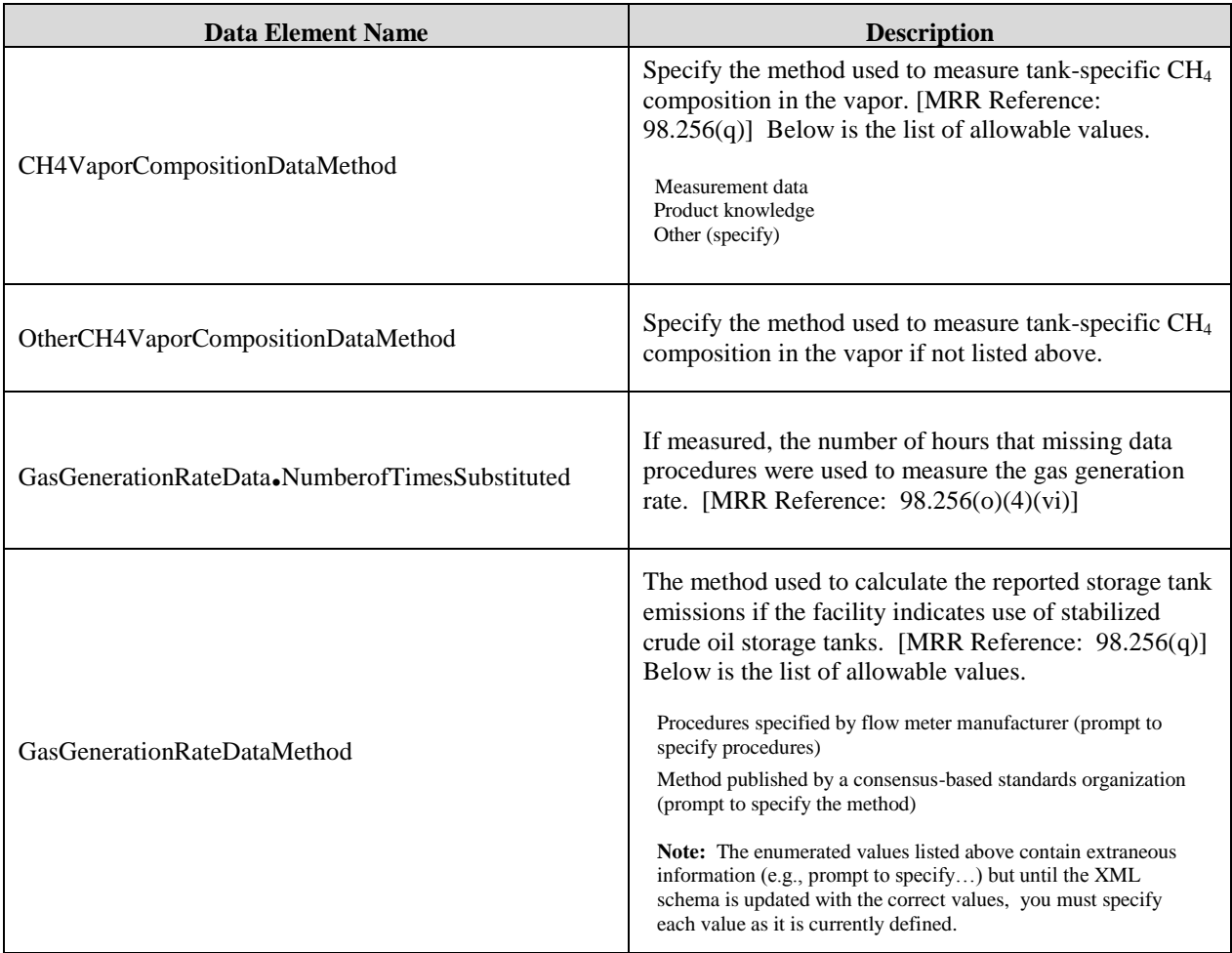

## **Figure 20 Sample XML Snippet for Storage Tanks (Unstabilized Crude)**

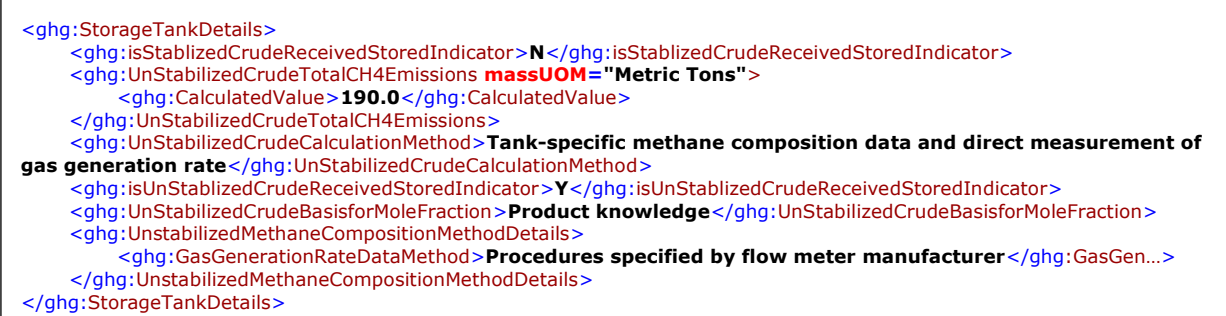

**Note:** The code snippet above is presented here to demonstrate the concept of reporting emissions data for storage tanks that process unstabilized crude oil calculated using a tank-specific methane composition data and direct measurement of gas generation rate. In some cases, an ellipse (…) was used to shorten the tag name. This was done merely to prevent the snippet data from wrapping to the next line. Please note that your XML report must contain the full tag names for every data element reported.

# **2.7 Loading Operations**

For petroleum refinery sources required to report under subpart Y, you are required to report the cumulative methane (CH4) emissions for all loading operations.

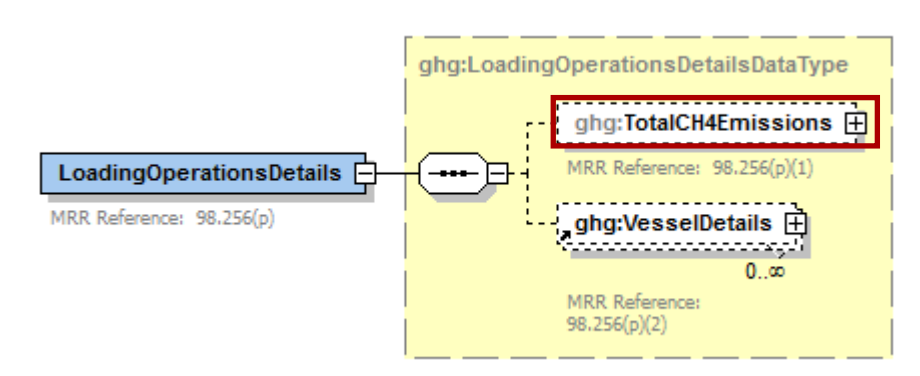

**Figure 21 Loading Operations Details Schema Diagram**

You must also specify the types of materials, if any, that have a vapor-phase methane concentration of 0.5 volume percent or greater.

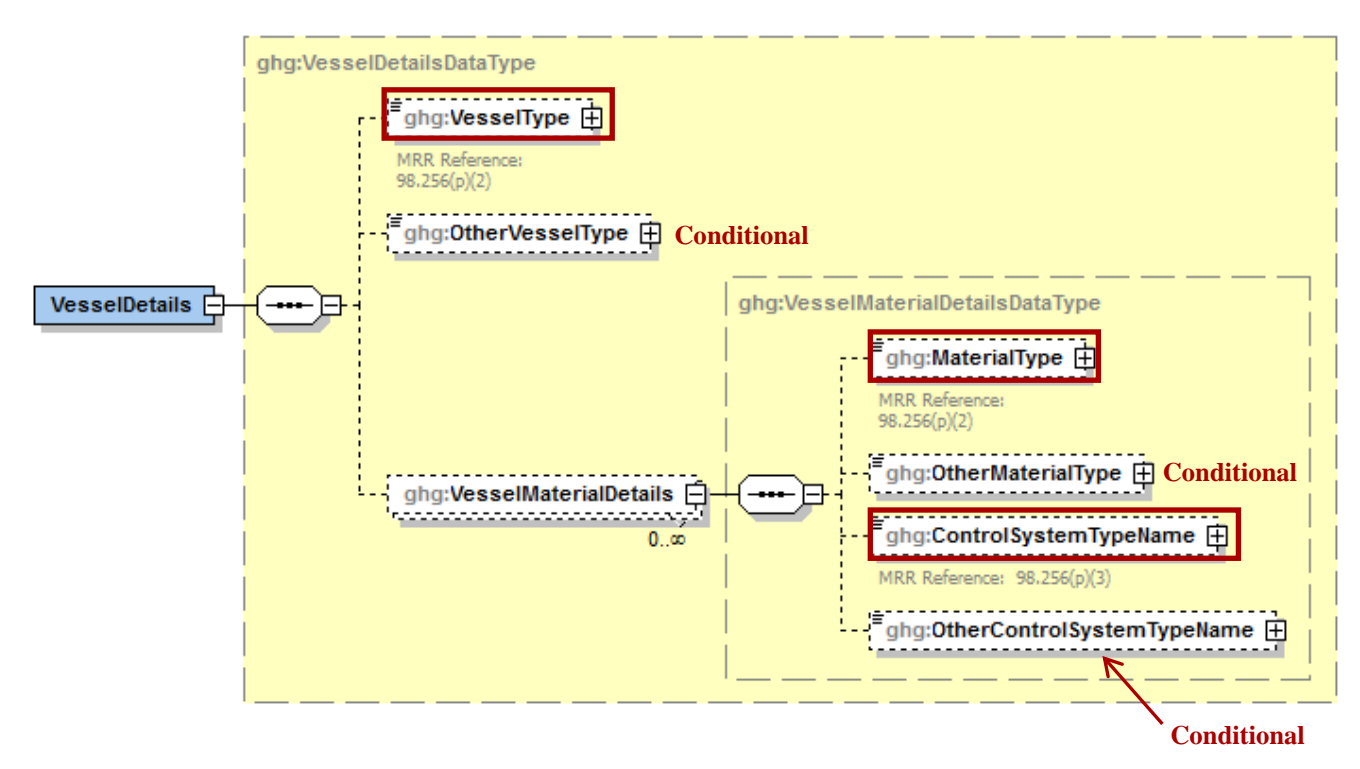

**Figure 22 Vessel Details Schema Diagram**

| <b>Data Element Name</b>     | <b>Description</b>                                                                                                    |
|------------------------------|----------------------------------------------------------------------------------------------------|
| LoadingOperationsDetails     |                                                                                                    |
| TotalCH4Emissions            | The cumulative annual $CH_4$ emissions (in metric tons of CH4) for<br>loading operations. Report the calculated value only. [MRR Reference:<br>98.256(p)(1)                                                                                                    |
| TotalCH4Emissions.massUOM    | Set as equal to "Metric Tons".                                                                                                    |
| <b>VesselDetails</b>         |                                                                                                    |
| VesselType                   | The type of each vessel used to transport material containing a<br>vapor-phase concentration of 0.5 volume percent or greater. Below is the<br>list of allowable values.                                                                                                    |
|                              | Ship or ocean-going vessel<br>Barge<br>Railcar<br>Tank truck<br>Container (e.g., 55-gallon drum)<br>Other (specify)                                                                                                    |
| OtherVesselType              | Specify each type of vessel not listed above that was used to transport<br>material containing a vapor-phase concentration of 0.5 volume percent or<br>greater.                                                                                                    |
| <b>VesselMaterialDetails</b> | A collection of data element containing details about the materials<br>loaded. Report a separate VesselMaterialsDetails record for each type<br>of material loaded.                                                                                                    |
| MaterialType                 | The type of each vessel material containing a vapor-phase $CH4$<br>concentration of 0.5 volume percent or greater. Below is the list of<br>allowable values.<br>Unstabilized crude oil<br>Stabilized crude oil<br>Still gas or refinery fuel gas<br>LPG (propane/butane)<br>Ethylene<br>Oxygenates<br>Naphtha<br>Gasoline or gasoline blending stocks other than oxygenates<br>Other (specify)                                      |
| OtherMaterialType            | Specify each type of material not listed above that contained a<br>vapor-phase concentration of $CH_4$ of 0.5 volume percent or greater.                                                                                                    |
| ControlSystemTypeName        | The type of control system used to reduce emissions from the loading of<br>the material. Below is the list of allowable values.<br>Submerged loading or bottom filling only; no other control system<br>Vapor balancing<br>Thermal or catalytic incinerator/oxidizer<br>Flare<br>Carbon adsorber<br>Condenser<br>Oil scrubber<br>None<br>Other (specify)<br>Specify each type of control system used not listed above that was used |
| OtherControlSystemTypeName   | to reduce emissions from the loading of the material.                                                                                                    |

**Table 9 Loading Operations XML Data Elements**

**Figure 23 Sample XML Snippet for Loading Operations**

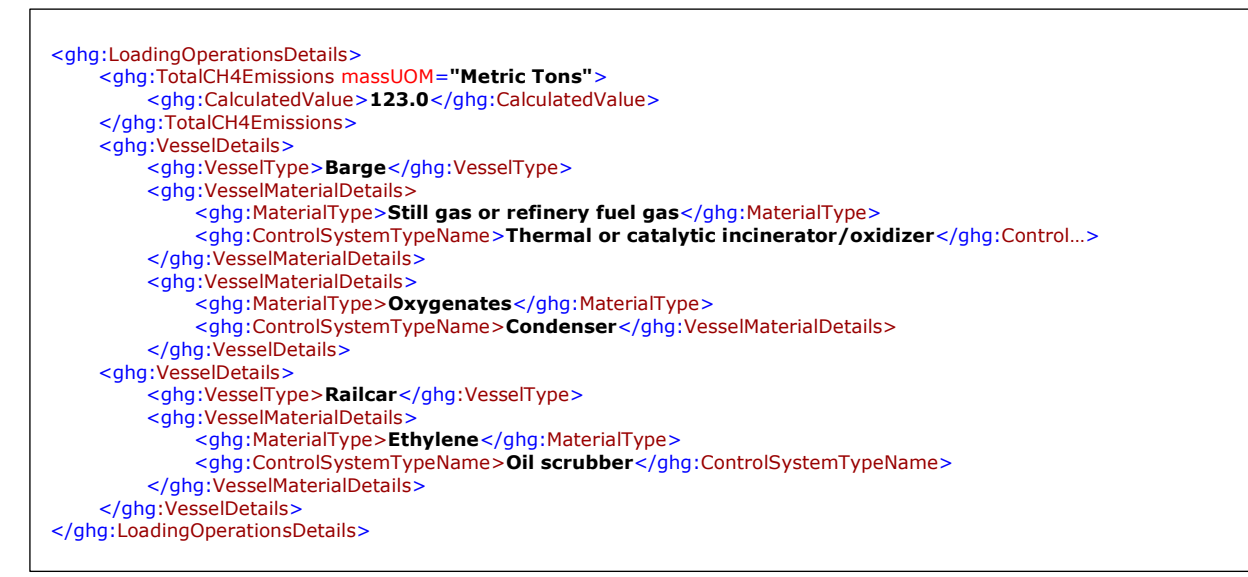

Note: The code snippet above is presented here to demonstrate the concept of reporting the cumulative CH<sub>4</sub> emissions from equipment leaks. In the example above, there are two vessels, a barge and a railcar. The barge transported two types of material containing a vapor-phase CH<sup>4</sup> concentration of at least 0.5 percent and the railcar contained a single type.

# **3.0 Unit-Level Emissions – Subpart Y**

For Petroleum refinery facilities required to report under subpart Y, you must provide unit-level emissions data for the applicable sources highlighted in red in the schema diagram below.

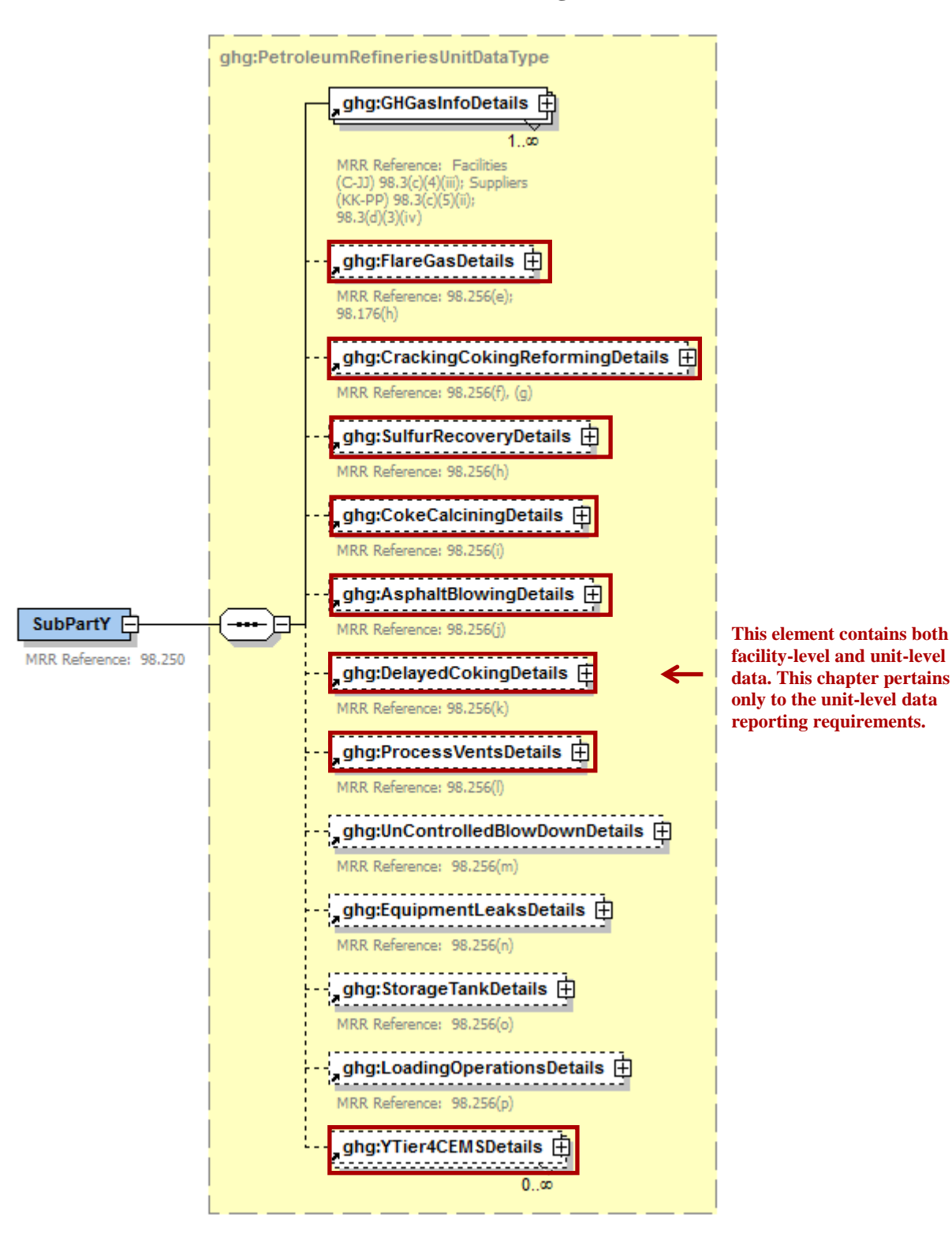

**Figure 24 Unit-Level Emissions Schema Diagram**

# **3.1 Flares Unit Information**

This topic provides a step-by-step description of how to report Subpart Y Flares unit information for a facility. You must report  $CO_2$ ,  $CH_4$ , and  $N_2O$  combustion emissions from each flare.

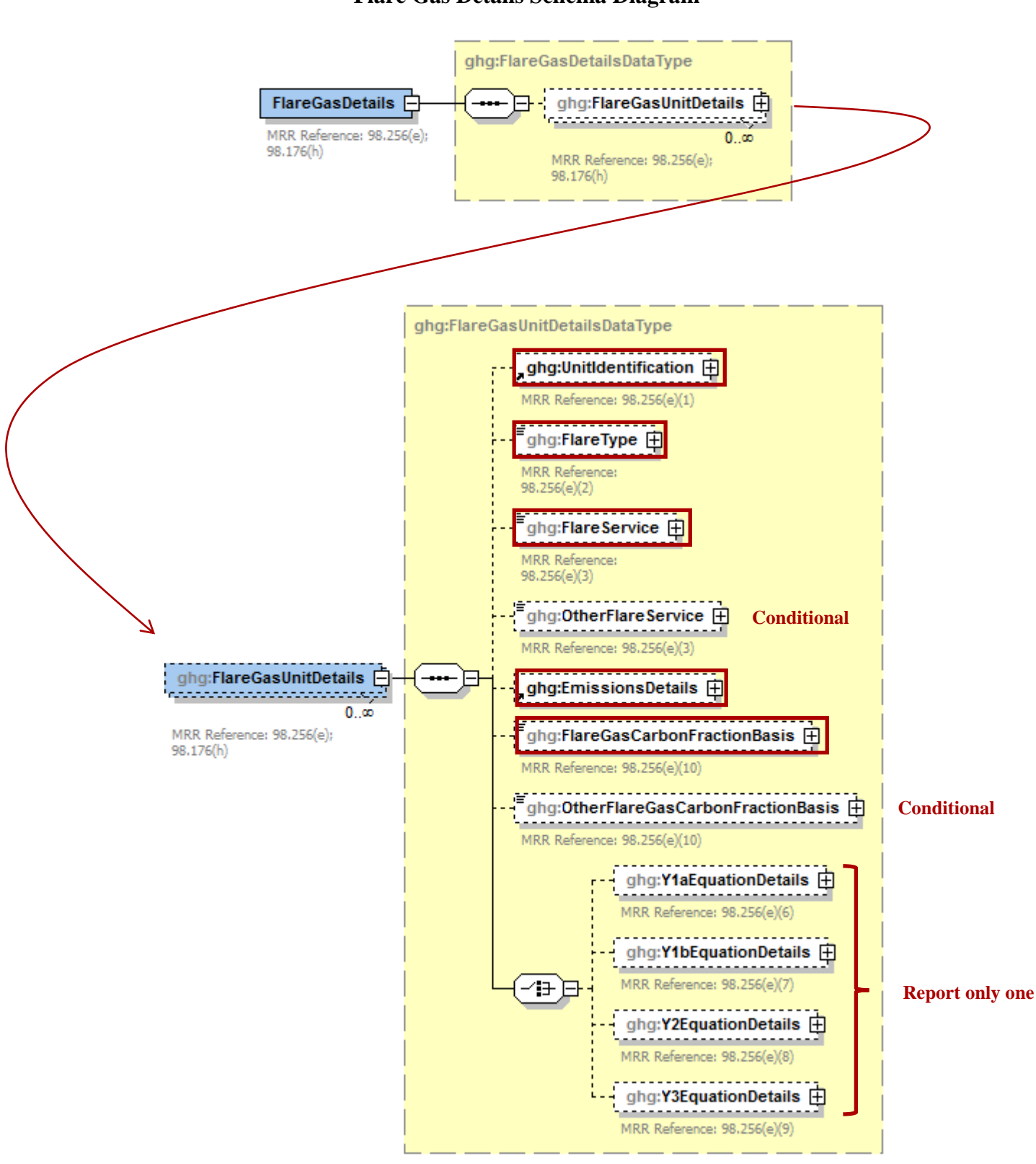

**Figure 25 Flare Gas Details Schema Diagram**

Subpart Y collects the following data about your flare unit:

- A unique name or identifier, plus optional description for this flare unit.  $\bullet$
- Type of flare.  $\bullet$
- Flare service type.
- The  $CO_2$  CH<sub>4</sub>, and N<sub>2</sub>O annual emissions for each flare. For more information, see Table 11,  $\bullet$ ["Emissions Details for Flare Gas Units XML Data Elements"](#page-44-0).
- The basis for the fraction of carbon in the flare gas contributed by methane used in Equation Y-4, if applicable.
- Details about the methods used to calculate the  $CO<sub>2</sub>$  emissions. For more information, see the  $\bullet$ applicable section:
	- o Y1aEquationDetails
	- o Y1bEquationDetails
	- o Y2EquationDetails
	- o Y3EquationDetails

| <b>Data Element Name</b> | <b>Description</b>                                                                                                    |
|--------------------------|----------------------------------------------------------------------------------------------------|
| <b>FlareGasDetails</b>   |                                                                                                    |
| UnitIdentification       | A collection of data elements containing the identity of each<br>Flare Gas unit. It includes the unit ID, an optional description,<br>and a code representing the type of unit. Report the following<br>unit type code:<br>Flare |
| FlareType                | Type of flare. Below is the list of allowable values.<br>Steam assisted<br>Air-assisted<br>Unassisted<br>Other (specify)                                                                                                    |
| FlareService             | Type of flare service. Below is the list of allowable values.<br>General facility flare<br>Unit flare<br>Emergency only flare<br>Back-up flare<br>Other (specify)                                                                |
| <b>OtherFlareService</b> | Specify the type of flare service if not listed above.                                                                                                    |
| <b>EmissionsDetails</b>  | See Table 11, Emissions Details for Flare Gas Units XML Data<br>Elements.                                                                                                    |

**Table 10 Flare Gas Unit Details XML Data Elements**

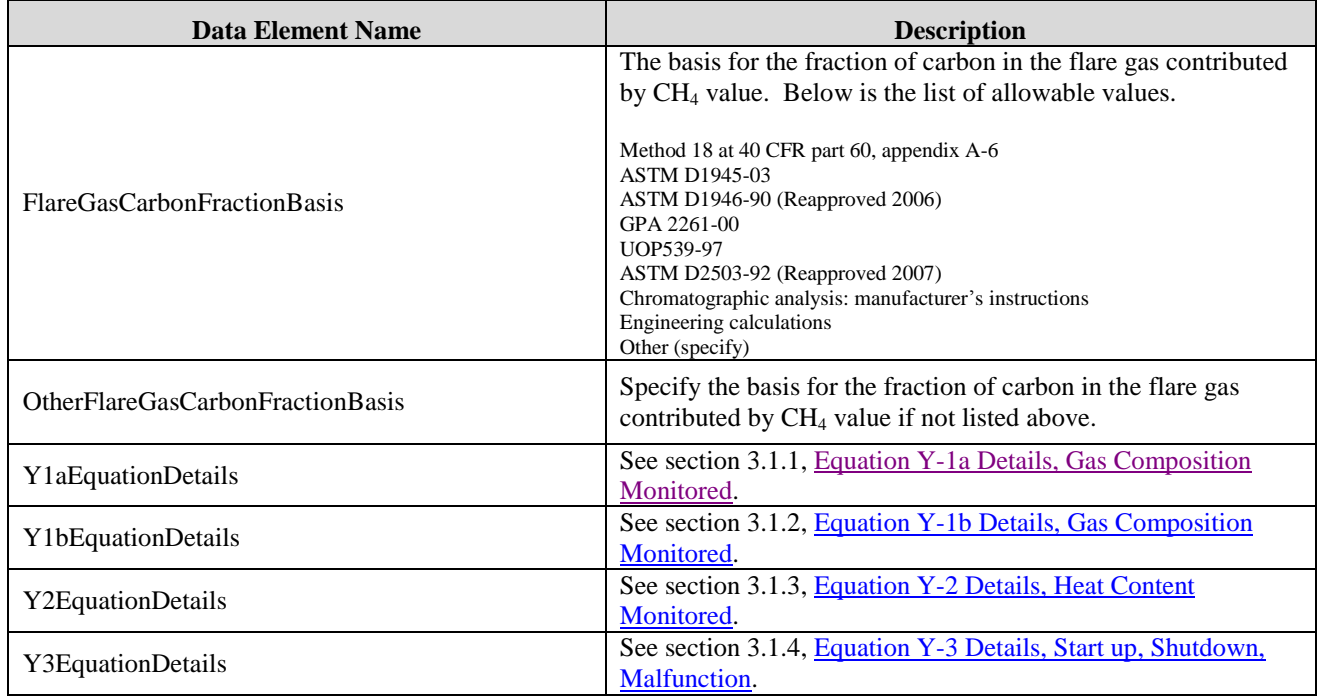

# **Figure 26 Sample XML Snippet for Flare Details**

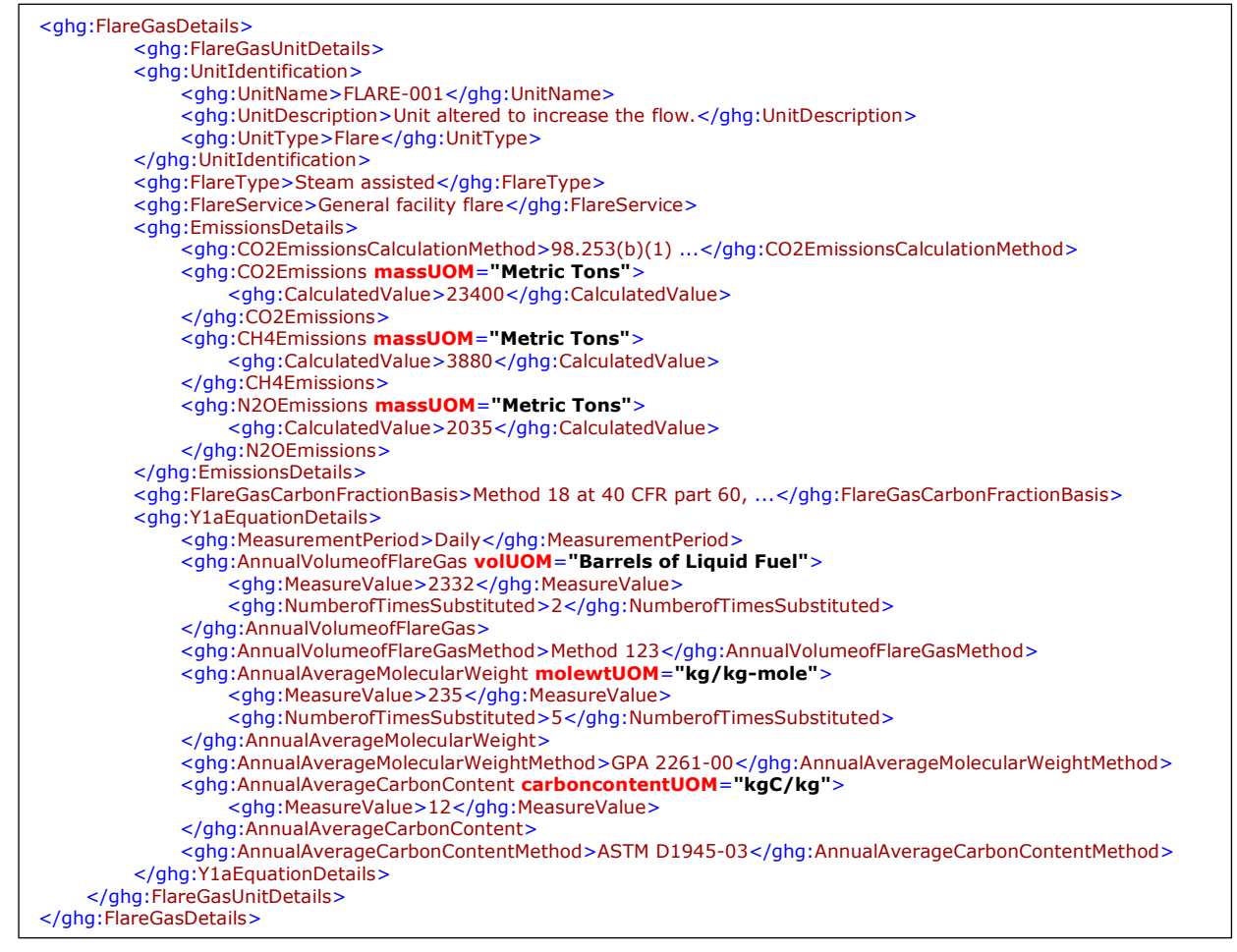

**Note:** The code snippet above is presented here to demonstrate the concept of reporting details about a flare gas unit. A **...** indicates that the reported value has been truncated merely for display purposes in order to prevent the line from wrapping.

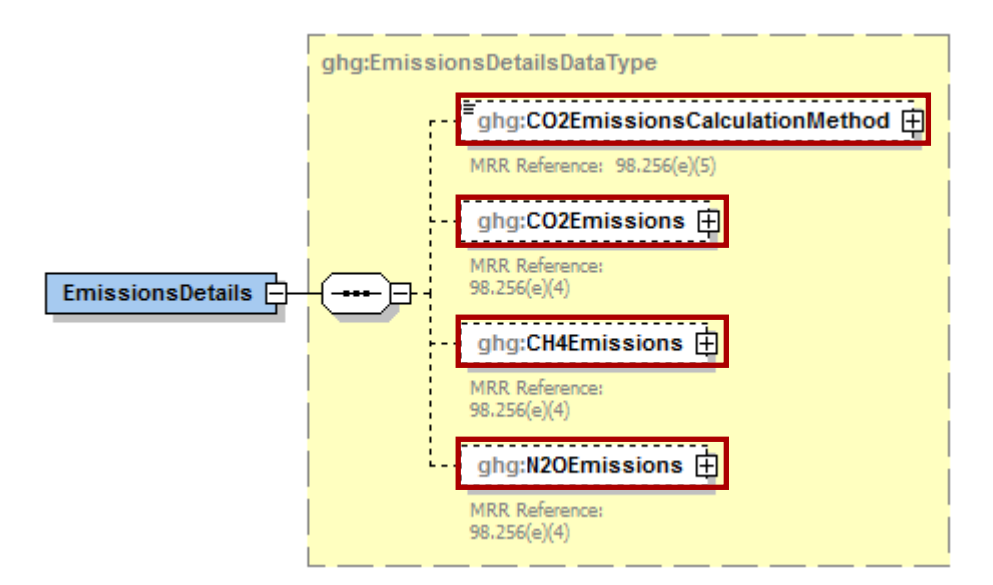

**Figure 27 Flare Gas Emissions Details Schema Diagram**

Subpart Y collects the following data about your flare unit emissions:

- Method used to calculate the  $CO<sub>2</sub>$  emissions.
	- $\degree$  98.253(b)(1)(ii)(A) Equation Y-1a Gas Composition Monitored (Equation Y-1a or Y-1b must be used if you have a continuous gas composition monitor on the flare or if you measure it at least weekly.)
	- $\circ$  98.253(b)(1)(ii)(A) Equation Y-1b Gas Composition Monitored (Equation Y-1a or Y-1b must be used if you have a continuous gas composition monitor on the flare or if you measure it at least weekly.)
	- $\degree$  98.253(b)(1)(ii)(B) Equation Y-2 Heat Content Monitored (Equation Y-2 must be used if you have a continuous higher heating value monitor or measure it at least weekly and the heating value monitor or measurement is not based on compositional analyses; if compositional analyses are used, you must use Equations 1a or 1b.)
	- $\degree$  98.253(b)(1)(ii) Equation Y-3 Start-up, Shutdown, Malfunction (Equation Y-3 must be used if you do not measure gas composition or heating value at least weekly.)
- The calculated  $CO_2$ ,  $CH_4$ , and  $N_2O$  annual emissions for each flare, expressed in metric tons of each GHG emitted. To report annual  $CO<sub>2</sub>$  emissions, follow the instructions that correspond to the calculation method reported. (See applicable section in this document: Equation Y-1a Details, Equation Y-1b Details, Equation Y-2 Details, or Equation Y-3 Details).

**Table 11 Emissions Details for Flare Gas Units XML Data Elements**

<span id="page-44-0"></span>

| Data<br>Element Name |  |
|----------------------|--|
|                      |  |

| <b>Data Element Name</b>      | <b>Description</b>                                                                                                    |
|-------------------------------|----------------------------------------------------------------------------------------------------|
| <b>EmissionsDetails</b>       | The calculated CO2, CH4, and $N_2O$ annual emissions for each<br>flare.                                                                                                    |
| CO2EmissionsCalculationMethod | The method used to calculate the $CO2$ emissions for each flare<br>(e.g., reference section and equation number). Below is the list<br>of allowable values.                                                                                                    |
|                               | $98.253(b)(1)(ii)(A)$ – Equation Y-1a – Gas Composition Monitored<br>$98.253(b)(1)(ii)(A)$ – Equation Y-1b – Gas Composition Monitored<br>$98.253(b)(1)(ii)(B)$ – Equation Y-2 – Heat Content Monitored<br>$98.253(b)(1)(iii)$ – Equation Y-3 – Start-up, Shutdown, Malfunction |
| CO <sub>2</sub> Emissions     | Annual $CO_2$ emissions for each flare (Calculated Value).                                                                                                    |
| CO2Emissions.massUOM          | Set as equal to "Metric Tons".                                                                                                    |
| <b>CH4Emissions</b>           | Annual $CH_4$ emissions for each flare (Calculated Value).                                                                                                    |
| CH4Emissions.massUOM          | Set as equal to "Metric Tons".                                                                                                    |
| N <sub>2</sub> OEmissions     | Annual $N_2O$ emissions for each flare (Calculated Value).                                                                                                    |
| N2OEmissions.massUOM          | Set as equal to "Metric Tons".                                                                                                    |

**Figure 28 Sample XML Snippet for Flare Gas Emissions**

```
<ghg:EmissionsDetails>
      <ghg:CO2EmissionsCalculationMethod>98.253(b)(1)(ii)(A) – Equation Y-1a – Gas Composition 
Monitored</ghg:CO2Emissions…>
      <ghg:CO2Emissions massUOM="Metric Tons">
<ghg:CalculatedValue>23400</ghg:CalculatedValue>
      </ghg:CO2Emissions>
      <ghg:CH4Emissions massUOM="Metric Tons">
<ghg:CalculatedValue>3880</ghg:CalculatedValue>
      </ghg:CH4Emissions>
      <ghg:N2OEmissions massUOM="Metric Tons">
<ghg:CalculatedValue>2035</ghg:CalculatedValue>
      </ghg:N2OEmissions>
die eerste van die konstanting van die konstanting van die konstanting van die konstanting van die konstanting<br>Die eerste van die konstanting van die konstanting van die konstanting van die konstanting van die konstanting
```
Note: The code snippet above is presented here to demonstrate the concept of reporting CO2, CH4, and N<sub>2</sub>O emissions for each flare gas unit. In some cases, an ellipse (…) was used to shorten the tag name. This was done merely to prevent the snippet data from wrapping to the next line. Please note that your XML report must contain the full tag names for every data element reported.

#### <span id="page-46-0"></span>**3.1.1 Equation Y-1a Details, Gas Composition Monitored**

This topic provides a step-by-step description of how to report details about Equation Y-1a. This equation is for calculating  $CO<sub>2</sub>$  emissions if you monitor gas composition and measure the molecular weight and carbon content of the flare gas combusted.

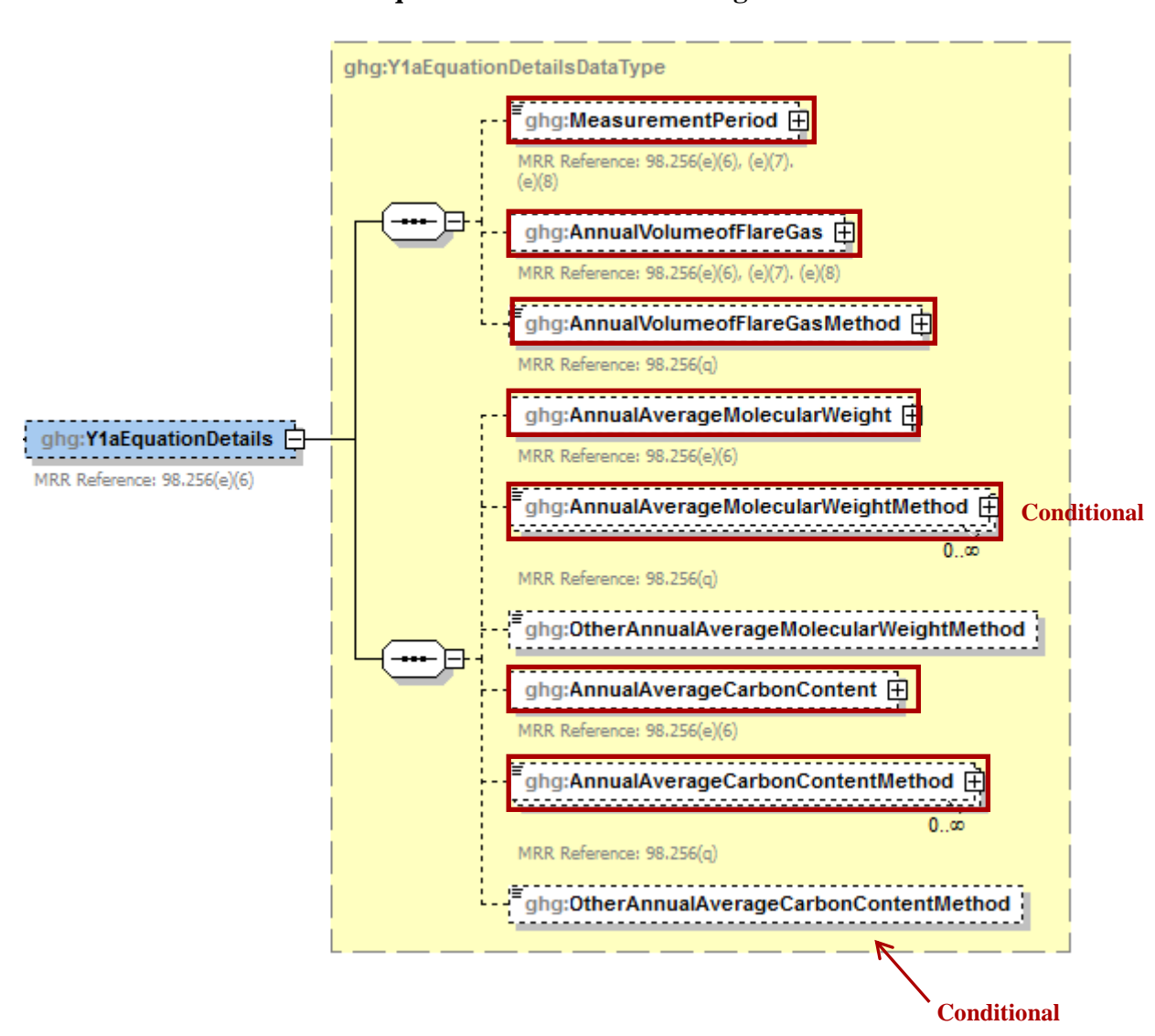

**Figure 29 Y-1a Equation Details Schema Diagram**

To calculate the annual  $CO<sub>2</sub>$  emissions from flare units using Equation Y-1a, you can download the Y-1a spreadsheet from the e-GGRT help site or use the following information:

$$
CO_2 = 0.98 \times 0.001 \times \left( \sum_{p=1}^{n} \left[ \frac{44}{12} \times \text{Flare}_{\neq} \times \frac{\text{QiW}_{\neq}^{\bullet}}{MVC} \times \text{CC}_{\neq} \right] \right)
$$

Where:

- $CO2 =$  Annual  $CO<sub>2</sub>$  emissions for a specific fuel type (metric tons/year).
- 0.98 = Assumed combustion efficiency of a flare.
- $0.001 =$  Unit conversion factor (metric tons per kilogram, mt/kg).
- n = Number of measurement periods. The minimum value for n is 52 (for weekly measurements); the maximum value for n is 366 (for daily measurements during a leap year).
- $p =$  Measurement period index.
- 44  $=$  Molecular weight of  $CO<sub>2</sub>$  (kg/kg-mole).
- 12 = Atomic weight of C (kg/kg-mole).
- (Flare)p = Volume of flare gas combusted during measurement period (standard cubic feet per period, scf/period). If a mass flow meter is used, measure flare gas flow rate in kg/period and replace the term "(MW)p/MVC" with "1".
- (MW)p = Average molecular weight of the flare gas combusted during measurement period (kg/kg-mole). If measurements are taken more frequently than daily, use the arithmetic average of measurement values within the day to calculate a daily average.
- MVC  $=$  Molar volume conversion factor (849.5 scf/kg-mole at 68 °F and 14.7 psia or 836.6 scf/kg-mole at 60 ºF and 14.7 psia).
- $(CC)p =$  Average carbon content of the flare gas combusted during measurement period (kg C per kg flare gas). If measurements are taken more frequently than daily, use the arithmetic average of measurement values within the day to calculate a daily average.

You must also report the following data if you used Equation Y-1a to calculate  $CO<sub>2</sub>$  emissions:

- An indication of whether daily or weekly measurement periods are used  $[98.256(e)(6)]$
- The annual volume of flare gas combusted (in scf) [98.256(e)(6)]  $\bullet$
- The specific consensus-based standard method number or description of the procedure  $\bullet$ specified by the flow meter manufacturer [98.256(q)]
- The number of days during the reporting year missing data procedures were used to determine  $\bullet$ the volume of flare gas combusted
- The annual average molecular weight (in kg/kg-mole) [98.256(e)(6)]  $\bullet$
- The method used to measure molecular weight [98.256(q)]  $\bullet$
- The number of days during the reporting year missing data procedures were used to determine  $\bullet$ molecular weight
- The annual average carbon content of the flare gas (kg carbon/kg flare gas)  $[98.256(e)(6)]$  $\bullet$
- The method used to measure carbon content [98.256(q)]
- The number of days during the reporting year missing data procedures were used to determine  $\bullet$ carbon content

| <b>Data Element Name</b>                | <b>Description</b>                                                                                                    |
|-----------------------------------------|----------------------------------------------------------------------------------------------------|
| <b>Y1aEquationDetails</b>               |                                                                                                    |
| <b>MeasurementPeriod</b>                | An indication of whether daily or weekly measurement<br>periods are used. [MRR Reference: $98.256(e)(6)$ , $(e)(7)$ ,<br>and $(e)(8)$ ] Below is a list of the allowable values:<br>Daily<br>Weekly                                                                                                    |
| AnnualVolumeofFlareGas                  | The annual volume of flare gas combusted<br>(MeasureValue). Also report the number of days that<br>missing data procedures were used in measuring the<br>annual volume of flare gas combusted<br>(NumberofTimeSubstituted). [MRR Reference:<br>98.256(e)(6), (e)(7), and (e)(8)]                                                                                                    |
| AnnualVolumeofFlareGas.volUOM           | Set as equal to "scf".                                                                                                    |
| AnnualVolumeofFlareGasMethod            | The specific consensus-based standard method or<br>description of the procedure specified by the flow meter<br>manufacturer. [MRR Reference: 98.256(q)]                                                                                                    |
| AnnualAverageMolecularWeight            | The annual average molecular weight (MeasureValue).<br>Also report the number of days that missing data<br>procedures were used in measuring the annual average<br>molecular weight (NumberofTimeSubstituted). [MRR<br>Reference: 98.256(e)(6)]                                                                                                    |
| AnnualAverageMolecularWeight.molewtUOM  | Set as equal to "kg/kg-mole".                                                                                                    |
| AnnualAverageMolecularWeightMethod      | The method used to determine the annual average<br>molecular weight of the flare gas. [MRR Reference:<br>$98.256(q)$ ] Below is the list of allowable values.<br>Method 18 at 40 CFR part 60, appendix A-6<br><b>ASTM D1945-03</b><br>ASTM D1946-90 (Reapproved 2006)<br>GPA 2261-00<br>UOP539-97<br>ASTM D2503-92 (Reapproved 2007)<br>Chromatographic analysis: manufacturer's instructions<br>Other (specify) |
| OtherAnnualAverageMolecularWeightMethod | Specify the method used to determine the annual average<br>molecular weight of the flare gas if not listed above.                                                                                                    |
| AnnualAverageCarbonContent              | The annual average carbon content of the flare gas<br>(MeasureValue). Also report the number of days that<br>missing data procedures were used in measuring the<br>annual average carbon content of the flare gas<br>(NumberofTimeSubstituted). [MRR Reference:<br>$98.256(e)(6)$ ]                                                                                                    |

**Table 12 Y1aEquationDetails XML Data Elements**

| Data Element Name                           | <b>Description</b>                                                                                                    |
|---------------------------------------------|----------------------------------------------------------------------------------------------------|
| AnnualAverageCarbonContent.carboncontentUOM | Set as equal to "decimal fraction; kg carbon/kg flare gas".                                                                                                    |
| AnnualAverageCarbonContentMethod            | The method used to determine the annual average carbon<br>content of the flare gas. Below is the list of allowable<br>values. [MRR Reference: $98.256(q)$ ]<br>Method 18 at 40 CFR part 60, appendix A-6<br><b>ASTM D1945-03</b><br>ASTM D1946-90 (Reapproved 2006)<br>GPA 2261-00<br>UOP539-97<br>ASTM D2503-92 (Reapproved 2007)<br>Chromatographic analysis: manufacturer's instructions<br>Other (specify) |
| OtherAnnualAverageCarbonContentMethod       | Specify the method used to determine the annual average<br>carbon content of the flare gas if not listed above.                                                                                                    |

**Figure 30 Sample XML Snippet for Equation Y-1a**

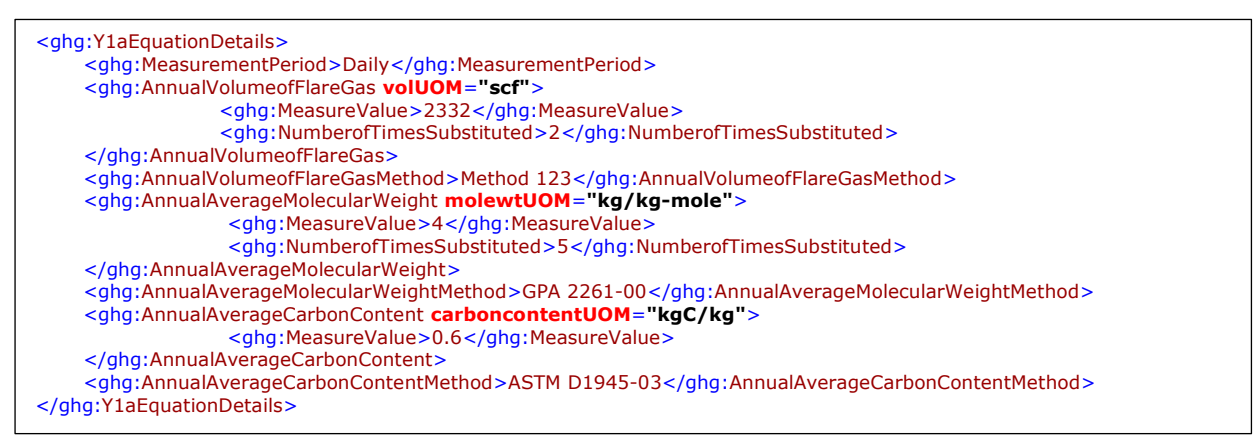

**Note:** The code snippet above is presented here to demonstrate the concept of reporting the details for Equation Y-1a.

#### <span id="page-50-0"></span>**3.1.2 Equation Y-1b Details, Gas Composition Monitored**

This topic provides a step-by-step description of how to report details about Equation Y-1b. This method is used for calculating  $CO<sub>2</sub>$  emissions if you monitor gas composition and measure both the mole percentage of  $CO_2$  concentration and the number of carbon compounds, other than  $CO2$ , in the flare gas stream.

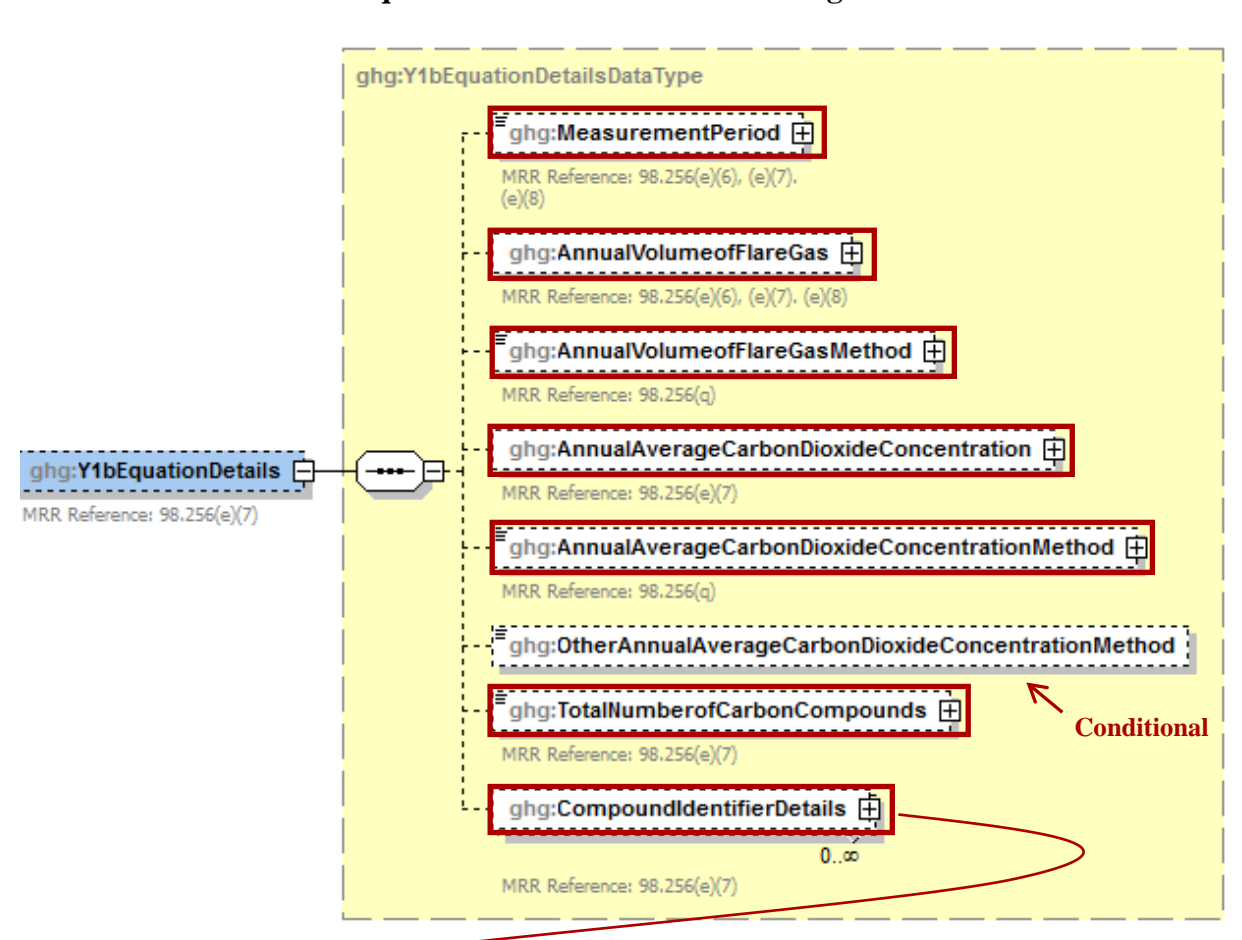

**Figure 31 Equation Y-1b Details Schema Diagram**

**Figure 32 Compound Identifier Details Schema Diagram**

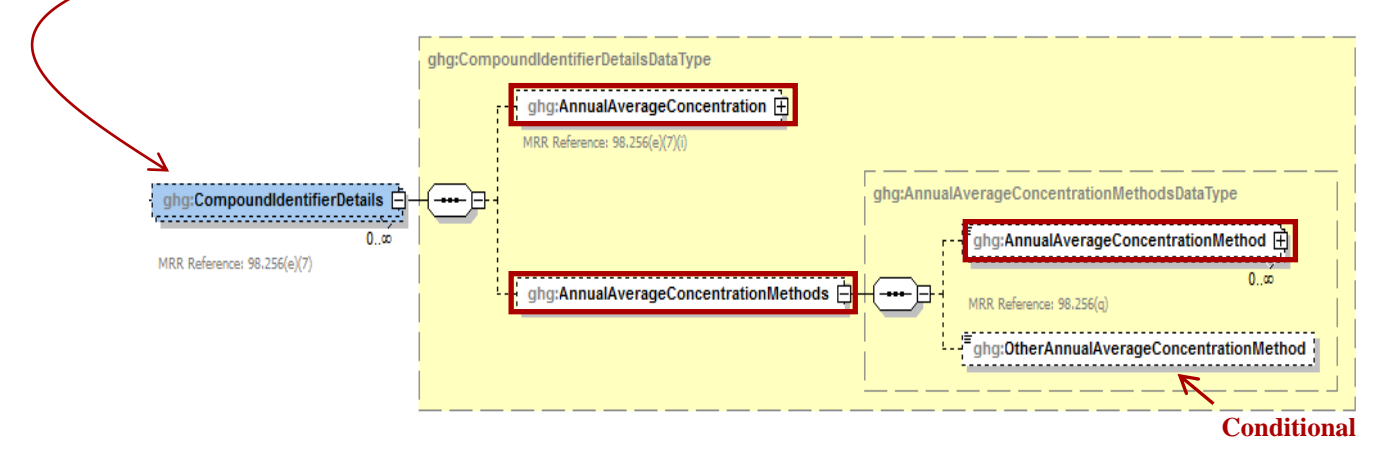

To calculate the annual  $CO<sub>2</sub>$  emissions from flare units, you can download the Y-1b spreadsheet from the e-GGRT help site or use the following information:

$$
CO_2 = \sum_{p=1}^{n} \left[ \text{Flare}_{p} \times \frac{44}{MVC} \times 0.001 \times \left( \frac{\text{6CO}_{2-p}}{100\%} + \sum_{x=1}^{y} \left\{ 0.98 \times \frac{\text{6C}_{x-p}}{100\%} \times CMN_x \right\} \right) \right]
$$

Where:

- $CO<sub>2</sub>$  = Annual  $CO<sub>2</sub>$  emissions for a specific fuel type (metric tons/year).
- $N =$  Number of measurement periods. The minimum value for n is 52 (for weekly measurements); the maximum value for n is 366 (for daily measurements during a leap year).
- p = Measurement period index.
- (Flare)p = Volume of flare gas combusted during measurement period (standard cubic feet per period, scf/period). If a mass flow meter is used, you must determine the average molecular weight of the flare gas during the measurement period and convert the mass flow to a volumetric flow.
- 44  $=$  Molecular weight of  $CO<sub>2</sub>$  (kg/kg-mole).
- MVC  $=$  Molar volume conversion factor (849.5 scf/kg-mole at 68°F and 14.7 psia or 836.6 scf/kg-mole at 60ºF and 14.7 psia).
- $0.001 =$  Unit conversion factor (metric tons per kilogram, mt/kg).
- $(\%CO2)p =$  Mole percent CO<sub>2</sub> concentration in the flare gas stream during the measurement period (mole percent = percent by volume).
- $y =$  Number of carbon-containing compounds other than  $CO<sub>2</sub>$  in the flare gas stream.
- $X =$  Index for carbon-containing compounds other than  $CO<sub>2</sub>$ .
- 0.98  $=$  Assumed combustion efficiency of a flare (mole CO<sub>2</sub> per mole carbon).
- $(\%Cx)p =$  Mole percent concentration of compound "x" in the flare gas stream during the measurement period (mole percent  $=$  percent by volume)
- $CMNx =$  Carbon mole number of compound "x" in the flare gas stream (mole carbon atoms per mole compound). E.g., CMN for ethane (C2H6) is 2; CMN for propane (C3H8) is 3.

| <b>Data Element Name</b>                                     | <b>Description</b>                                                                                                    |
|--------------------------------------------------------------|----------------------------------------------------------------------------------------------------|
| <b>Y1bEquationDetails</b>                                    |                                                                                                    |
| MeasurementPeriod                                            | An indication of whether daily or weekly measurement periods<br>are used. [MRR Reference: $98.256(e)(6)$ , (e)(7), and (e)(8)]<br>Below is a list of the allowable values:                                                                                                    |
|                                                              | Daily<br>Weekly                                                                                                    |
| AnnualVolumeofFlareGas                                       | The annual volume of flare gas combusted (MeasureValue).<br>Also report the number of days that missing data procedures<br>were used in measuring the annual volume of flare gas<br>combusted (NumberofTimesSubstituted). [MRR Reference:<br>98.256(e)(6), (e)(7), and (e)(8)]                          |
| AnnualVolumeofFlareGas.volUOM                                | Set as equal to "scf".                                                                                                    |
| AnnualVolumeofFlareGasMethod                                 | The specific consensus-based standard method or description<br>of the procedure specified by the flow meter manufacturer.<br>[MRR Reference: $98.256(q)$ ]                                                                                                    |
| AnnualAverageCarbonDioxideConcentration                      | The annual average $CO2$ concentration in the flare gas stream<br>(MeasureValue). Also report the number of days that missing<br>data procedures were used in measuring the annual average<br>$CO2$ concentration in the flare gas stream<br>(NumberofTimesSubstituted). [MRR Reference: 98.256(e)(7)]. |
| AnnualAverageCarbonDioxideConcentration.<br>concentrationUOM | Set as equal to "percent by volume or mole".                                                                                                    |
| AnnualAverageCarbonDioxideConcentration<br>Method            | The method used to determine the annual average $CO2$<br>concentration in the flare gas. Below is the list of allowable<br>values.                                                                                                    |
|                                                              | Method 18 at 40 CFR part 60, appendix A-6<br><b>ASTM D1945-03</b><br>ASTM D1946-90 (Reapproved 2006)<br>GPA 2261-00<br>UOP539-97<br>ASTM D2503-92 (Reapproved 2007)<br>Chromatographic analysis: manufacturer's instructions<br>Other (specify)                                                         |
| OtherAnnualAverageCarbonDioxideConcentration<br>Method       | Specify the method used to determine the annual average $CO2$<br>concentration in the flare gas if not listed above.                                                                                                    |
| TotalNumberofCarbonCompounds                                 | The number of carbon containing compounds other than $CO2$ in<br>the flare gas stream (integer).                                                                                                    |

**Table 13 Y1bEquationDetails XML Data Elements**

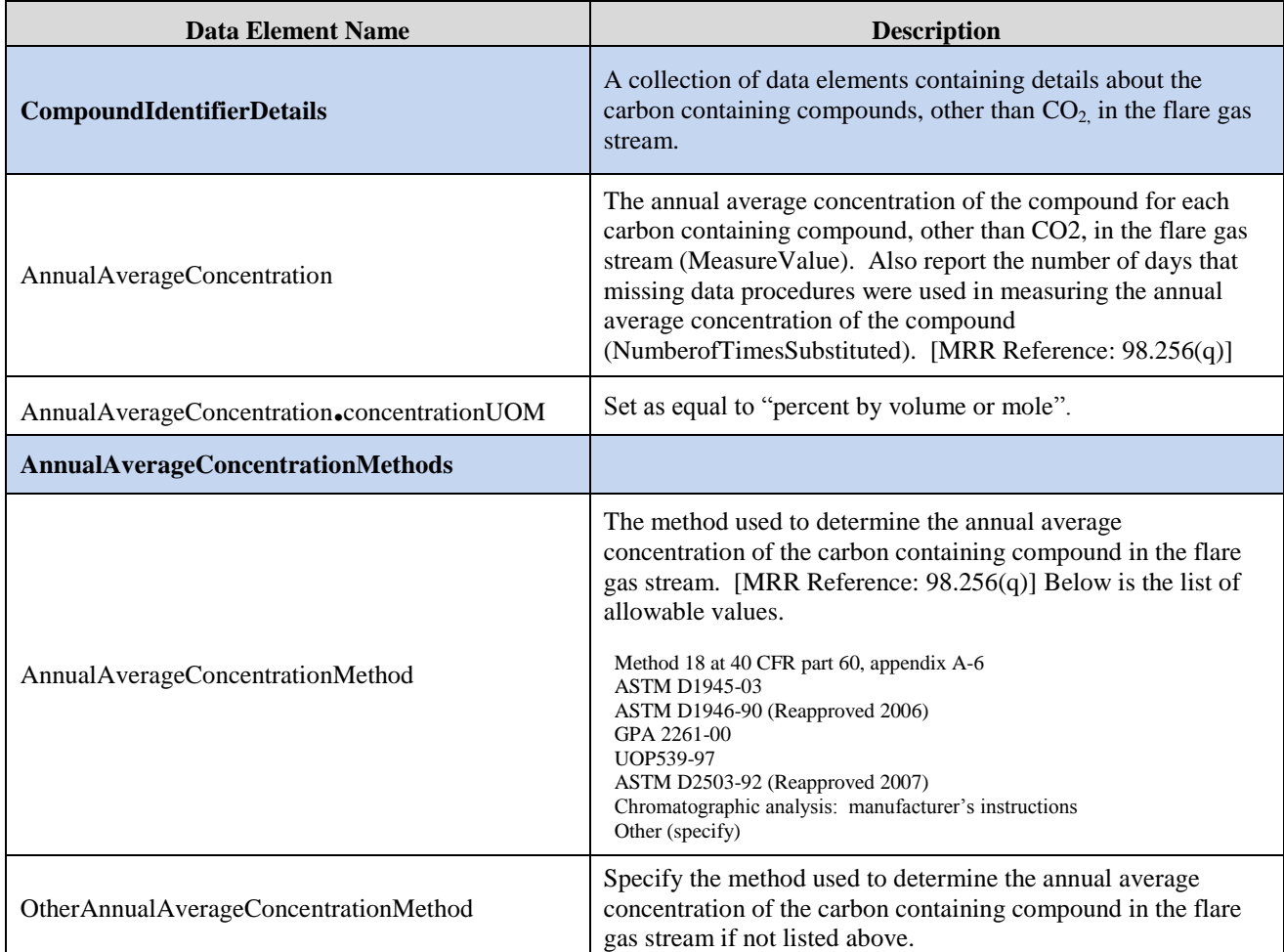

# **Figure 33 Sample XML Snippet for Equation Y-1b**

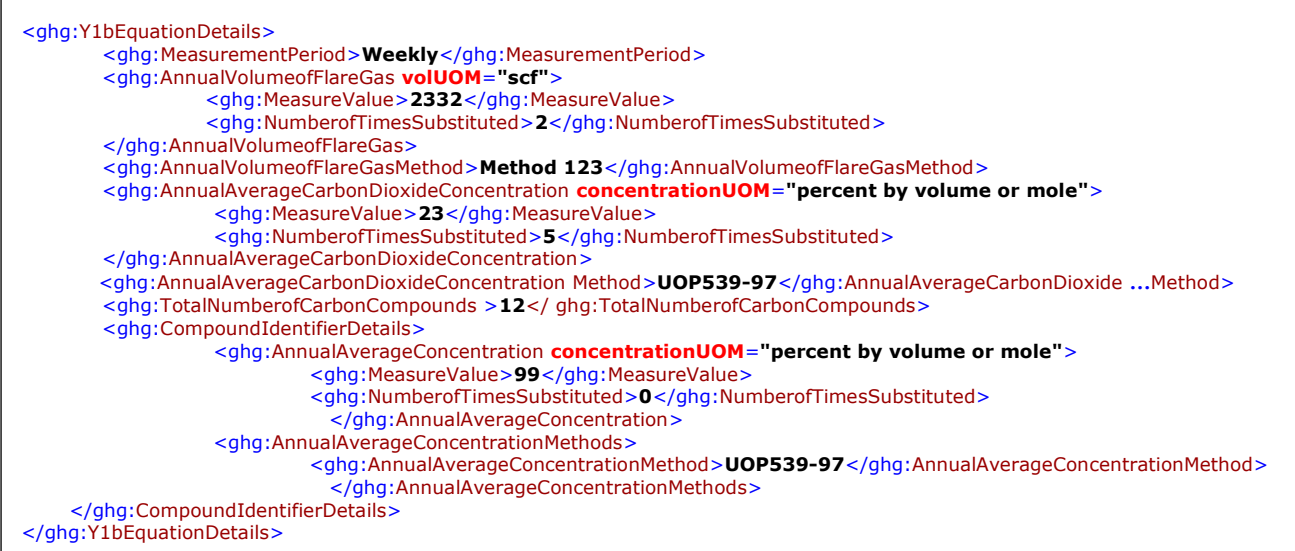

**Note:** The code snippet above is presented here to demonstrate the concept of reporting the details for Equation Y-1b. In some cases, an ellipse (...) was used to shorten the tag name in the sample data above. This was done merely to prevent the data from wrapping to the next line. Please note that your XML report must contain the full tag names for every data element reported.

#### <span id="page-54-0"></span>**3.1.3 Equation Y-2 Details, Heat Content Monitored**

This topic provides a step-by-step description of how to report details about Equation Y-2. This method is used for calculating  $CO<sub>2</sub>$  emissions if you monitor heat content but do not monitor gas composition.

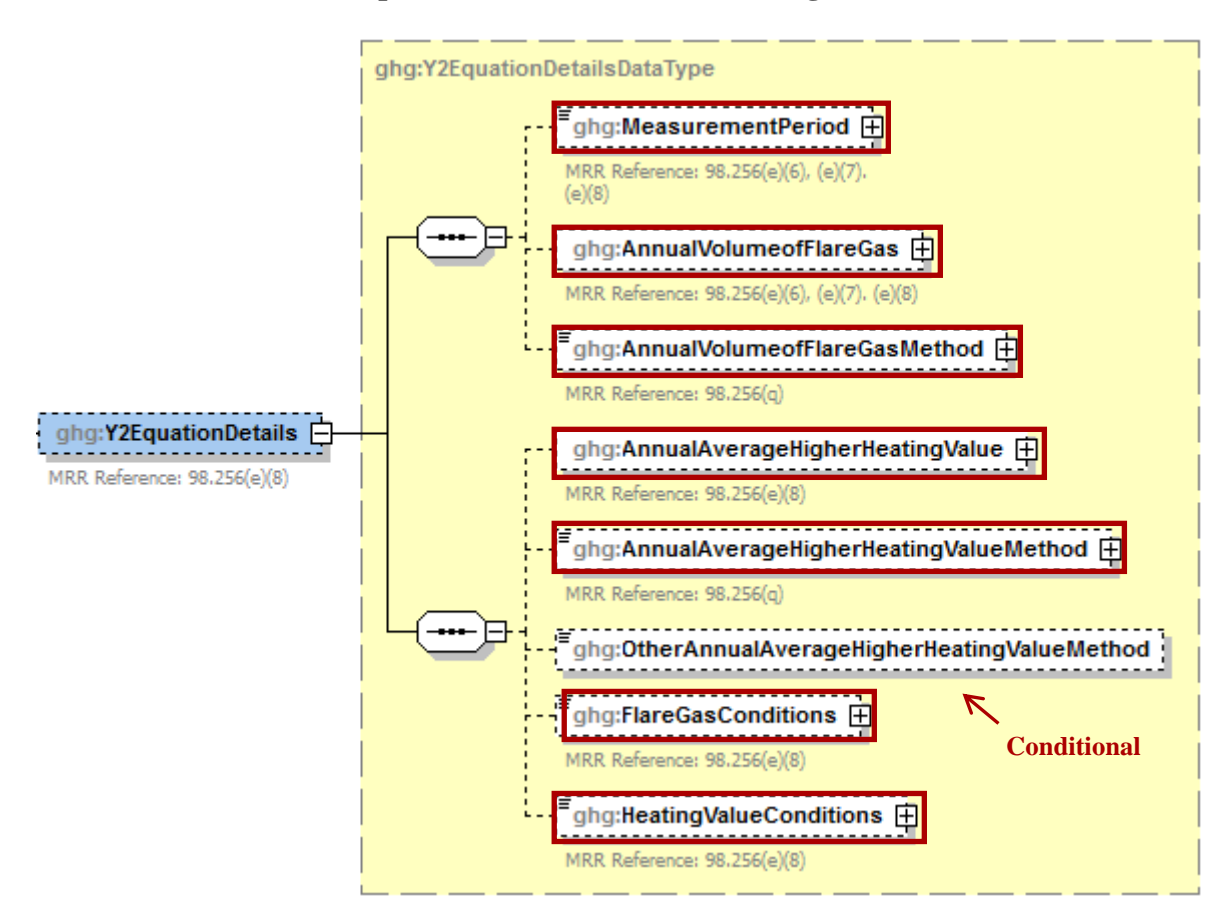

**Figure 34 Equation Y-2 Details Schema Diagram**

To calculate the annual  $CO<sub>2</sub>$  emissions from flare units, you can download the Y-1b spreadsheet from the e-GGRT help site or use the following information:

$$
CO_2 = 0.98 \times 0.001 \times \sum_{p=1}^{n} \text{Flare}_{\text{F}} \times \text{CHV}_{\text{F}} \times \text{EmF}_{\text{F}}
$$

Where:

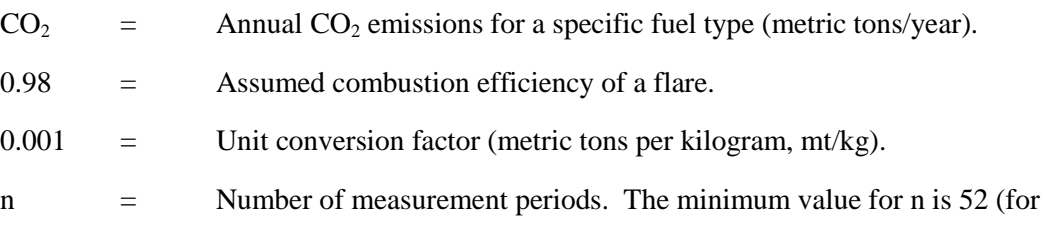

weekly measurements); the maximum value for n is 366 (for daily measurements during a leap year).

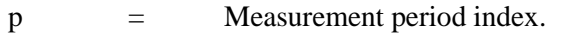

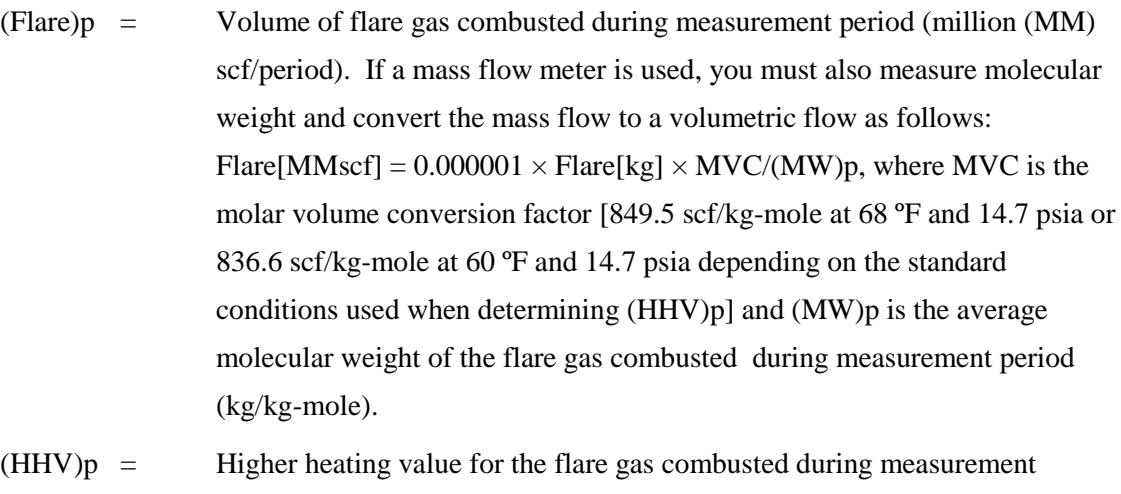

period (British thermal units per scf, Btu/scf = MMBtu/MMscf). If measurements are taken more frequently than daily, use the arithmetic average of measurement values within the day to calculate a daily average.  $EmF = Default CO<sub>2</sub> emission factor of 60 kilograms CO<sub>2</sub>/MMBtu (HHV basis).$ 

| <b>Data Element Name</b>          | <b>Description</b>                                                                                                    |
|-----------------------------------|----------------------------------------------------------------------------------------------------|
| <b>Y2EquationDetails</b>          |                                                                                                    |
| MeasurementPeriod                 | An indication of whether daily or weekly measurement<br>periods are used. [MRR Reference: $98.256(e)(6)$ , (e)(7), and<br>$(e)(8)$ ] Below is a list of the allowable values.<br>Daily<br>Weekly                                                                               |
| Annual Volume of Flare Gas        | The annual volume of flare gas combusted (MeasureValue).<br>Also report the number of days that missing data procedures<br>were used in measuring the annual volume of flare gas<br>combusted (NumberofTimesSubstituted). [MRR Reference:<br>98.256(e)(6), (e)(7), and (e)(8)] |
| AnnualVolumeofFlareGas.volUOM     | Set as equal to "MMscf".                                                                                                    |
| Annual Volume of Flare Gas Method | The specific consensus-based standard method or description<br>of the procedure specified by the flow meter manufacturer.<br>[MRR Reference: $98.256(q)$ ]                                                                                                    |

**Table 14 Y2EquationDetails XML Data Elements**

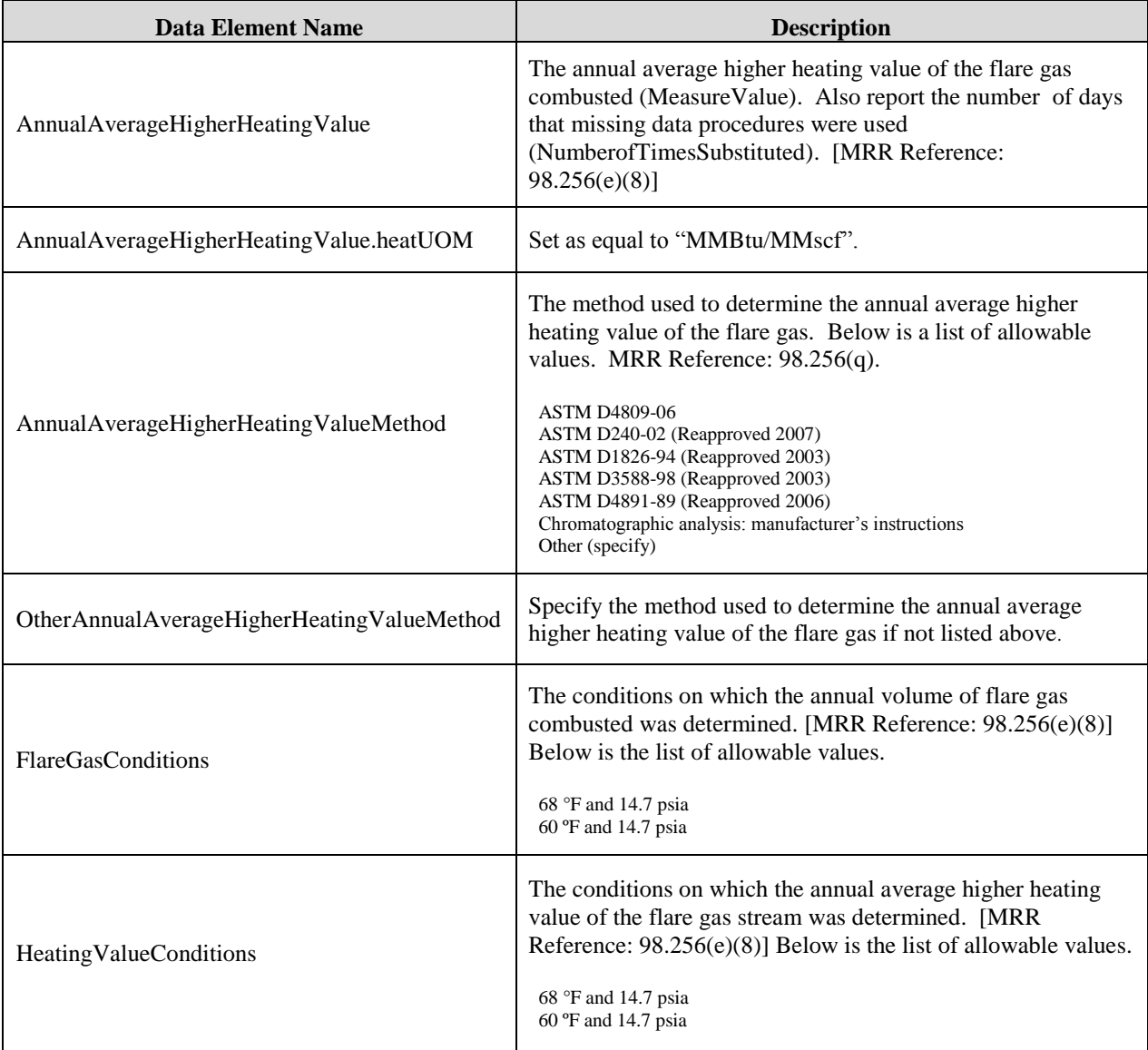

# **Figure 35 Sample XML Snippet for Equation Y-2**

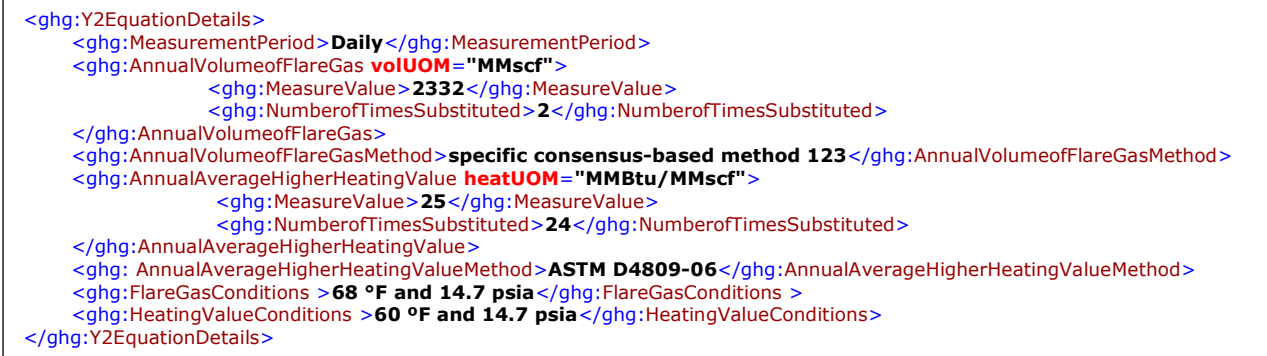

**Note:** The code snippet above is presented here to demonstrate the concept of reporting the details for Equation Y2.

## <span id="page-57-0"></span>**3.1.4 Equation Y-3 Details, Start-up, Shutdown, Malfunction**

This topic provides a step-by-step description of how to report details about Equation Y-3. This method is used for calculating  $CO<sub>2</sub>$  emissions if you do not monitor gas composition nor measure the higher heating value or carbon content of the flare gas at least weekly.

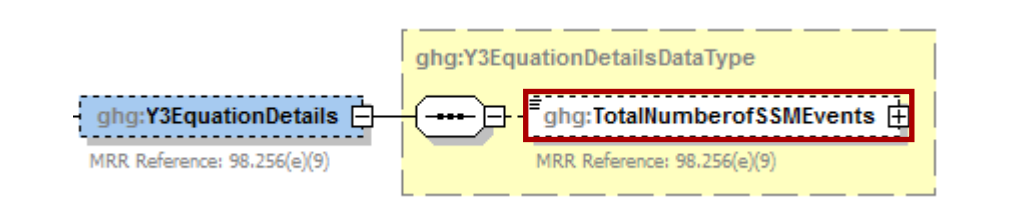

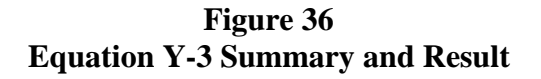

$$
CO_2 = 0.98 \times 0.001 \times \left( \text{Flare}_{\text{Norm}} \times \text{HHV} \times \text{EmF} + \sum_{p=1}^{n} \left[ \frac{44}{12} \times \text{Flare}_{\text{SSM}} \right] \times \frac{\text{Q/W}}{MVC} \times \text{CC} \right)
$$

Where:

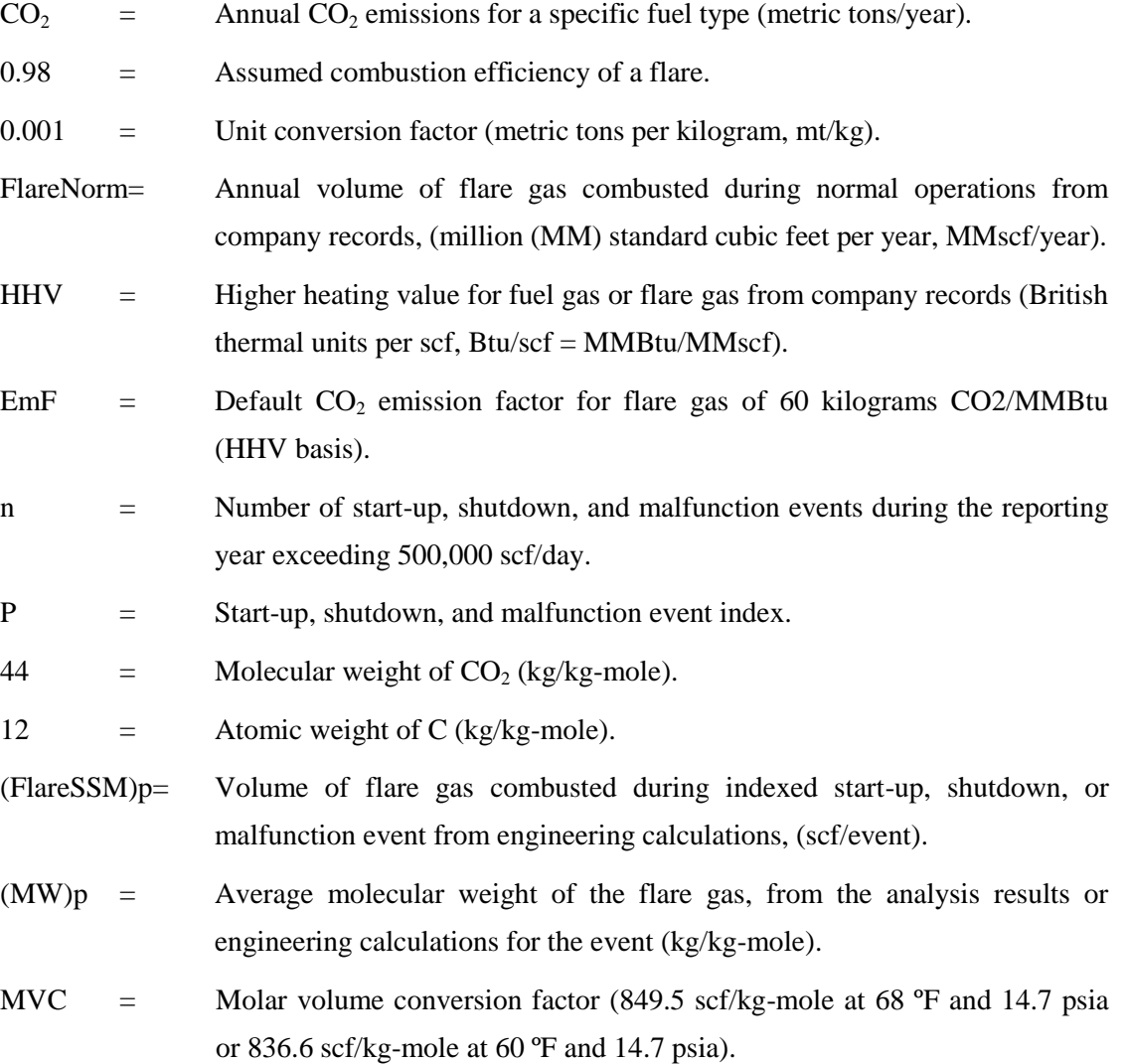

 $(CC)p =$  Average carbon content of the flare gas, from analysis results or engineering calculations for the event (kg C per kg flare gas).

## **Table 15 Y3EquationDetails XML Data Elements**

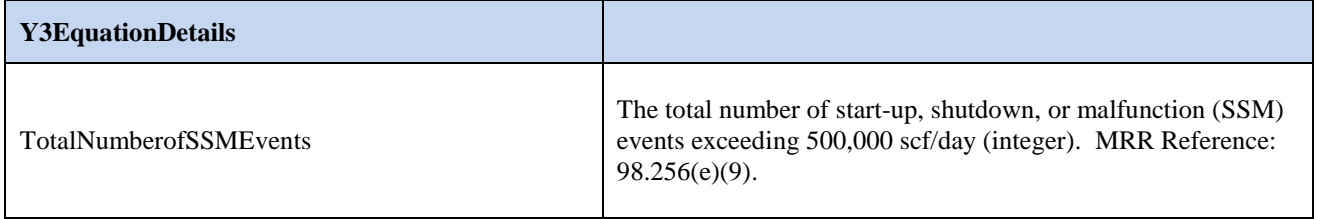

# **Figure 37 Sample XML Snippet for Equation Y-3**

<ghg:Y3EquationDetails> <ghg:TotalNumberofSSMEvents>**15**</ghg:TotalNumberofSSMEvents> </ghg:Y3EquationDetails>

**Note:** The code snippet above is presented here to demonstrate the concept of reporting the details for Equation Y-3.

# **3.2 Catalytic Cracking, Fluid Coking, and Catalytic Reforming Unit Information**

This topic provides a step-by-step description of how to report Catalytic Cracking, Fluid Coking, or Catalytic Reforming unit information for each facility. You must report CO2, CH4, and  $N_2O$  coke burn-off emissions from each catalytic cracking unit, fluid coking unit, and catalytic reforming unit under this subpart.

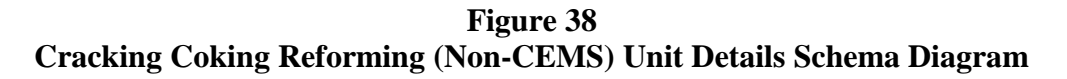

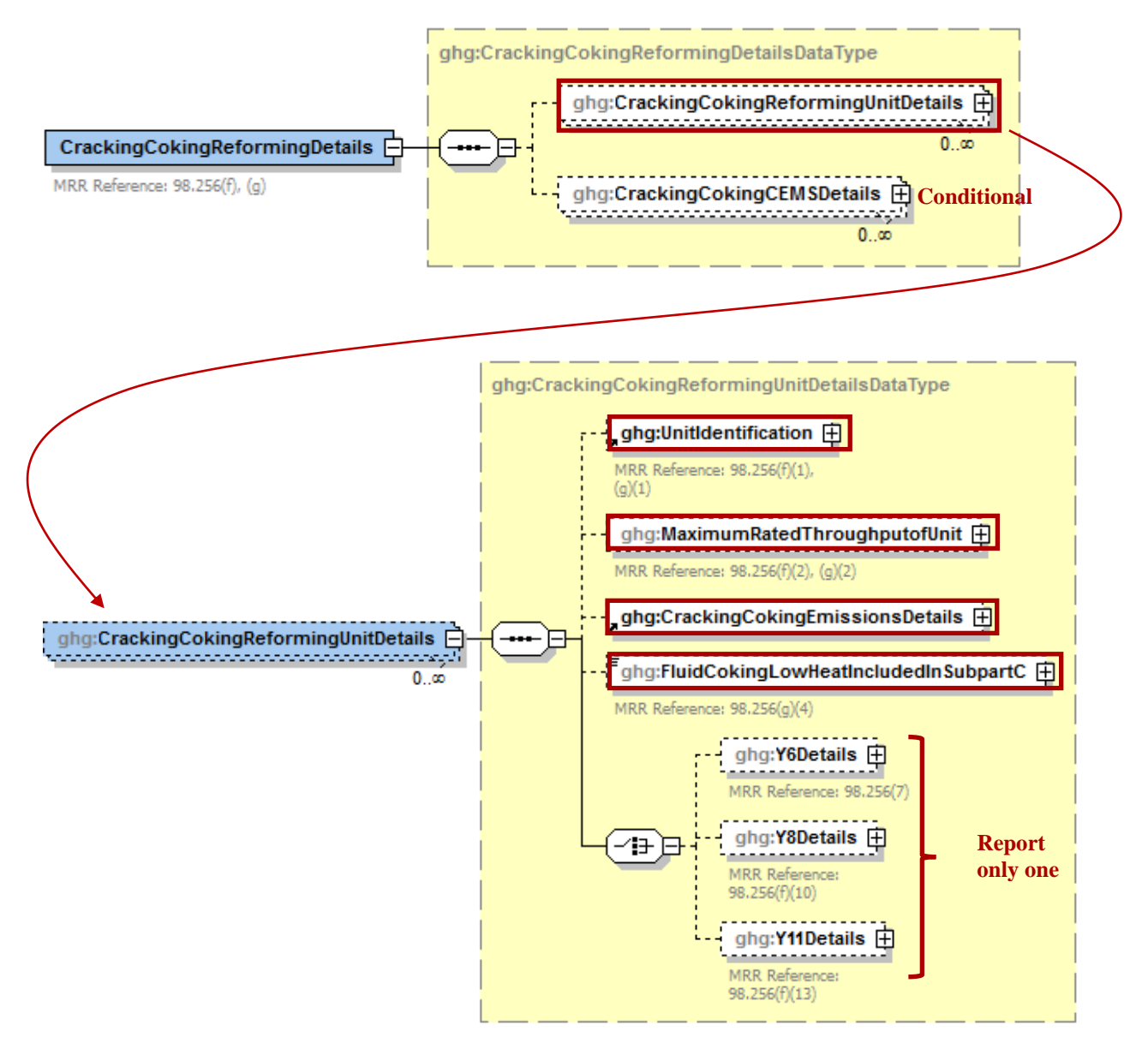

You are required to report the following data about your Catalytic Cracking, Fluid Coking, or Catalytic Reforming (non-CEMS) unit:

A unique name or identifier, plus an optional description for this unit (see also [About Unique](http://www.ccdsupport.com/confluence/display/help/About+Unique+Unit+Names)  [Unit Names\)](http://www.ccdsupport.com/confluence/display/help/About+Unique+Unit+Names).

- The type of unit.  $\bullet$ 
	- o Fluid Catalytic Cracking Unit
	- o Thermal Catalytic Cracking Unit
	- o Traditional Fluid Coking Unit
	- o Catalytic Reforming Unit
	- o Fluid Coking Unit with Flexicoking Design
- The maximum rated throughput of the fluid catalytic cracking unit (bbl per stream day).

The calculated  $CO_2$ , CH<sub>4</sub>, and N<sub>2</sub>O annual emissions for each unit. For more information, see Figure 40, ["Cracking Coking Emissions Details Schema Diagram"](#page-62-0).

- The methods used to calculate  $CO_2$ ,  $CH_4$ , and  $N_2O$  annual emissions for each unit. **Note:** These methods do not apply to Fluid Coking Units with flexicoking design having GHG emissions accounted for in Subpart C.
- $\bullet$  The basis of the unit-specific emission factors used for CH<sub>4</sub> or N<sub>2</sub>O (if applicable).
- An indication of whether the GHG emissions from the low heat value gas are accounted for in  $\bullet$ data element "**YTier4CEMSDetails"** (Subpart C) of this subpart.
- Details about the methods used to calculate the  $CO<sub>2</sub>$  emissions. For more information, see the  $\bullet$  . applicable section:
	- o Y6Details
	- o Y8Details
	- o Y11Details

## **Table 16 Cracking Coking Reforming Unit XML Data Elements**

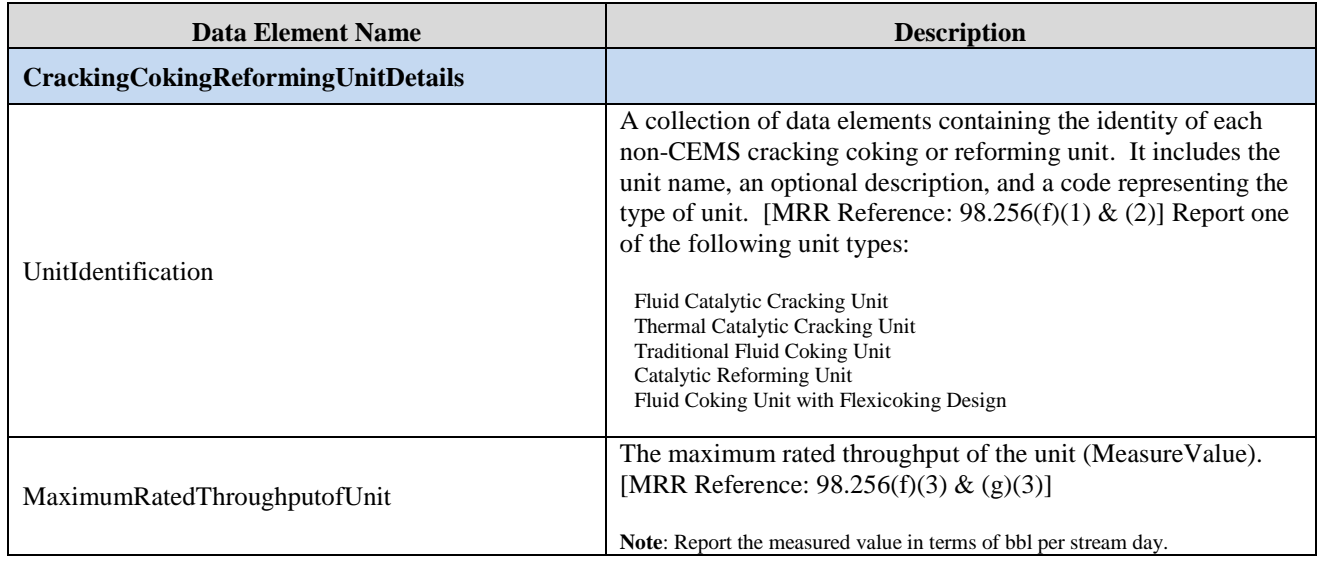

(cont.)

# **Table 16 Cracking Coking Reforming XML Data Elements (cont.)**

Í

 $\overline{\phantom{a}}$ 

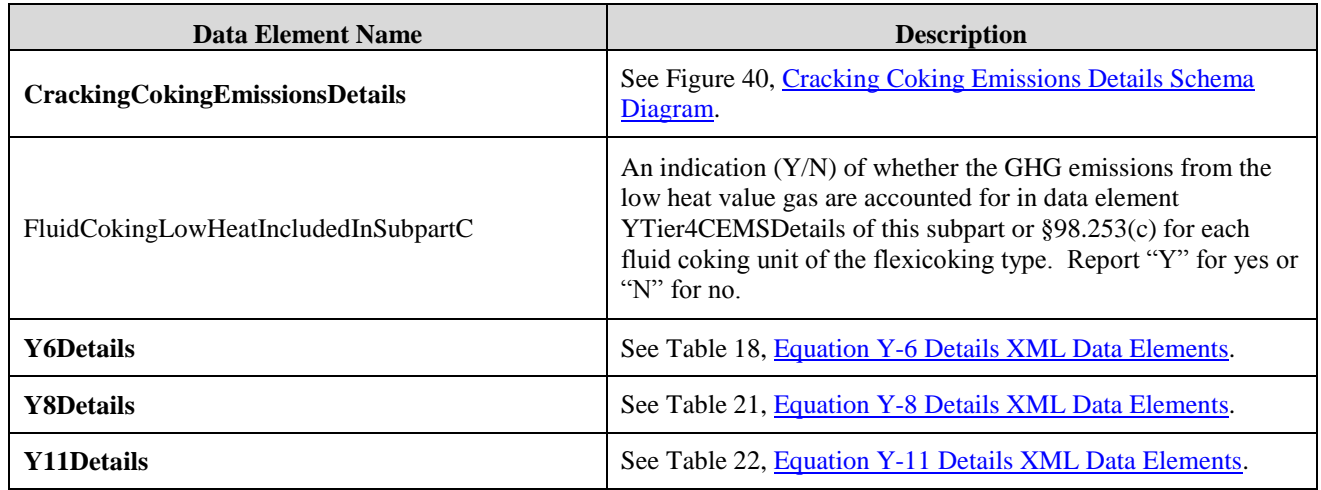

# **Figure 39 Sample XML Snippet for Cracking Coking Reforming Unit Details**

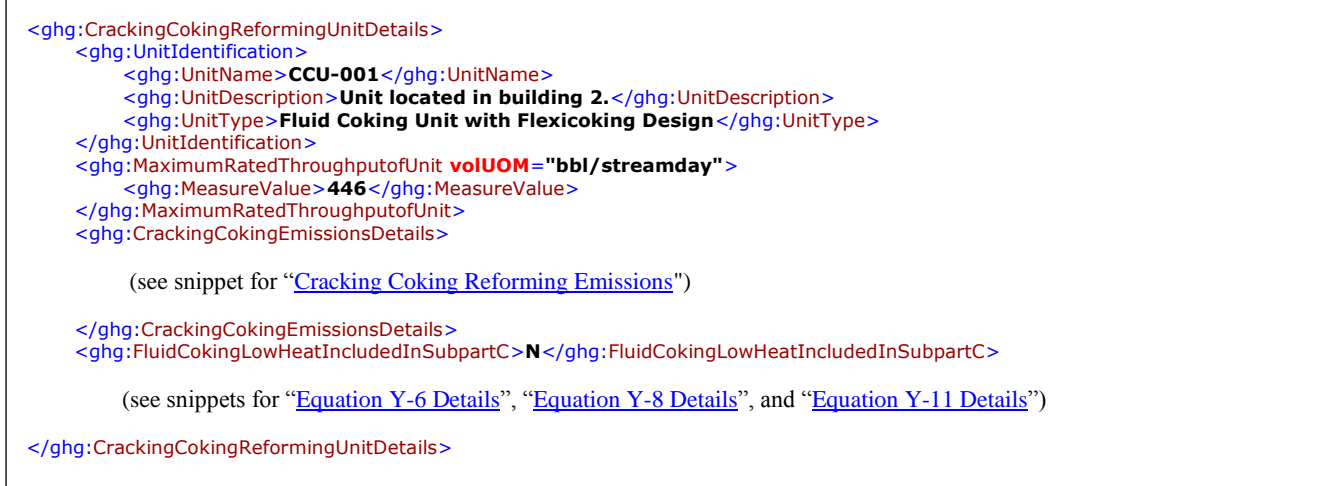

Note: The code snippet above is presented here to demonstrate the concept of reporting details for catalytic cracking, or fluid coking, or catalytic reforming units.

<span id="page-62-0"></span>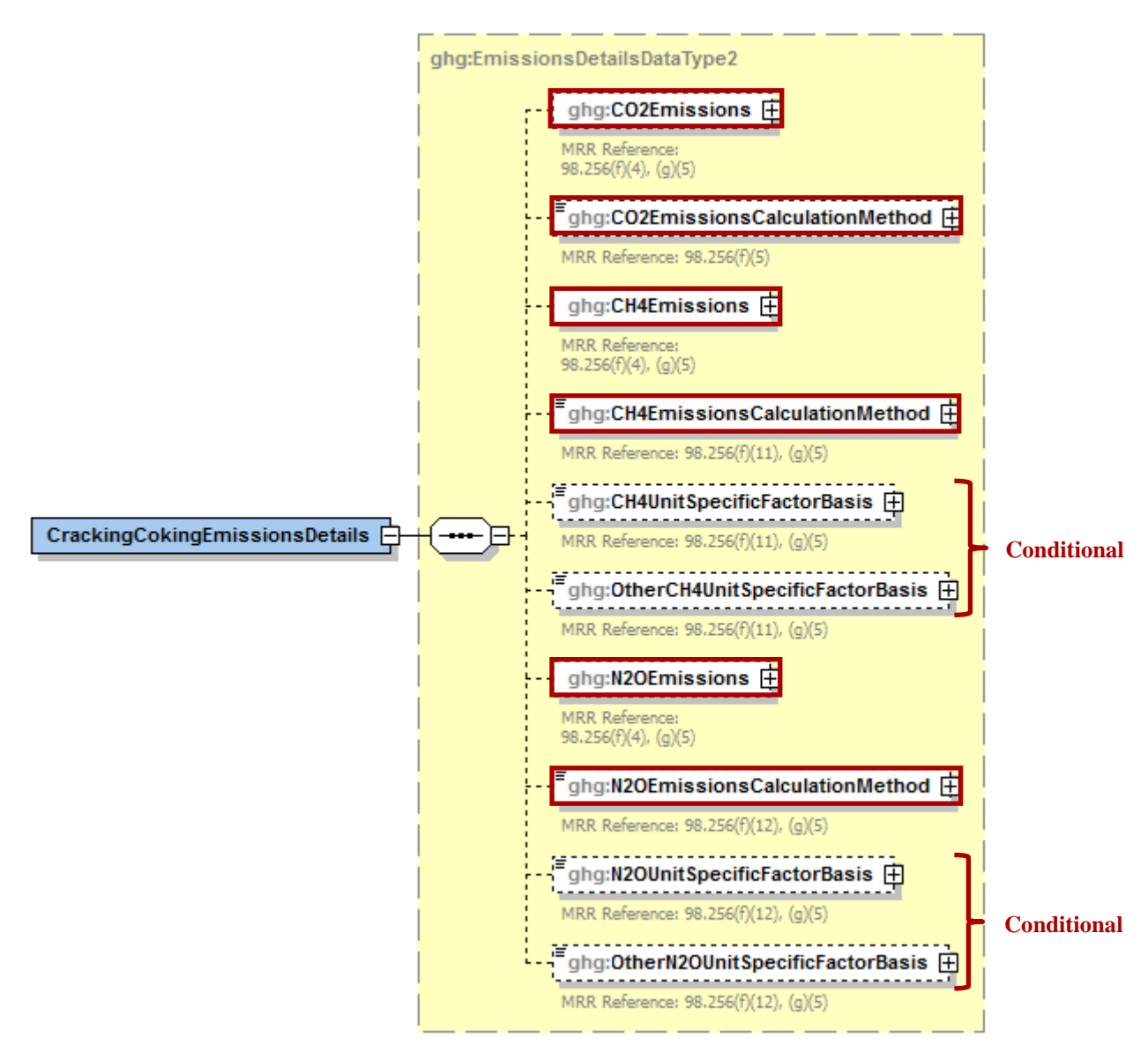

**Figure 40 Cracking Coking Emissions Details Schema Diagram**

Subpart Y collects the following data about your catalytic cracking, or fluid coking, and catalytic reforming unit emissions:

- The calculated  $CO_2$ ,  $CH_4$ , and  $N_2O$  annual emissions for each flare, expressed in metric tons of  $\bullet$ each GHG emitted. To report annual  $CO<sub>2</sub>$  emissions, follow the instructions that correspond to the calculation method reported. (See applicable section in this document: Equation Y-1a Details, Equation Y-1b Details, Equation Y-2 Details, or Equation Y-3 Details).
- Method used to calculate the  $CO<sub>2</sub>$  emissions.  $\bullet$ 
	- $\circ$  98.253(c)(2) Equation Y-6 and continuous monitor for flow (but not meeting the CEMS monitoring requirements of  $98.253(c)(1)$ ; e.g., not meeting the full CEMS quality assurance requirements)
	- $\degree$  98.253(c)(2) Equation Y-6 and Y-7a
- $\degree$  98.253(c)(2) Equation Y-6 and Y-7b
- o 98.253(c)(3) Equation Y-8 [Option appears only for Catalytic Cracking or Coking units; available only for catalytic cracking units and fluid coking units with rated capacities of 10,000 barrels per stream day (bbls/streamday) or less that do not use a continuous  $CO<sub>2</sub>$  CEMS for the final exhaust stack)]
- $\circ$  98.253(e)(3) Equation Y-11 [Option appears only for Catalytic Reforming units]
- Method used to calculate  $CH<sub>4</sub>$  emissions.
	- o Unit-specific measurement data
	- o Unit-specific emissions factor based on a source test of the unit
	- o Equation Y-9 with a default emission factor
	- o Equation Y-10 with a default emission factor
- Method used to calculate  $N_2O$  emissions.
	- o Unit-specific measurement data
	- o Unit-specific emissions factor based on a source test of the unit
	- o Equation Y-9 with a default emission factor
	- o Equation Y-10 with a default emission factor
- The basis for each unit-specific emissions factor based on a source test of the unit that is used to calculate  $CH_4$  and  $N_2O$  emissions, if reported.
	- o Weekly or more frequent measurements
	- o Periodic (less frequent than weekly) measurements
	- o Average of multiple source tests
	- o One-time source test
	- o Other (specify)

## **Table 17 Cracking Coking Reforming Emissions XML Data Elements**

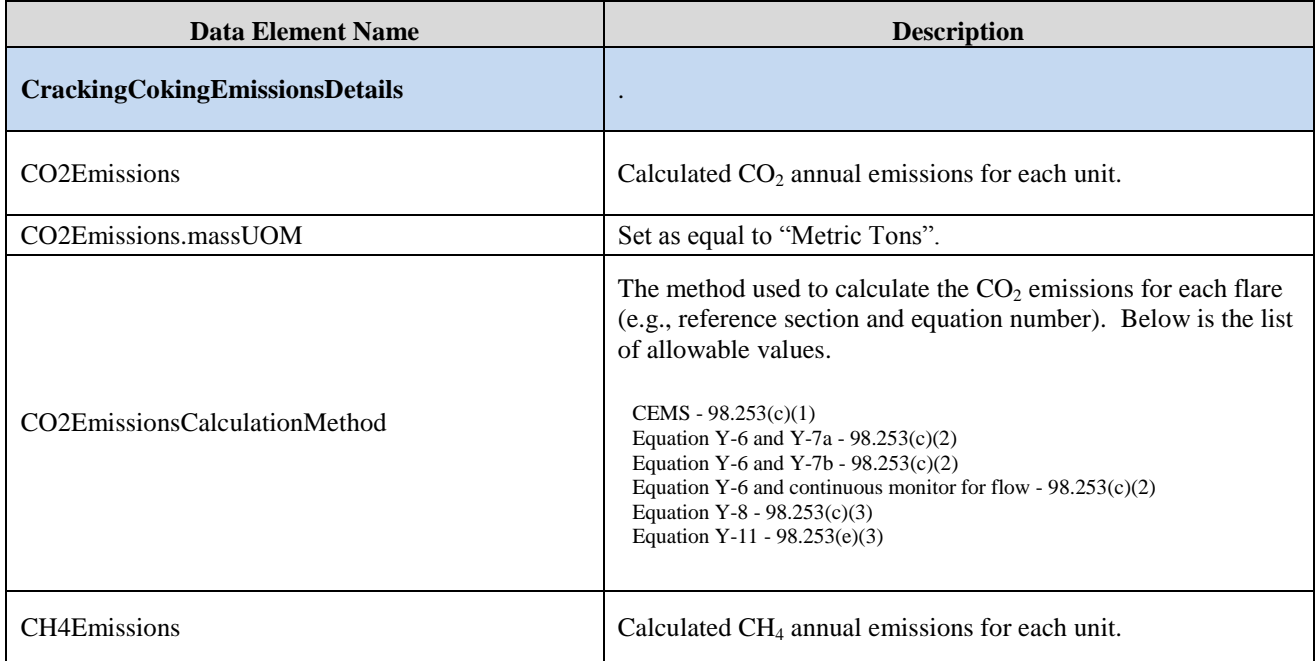

(cont.)

| <b>Data Element Name</b>        | <b>Description</b>                                                                                                    |
|---------------------------------|----------------------------------------------------------------------------------------------------|
| CH4Emissions.massUOM            | Set as equal to "Metric Tons".                                                                                                    |
| CH4EmissionsCalculationMethod   | The method used to calculate the $CO2$ emissions for each flare<br>(e.g., reference section and equation number). Below is the list<br>of allowable values.<br>Unit-specific measurement data<br>Unit-specific emissions factor based on a source test of the unit<br>Equation Y-9 with a default emission factor<br>Equation Y-10 with a default emission factor                    |
| CH4UnitSpecificFactorBasis      | The basis for the unit-specific emission factor used to<br>determine $CH_4$ annual emissions if the emission factor was<br>based on a source test of the unit. Below is the list of allowable<br>values.<br>Weekly or more frequent measurements<br>Periodic (less frequent than weekly) measurements<br>Average of multiple source tests<br>One-time source test<br>Other (specify) |
| OtherN2OUnitSpecificFactorBasis | The basis for the unit-specific emission factor used to<br>determine $CH_4$ emissions if not referenced in the list of<br>allowable basis values.                                                                                                    |
| N <sub>2</sub> OEmissions       | Annual $N_2O$ emissions for each flare.                                                                                                    |
| N2OEmissions.massUOM            | Set as equal to "Metric Tons".                                                                                                    |
| N2OEmissionsCalculationMethod   | The method used to calculate the $N_2O$ emissions for each flare<br>(e.g., reference section and equation number). Below is the list<br>of allowable values.<br>Unit-specific measurement data<br>Unit-specific emissions factor based on a source test of the unit<br>Equation Y-9 with a default emission factor<br>Equation Y-10 with a default emission factor                   |
| N2OUnitSpecificFactorBasis      | The basis for the unit-specific emission factor used to<br>determine $N_2O$ annual emissions if the emission factor was<br>based on a source test of the unit. Below is the list of allowable<br>values.<br>Weekly or more frequent measurements<br>Periodic (less frequent than weekly) measurements<br>Average of multiple source tests<br>One-time source test<br>Other (specify) |
| OtherN2OUnitSpecificFactorBasis | The basis for the unit-specific emission factor used to<br>determine $N_2O$ emissions if not referenced in the list of<br>allowable basis values.                                                                                                    |

**Table 17 Cracking Coking Reforming Emissions XML Data Elements (cont.)**

#### **Figure 41 Sample XML Snippet for Cracking Coking Emissions**

<span id="page-65-0"></span>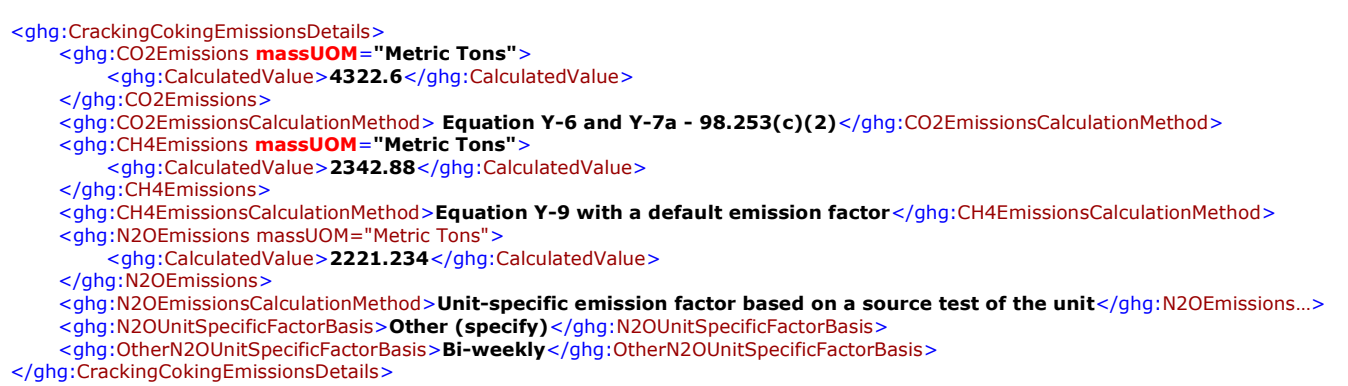

**Note:** The code snippet above is presented here to demonstrate the concept of reporting CO2, CH4, and N<sub>2</sub>O emissions for a fluid coking unit with flexicoking design. In some cases, an ellipse (...) was used to shorten the tag name in the sample data displayed above. This was done merely to prevent the sample data from wrapping to the next line. Please note that your XML report must contain the full tag names for every data element reported.

# **3.2.1 Equation Y-6 Details**

This topic provides a step-by-step description of how to report details about the method used to calculate CO<sub>2</sub> emissions from catalytic cracking units and fluid coking units with rated capacities greater than 10,000 barrels per stream day that do not use a continuous  $CO<sub>2</sub>$  CEMS for the final exhaust stack. This topic also applies to reporting  $CO<sub>2</sub>$  emissions from catalytic cracking units and fluid coking units with rated capacities of 10,000 barrels per stream day or less that do not use a continuous  $CO_2$  CEMS for the final exhaust stack, but that monitor at least daily the  $O_2$ ,  $CO_2$ , and (if necessary) CO concentrations in the exhaust stack from the catalytic cracking unit regenerator or fluid coking unit burner prior to the combustion of other fossil fuels.

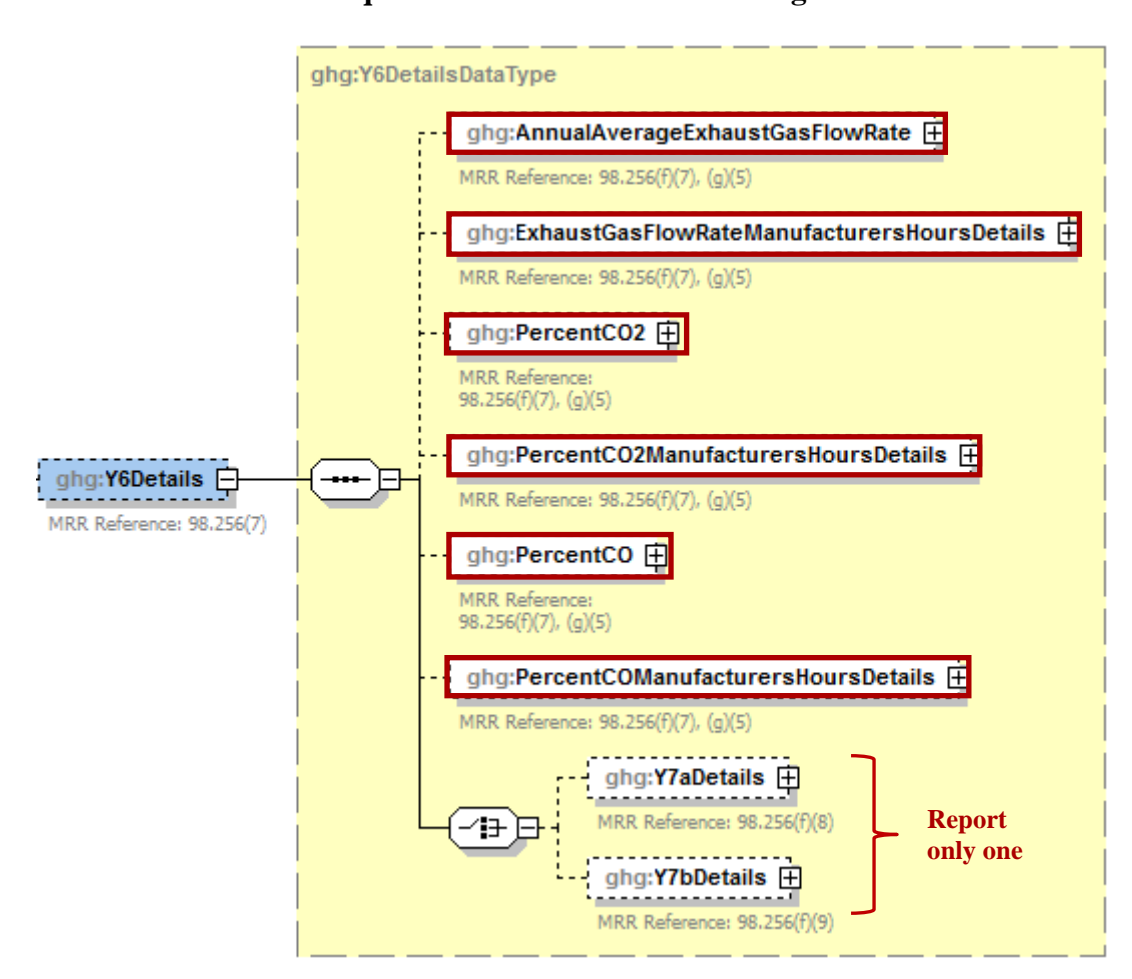

**Figure 42 Equation Y-6 Details Schema Diagram**

#### **Method 1: 98.253(c)(2) - Equation Y-6 and continuous monitor for flow**

If you continuously monitored the volumetric flow rate of exhaust gas from the fluid catalytic cracking unit regenerator or fluid coking unit burner prior to the combustion of other fossil fuels, you are required to report the following:

Annual average volumetric flow rate of exhaust gas from the unit prior to the combustion of other fossil fuels (dscf/hour), and the number of hours that missing data procedures were used, if any. (If using Equation Y-7a or Y-7b, replace this value with the result of the equation.)

- A description of the manufacturer's recommended methods used to determine the following:  $\bullet$ 
	- o Annual average volumetric flow rate of exhaust gas
	- $\circ$  Hourly average percentage of CO<sub>2</sub> concentration in the exhaust gas stream
	- o Hourly average percentage of CO concentration in the exhaust gas stream, if applicable.
- Hourly average percentage of  $CO_2$  concentration (and CO, if applicable) in the exhaust gas  $\bullet$ stream from the unit (percent by volume – dry basis). Also report the number of hours that missing data procedures were used, if any.

**Table 18 Equation Y-6 Details XML Data Elements**

<span id="page-67-0"></span>

| <b>Data Element Name</b>                    | <b>Description</b>                                                                                                    |
|---------------------------------------------|----------------------------------------------------------------------------------------------------|
| <b>Y6Details</b>                            |                                                                                                    |
| AnnualAverageExhaustGasFlowRate             | The annual average volumetric flow rate of exhaust gas from<br>the fluid catalytic cracking unit prior to the combustion of other<br>fossil fuels. Also report the number of hours that missing data<br>procedures were used for the annual average volumetric flow<br>rate of exhaust gas. [MRR Reference: $98.256(f)(7)$ , (g)(5)] |
| AnnualAverageExhaustGasFlowRate.rateUOM     | Set as equal to "dscf/hour".                                                                                                    |
| ExhaustGasFlowRateManufacturersHoursDetails |                                                                                                    |
| ManufacturersMethod                         | Specify the manufacturer's recommended method that was<br>used to determine the annual average volumetric flow rate of<br>exhaust gas. MRR Reference: 98.256(q).                                                                                                    |
| PercentCO <sub>2</sub>                      | The annual average percent of $CO2$ in the exhaust gas stream.<br>MRR Reference: 98.256(f)(7), (g)(5)                                                                                                    |
| PercentCO2ManufacturersHoursDetails         |                                                                                                    |
| ManufacturersMethod                         | Specify the manufacturer's recommended method that was<br>used to determine the annual average percent of $CO2$ in the<br>exhaust gas stream. MRR Reference: 98.256(q).                                                                                                    |
| PercentCO                                   | The annual average percent of CO in the exhaust gas stream.<br>MRR Reference: 98.256(f)(7), (g)(5)                                                                                                    |
| <b>PercentCOManufacturersHoursDetails</b>   |                                                                                                    |
| ManufacturersMethod                         | Specify the manufacturer's recommended method that was<br>used to determine the annual average percent of CO in the<br>exhaust gas stream. MRR Reference: 98.256(q).                                                                                                    |
| <b>Y7aDetails</b>                           | See Table 19, "Equation Y-7a Details XML Data Elements"                                                                                                    |
| <b>Y7bDetails</b>                           | See Table 20, "Equation Y-7b Details XML Data Elements"                                                                                                    |

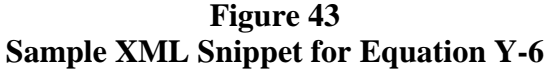

<span id="page-68-0"></span>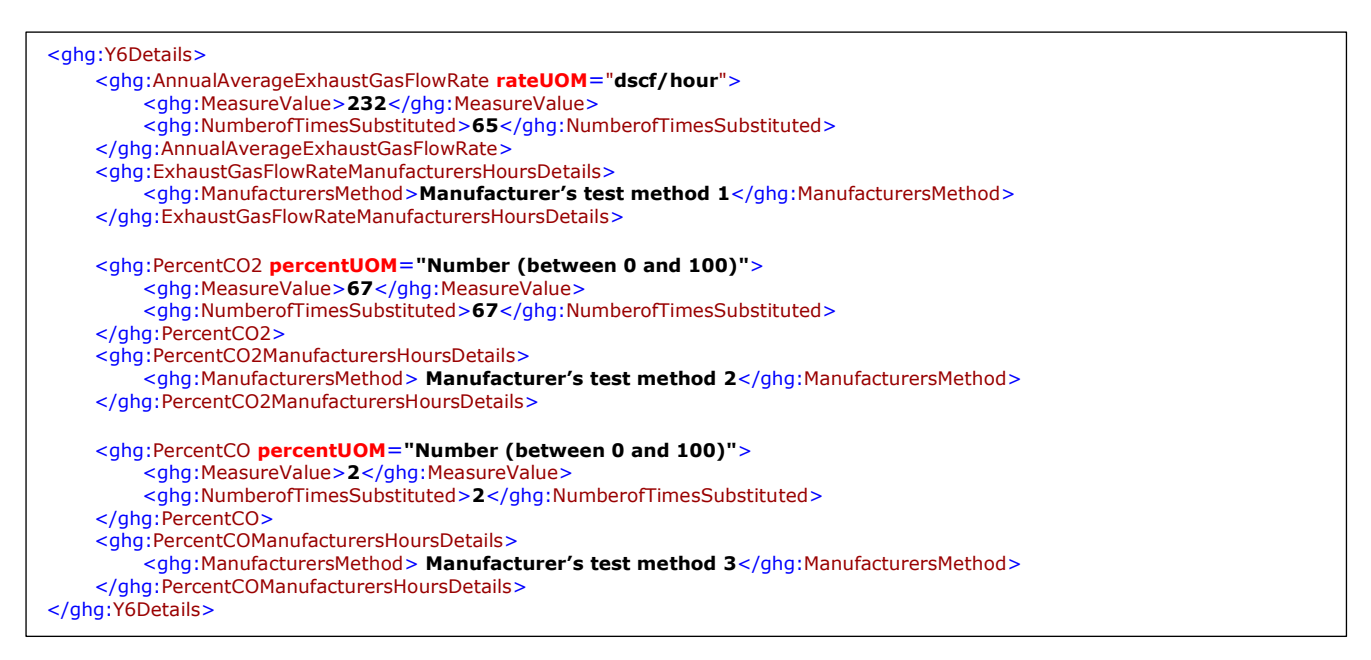

Note: The code snippet above is presented here to demonstrate the concept of reporting details for Equation Y-6.

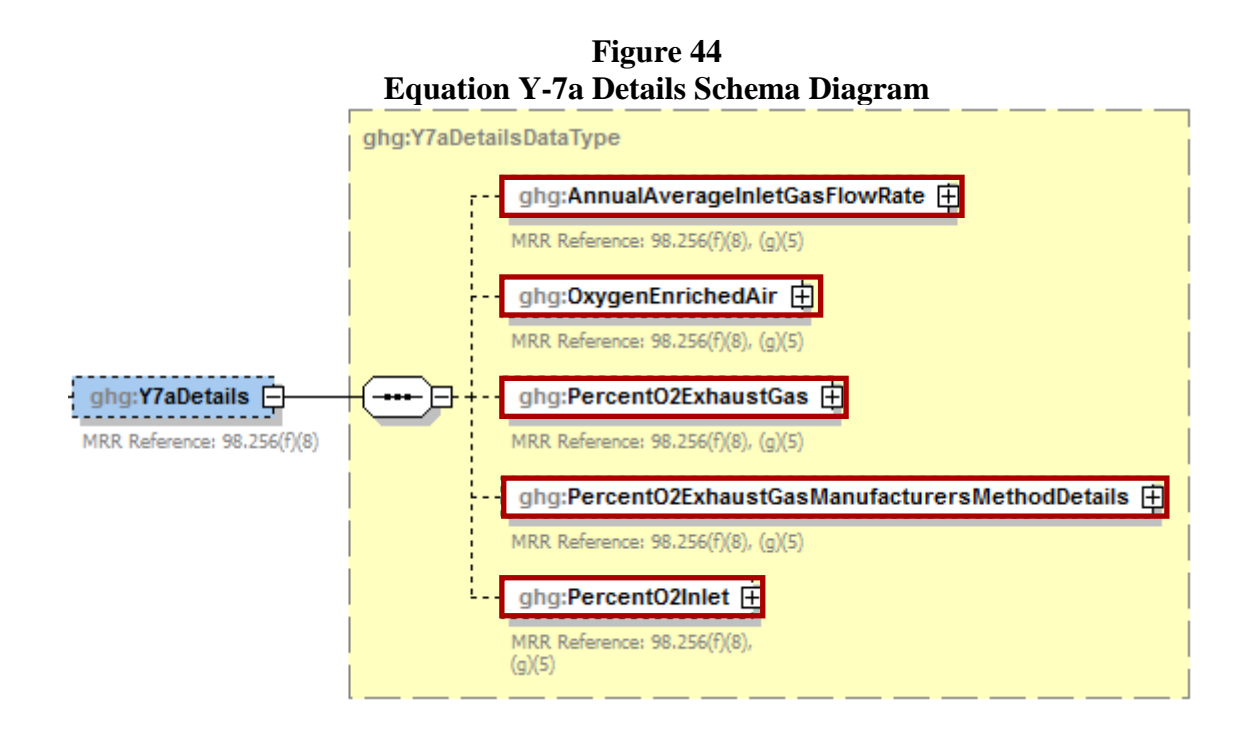

#### **Method 2: 98.253(c)(2) - Equation Y-6 and Equation Y-7a**

If you calculated the volumetric flow rate of exhaust gas from the fluid catalytic cracking unit regenerator or fluid coking unit burner using Equation Y-7a, then report the following information, in addition to the items referenced under Method 1:

- Annual average volumetric flow rate of exhaust gas from the unit prior to the combustion of  $\bullet$ other fossil fuels (dscf/hour), including the number of hours that missing data procedures were used, if any. Report the output of Equation Y-7a in lieu of the value measured using a continuous monitor, as described in Equation Y-6.
- Annual average volumetric flow rate of air and oxygen-enriched air inlet to the unit, as  $\bullet$ determined from control room instrumentation (dscf/hour).
- Hourly average percentage of  $O<sub>2</sub>$  concentration in the oxygen-enriched gas stream inlet to the  $\bullet$ unit based on oxygen purity specifications of the oxygen supply used for enrichment (percent by volume – dry basis).
- $\bullet$ Description of the manufacturer's recommended method used to determine the hourly average percentage of  $O_2$  concentration in the exhaust gas stream, if applicable.
- $\bullet$  O<sub>2</sub> concentration in the oxygen-enriched gas stream inlet to the unit based on oxygen purity specifications of the oxygen supply used for enrichment (percent by volume – dry basis).

<span id="page-69-0"></span>

| <b>Data Element Name</b>                      | <b>Description</b>                                                                                                    |
|-----------------------------------------------|----------------------------------------------------------------------------------------------------|
| <b>Y7aDetails</b>                             |                                                                                                    |
| Annual AverageInletGasFlowRate                | The annual average flow rate of inlet air. MRR Reference:<br>$98.256(f)(8)$ , (g)(5)                                                                                                    |
| AnnualAverageInletGasFlowRate.rateUOM         | Set as equal to "dscf/hour".                                                                                                    |
| OxygenEnrichedAir                             | The annual average flow rate of oxygen-enriched air. MRR<br>Reference: $98.256(f)(8)$ , (g)(5)                                                                                           |
| OxygenEnrichedAir.rateUOM                     | Set as equal to "dscf/hour".                                                                                                    |
| PercentO <sub>2</sub> ExhaustGas              | The annual average percent of $CO2$ in the exhaust gas<br>stream. MRR Reference: $98.256(f)(8)$ , (g)(5)                                                                                 |
| PercentO2ExhaustGas.percentUOM                | Set as equal to "Number (between 0 and 100)".                                                                                                    |
| PercentO2ExhaustGasManufacturersMethodDetails |                                                                                                    |
| ManufacturersMethod                           | Specify the manufacturer's recommended method that was<br>used to determine the annual average percent of $O_2$ in the<br>oxygen-enriched gas stream inlet. MRR Reference:<br>98.256(q). |
| PercentO <sub>2Inlet</sub>                    | The annual average percent of $O_2$ in the oxygen-enriched<br>gas stream inlet. MRR Reference: $98.256(f)(8)$ , (g)(5)                                                                   |
| PercentO2Inlet.percentUOM                     | Set as equal to "Number (between 0 and 100)".                                                                                                    |

**Table 19 Equation Y-7a Details XML Data Elements**

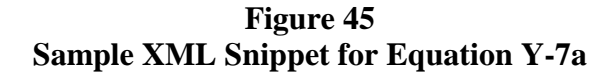

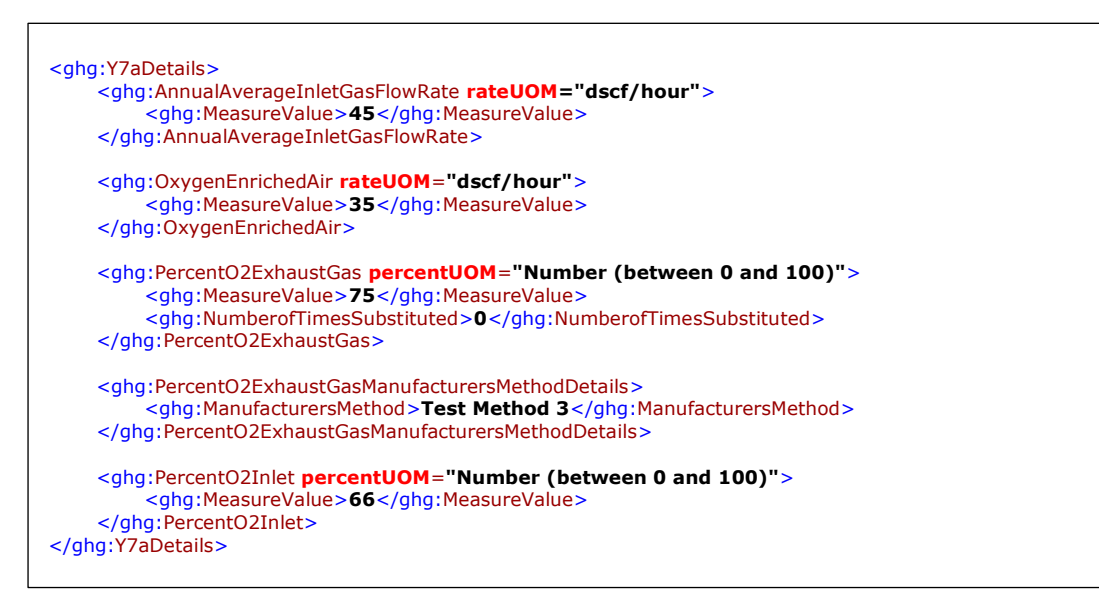

Note: The code snippet above is presented here to demonstrate the concept of reporting details for Equation Y-7a. Extra lines were added for demonstration purposes only.

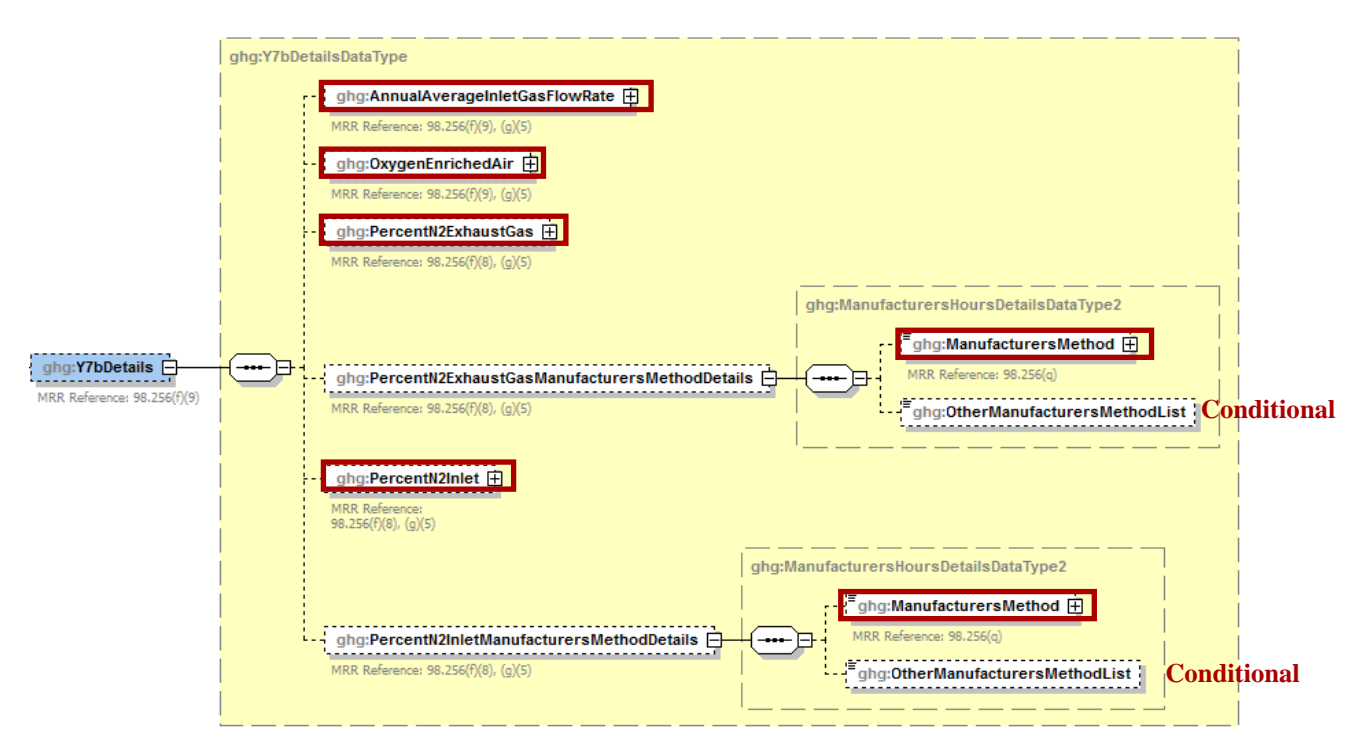

**Figure 46 Equation Y-7b Details Schema Diagram**

#### **Method 3: 98.253(c)(2) - Equation Y-6 and Equation Y-7b**

If you calculated the volumetric flow rate of exhaust gas from the fluid catalytic cracking unit regenerator or fluid coking unit burner using Equation Y-7b, then report the following information, in addition to the items referenced under Method 1 :

- Annual average volumetric flow rate of exhaust gas from the unit prior to the combustion of  $\bullet$ other fossil fuels (dscf/hour), including the number of hours that missing data procedures were used, if any. Report the output of Equation Y-7b in lieu of the value measured using a continuous monitor, as described in Equation Y-6.
- Annual average volumetric flow rate of air inlet to the unit, as determined from control room  $\bullet$ instrumentation (dscf/hour).
- Annual average volumetric flow rate of oxygen-enriched air inlet to the unit, as determined from control room instrumentation (dscf/hour).
- Hourly average percentage of  $N_2$  concentration in the exhaust gas stream from the fluid  $\bullet$ catalytic cracking unit regenerator or fluid coking unit burner (percent by volume – dry basis).
- Description of the manufacturer's recommended method used to determine the hourly average  $\bullet$ percentage of  $N<sub>2</sub>$  concentration in the exhaust gas stream, if applicable.
	- o Method 18 at 40 CFR part 60, appendix A-6
	- o ASTM D1945-03
	- o ASTM D1946-90-Reapproved 2006
	- $O$  GPA 2261-00
	- o UOP539-97
	- o ASTM D2503-92-Reapproved 2007
	- o Chromatographic analysis: manufacturer's instructions
	- o Maximum N2 impurity specification
	- o Other (specify)
- $\bullet$ N<sup>2</sup> concentration in the oxygen-enriched gas stream inlet to the unit based on oxygen purity specifications of the oxygen supply used for enrichment (percent by volume – dry basis).
- Description of the manufacturer's recommended method used to determine the  $N_2$  $\bullet$ concentration in the oxygen-enriched gas stream inlet to the unit, if applicable.
	- o Method 18 at 40 CFR part 60, appendix A-6
	- o ASTM D1945-03
	- o ASTM D1946-90-Reapproved 2006
	- o GPA 2261-00
	- $O$  UOP539-97
	- o ASTM D2503-92-Reapproved 2007
	- o Chromatographic analysis: manufacturer's instructions
	- $\circ$  Maximum N<sub>2</sub> impurity specification
	- o Other (specify)
| <b>Data Element Name</b>                      | <b>Description</b>                                                                                                    |
|-----------------------------------------------|----------------------------------------------------------------------------------------------------|
| <b>Y7bDetails</b>                             |                                                                                                    |
| AnnualAverageInletGasFlowRate                 | The annual average flow rate of inlet air. MRR Reference:<br>$98.256(f)(9)$ , (g)(5)                                                                                                    |
| AnnualAverageInletGasFlowRate.rateUOM         | Set as equal to "dscf/hour".                                                                                                    |
| OxygenEnrichedAir                             | The annual average flow rate of oxygen-enriched air.<br>MRR Reference: 98.256(f)(9), (g)(5)                                                                                                    |
| OxygenEnrichedAir.rateUOM                     | Set as equal to "dscf/hour".                                                                                                    |
| PercentN2ExhaustGas                           | The annual average percent of N2 in the exhaust gas<br>stream. MRR Reference: $98.256(f)(9)$ , (g)(5)                                                                                                    |
| PercentN2ExhaustGas.percentUOM                | Set as equal to "Number (between 0 and 100)".                                                                                                    |
| PercentN2ExhaustGasManufacturersMethodDetails |                                                                                                    |
| ManufacturersMethod                           | Specify the method that was used to determine the annual<br>average percent of $N_2$ in the exhaust gas stream. Below is<br>the list of allowable values. MRR Reference: 98.256(q).<br>Method 18 at 40 CFR part 60, appendix A-6<br><b>ASTM D1945-03</b><br>ASTM D1946-90 (Reapproved 2006)<br>GPA 2261-00<br>UOP539-97<br>ASTM D2503-92 (Reapproved 2007)<br>Chromatographic analysis: manufacturer's instructions<br>Maximum N2 impurity specification<br>Other (specify)                  |
| PercentN2Inlet                                | The annual average percent of $N_2$ in the oxygen-enriched<br>gas stream inlet. MRR Reference: $98.256(f)(9)$ , (g)(5)                                                                                                    |
| PercentO2Inlet.percentUOM                     | Set as equal to "Number (between 0 and 100)".                                                                                                    |
| PercentN2InletGasManufacturersMethodDetails   |                                                                                                    |
| ManufacturersMethod                           | Specify the method that was used to determine the annual<br>average percent of $N_2$ in the oxygen-enriched gas stream<br>inlet. Below is the list of allowable values. MRR<br>Reference: 98.256(q).<br>Method 18 at 40 CFR part 60, appendix A-6<br><b>ASTM D1945-03</b><br>ASTM D1946-90 (Reapproved 2006)<br>GPA 2261-00<br>UOP539-97<br>ASTM D2503-92 (Reapproved 2007)<br>Chromatographic analysis: manufacturer's instructions<br>Maximum N2 impurity specification<br>Other (specify) |

**Table 20 Equation Y-7b Details XML Data Elements**

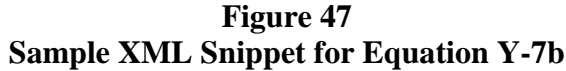

```
<ghg:Y7bDetails>
    <ghg:AnnualAverageInletGasFlowRate rateUOM="dscf/hour">
         <ghg:MeasureValue>564</ghg:MeasureValue>
    </ghg:AnnualAverageInletGasFlowRate>
    <ghg:OxygenEnrichedAir rateUOM="dscf/hour">
         <ghg:MeasureValue>345</ghg:MeasureValue>
    </ghg:OxygenEnrichedAir>
    <ghg:PercentN2ExhaustGas percentUOM="Number (between 0 and 100)">
         <ghg:MeasureValue>45</ghg:MeasureValue>
        <ghg:NumberofTimesSubstituted>3</ghg:NumberofTimesSubstituted>
    </ghg:PercentN2ExhaustGas>
    <ghg:PercentN2ExhaustGasManufacturersMethodDetails>
         <ghg:ManufacturersMethod>Method 18 at 40 CFR part 60, appendix A-6</ghg:ManufacturersMethod>
    </ghg:PercentN2ExhaustGasManufacturersMethodDetails>
    <ghg:PercentN2Inlet percentUOM="Number (between 0 and 100)">
         <ghg:MeasureValue>3</ghg:MeasureValue>
         <ghg:NumberofTimesSubstituted>70</ghg:NumberofTimesSubstituted>
    </ghg:PercentN2Inlet>
    <ghg:PercentN2InletManufacturersMethodDetails>
         <ghg:ManufacturersMethod>UOP539-97</ghg:ManufacturersMethod>
    </ghg:PercentN2InletManufacturersMethodDetails>
</ghg:Y7bDetails>
```
Note: The code snippet above is presented here to demonstrate the concept of reporting details for Equation Y-7b. Extra lines were added for demonstration purposes only.

# **3.2.2 Equation Y-8 Details**

This topic provides a step-by-step description of how to report details about the method used to calculate CO<sup>2</sup> emissions from catalytic cracking units and fluid coking units with rated capacities of 10,000 barrels per stream day or less that do not use a continuous  $CO<sub>2</sub>$  CEMS for the final exhaust stack.

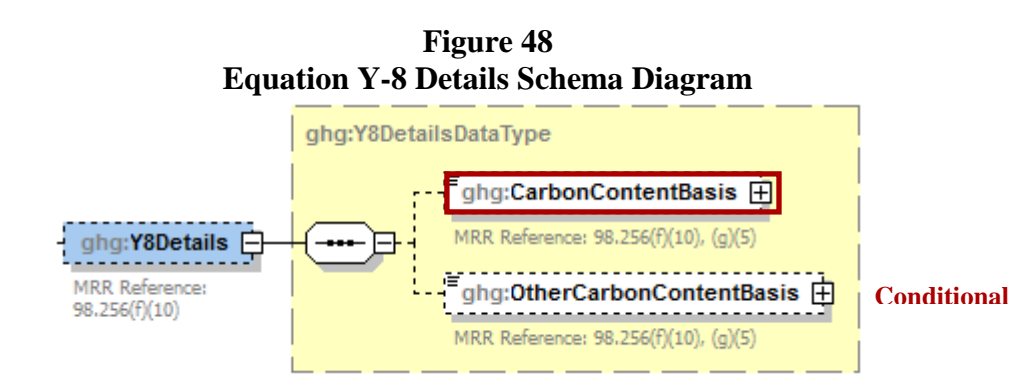

If you do not monitor at least daily the  $O_2$ ,  $CO_2$ , and (if necessary) CO concentrations in the exhaust stack from the catalytic cracking unit regenerator or fluid coking unit burner prior to the combustion of other fossil fuels, calculate the  $CO<sub>2</sub>$  emissions from each catalytic cracking unit and fluid coking unit, use Equation Y-8.

For this method Subpart Y also collects the basis for the carbon content value.

- Weekly or more frequent measurements  $\bullet$
- Periodic (less frequent than weekly but at least quarterly) measurements  $\bullet$
- Semi-annual or annual measurements  $\bullet$
- Historical measurement value  $\bullet$
- Engineering estimate  $\bullet$
- Default value  $\bullet$
- **Other**  $\bullet$

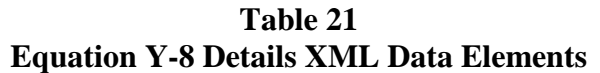

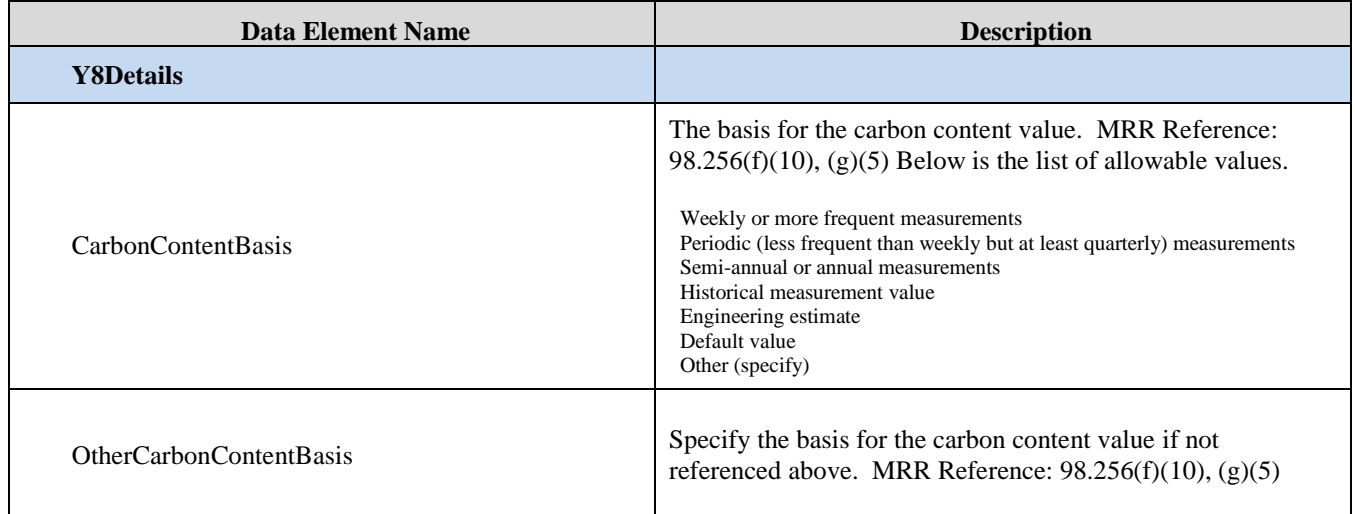

## **Figure 49 Sample XML Snippet for Equation Y-8**

<ghg:Y8Details> <ghg:CarbonContentBasis>**Other (specify)**</ghg:CarbonContentBasis> <ghg:OtherCarbonContentBasis>**Bi-weekly**</ghg:OtherCarbonContentBasis> </ghg:Y8Details>

Note: The code snippet above is presented here to demonstrate the concept of reporting details for Equation Y-8.

# **3.2.3 Equation Y-11 Details**

This topic provides a step-by-step description of how to report details about the method used to calculate  $CO<sub>2</sub>$  emissions from catalytic reforming catalyst regenerator units.

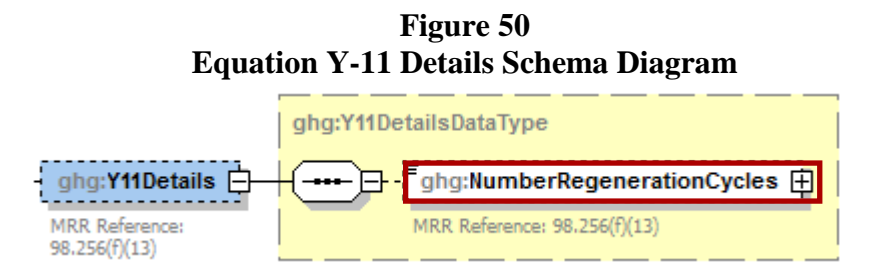

For this method you are required to report the total number of regeneration cycles and the average coke burn-off quantity per cycle or measurement period.

**Table 22 Equation Y-11 XML Data Elements**

| Data Element Name                                       | <b>Description</b>                                                                                                    |
|---------------------------------------------------------|----------------------------------------------------------------------------------------------------|
| <b>Y11Details</b>                                       |                                                                                                    |
| NumberRegenerationCycles                                | The total number of regeneration cycles or measurement<br>periods in the calendar year. MRR Reference: $98.256(f)(13)$                                                                                                    |
| <b>UnitIdentification</b>                               |                                                                                                    |
| UnitDescription<br>(CrackingCokingReformingUnitDetails) | <b>Note:</b> The schema does not currently have a specific data<br>element for reporting the average coke burn-off quantity. As a<br>temporary workaround, please report your average coke<br>burn-off quantity (kg coke / cycle or kg coke / measurement<br>period) using the UnitDescription data element. This is<br>required information. MRR Reference: 98.256(f)(13) |

**Figure 51 Sample XML Snippet for Equation Y-11**

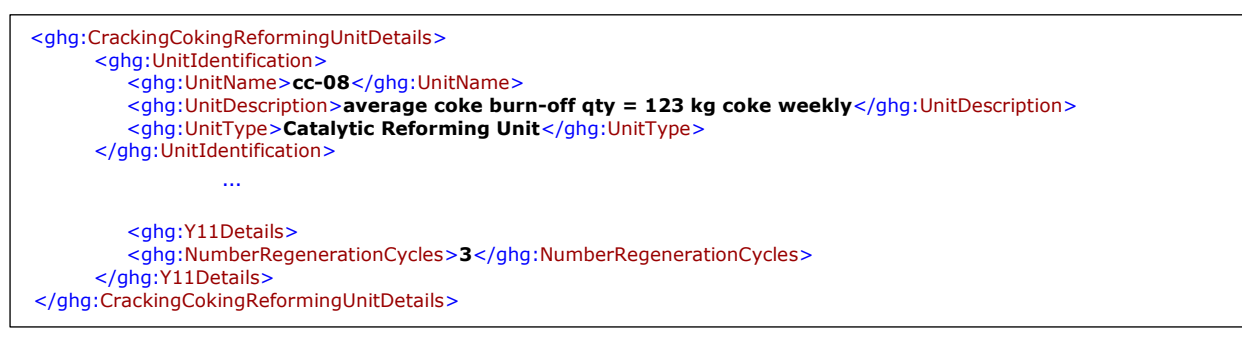

**Note:** The code snippet above is presented here to demonstrate the concept of reporting details for Equation Y-11 (Catalytic Reforming unit) including the average coke burn-off quantity.

### **3.2.4 Cracking Coking CEMS Details**

For each catalytic cracking, fluid coking, and catalytic reforming unit that is monitored with a CEMS to measure  $CO<sub>2</sub>$  emissions, according to the guidelines specified in Subpart C, report the unit's identification information.

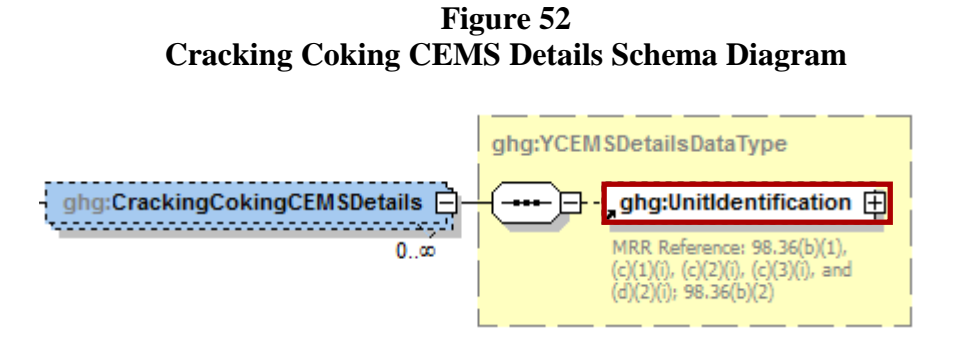

In addition to reporting the identification of each catalytic reforming unit that is monitored with a CEMS, you must report the relevant information required under §98.36 for the Tier 4 Calculation Methodology. See instructions for reporting "YTier4CEMSDetails" in this document.

**Table 23 Cracking Coking CEMS Details XML Data Elements**

| <b>Data Element Name</b>         | <b>Description</b>                                                                                                    |
|----------------------------------|----------------------------------------------------------------------------------------------------|
| <b>CrackingCokingCEMSDetails</b> |                                                                                                    |
| UnitIdentification               | A collection of data elements containing the identity of each<br>CEMS cracking coking or reforming unit. It includes the unit<br>name, an optional description, and the type of unit. Report one<br>of the following unit types:<br>Fluid Catalytic Cracking Unit<br>Thermal Catalytic Cracking Unit<br><b>Traditional Fluid Coking Unit</b><br>Catalytic Reforming Unit<br>Fluid Coking Unit with Flexicoking Design |

## **Figure 53 Sample XML Snippet for Cracking Coking CEMS Details**

```
<CrackingCokingCEMSDetails>
     <UnitIdentification>
         <UnitName>CC-CEMS-001</UnitName>
         <UnitType>Fluid Catalytic Cracking Unit</UnitType>
     </UnitIdentification>
</CrackingCokingCEMSDetails>
```
**Note:** The code snippet above is presented here to demonstrate the concept of reporting the identification of each catalytic reforming unit that is monitored with a CEMS.

# **3.3 Sulfur Recovery Plant Information**

This topic provides a step-by-step description of how to report Sulfur Recovery Plant unit information for your facility. You are required to report  $CO<sub>2</sub>$  process emissions from each on-site sulfur recovery plant subject to this subpart.

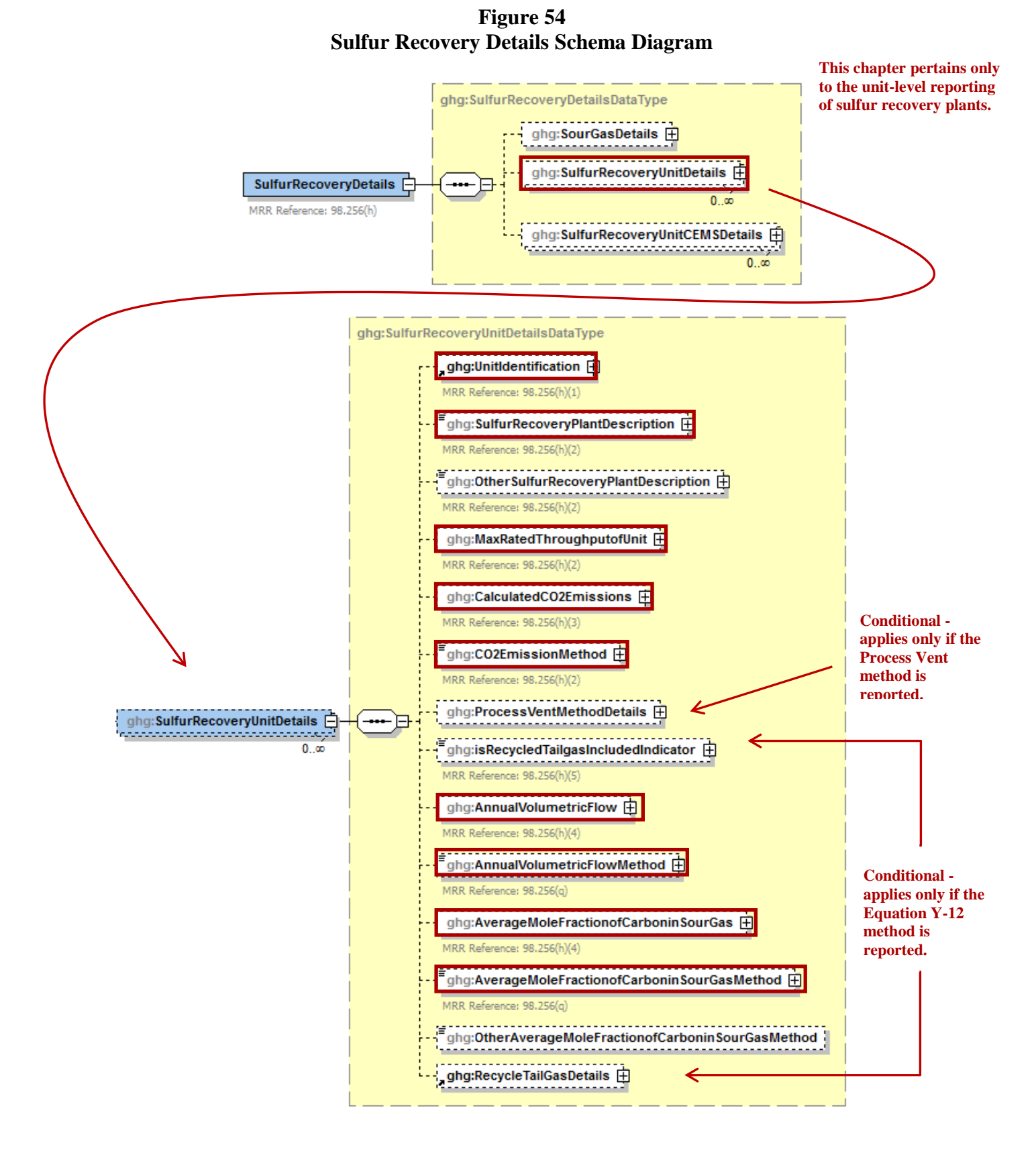

Subpart Y collects the following data about your sulfur recovery plant:

- A unique name or identifier, plus optional description for this sulfur recovery plant
- Type (description) of sulfur recovery plant:
	- o Caustic scrubber
	- o Claus
	- o Lo-cat
	- o Sulfuric acid plant
	- o Other (specify)
- Maximum rated throughput of the sulfur recovery plant (metric tons sulfur per stream day)
- $\bullet$  The calculated CO<sub>2</sub> annual emissions for each sulfur recovery plant, expressed in metric tons.
- Method used to calculate the  $CO<sub>2</sub>$  emissions. Specify either Equation Y-12 or Process Vent Method. For Claus Plants (that do not use a CEMS according to Subpart C,) Equation Y-12 must be used. For non-Claus plants (that do not use a CEMS according to Subpart C), either Equation Y-12 or the Process Vent Method may be used.
- Details about the Process Vent if that method is reported. (For more details, see Figure 13, ["Process Vent Method Details"](#page-81-0).)
- An indication of whether the recycled flow rate and carbon content of recycled tail gas is included in the measured volumetric flow and carbon mole fraction data. If you do not recycle tail gas, please report 'N'. This only applies to reporters who use Equation Y-12 to calculate  $CO<sub>2</sub>$ emissions.
- An indication  $(Y/N)$  od whether a correction for  $CO<sub>2</sub>$  emissions in the tail gas is used. Note that per Section 98.253(f)(5), if tail gas is recycled to the front of the sulfur recovery plant and the recycled flow rate and carbon content is included in the measured data, then the annual  $CO<sub>2</sub>$ emissions must be corrected to avoid double counting these emissions. For more information, see Figure 58, **"**[Recycle Tail Gas \(Equation Y-12 Method\) Details Schema Diagram"](#page-83-0).

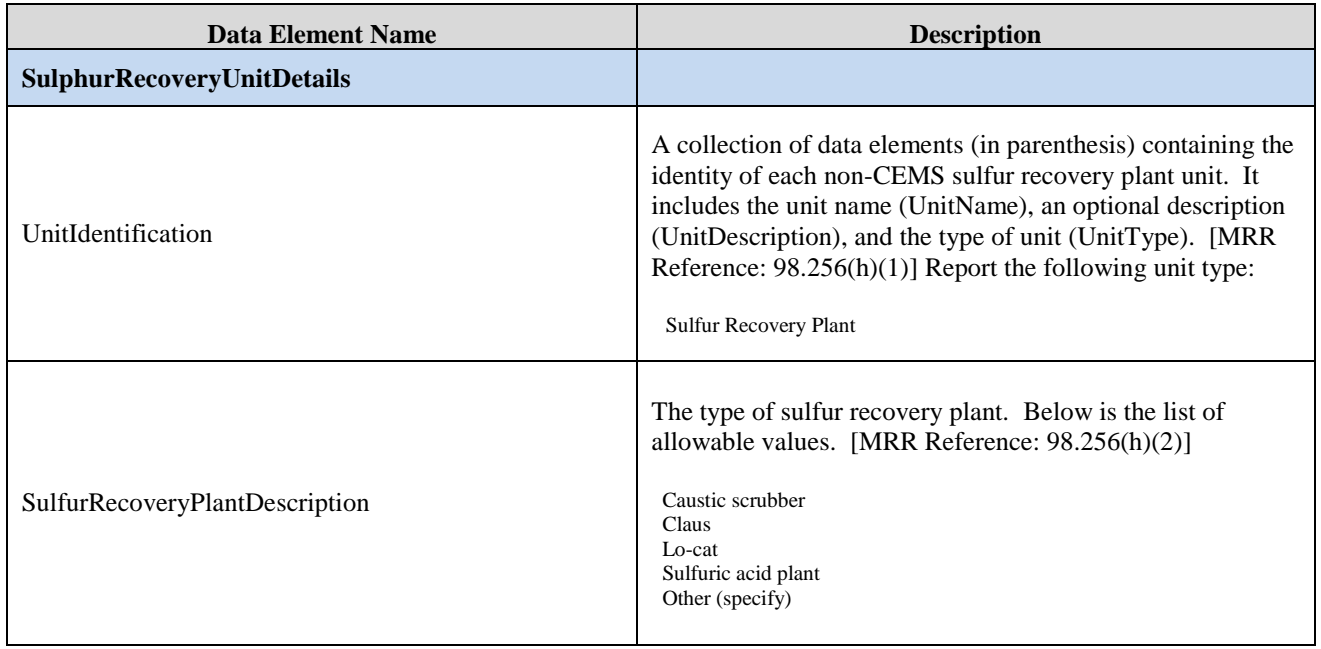

### **Table 24 Sulfur Recovery Unit Details XML Data Elements**

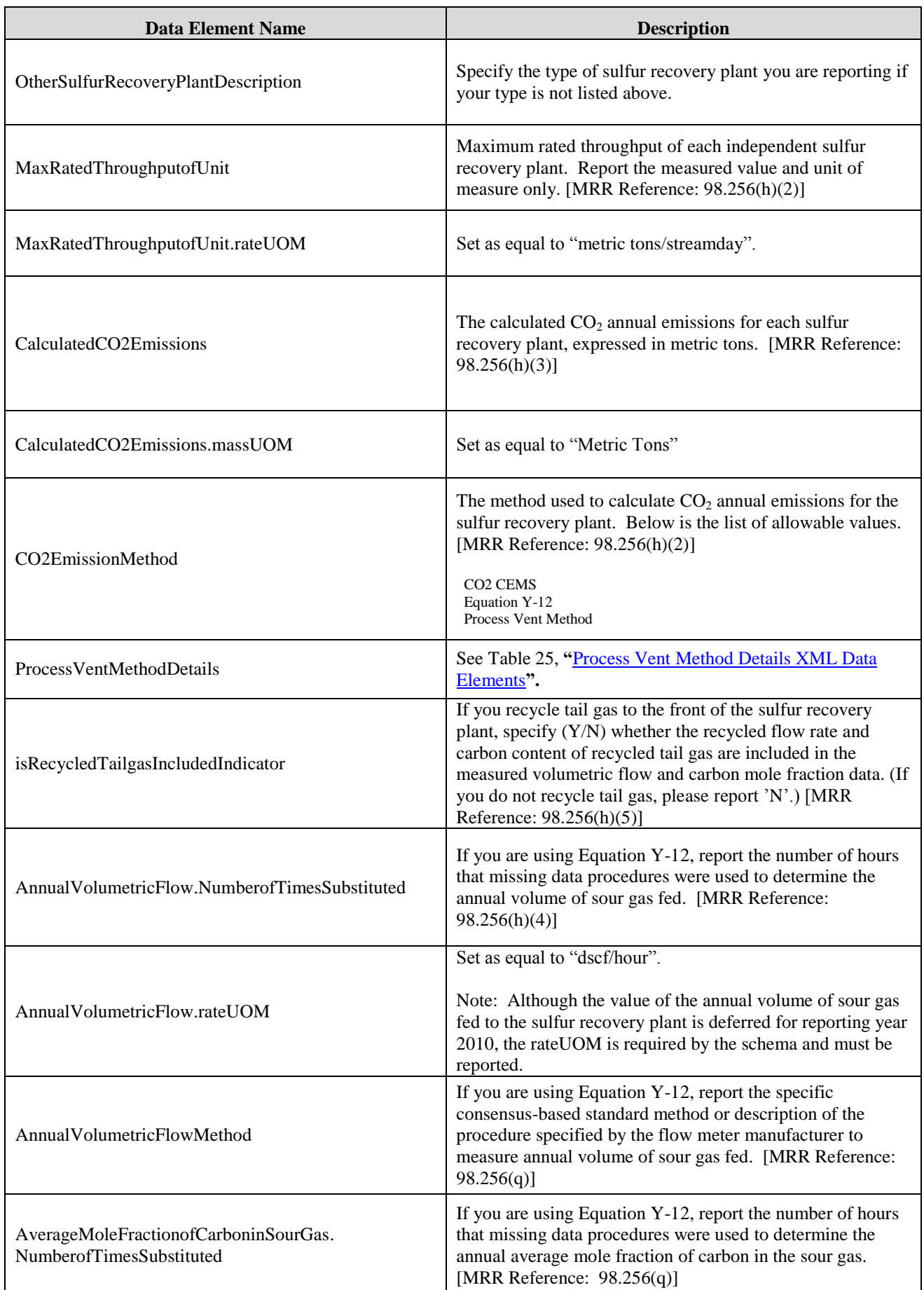

| <b>Data Element Name</b>                         | <b>Description</b>                                                                                                    |
|--------------------------------------------------|----------------------------------------------------------------------------------------------------|
| AverageMoleFractionofCarboninSourGas.fractionUOM | Set as equal to "kg-moleCF4/kg-molegas".<br>Note: Although the value of the average mole fraction of<br>carbon in sour gas is deferred for reporting year 2010, the<br>fraction UOM is required by the schema and must be<br>reported.                                                                                                    |
| AverageMoleFractionofCarboninSourGasMethod       | If you are using Equation Y-12, report the method used to<br>measure the annual average mole fraction of carbon in the<br>sour gas. Below is the list of allowable values.<br>[MRR Reference: $98.256(q)$ ]<br>Method 18 at 40 CFR part 60, appendix A-6<br><b>ASTM D1945-03</b><br>ASTM D1946-90 (Reapproved 2006)<br>GPA 2261-00<br>UOP539-97<br>ASTM D2503-92 (Reapproved 2007)<br>Chromatographic analysis: manufacturer's instructions<br>Other (specify) |
| OtherAverageMoleFractionofCarboninSourGasMethod  | Method used to measure the annual average mole fraction of<br>carbon in the sour gas if not listed above.                                                                                                    |
| RecycleTailGasDetails                            | See Figure 58, "Recycle Tail Gas (Equation Y-12 Method)<br>Details Schema Diagram".                                                                                                    |

**Figure 55 Sample XML Snippet for Sulfur Recovery Units**

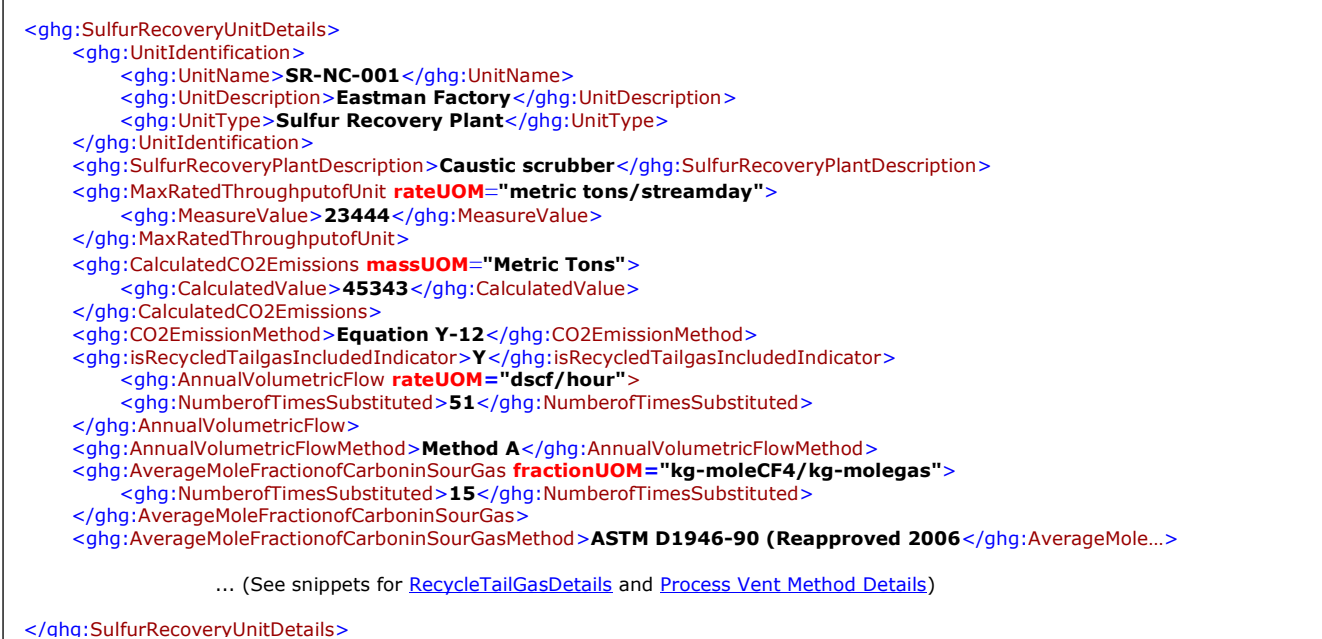

**Note:** The code snippet above is presented here to demonstrate the concept of reporting details for sulfur recovery plant units. In some cases, an ellipse (...) was used to shorten the tag name in the sample data displayed above. This was done merely to prevent the sample data from wrapping to the next line. Please note that your XML report must contain the full tag names for every data element reported.

<span id="page-81-0"></span>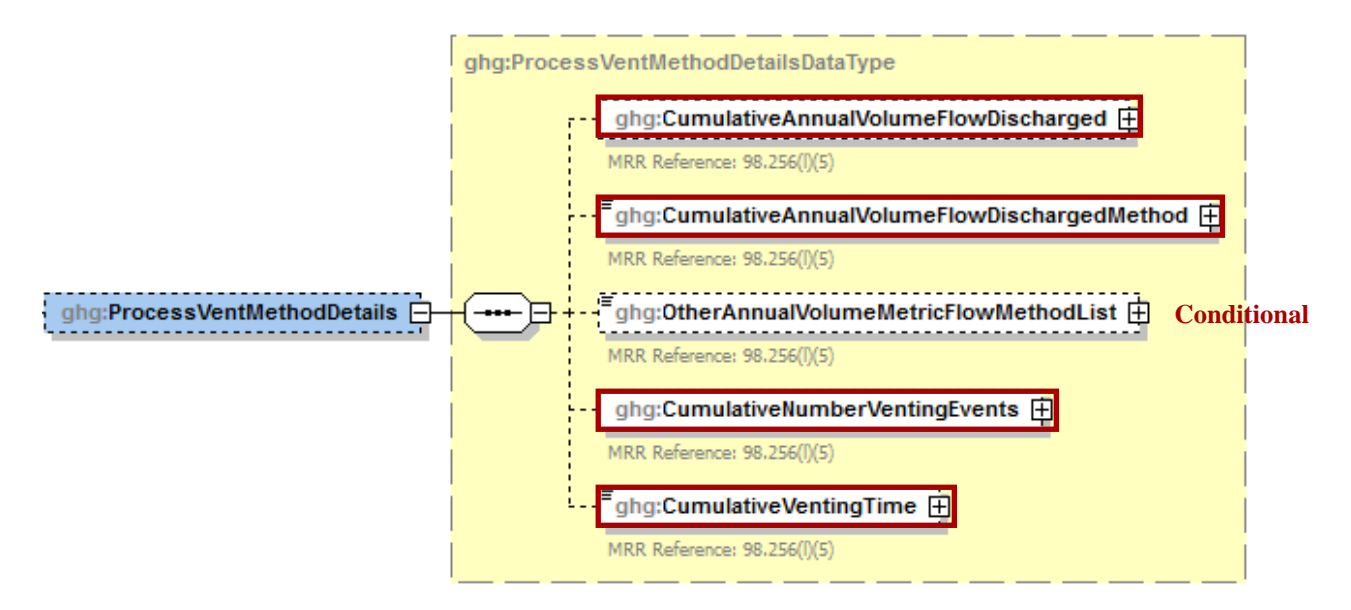

**Figure 56 Process Vent Method Details Schema Diagram**

Subpart Y collects the following data regarding the Process Vent method:

- Annual volumetric flow discharged to the atmosphere (scf).
- Method used to measure or estimate the annual volumetric flow rate.
	- o Continuous or at least hourly measurements
	- o Routine (less frequent than hourly but at least weekly) measurements
	- o Periodic (less frequent than weekly) measurements
	- o Process knowledge
	- o Engineering calculation
	- o Other (specify)
- Number of venting events, if vent is intermittent
- Cumulative venting time (hours)

<span id="page-82-0"></span>

| <b>Data Element Name</b>                    | <b>Description</b>                                                                                                    |
|---------------------------------------------|----------------------------------------------------------------------------------------------------|
| <b>ProcessVentMethodDetails</b>             |                                                                                                    |
| CumulativeAnnualVolumeFlowDischarged        | The cumulative annual volumetric flow discharged to the<br>atmosphere Report the measured value and unit of measure<br>only. [MRR Reference: 98.256(1)(5)]                                                                                                    |
| CumulativeAnnualVolumeFlowDischarged.volUOM | Set as equal to "scf".                                                                                                    |
| CumulativeAnnualVolumeFlowDischargedMethod  | The method used to measure or estimate the annual volumetric<br>flow discharged to the atmosphere. Below is the list of<br>allowable values. [MRR Reference: 98.256(1)(5)]<br>Continuous or at least hourly measurements<br>Routine (less frequent than hourly but at least weekly) measurements<br>Periodic (less frequent than weekly) measurements<br>Process knowledge<br>Engineering calculation |
| OtherAnnualVolumeMetricFlowMethodList       | Other (specify)<br>Specify the method used to measure or estimate the annual<br>volumetric flow discharged to the atmosphere if not listed<br>above. [MRR Reference: 98.256(1)(5)]                                                                                                    |
| CumulativeNumberVentingEvents               | The number of cumulative venting events for all relevant vents,<br>if vents are intermittent (not applicable for continuous venting).<br>[MRR Reference: 98.256(1)(5)]<br>Note: Specify only a count in the Measure Value data element.                                                                                                    |
| CumulativeVentingTime                       | The cumulative venting time for all relevant vents. [MRR<br>Reference: 98.256(1)(5)]                                                                                                    |
| CumulativeVentingTime.timeUOM               | Set as equal to "Hours".                                                                                                    |

**Table 25 Process Vent Method Details XML Data Elements**

### **Figure 57 Sample XML Snippet for Process Vent Method Details**

<span id="page-82-1"></span>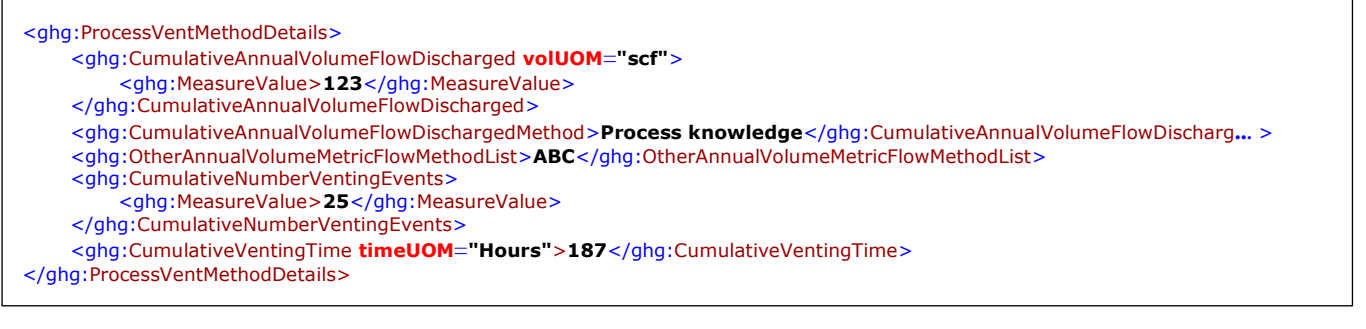

Note: The code snippet above is presented here to demonstrate the concept of reporting details for the process vent method if used to calculate  $CO_2$  emissions for the sulfur recovery plant. In some cases, an ellipse  $(...)$  was used to shorten the tag name in the sample data displayed above. This was done merely to prevent the sample data from wrapping to the next line. Please note that your XML report must contain the full tag names for every data element reported.

<span id="page-83-0"></span>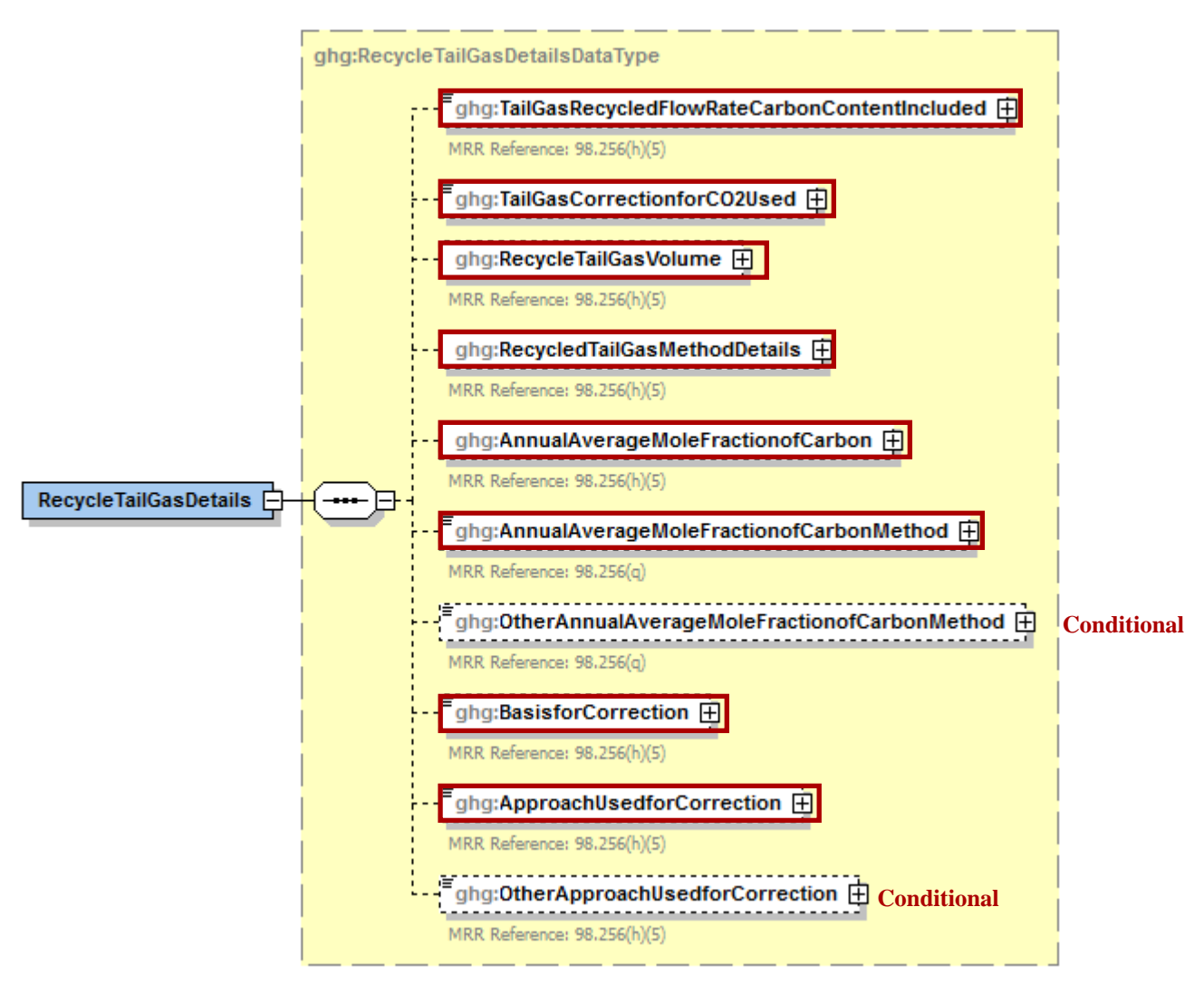

**Figure 58 Recycle Tail Gas (Equation Y-12 Method) Details Schema Diagram**

You are required to report the following details about the Recycled Tail Gas:

- Annual volume of recycled tail gas (report only if this value was not used to calculate the  $\bullet$ correction factor, in scf)
- If measured, method used to measure the annual volume of recycled tail gas  $\bullet$
- If measured, number of hours missing data procedures were used for annual volume of  $\bullet$ recycled tail gas
- Annual average mole fraction of carbon in the tail gas (report only if this value was not used to  $\bullet$ calculate the correction factor, in kg-mole C/kg-mole gas)
- If measured, method used to measure the annual average mole fraction of carbon in the tail gas
- If measured, number of hours missing data procedures were used for annual average mole  $\bullet$ fraction of carbon in the sour gas
- Correction factor used to calculate  $CO<sub>2</sub>$  emissions
	- o If unit specific correction factor is used, method used to determine correction factor used to calculate the  $CO<sub>2</sub>$  emissions
		- Used measurement data for the annual volume of recycled tail gas and annual average mole fraction of carbon in the tail gas
		- Used measurement data for the annual volume of recycled tail gas and engineering calculations for mole fraction of carbon in the tail gas
		- Used measurement data for the mole fraction of carbon in the tail gas and engineering calculations for the annual volume of recycled tail gas
		- Used engineering calculations for both the annual volume of recycled tail gas and annual average mole fraction of carbon in the tail gas
		- Other (specify)

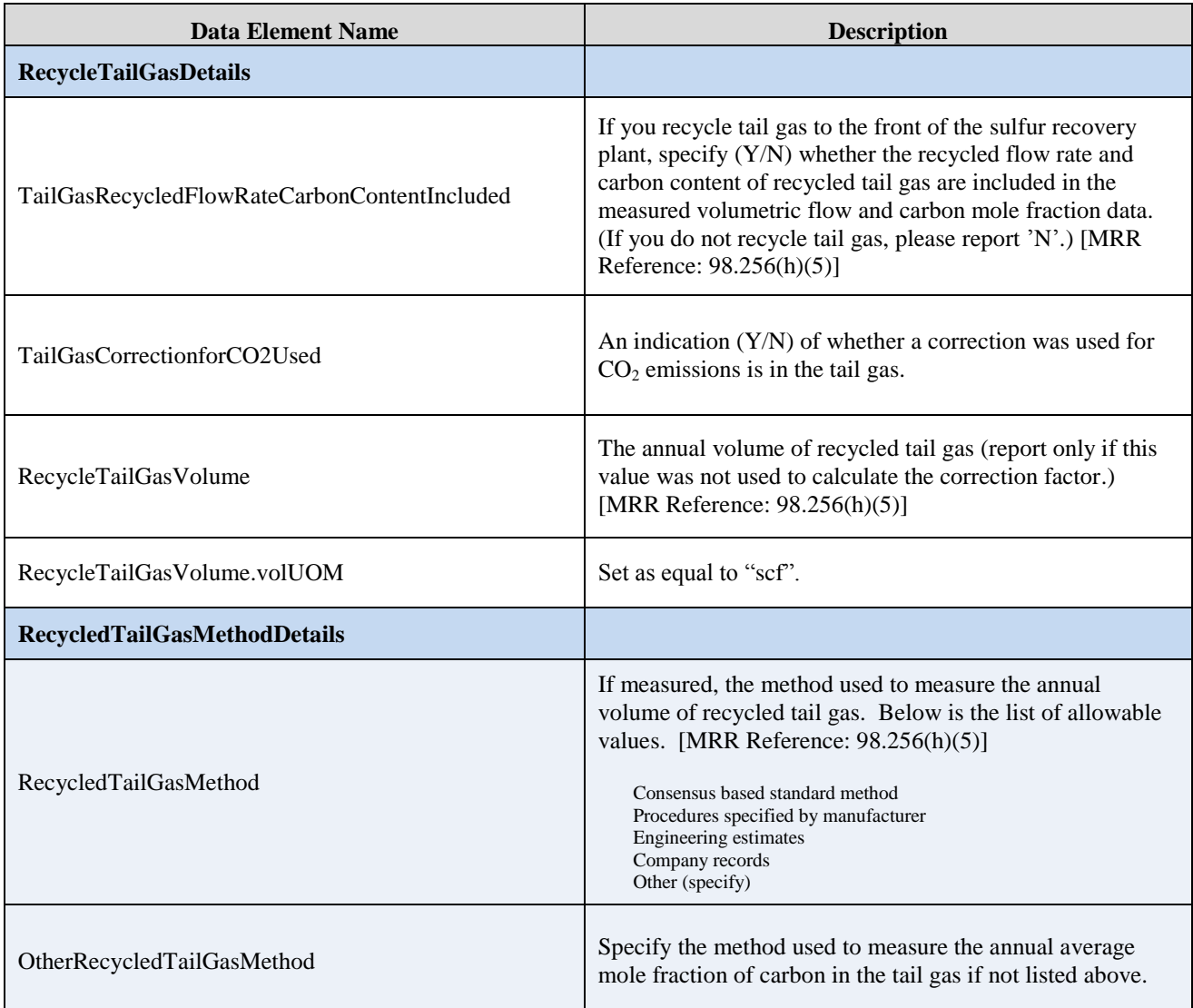

### **Table 26 Recycle Tail Gas Details XML Data Elements**

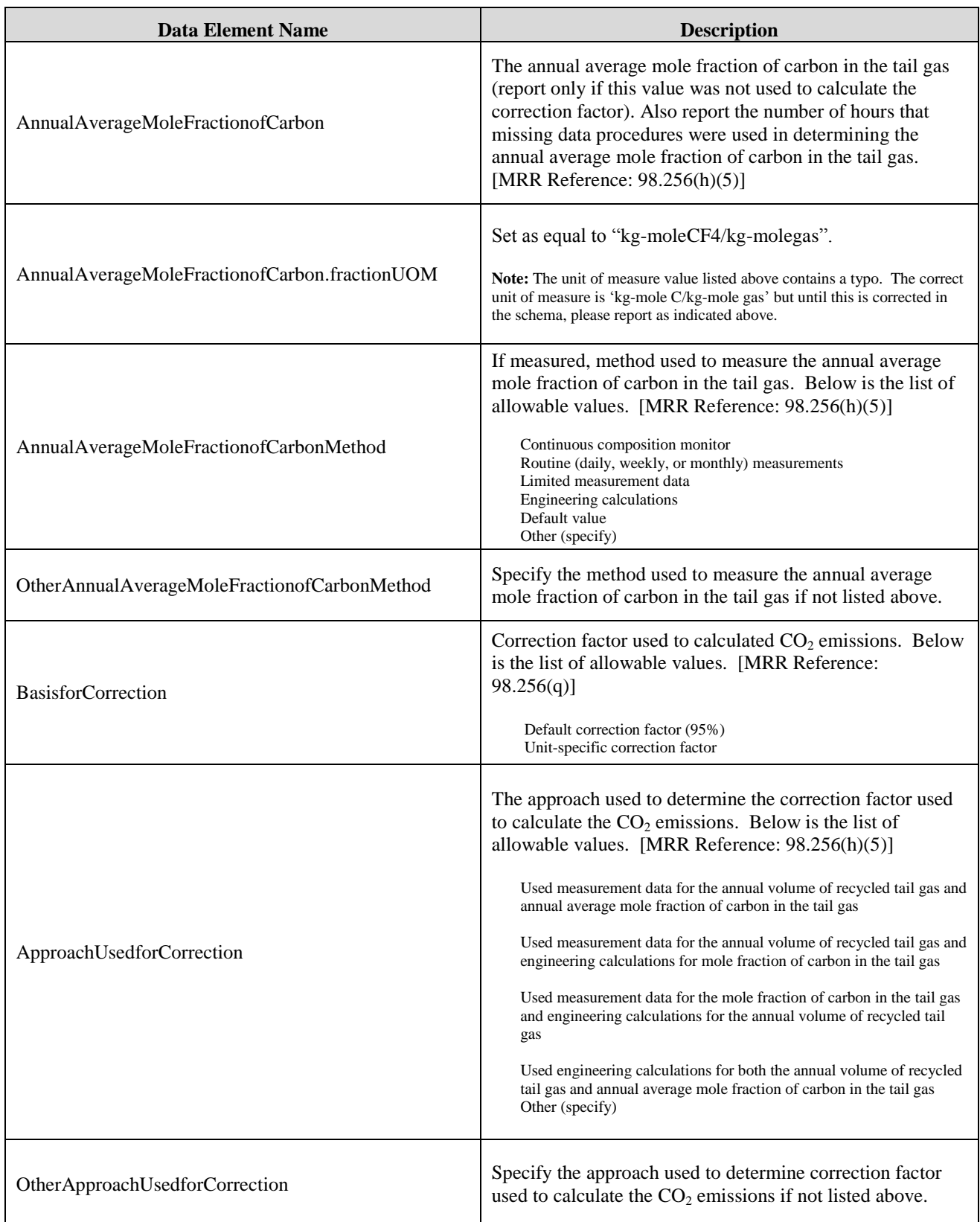

### **Figure 59 Sample XML Snippet for Recycled Tail Gas Details**

<span id="page-86-0"></span>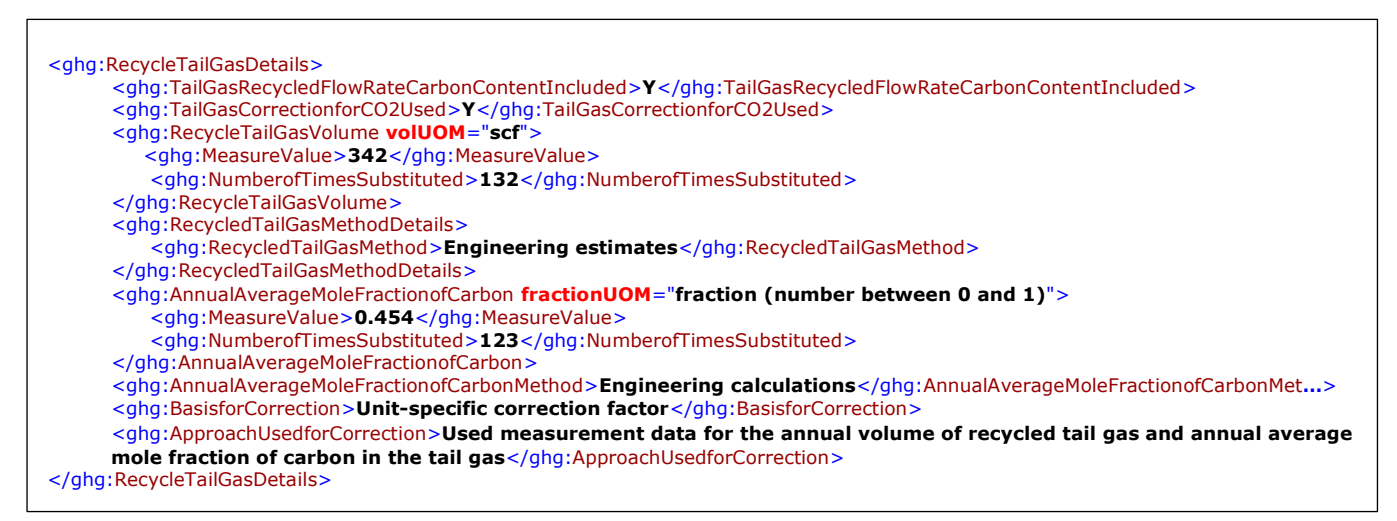

Note: The code snippet above is presented here to demonstrate the concept of reporting details for the recycled tail gas if equation Y-12 is used to calculate  $CO<sub>2</sub>$  emissions for the sulfur recovery plant. In some cases, an ellipse  $(...)$  was used to shorten the tag name in the sample data displayed above. This was done merely to prevent the sample data from wrapping to the next line. Please note that your XML report must contain the full tag names for every data element reported.

### **Sulfur Recovery CEMS Details**

For each sulfur recovery unit that is monitored with a CEMS to measure  $CO<sub>2</sub>$  emissions, according to the guidelines specified in Subpart C, report the unit"s identification information, and the relevant information required under §98.36 for the Tier 4 Calculation Methodology. See instructions for reporting data element "YTier4CEMSDetails."

### **Figure 60 Sulfur Recovery Unit CEMS Details Schema Diagram**

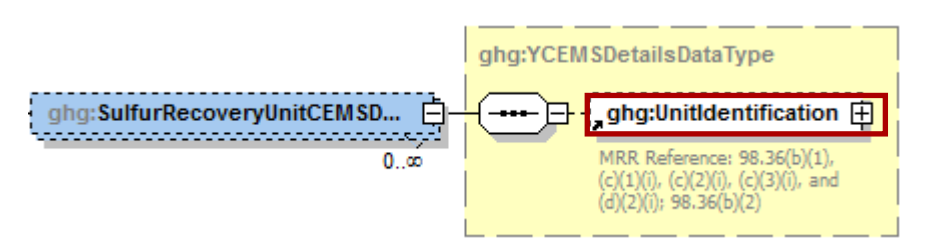

**Table 27 Sulfur Recovery Unit CEMS Details XML Data Elements**

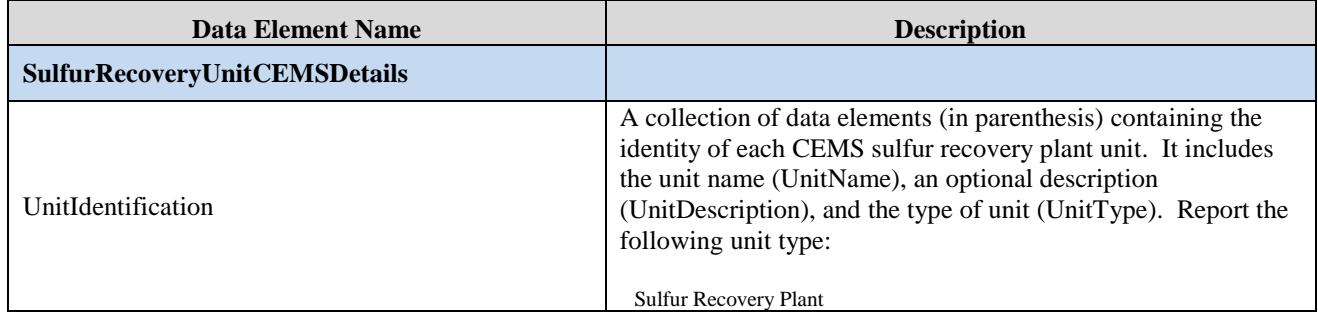

# **3.4 Coke Calcining Unit Information**

This topic provides a step-by-step description of how to report Subpart Y Coke Calcining unit information for your facility. You are required to report  $CO<sub>2</sub>$ , CH<sub>4</sub>, and N<sub>2</sub>O emissions from each coke calcining unit under this subpart.

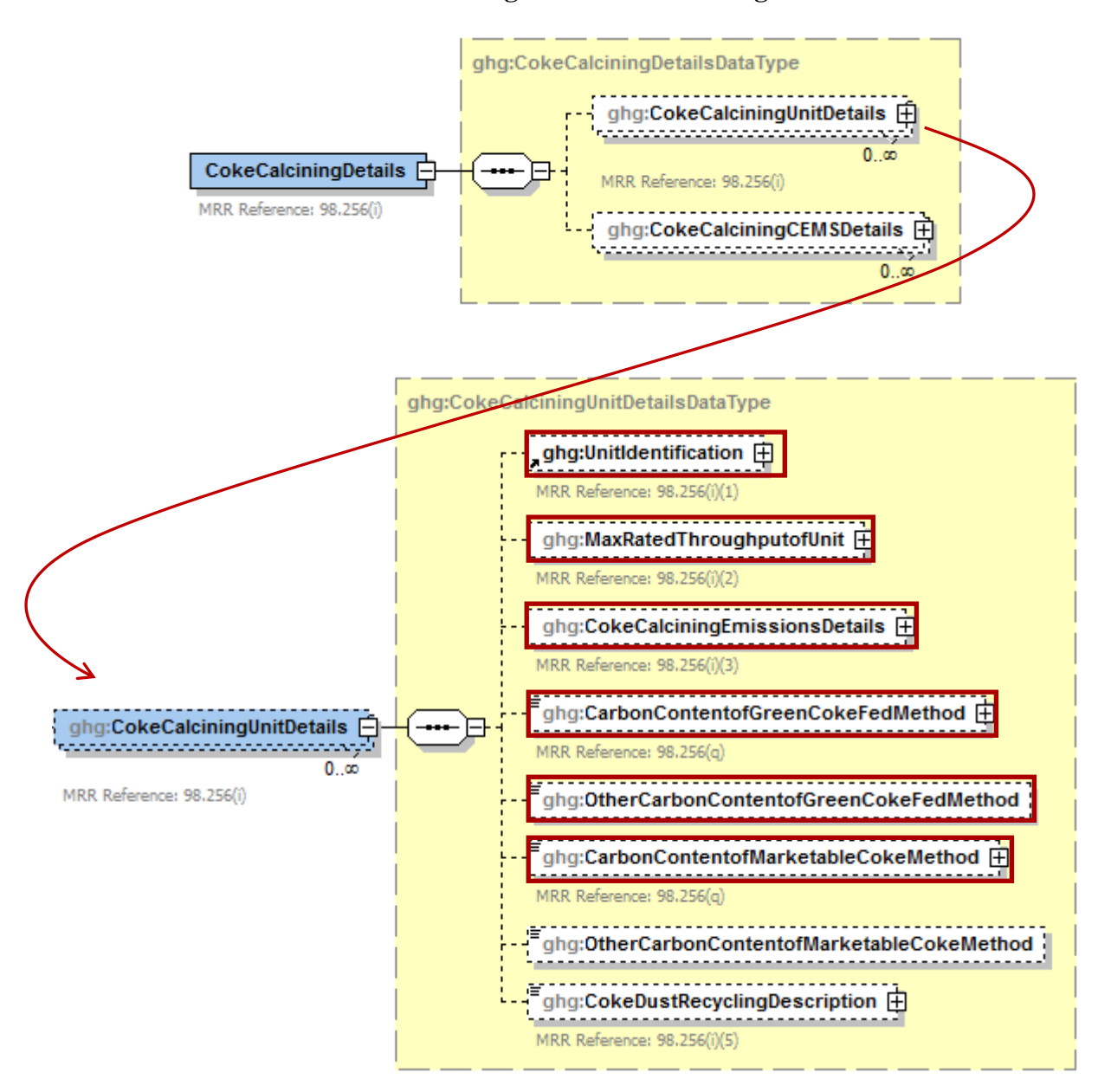

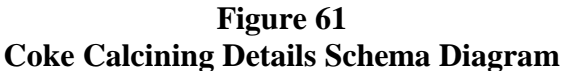

If you are reporting emissions for a unit that does not use a CEMS, you are required to report the following data about your coke calcining unit:

- A unique name or identifier, plus optional description for this coke calcining unit. See also [About Unique Unit Names.](http://www.ccdsupport.com/confluence/display/help/About+Unique+Unit+Names)
- Maximum rated throughput of the coke calcining unit (metric tons coke calcined per stream  $\bullet$ day)
- Method used to calculate the  $CH<sub>4</sub>$  emissions.  $\bullet$
- Method used to calculate the  $N_2O$  emissions.  $\bullet$

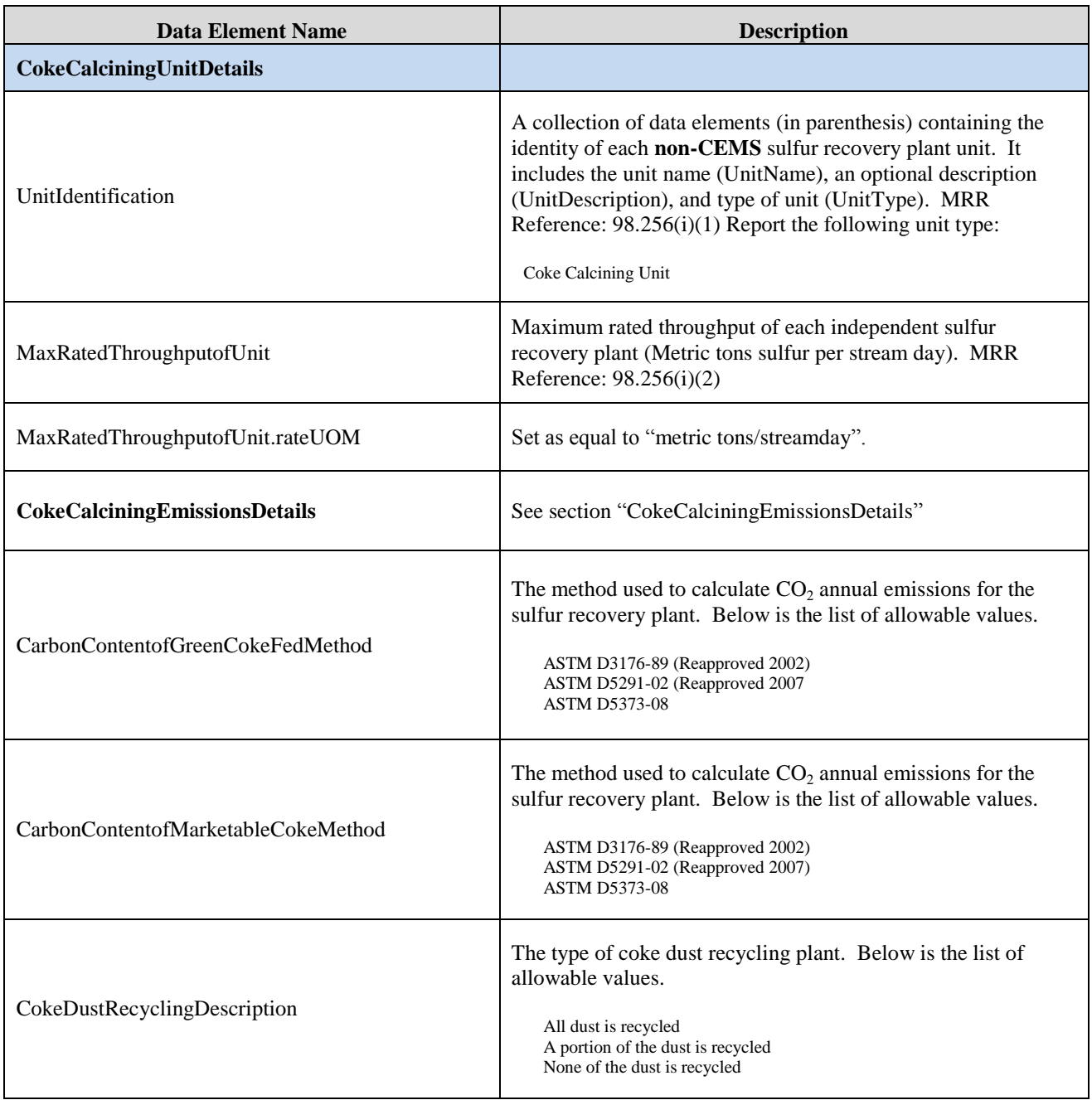

## **Table 28 Coke Calcining Unit Details XML Data Elements**

### **Figure 62 Sample XML Snippets for Coke Calcining Unit Details**

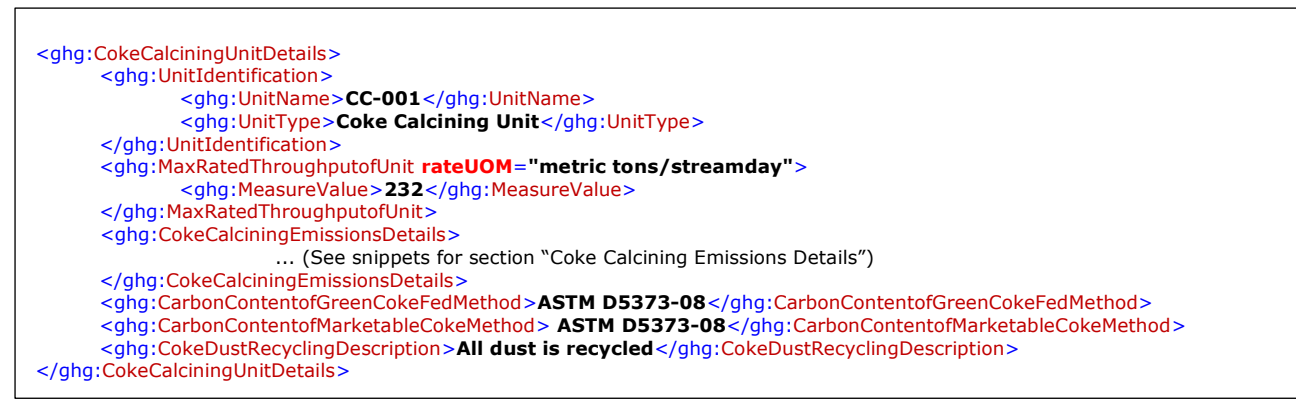

#### **Note:** The code snippet above is presented here to demonstrate the concept of reporting details for coke calcining units.

ghg:EmissionsDetailsDataType3 ghg:CO2Emissions 田 MRR Reference: 98.256(i)(3) ghg:CO2EmissionsCalculationMethod 田 MRR Reference: 98.256(i)(4) ghg:CH4Emissions 中 MRR Reference: 98.256(i)(3) ghg:CH4EmissionsCalculationMethod 由 MRR Reference: 98.256(i)(7) Ε ghg:CH4UnitSpecificFactorBasis 日 MRR Reference: 98.256(i)(7) ghg:CokeCalciningEmissionsDetails F 冃 ghg:OtherCH4UnitSpecificFactorBasis MRR Reference: 98.256(i)(3) **Conditional** ................................... MRR Reference: 98.256(i)(7) ghg:N2OEmissions  $\overline{H}$ MRR Reference: 98.256(i)(3) ghg:N2OEmissionsCalculationMethod 中 MRR Reference: 98.256(i)(8) 油 ghg:N2OUnitSpecificFactorBasis  $\boxplus$ MRR Reference: 98.256(i)(8) ghg:OtherN2OUnitSpecificFactorBasis H **Conditional**MRR Reference: 98.256(i)(8)

**Figure 63 Coke Calcining Emissions Details Schema Diagram**

Subpart Y collects the following data about your coke calcining unit emissions:

- The calculated  $CO_2$ , CH<sub>4</sub>, and N<sub>2</sub>O annual emissions for each unit, expressed in metric tons of each GHG emitted. To calculate the annual  $CO<sub>2</sub>$  emissions rate, use Equation Y-13 to calculate.
- $\bullet$ Method used to measure the annual carbon content of green coke fed to the unit.
	- o ASTM D3176-89-Reapproved 2002
	- o ASTM D5291-02-Reapproved 2007
	- o ASTM D5373-08
- Method used to measure the annual carbon content of marketable coke produced.
	- o ASTM D3176-89-Reapproved 2002
	- o ASTM D5291-02-Reapproved 2007
	- o ASTM D5373-08
- Description of coke dust recycling for the unit.
	- o All dust is recycled
	- o A portion of the dust is recycled
	- o None of the dust is recycled

*Depending on the method reported to calculate the CH<sup>4</sup> and N2O emission rates for coke calcining units, you may be required to report additional information.*

- Basis for the emission factor. (Report this value only if you used a unit-specific emission  $\bullet$ factor based on a source test result.)
	- o Weekly or more frequent measurements
	- o Periodic (less frequent than weekly) measurements
	- o Average of multiple source tests
	- o One-time source test
	- o Other

| Data Element Name                    | <b>Description</b>                                                                                                    |
|--------------------------------------|----------------------------------------------------------------------------------------------------|
| <b>CokeCalciningEmissionsDetails</b> |                                                                                                    |
| CO <sub>2</sub> Emissions            | The calculated $CO2$ annual emissions for each coke calcining<br>unit. MRR Reference: $98.256(i)(3)$                                                                                               |
| CO2Emissions.massUOM                 | Set as equal to "Metric Tons".                                                                                                    |
| CO2EmissionsCalculationMethod        | The method used to calculate the $CO2$ emissions for each coke<br>calcining unit. MRR Reference: $98.256(i)(4)$ Below is the list<br>of allowable values.<br>CO <sub>2</sub> CEMS<br>Equation Y-13 |
| CH4Emissions                         | The calculated $CH_4$ annual emissions for each coke calcining<br>unit. MRR Reference: $98.256(i)(3)$                                                                                              |
| CH4Emissions.massUOM                 | Set as equal to "Metric Tons".                                                                                                    |

**Table 29 Coke Calcining Emissions Details XML Data Elements**

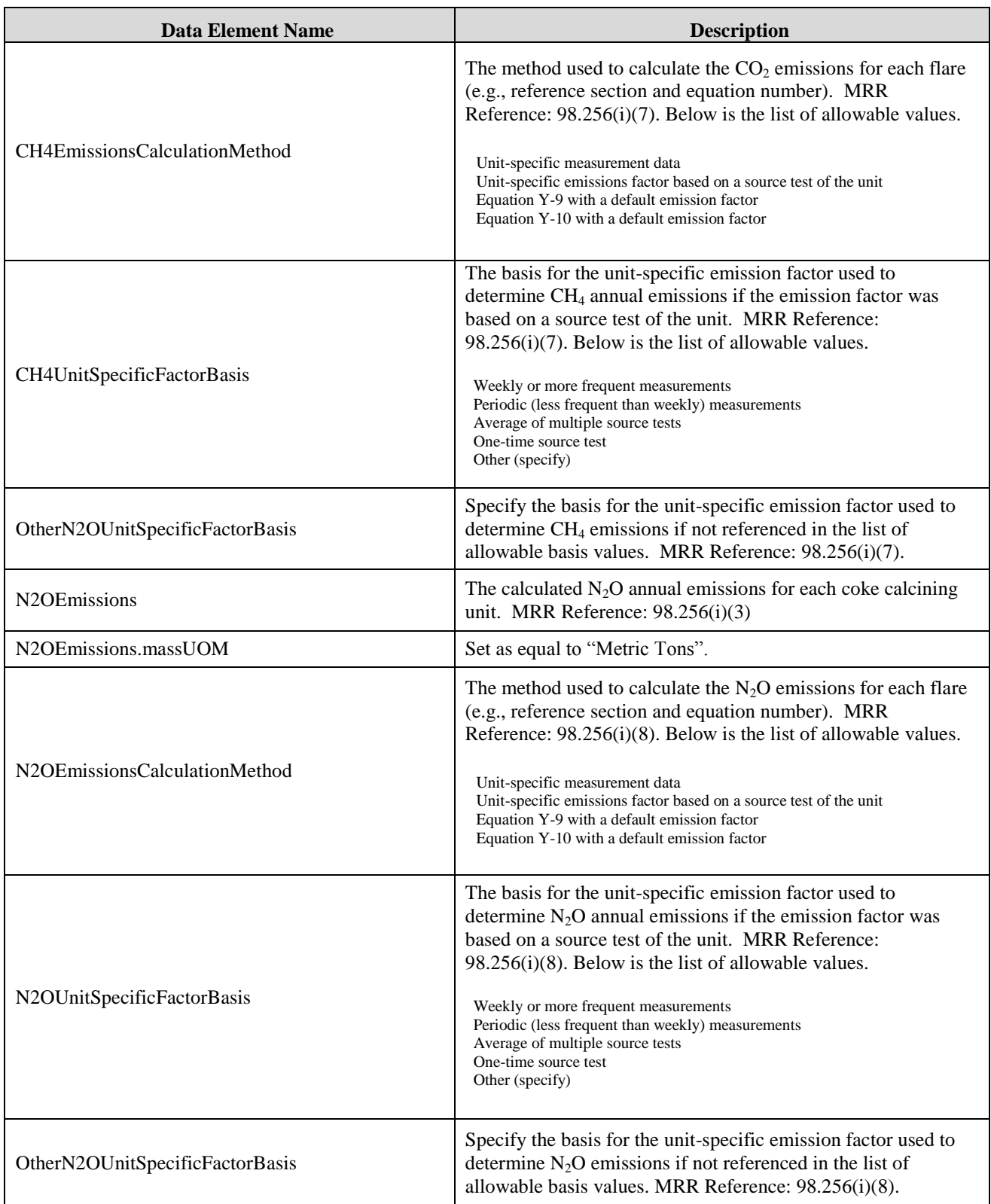

### **Figure 64 Sample XML Snippets for Coke Calcining Emissions Details**

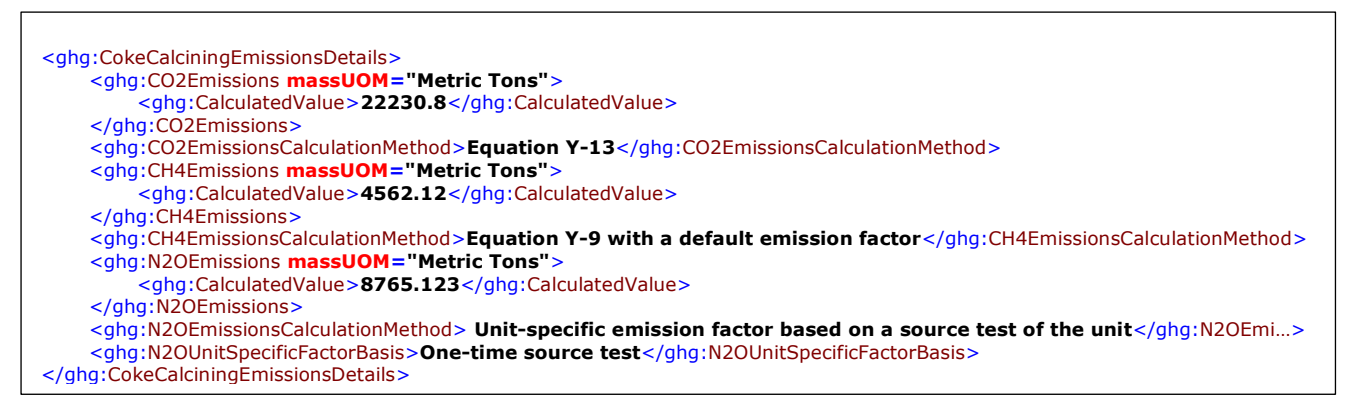

**Note:** The code snippet above is presented here to demonstrate the concept of reporting emissions details for coke calcining units. In some cases, an ellipse  $(...)$  was used to shorten the tag name in the sample data displayed above. This was done merely to prevent the sample data from wrapping to the next line. Please note that your XML report must contain the full tag names for every data element reported.

## **Coke Calcining CEMS Details**

For each coke calcining unit that is monitored with a CEMS to measure  $CO<sub>2</sub>$  emissions, according to the guidelines specified in Subpart C, report the unit"s identification information, and the relevant information required under §98.36 for the Tier 4 Calculation Methodology. See instructions for reporting data element "YTier4CEMSDetails."

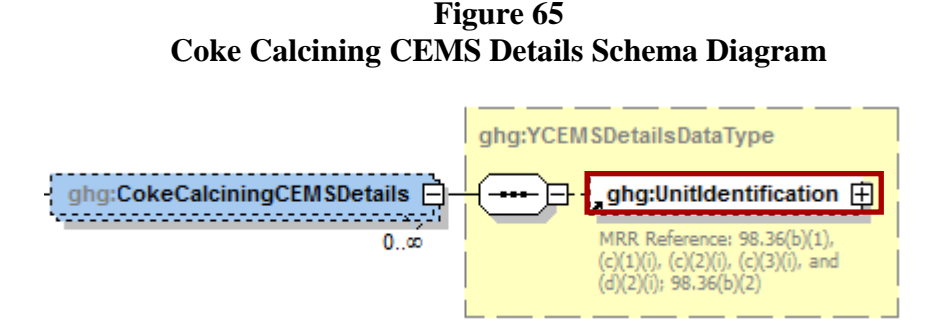

**Table 30 Coke Calcining CEMS Details XML Data Elements**

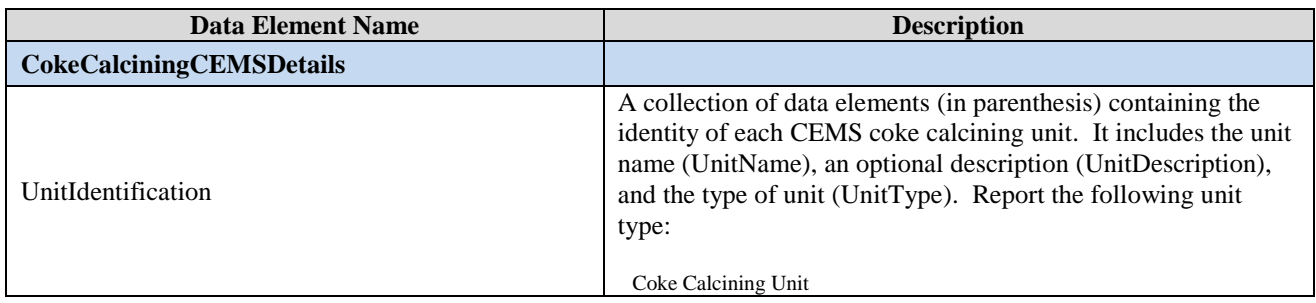

# **3.5 Asphalt Blowing Operations**

This topic provides a step-by-step description of how to report Subpart Y asphalt blowing operations information for your facility. You are required to report  $CO<sub>2</sub>$  and  $CH<sub>4</sub>$  emissions from each asphalt blowing operations unit that is subject to this subpart.

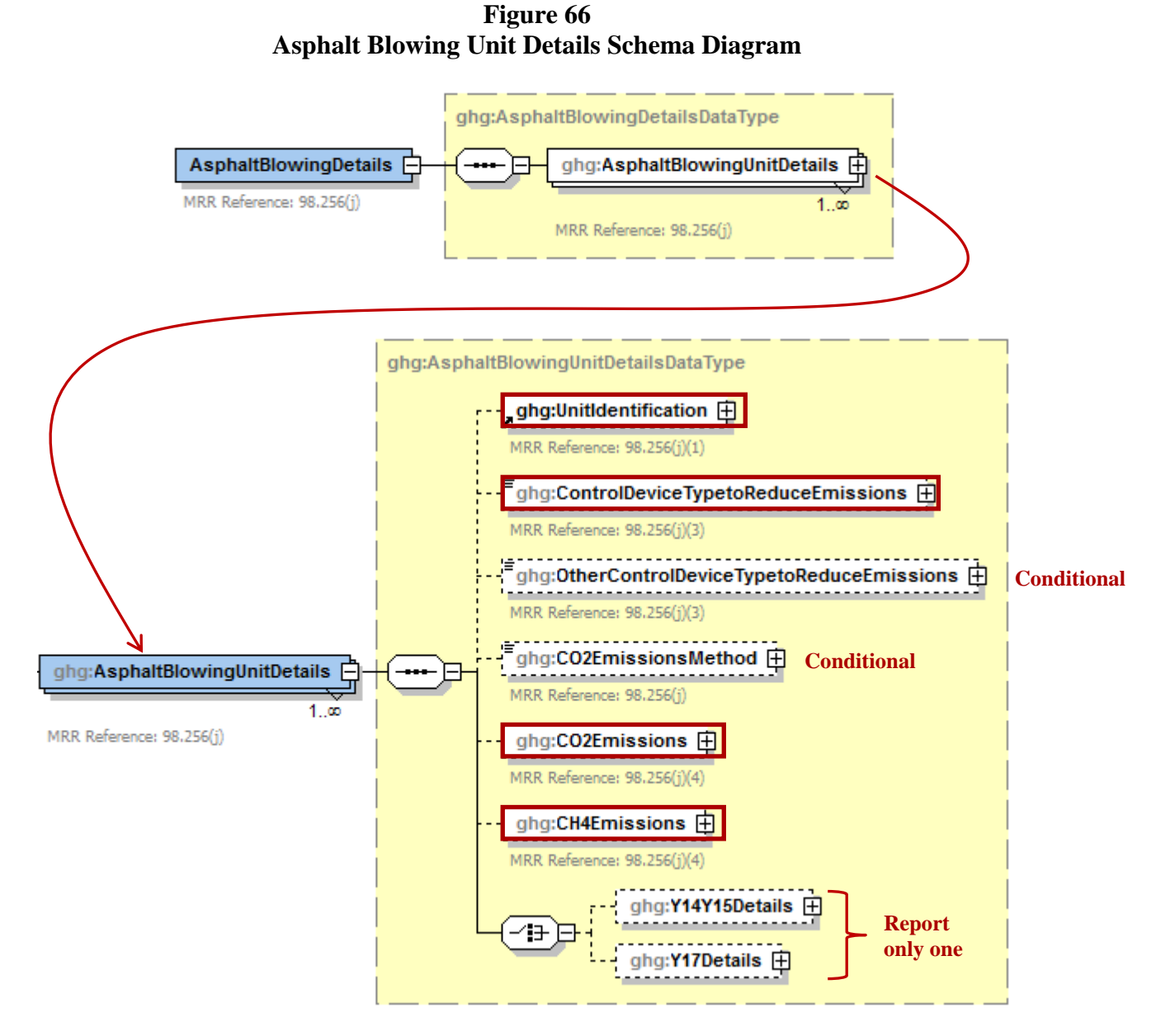

Subpart Y requires you to report the following data about your asphalt blowing operations:

- A unique name or identifier, plus optional description for this asphalt blowing unit.  $\bullet$
- The control device used to reduce methane (and other organic) emissions from the unit.
	- o Vapor scrubber
	- o Thermal oxidizer
	- o Flare
	- o Other (specify)
	- o None
- The method used to calculate the  $CO<sub>2</sub>$  emissions for your asphalt blowing operations.  $\bullet$ 
	- o Equations Y-14 and Y-15
	- o Equations Y-16a and Y-17
	- o Equations Y-16b and Y-17

**Note 1:** For uncontrolled asphalt blowing operations or for asphalt blowing operations controlled by vapor scrubbing, calculate  $CO<sub>2</sub>$  and  $CH<sub>4</sub>$  emissions using Equations Y-14 and Y-15, respectively. For asphalt blowing operations controlled by thermal oxidizer or flare, calculate CH<sub>4</sub> emissions using Equation Y-17 and calculate  $CO<sub>2</sub>$  emissions using either Equations Y-16 or Equation Y-16b, provided these emissions are not already included in the flare emissions calculated elsewhere in the annual report.

**Note 2:** If you use the process vent method, select the appropriate set of equations based on the type of control device as detailed in Note 1, enter "Other (specify)" for the basis for the emission factor, and enter "Process Vent Method" as the specification of the other basis.

- The calculated  $CO<sub>2</sub>$  and  $CH<sub>4</sub>$  annual emissions for each asphalt blower unit, expressed in  $\bullet$ metric tons.
- The basis for  $CO_2$  and  $CH_4$  emissions factors used. (See Table 32, "Equations Y-14 and Y-15  $\bullet$ [Details XML Data Elements"](#page-96-0) and Table 33, ["Equation Y-17 Details XML Data Elements"](#page-98-0).)

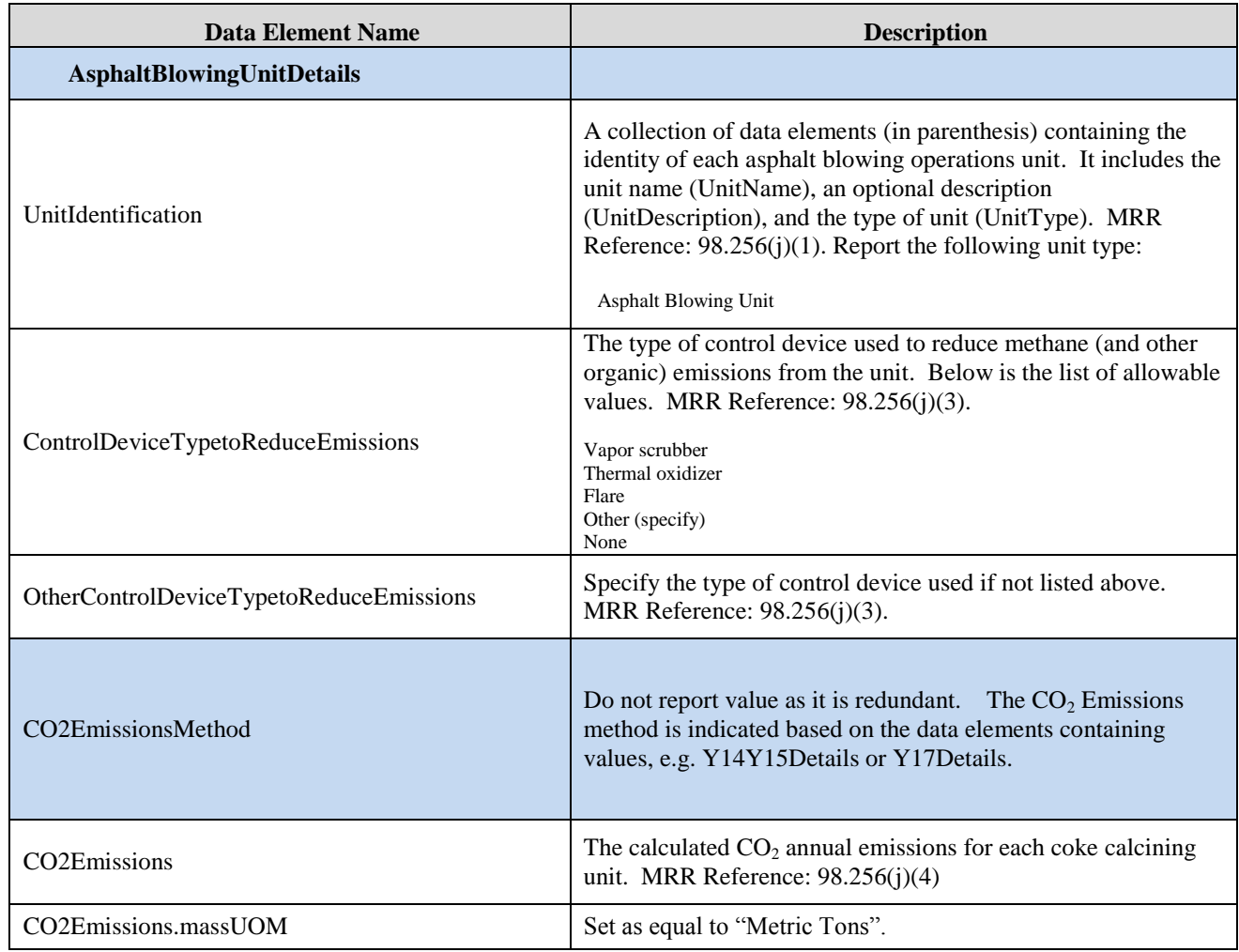

### **Table 31 Asphalt Blowing Unit Details XML Data Elements**

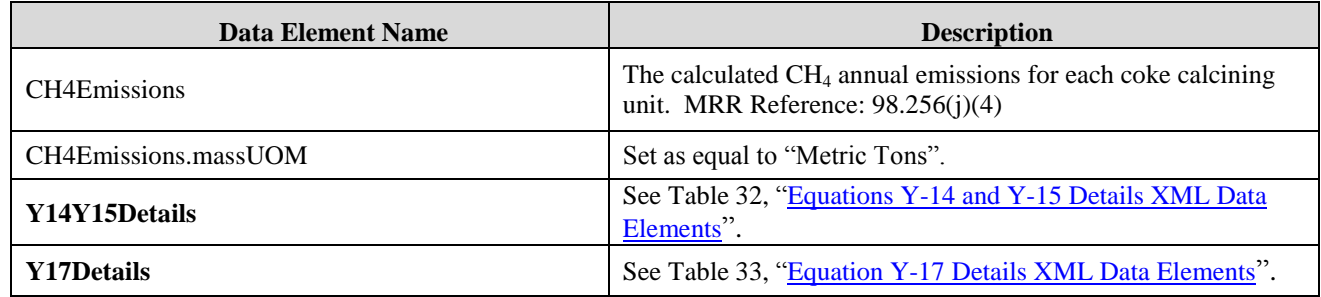

# **Figure 67 Sample XML Snippets for Asphalt Blowing Unit Details**

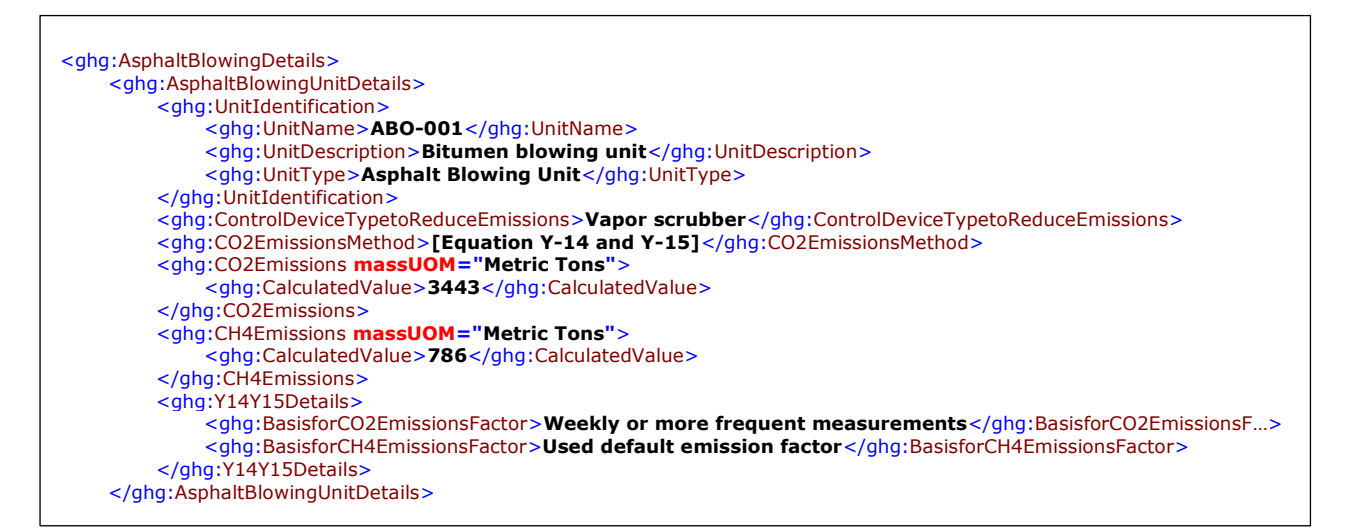

**Note:** The code snippet above is presented here to demonstrate the concept of reporting emissions details for asphalt blowing units. In some cases, an ellipse  $(...)$  was used to shorten the tag name in the sample data displayed above. This was done merely to prevent the sample data from wrapping to the next line. Please note that your XML report must contain the full tag names for every data element reported.

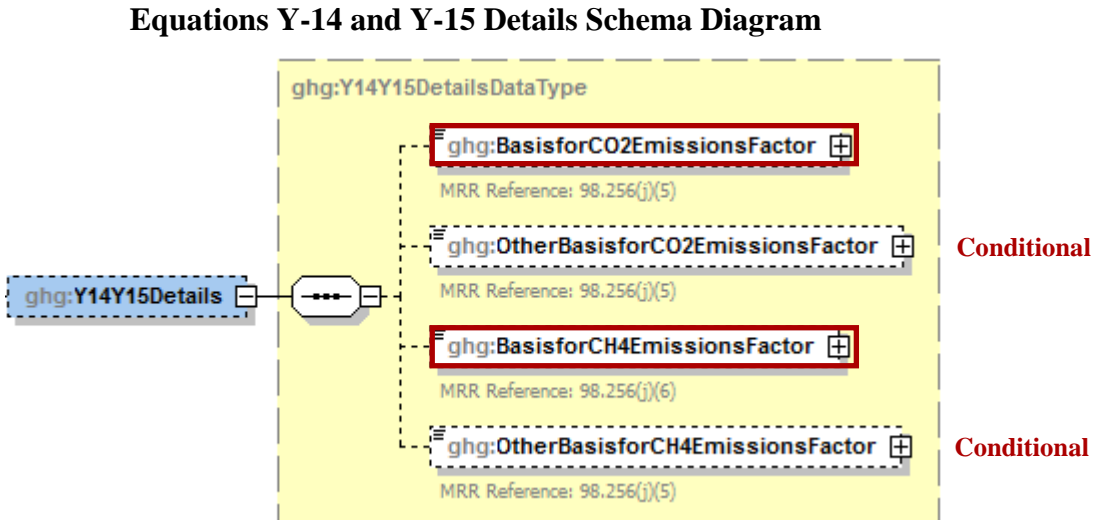

**Figure 68**

If you used Equation Y-14 and Y-15 to calculate  $CO<sub>2</sub>$  and  $CH<sub>4</sub>$  annual emissions for your asphalt blowing operation, then you must also report the basis for  $CO<sub>2</sub>$  and  $CH<sub>4</sub>$  emissions factors.

- Used default emission factor  $\bullet$
- Weekly or more frequent measurements  $\bullet$
- Periodic (less frequent than weekly) measurements  $\bullet$
- Average of multiple source tests  $\bullet$
- One-time source test  $\bullet$
- Other (specify)  $\bullet$

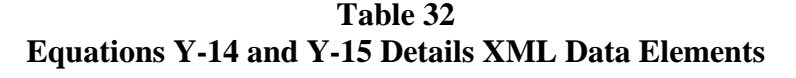

<span id="page-96-0"></span>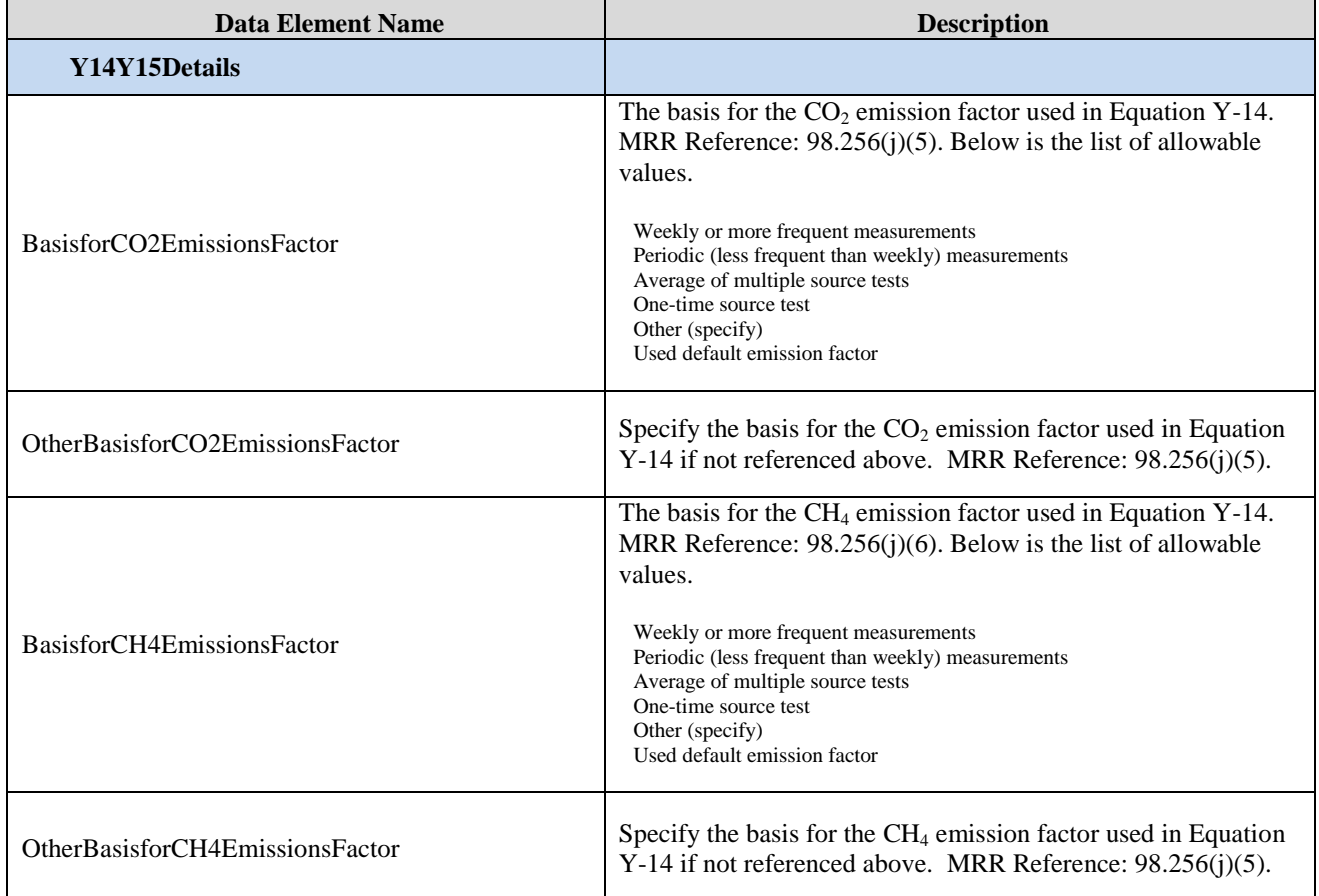

### **Figure 69 Sample XML Snippets for Equations Y-14 and Y-15 Details**

```
<ghg:Y14Y15Details>
    <ghg:BasisforCO2EmissionsFactor>One-time source test</ghg:BasisforCO2EmissionsFactor>
    <ghg:BasisforCH4EmissionsFactor>Other (specify)</ghg:BasisforCH4EmissionsFactor>
    <ghg:OtherBasisforCH4EmissionsFactor> Daily measurements </ghg:OtherBasisforCH4EmissionsFactor>
</ghg:Y14Y15Details>
```
Note: The code snippet above is presented here to demonstrate the concept of reporting the basis for  $CO<sub>2</sub>$  and  $CH<sub>4</sub>$  emission factors used in Equations Y-14 and Y-15.

### **Figure 70 Equation Y-17 Details Schema Diagram**

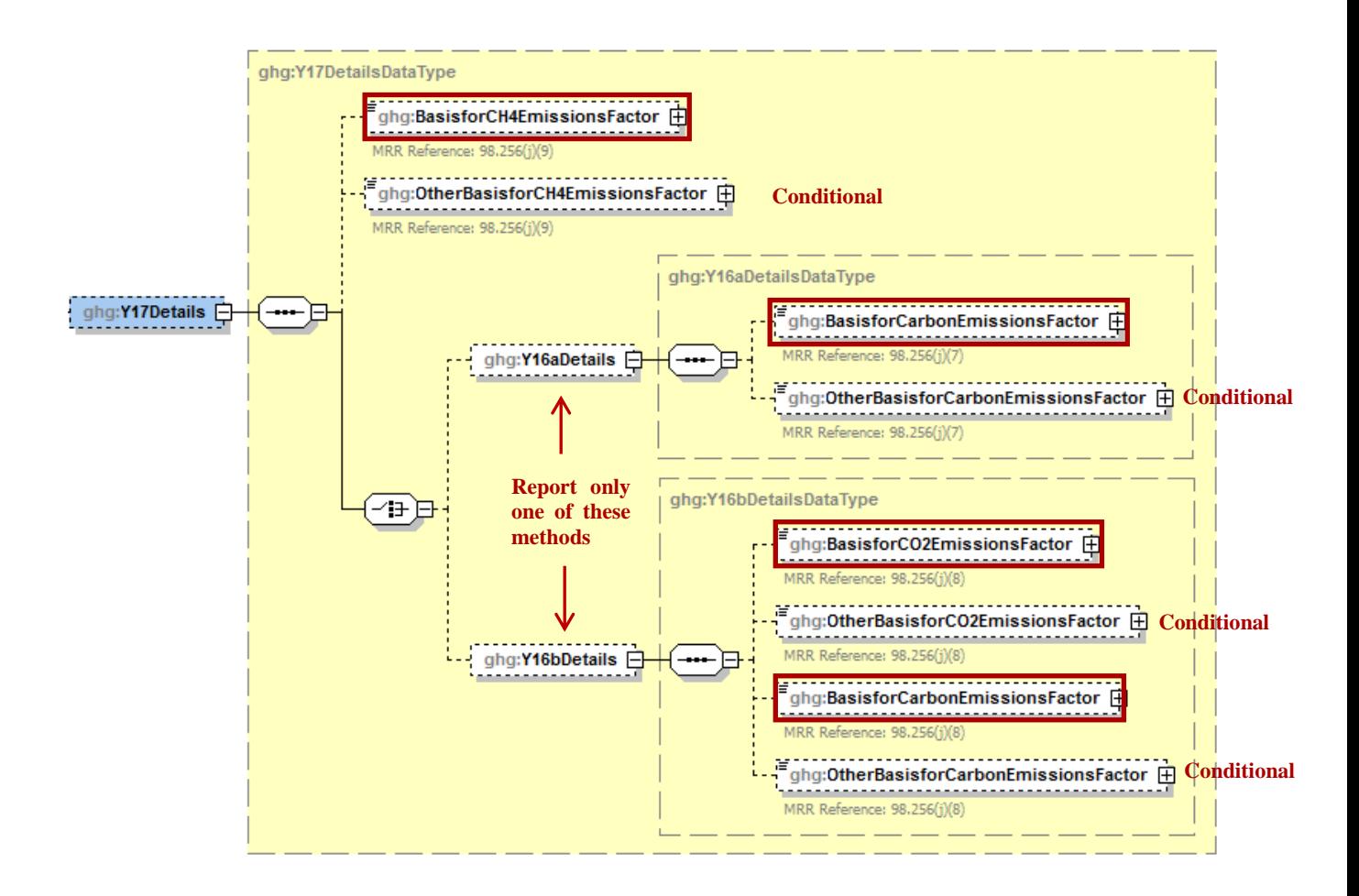

If you used Equation Y-16a or Y-16b or Y-17 to calculate the  $CO<sub>2</sub>$  annual emissions for your asphalt blowing operation, then you must also report the basis for the emissions factors used.

- Used default emission factor  $\bullet$
- Weekly or more frequent measurements  $\bullet$
- Periodic (less frequent than weekly) measurements  $\bullet$
- Average of multiple source tests  $\bullet$
- One-time source test  $\bullet$
- $\bullet$ Other (specify)

<span id="page-98-0"></span>

| <b>Data Element Name</b>           | <b>Description</b>                                                                                                    |
|------------------------------------|----------------------------------------------------------------------------------------------------|
| <b>Y17Details</b>                  |                                                                                                    |
| BasisforCH4EmissionsFactor         | The basis for the $CH_4$ emissions factor used in Equation Y-17.<br>MRR Reference: $98.256(j)(9)$ . Below is the list of allowable<br>values.                                                            |
|                                    | Weekly or more frequent measurements<br>Periodic (less frequent than weekly) measurements<br>Average of multiple source tests<br>One-time source test<br>Other (specify)<br>Used default emission factor |
| OtherBasisforCH4EmissionsFactor    | Specify the basis for the $CH_4$ emissions factor used in Equation<br>Y-17 if not referenced above. MRR Reference: 98.256(j)(9).                                                                         |
| <b>Y16aDetails</b>                 |                                                                                                    |
| BasisforCarbonEmissionsFactor      | The basis for the carbon emissions factor used in Equation Y-<br>16a. MRR Reference: $98.256(j)(7)$ . Below is the list of<br>allowable values.                                                          |
|                                    | Weekly or more frequent measurements<br>Periodic (less frequent than weekly) measurements<br>Average of multiple source tests<br>One-time source test<br>Other (specify)<br>Used default emission factor |
| OtherBasisforCarbonEmissionsFactor | Specify the basis for the carbon emissions factor used in<br>Equation Y-16a if not referenced above. MRR Reference:<br>98.256(j)(7).                                                                     |
| <b>Y16bDetails</b>                 |                                                                                                    |
| BasisforCO2EmissionsFactor         | The basis for the $CO_2$ emissions factor used in Equation Y-16b.<br>MRR Reference: 98.256(j)(8). Below is the list of allowable<br>values.                                                              |
|                                    | Weekly or more frequent measurements<br>Periodic (less frequent than weekly) measurements<br>Average of multiple source tests<br>One-time source test<br>Other (specify)<br>Used default emission factor |
| OtherBasisforCO2EmissionsFactor    | Specify the basis for the $CO2$ emissions factor used in Equation<br>Y-16b if not referenced above. MRR Reference: 98.256(j)(8).                                                                         |

**Table 33 Equation Y-17 Details XML Data Elements**

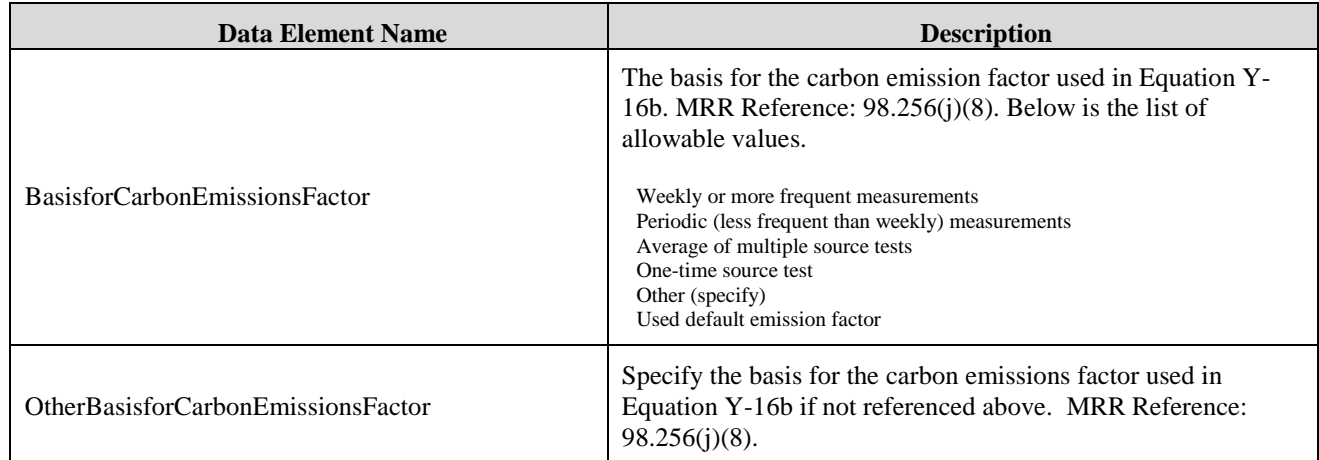

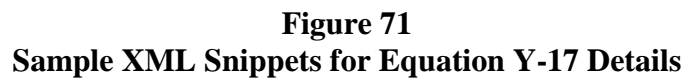

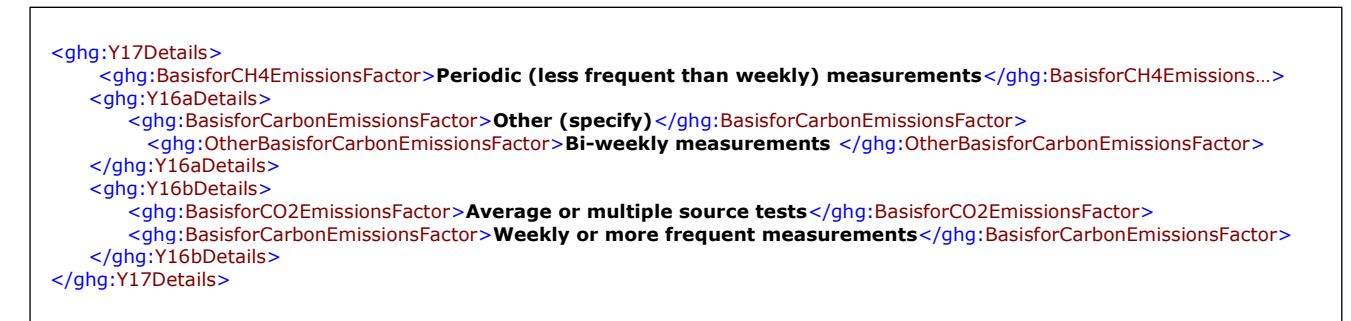

Note: The code snippet above is presented here to demonstrate the concept of reporting the basis for CO2, CH4, and carbon emission factors used in Equations Y-16a, Y-16b, and Y-17. In some cases, an ellipse (...) was used to shorten the tag name in the sample data displayed above. This was done merely to prevent the sample data from wrapping to the next line. Please note that your XML report must contain the full tag names for every data element reported.

# **3.6 Delayed Coking Unit Details**

The "DelayedCokingDetails" component is a collection of data elements containing both facility-level and unit-level data. The instructions provided below are for unit-level data reporting. For information regarding facility-level emissions reporting, please see section 2.0 of this document.

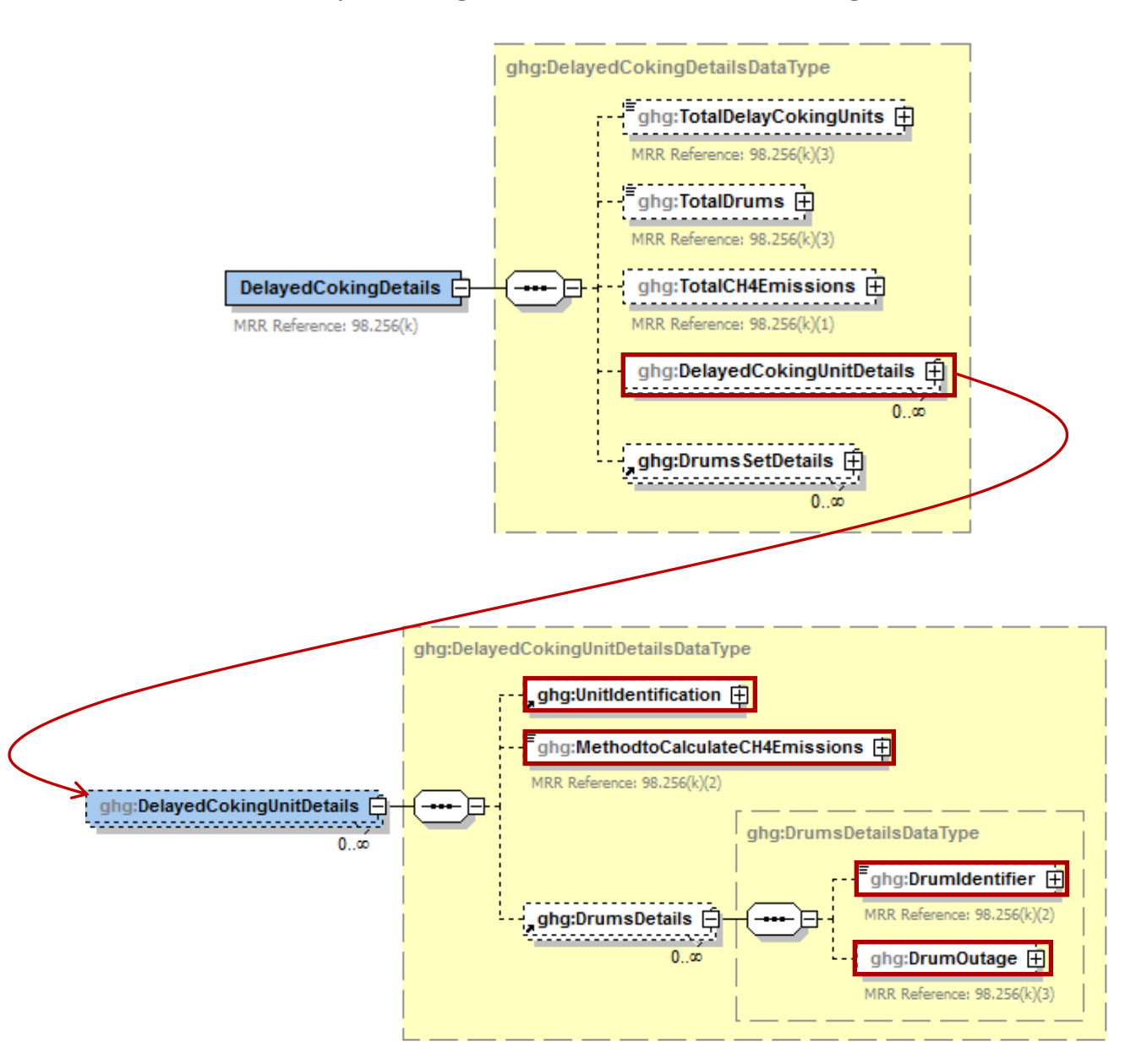

**Figure 72 Delayed Coking Details (Unit-Level) Schema Diagram**

Subpart Y requires you to report the following data about your delayed coking unit:

- A unique name or identifier, plus an optional description for delayed coking unit.  $\bullet$
- The method used to calculate the CH<sup>4</sup> annual emissions for your delayed coking unit.
- Details about the drums used for each delayed coking unit. $\bullet$

| <b>Data Element Name</b>      | <b>Description</b>                                                                                                    |
|-------------------------------|----------------------------------------------------------------------------------------------------|
| DelayedCokingUnitDetails      |                                                                                                    |
| UnitIdentification            | A collection of data elements (in parenthesis) containing the<br>identity of each delayed coking unit. It includes the unit name<br>(UnitName), an optional description (UnitDescription), and the<br>type of unit (UnitType). MRR Reference: 98.256(k)(1) Report<br>the following unit type:<br>Delayed Coking Unit |
| MethodtoCalculateCH4Emissions | Method used to calculate the CH <sub>4</sub> annual emissions for each<br>delayed coking unit. MRR Reference: $98.256(k)(2)$ . Below is<br>the list of allowable values.<br>Equation Y-18 and Y-19 - $98.253(i)(1)$<br>Equation Y-18 - $98.253(i)(2)$                                                                |
| <b>DrumDetails</b>            |                                                                                                    |
| DrumIdentifier                | A unique identifier/description of each coking drum. MRR<br>Reference: $98.256(k)(2)$                                                                                                    |
| DrumOutage                    | The typical drum outage (i.e. the unfilled distance from the top<br>of the drum). MRR Reference: $98.256(k)(3)$                                                                                                    |
| DrumOutage.heightUOM          | Set as equal to "Feet".                                                                                                    |

**Table 34 Delayed Coking Unit Details XML Data Elements**

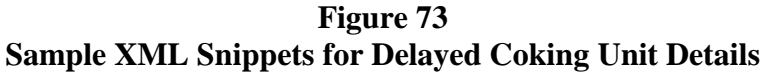

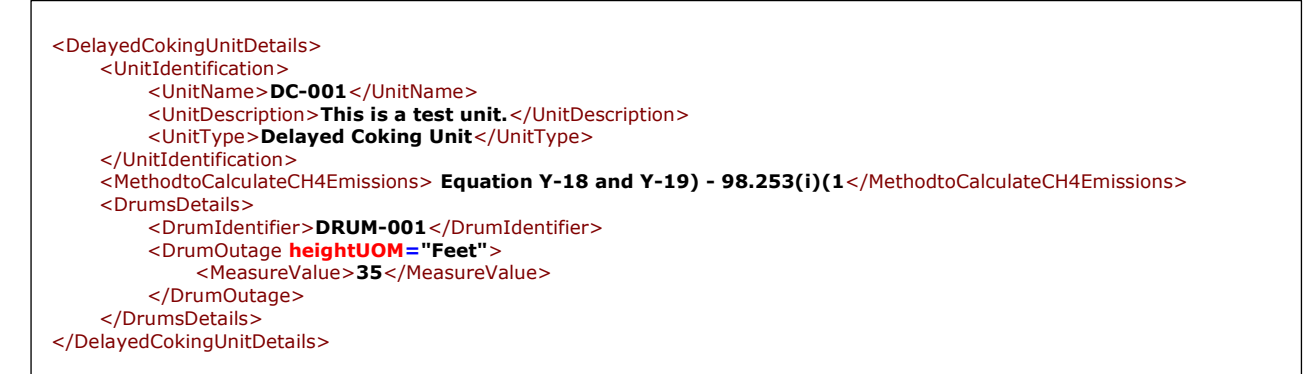

Note: The code snippet above is presented here to demonstrate the concept of reporting details about the delayed coking unit.

# **3.7 Process Vents Unit Information**

This topic provides a step-by-step description of how to enter Subpart Y Process Vents unit information about your facility. You must report CO2, CH4, and  $N_2O$  emissions from each process vent not specifically included in sections 98.252 (a) through 98.252 (g).

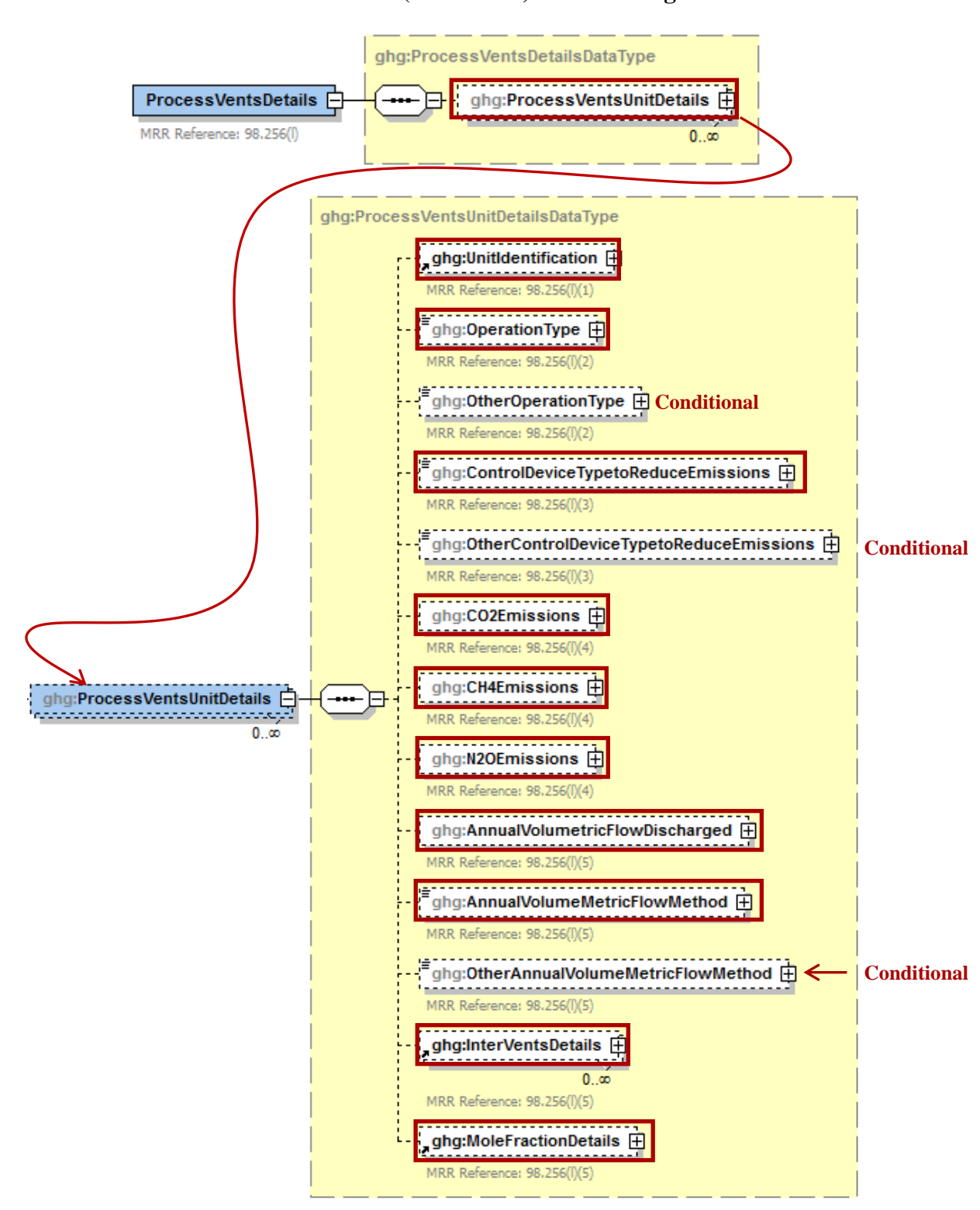

**Figure 74 Process Vents Details (Unit-Level) Schema Diagram**

Subpart Y collects the following data about your Process Vent unit:

- A unique name or identifier, plus optional description for this process vent unit. See also [About Unique Unit Names](http://www.ccdsupport.com/confluence/display/help/About+Unique+Unit+Names)
- Operation type associated with this process vent. See Table 35, "Process Vents Unit Details XML Data Elements" for a list of allowable values.
- Control device used to reduce methane (and other organic) emissions from the unit.  $\bullet$ 
	- o Thermal or catalytic incinerator/oxidizer
		- o Carbon adsorber
		- o Condenser
		- o Oil scrubber
		- o None
		- o Other (specify)
- The calculated annual  $CO_2$ , CH<sub>4</sub>, and N<sub>2</sub>O emissions for each vent, expressed in metric tons of each pollutant emitted. Use Equation Y-19 to calculate values for each of these GHGs.  $CO<sub>2</sub>$ emissions must be reported if the process vent contains greater than 2 percent by volume  $CO<sub>2</sub>$ or greater.  $CH_4$  emissions must be reported if the process vent contains 0.5 percent by volume of CH<sub>4</sub> or greater. N<sub>2</sub>O emissions must be reported if the process vent contains 0.01 percent by volume of  $N_2O$  or greater.
- Annual volumetric flow discharged to the atmosphere (scf).
- Method used to measure or estimate the annual volumetric flow rate. Select from:
	- o Continuous or at least hourly measurements
	- o Routine (less frequent than hourly but at least weekly) measurements
	- o Periodic (less frequent than weekly) measurements
	- o Process knowledge
	- o Engineering calculation
	- o Other (specify)
- Inter Vent details (see Figure 75, "Inter Vents Details Schema Diagram")
- Mole Fraction Details (see Figure 77, "Mole Fraction Details Schema Diagram")

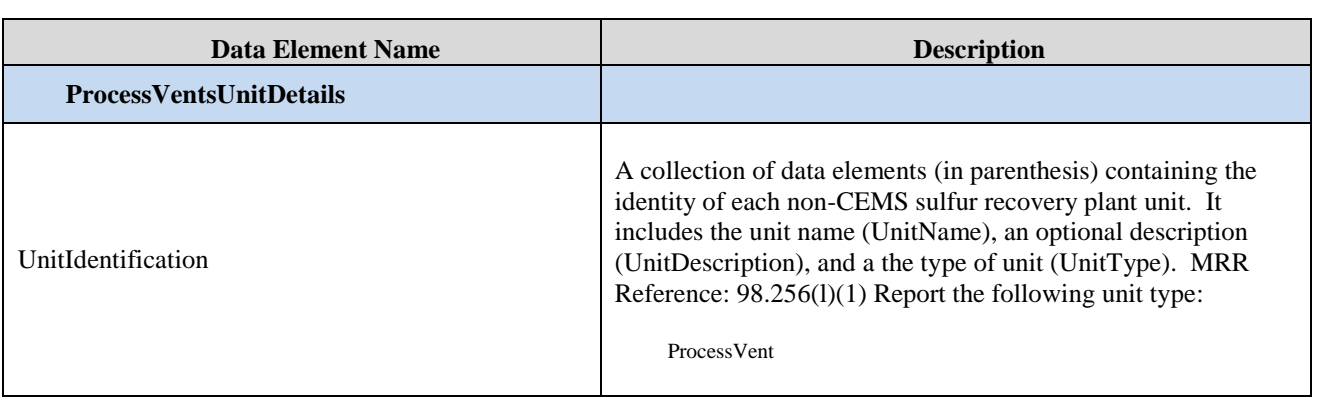

### **Table 35 Process Vents Unit Details XML Data Elements**

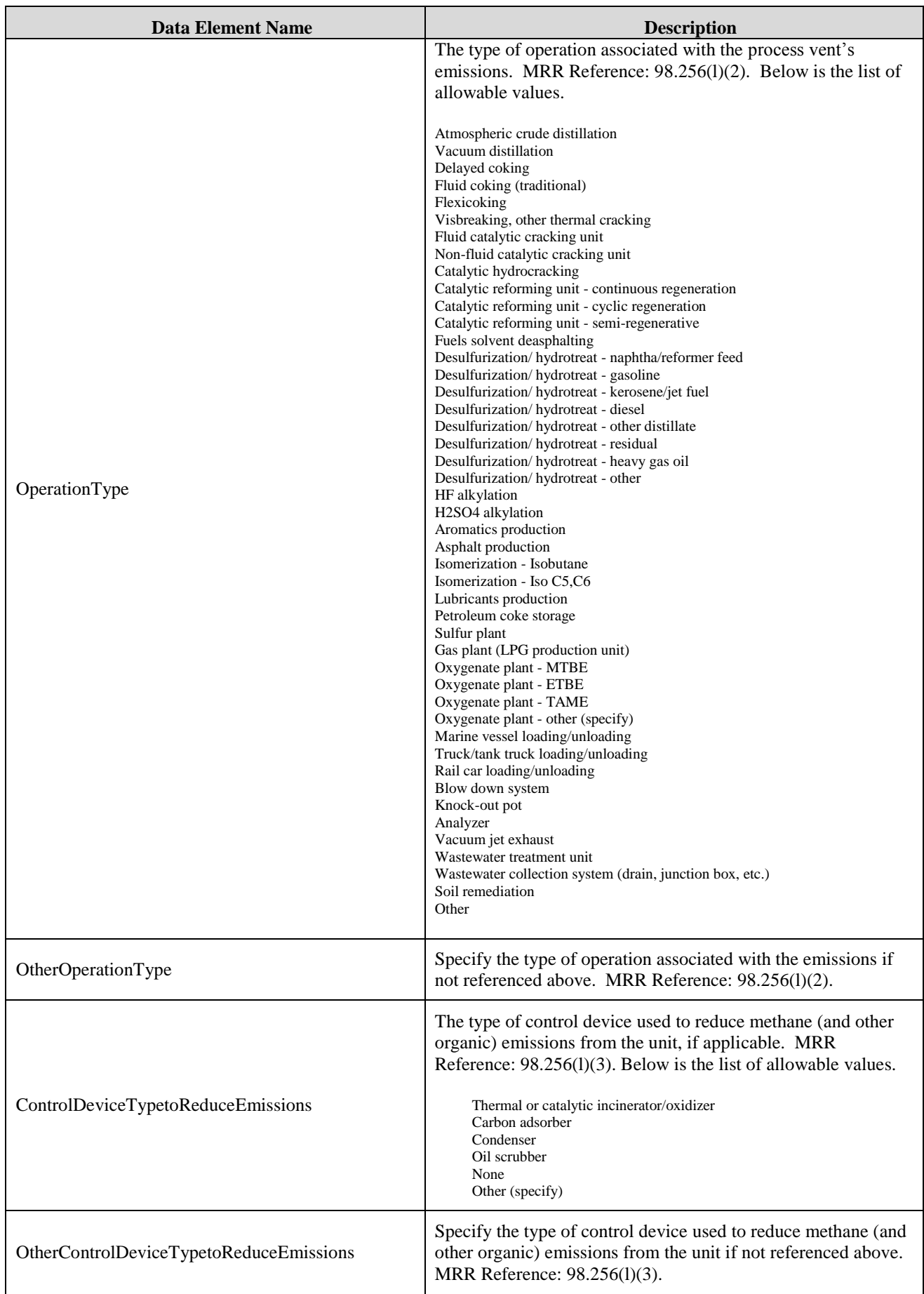

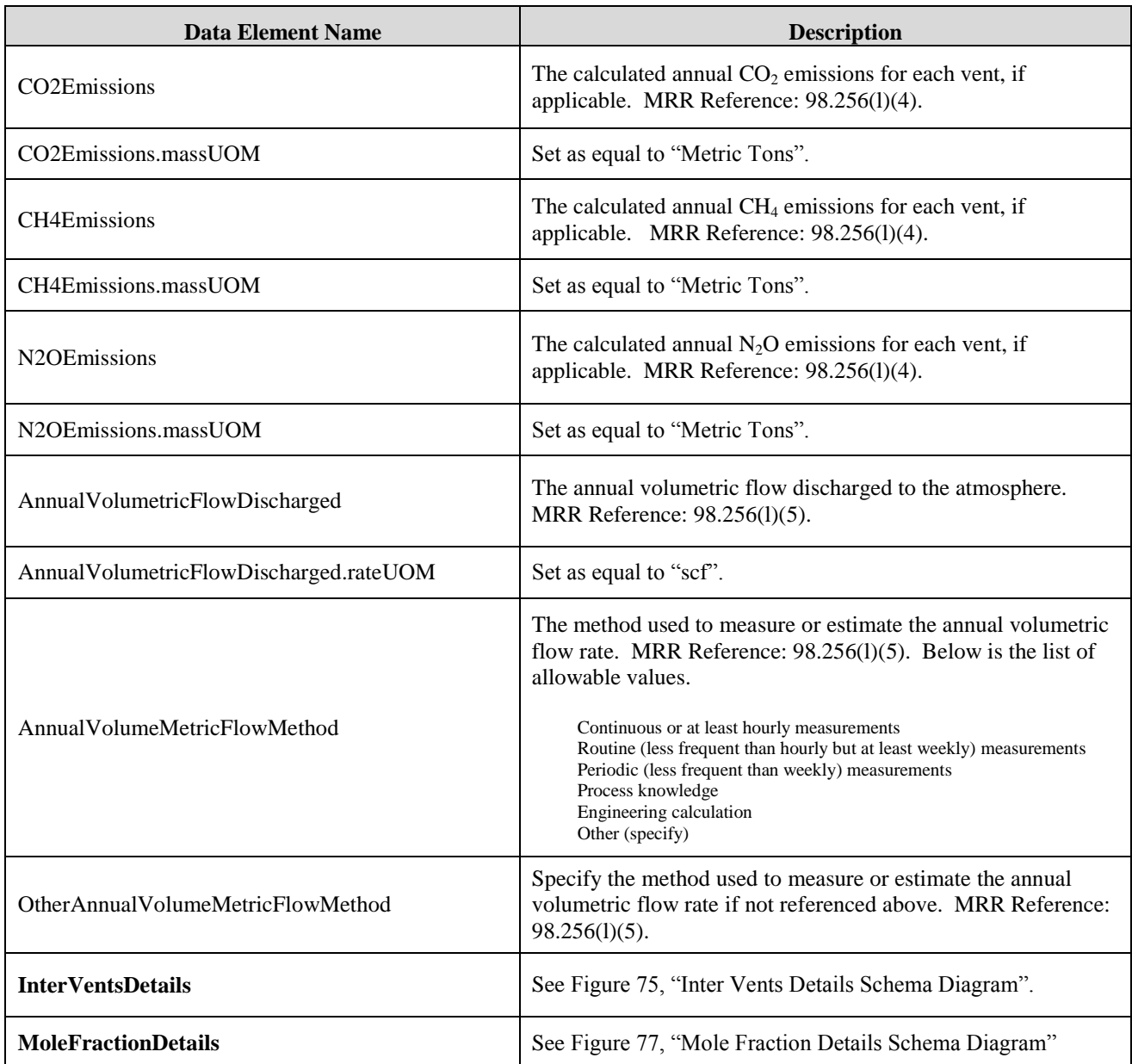

### **Figure 75 Inter Vents Details Schema Diagram**

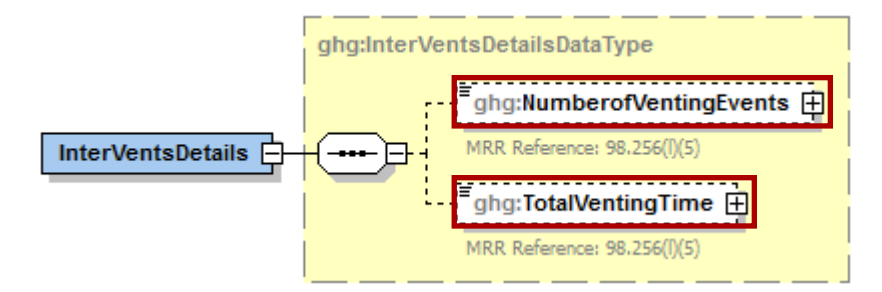

Subpart Y collects the following data if  $CO<sub>2</sub>$  is being reported for this Process Vent:

- Number of venting events, if vent is intermittent  $\bullet$
- Cumulative venting time (hours)  $\bullet$

## **Table 36 Inter Vents Details XML Data Elements**

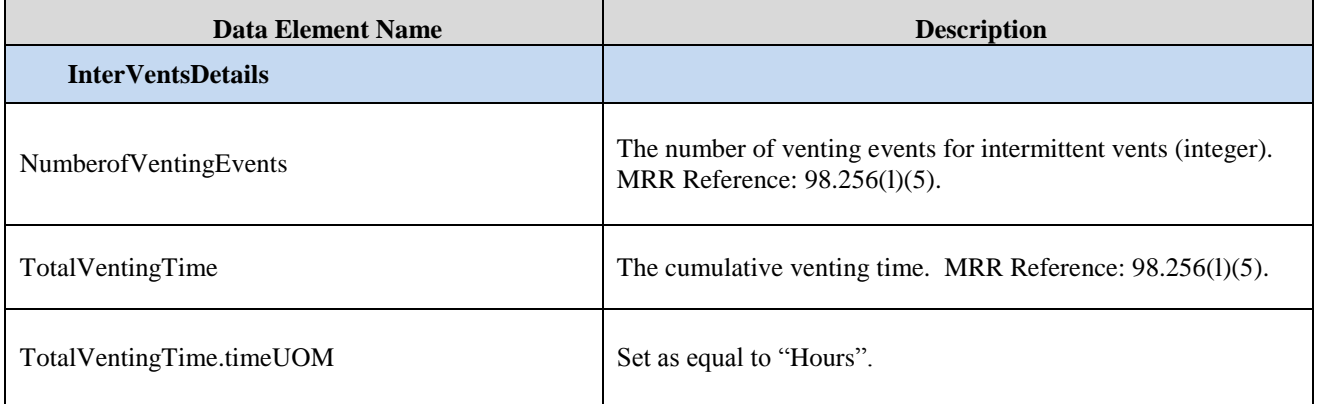

## **Figure 76 Sample XML Snippets for Inter Vents Details**

<ghg:InterVentsDetails> <ghg:NumberofVentingEvents>**3**</ghg:NumberofVentingEvents> <ghg:TotalVentingTime **timeUOM="Hours"**>**40**</ghg:TotalVentingTime> </ghg:InterVentsDetails>

Note: The code snippet above is presented here to demonstrate the concept of reporting the details of the intermittent vents.

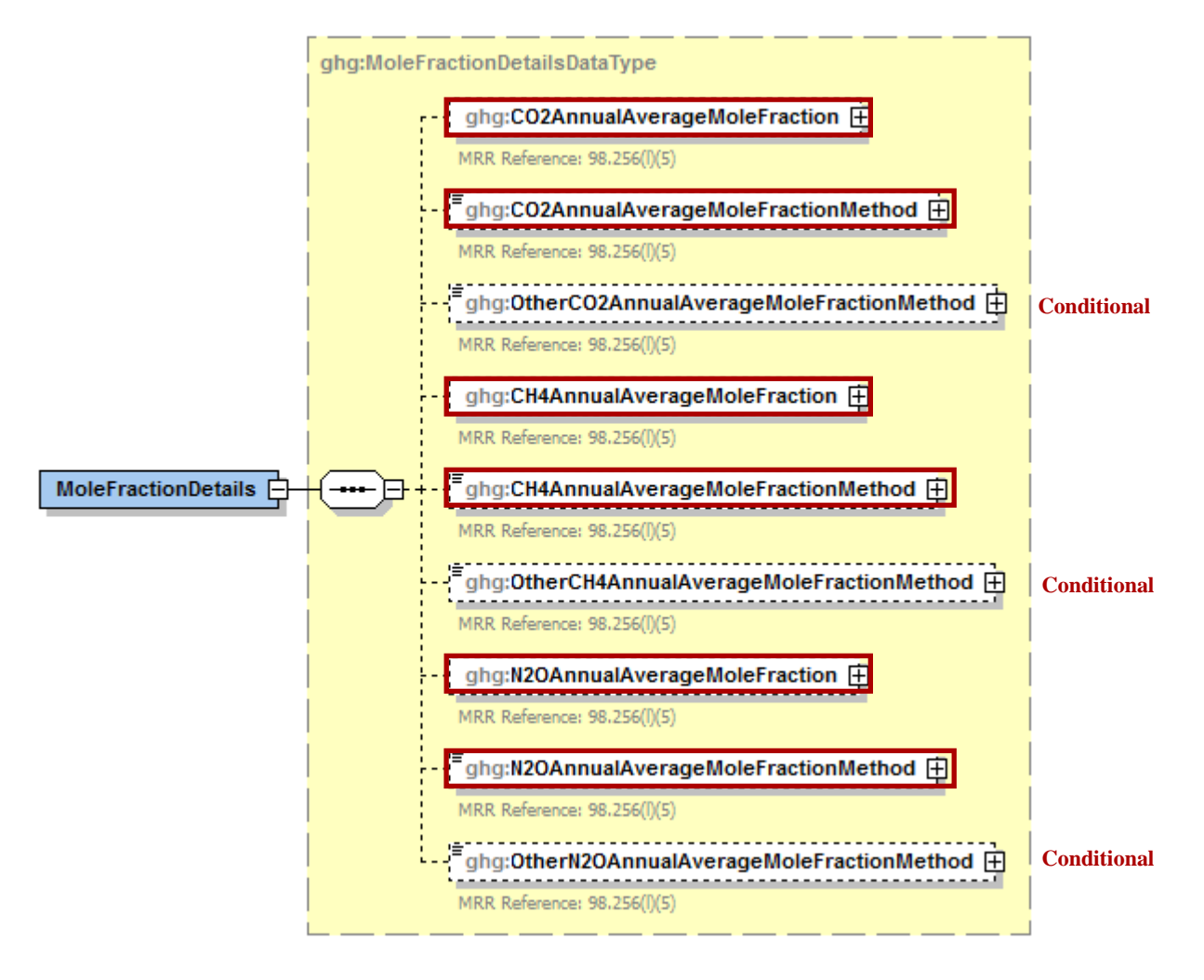

**Figure 77 Mole Fraction Details Schema Diagram**

Subpart Y collects the following data if  $CO<sub>2</sub>$  is being reported for this Process Vent:

- Annual average mole fraction of  $CO<sub>2</sub>$ .
- $\ddot{\phantom{a}}$ Method used to measure or estimate the annual average mole fraction of  $CO<sub>2</sub>$ .
	- o Engineering estimates/process knowledge
	- o Direct measurement
	- o Other (specify)
- Annual average mole fraction of CH4.
- Method used to measure or estimate the annual average mole fraction of CH<sub>4</sub>.
	- o Engineering estimates/process knowledge
	- o Direct measurement
	- o Other (specify)
- Annual average mole fraction of  $N_2O$ .
- Method used to measure or estimate the annual average mole fraction of  $N_2O$ .
	- o Engineering estimates/process knowledge
	- o Direct measurement
	- o Other (specify)
| <b>Data Element Name</b>                 | <b>Description</b>                                                                                                    |
|------------------------------------------|----------------------------------------------------------------------------------------------------|
| <b>MoleFractionDetails</b>               |                                                                                                    |
| CO2AnnualAverageMoleFraction             | The annual average mole fraction of CO2. MRR Reference:<br>98.256(1)(5)                                                                                                    |
| CO2AnnualAverageMoleFraction.fractionUOM | Set as equal to "fraction (number between 0 and 1)".                                                                                                    |
| CO2AnnualAverageMoleFractionMethod       | The method used to measure or estimate the $CO2$ mole fraction.<br>MRR Reference: 98.256(1)(5). Below is the list of allowable<br>values.<br>Engineering estimates/process knowledge<br>Direct measurement<br>Other (specify)  |
| OtherCO2AnnualAverageMoleFractionMethod  | Specify the method used to measure or estimate the $CO2$ mole<br>fraction if not referenced above MRR Reference: 98.256(l)(5).                                                                                                 |
| CH4AnnualAverageMoleFraction             | The annual average mole fraction of CH4. MRR Reference:<br>98.256(1)(5)                                                                                                    |
| CH4AnnualAverageMoleFraction.fractionUOM | Set as equal to "fraction (number between 0 and 1)".                                                                                                    |
| CH4AnnualAverageMoleFractionMethod       | The method used to measure or estimate the $CH4$ mole fraction.<br>MRR Reference: 98.256(1)(5). Below is the list of allowable<br>values.<br>Engineering estimates/process knowledge<br>Direct measurement<br>Other (specify)  |
| OtherCH4AnnualAverageMoleFractionMethod  | Specify the method used to measure or estimate the $CH_4$ mole<br>fraction if not referenced above. MRR Reference: 98.256(1)(5).                                                                                               |
| N2OAnnualAverageMoleFraction             | The annual average mole fraction of $N_2O$ . MRR Reference:<br>98.256(1)(5)                                                                                                    |
| N2OAnnualAverageMoleFraction.fractionUOM | Set as equal to "fraction (number between 0 and 1)".                                                                                                    |
| N2OAnnualAverageMoleFractionMethod       | The method used to measure or estimate the $N_2O$ mole fraction.<br>MRR Reference: 98.256(1)(5). Below is the list of allowable<br>values.<br>Engineering estimates/process knowledge<br>Direct measurement<br>Other (specify) |
| OtherN2OAnnualAverageMoleFractionMethod  | Specify the method used to measure or estimate the $N_2O$ mole<br>fraction if not referenced above MRR Reference: 98.256(l)(5).                                                                                                |

**Table 37 Mole Fraction Details XML Data Elements**

#### **Figure 78 Sample XML Snippets for Mole Fraction Details**

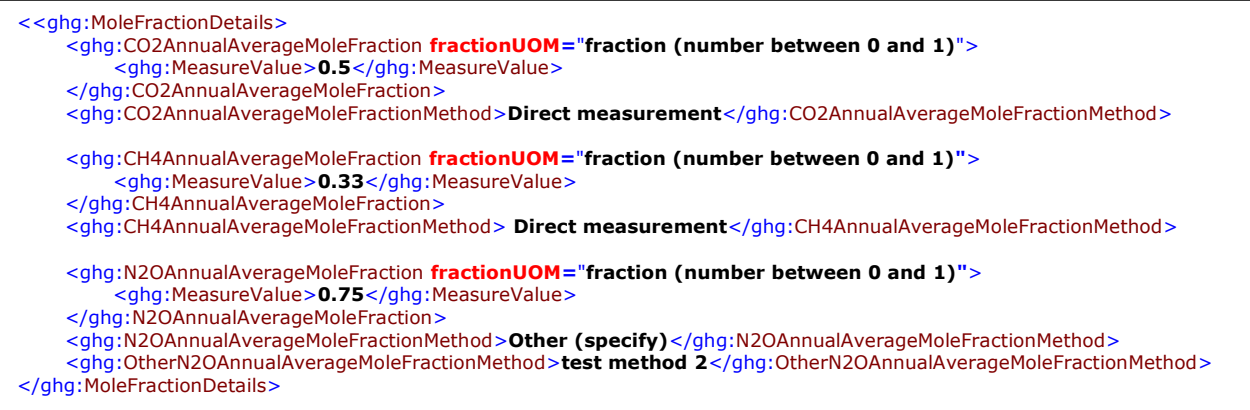

Note: The code snippet above is presented here to demonstrate the concept of reporting the CO2, CH4, and N<sub>2</sub>O mole fraction details. Extra lines were added for demonstration purposes only.

## **3.8 Tier 4 CEMS Information**

This section describes the emissions information that must be reported if the following types of process units were monitored by a continuous emissions monitoring system (CEMS) during the reporting year: Coke calcining units, Catalytic cracking units, Traditional fluid coking units, Fluid coking units with flexicoking design, Catalytic reforming units, or Sulfur recovery plants.

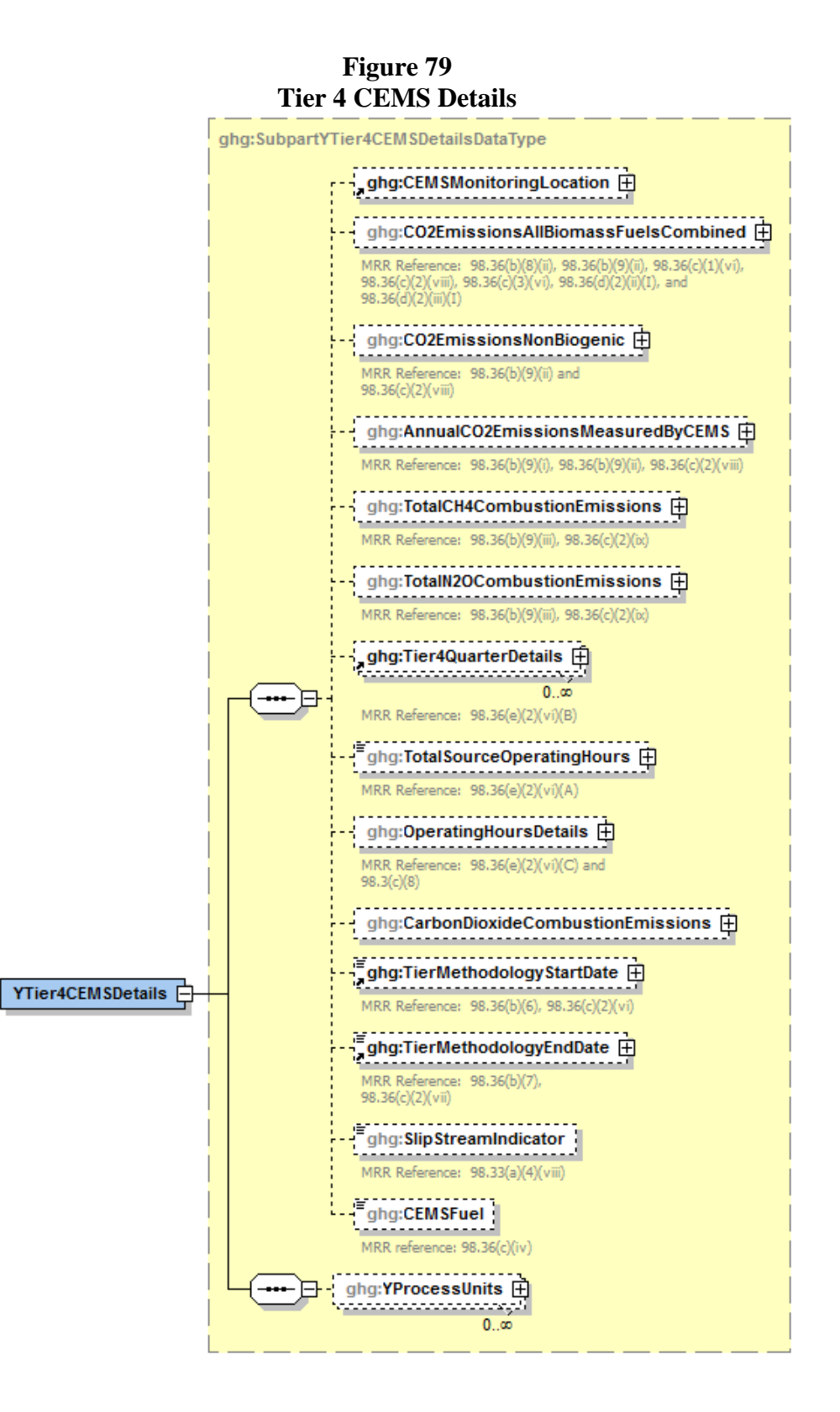

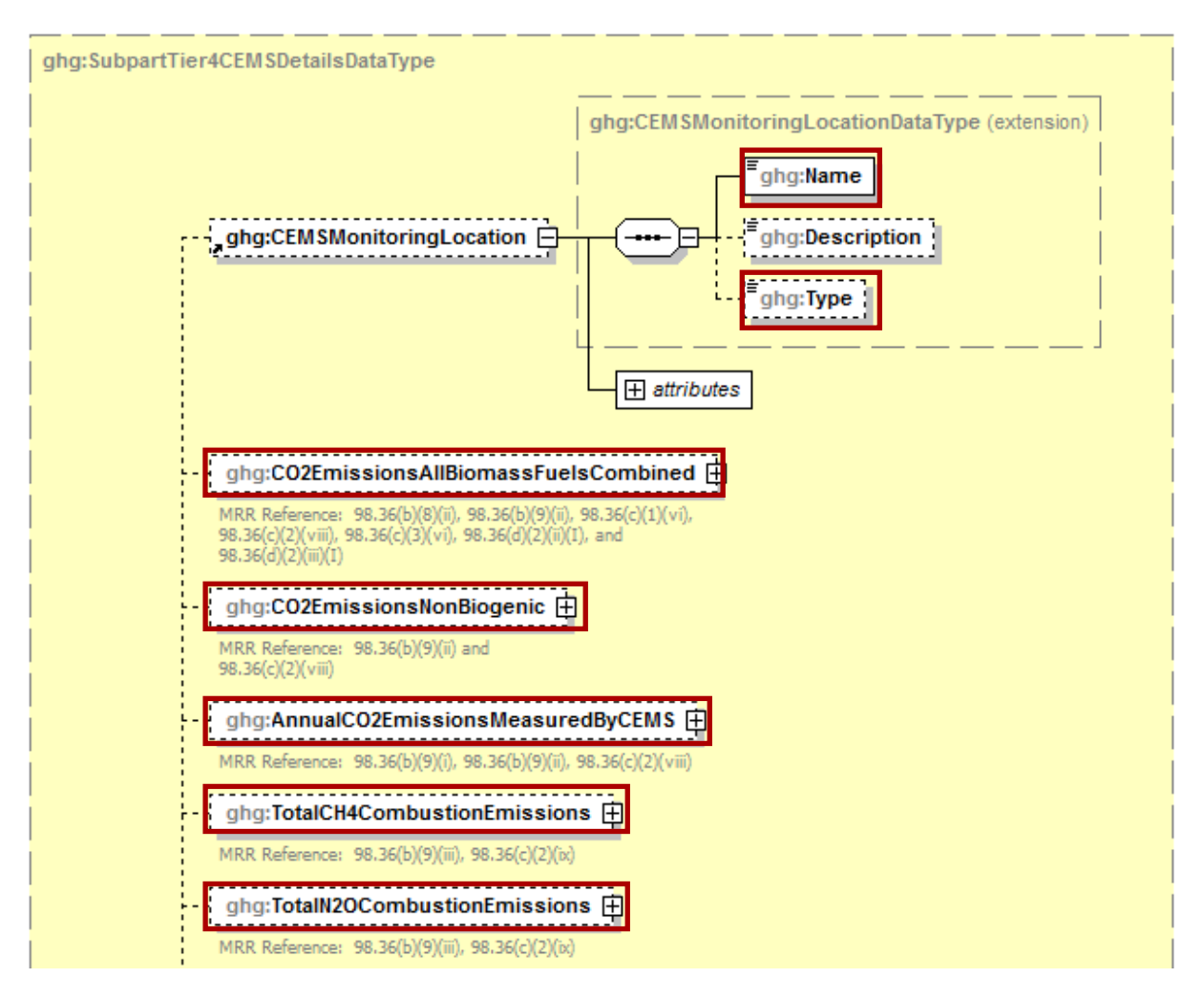

**Figure 80 Tier 4 CEMS Location and Emissions Details Schema Diagram**

For subpart Y, information on each CEMS monitoring location (CML) is required including the name, an optional description and the configuration type. For each CML identified by the facility, the facility must specify the configuration type from the following list:

- Single industrial process or process unit that exhausts to a dedicated stack.  $\bullet$
- $\bullet$ Multiple industrial processes or process units share a common stack.
- Industrial process or process unit shares a common stack with a Tier 4 stationary fuel  $\bullet$ combustion unit.

For each CEMS monitoring location identified, the following emissions data must be reported:

- The total annual biogenic  $CO<sub>2</sub>$  mass emissions from combustion of all biomass fuels combined  $[98.36(b)(8)(ii)]$
- The total annual non-biogenic  $CO_2$  mass emissions (i.e.  $CO_2$  mass emissions from fossil fuels, sorbent use, and process emissions) [98.36(b)(9)(ii)]
- The total annual  $CO_2$  mass emissions measured by the CEMS [98.36(b)(9)(i)-(ii)]
- The total annual CH<sup>4</sup> mass emissions derived from Equation C-10, in metric tons CH<sup>4</sup>  $[98.36(b)(9)(iii), 98.36(c)(2)(ix)]$
- The total annual N<sub>2</sub>O mass emissions derived from Equation C-10, in metric tons N<sub>2</sub>O  $\bullet$  $[98.36(b)(9)(iii), 98.36(c)(2)(ix)]$

| <b>Data Element Name</b>                    | <b>Description</b>                                                                                                    |
|---------------------------------------------|----------------------------------------------------------------------------------------------------|
| <b>YTier4CEMSDetails</b>                    | A collection of data elements containing information<br>about a CEMS monitoring location.                                                                                                    |
| CEMSMonitoringLocation                      | A collection of data elements containing the identity of<br>each CEMS monitoring location. It includes the<br>location's name, an optional description and<br>configuration type. Below is the list of allowable<br>configuration types.<br>Single process/process unit exhausts to dedicated stack<br>Multiple processes/process units share common stack<br>Process/stationary combustion units share common stack |
| CO2EmissionsAllBiomassFuelsCombined         | Total annual biogenic $CO2$ mass emissions for the<br>specified CEMS monitoring location. Report the<br>calculated value only.                                                                                                    |
| CO2EmissionsAllBiomassFuelsCombined.massUOM | Set as equal to "Metric Tons".                                                                                                    |
| CO2EmissionsNonBiogenic                     | The total annual non-biogenic $CO2$ mass emissions for<br>the specified CEMS monitoring location. Report the<br>calculated value only.                                                                                                    |
| CO2EmissionsNonBiogenic.massUOM             | Set as equal to "Metric Tons".                                                                                                    |
| AnnualCO2EmissionsMeasuredByCEMS            | The total annual $CO2$ mass emissions measured by the<br>CEMS at the specified CEMS monitoring location.<br>Report the calculated value only.                                                                                                    |
| AnnualCO2EmissionsMeasuredByCEMS.massUOM    | Set as equal to "Metric Tons".                                                                                                    |
| TotalCH4CombustionEmissions                 | The annual $CH_4$ mass emissions measured at the<br>specified CEMS monitoring location during the reporting<br>year calculated using Equation C-10 expressed in mass of<br>CH <sub>4</sub> . Report the calculated value only.                                                                                                    |
| TotalCH4CombustionEmissions.massUOM         | Set as equal to "Metric Tons".                                                                                                    |
| TotalN2OCombustionEmissions                 | The annual $N_2O$ mass emissions at the specified CEMS<br>monitoring location during the reporting year calculated<br>using Equation C-10 expressed in mass of $N_2O$ . Report<br>the calculated value only.                                                                                                    |
| TotalN2OCombustionEmissions.massUOM         | Set as equal to "Metric Tons".                                                                                                    |

**Table 38 Tier 4 CEMS Location and Emissions Details XML Data Elements**

**Figure 81 Sample XML Excerpt for Tier 4 CEMS Location and Emissions Details**

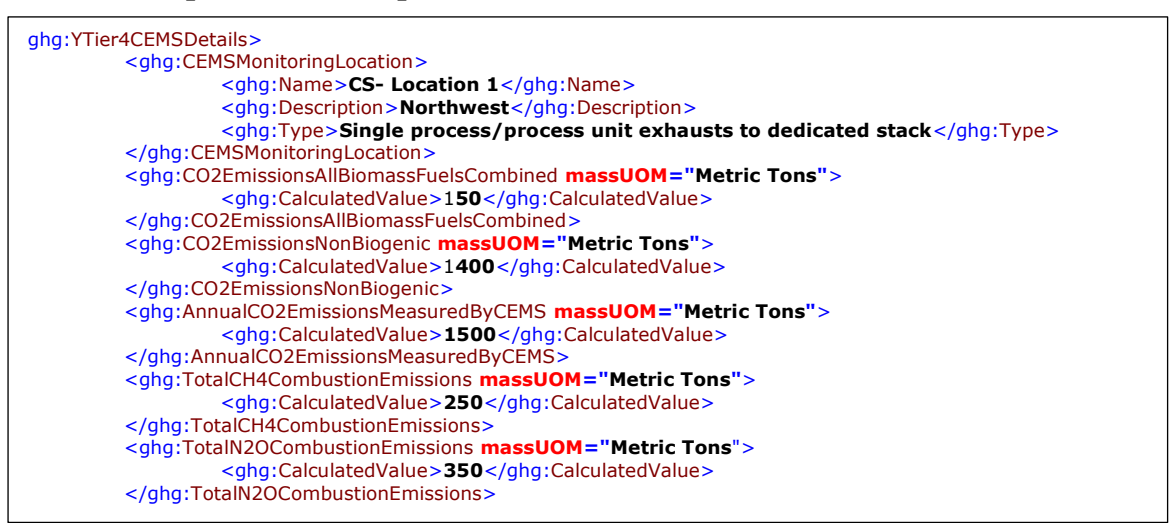

Note: The code excerpt above is presented here to demonstrate the concept of reporting greenhouse gas emissions data.

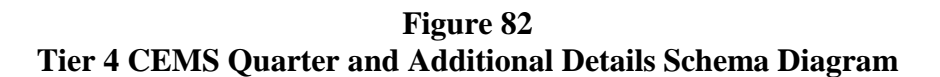

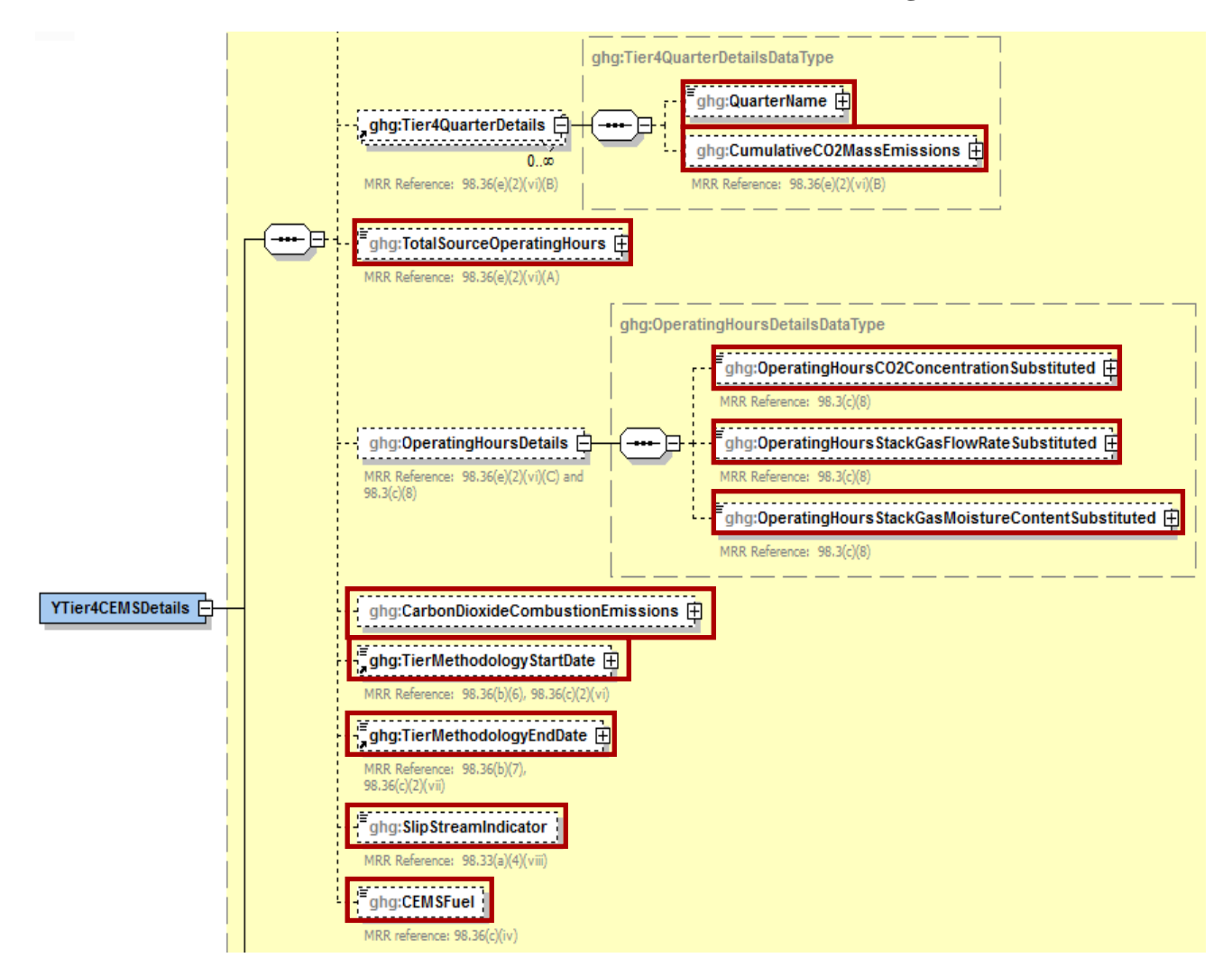

For each quarter of the reporting year, the facility must provide the cumulative  $CO<sub>2</sub>$  mass emissions for each CML [98.36(e)(2)(vi)(B)].

The facility must provide the following additional information for each CML:

- The total number of source operating hours in the reporting year  $[98.36(e)(2)(vi)(A)]$
- The total operating hours in which a substitute data value was used in the emissions calculations for the  $CO_2$  concentration parameter [98.36(e)(2)(vi)(C) and 98.3(c)(8)]
- The total operating hours in which a substitute data value was used in the emissions  $\bullet$ calculations for the stack gas flow rate parameter  $[98.36(e)(2)(vi)(C)$  and  $98.3(c)(8)$ ]
- If moisture correction is required and a continuous moisture monitor is used, the total  $\bullet$ operating hours in which a substitute data value was used in the emissions calculations for the stack gas moisture content parameter  $[98.36(e)(2)(vi)(C)$  and  $98.3(c)(8)]$
- The  $CO<sub>2</sub>$  emissions from the total annual  $CO<sub>2</sub>$  mass emissions (biogenic and non-biogenic)  $\bullet$ measured by the CEMS at the specified CML that are attributable to combustion
- The Tier 4 methodology start date  $[98.36(b)(6), 98.36(c)(2)(vi)]$
- The Tier 4 methodology end date  $[98.36(b)(7), 98.36(c)(2)(vii)]$
- Specify if emissions reported for the CEMS include emissions calculated according to 98.33(a)(4)(viii) for a slipstream that bypassed the CEMS  $[98.33(a)(4)(viii)]$
- Each type of fuel combusted in the group of units during the reporting year  $\bullet$  $[98.36(c)(1)(v)]$

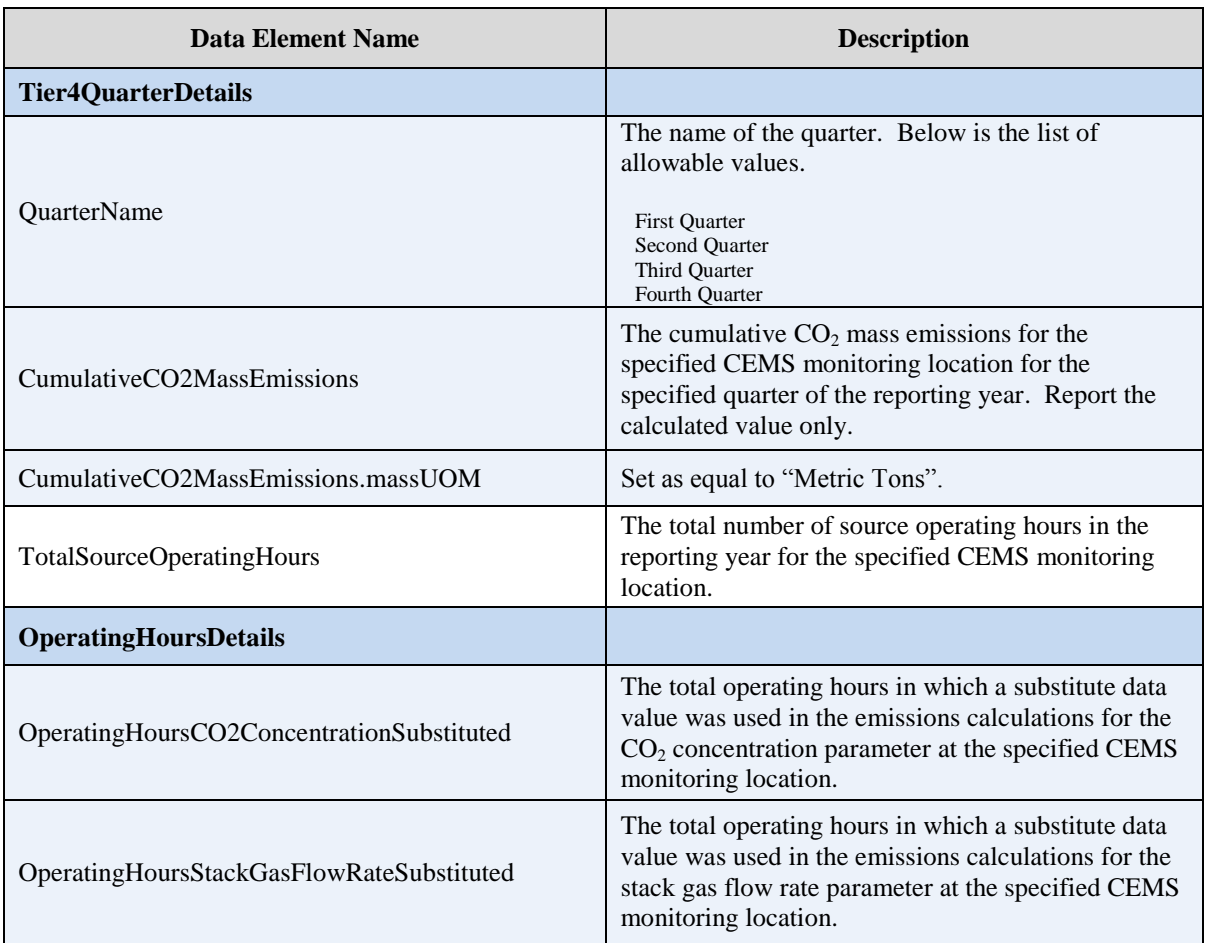

### **Table 39 Tier 4 CEMS Quarter and Additional Details XML Data Elements**

(cont.)

| <b>Data Element Name</b>                         | <b>Description</b>                                                                                                    |
|--------------------------------------------------|----------------------------------------------------------------------------------------------------|
| OperatingHoursStackGasMoistureContentSubstituted | If moisture correction is required and a continuous<br>moisture monitor is used, the total operating hours in<br>which a substitute data value was used in the<br>emissions calculations for the stack gas moisture<br>content parameter at the specified CEMS monitoring<br>location. |
| CarbonDioxideCombustionEmissions                 | $CO2$ emissions from the total annual $CO2$ mass<br>emissions (biogenic and non-biogenic) measured by<br>the CEMS at the specified CML that are attributable<br>to combustion. Report the measured value only.                                                                         |
| CarbonDioxideCombustionEmissions.massUOM         | Set as equal to "Metric Tons".                                                                                                    |
| TierMethodologyStartDate                         | The tier methodology start date for the specified<br>CEMS monitoring location.                                                                                                    |
| TierMethodologyEndDate                           | The tier methodology end date for the specified<br>CEMS monitoring location.                                                                                                    |
| SlipStreamIndicator                              | An indication $(Y/N)$ that the emissions reported for<br>the CEMS include emissions calculated according to<br>$98.33(a)(4)$ (viii) for a slipstream that bypassed the<br>CEMS.                                                                                                    |
| <b>CEMSFuel</b>                                  | Each type of fuel combusted in the group of units<br>during the reporting year.                                                                                                    |

**Table 39 Tier 4 CEMS Quarter and Additional Details XML Data Elements (cont.)**

**Figure 83 Sample XML Excerpt for Y Tier 4 CEMS Quarter and Additional Details**

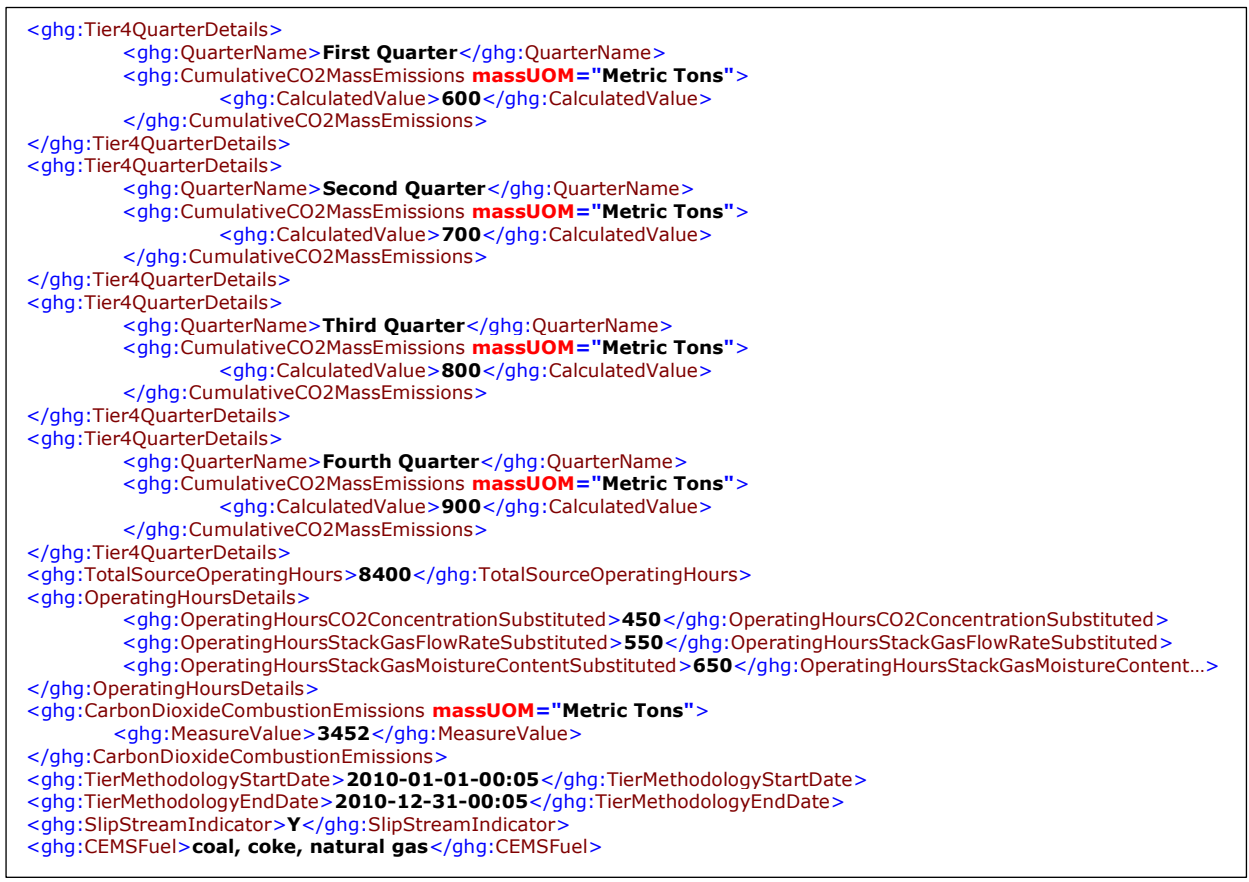

Note: The code excerpt above is presented here to demonstrate the concept of reporting Tier 4 CEMS quarterly data. In some cases, an ellipse (…) was used to shorten the tag name in the sample data displayed above. This was done merely to prevent the sample data from wrapping to the next line. Please note that your XML report must contain the full tag names for every data element reported.

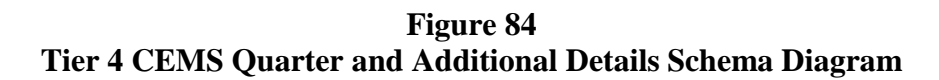

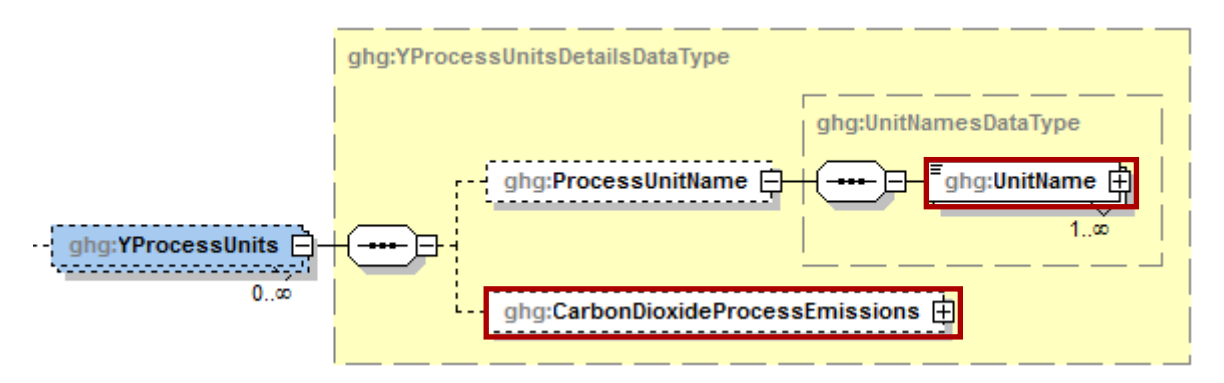

For each CML that is monitoring a Subpart Y petroleum refinery process unit, report the following for each process unit:

- The name/ID of each process unit monitored at the CML.
- The total annual  $CO<sub>2</sub>$  emissions from the CEMS monitoring location that are attributable to process  $CO<sub>2</sub>$  emissions from each process unit.

| <b>Data Element Name</b>              | <b>Description</b>                                                                                                    |
|---------------------------------------|----------------------------------------------------------------------------------------------------|
| <b>YProcessUnits</b>                  | A collection of data elements for process units monitored at<br>the specified CEMS monitoring location.                                                                       |
| <b>ProcessUnitName</b>                | A collection of data elements for each process unit<br>monitored at the specified CEMS monitoring location.                                                                   |
| UnitName                              | The name of each unit that is monitored at the specified<br>CEMS Monitoring Location. Use the exact unit name(s) as<br>for "UnitIdentification". Report each unit separately. |
| CarbonDioxideProcessEmissions         | $CO2$ emissions from the CEMS monitoring location that are<br>attributable to process $CO2$ emissions from each process unit.                                                 |
| CarbonDioxideProcessEmissions.massUOM | Set as equal to "Metric Tons".                                                                                                    |

**Table 40 Tier 4 CEMS Process Units Details XML Data Elements**

## **Figure 85 Sample XML Excerpt for Tier 4 CEMS Process Units Details**

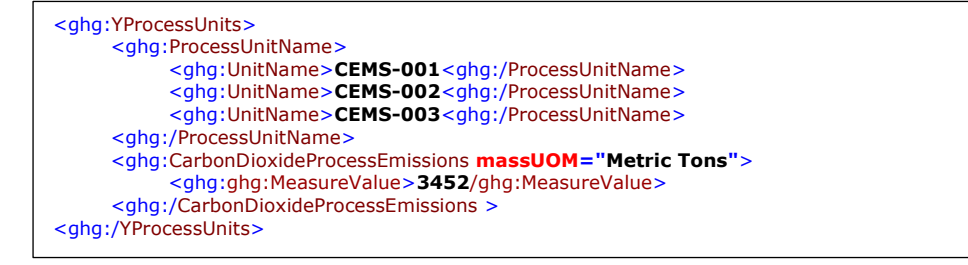

**Note:** The code excerpt above is presented here to demonstrate the concept of reporting Tier 4 CEMS process unit data.

## **4.0 Facility-Level Roll-up Emissions**

Each facility must report the following facility-level emission totals:

- Total  $CO_2$  equivalent  $(CO_2e)$  emissions (excluding biogenic  $CO_2$ ) aggregated across all direct emitter source categories (subparts C-HH) associated with the facility.
- Total biogenic  $CO<sub>2</sub>$  emissions aggregated across all direct emitter source categories  $\bullet$ (subparts C-HH) associated with the facility.

Each supplier must report the following supplier totals:

Total CO<sub>2</sub>e associated with products supplied aggregated across subparts NN, OO and PP (as applicable). Do not include subpart LL and MM totals in this data element as these values are not being collected in e-GGRT.

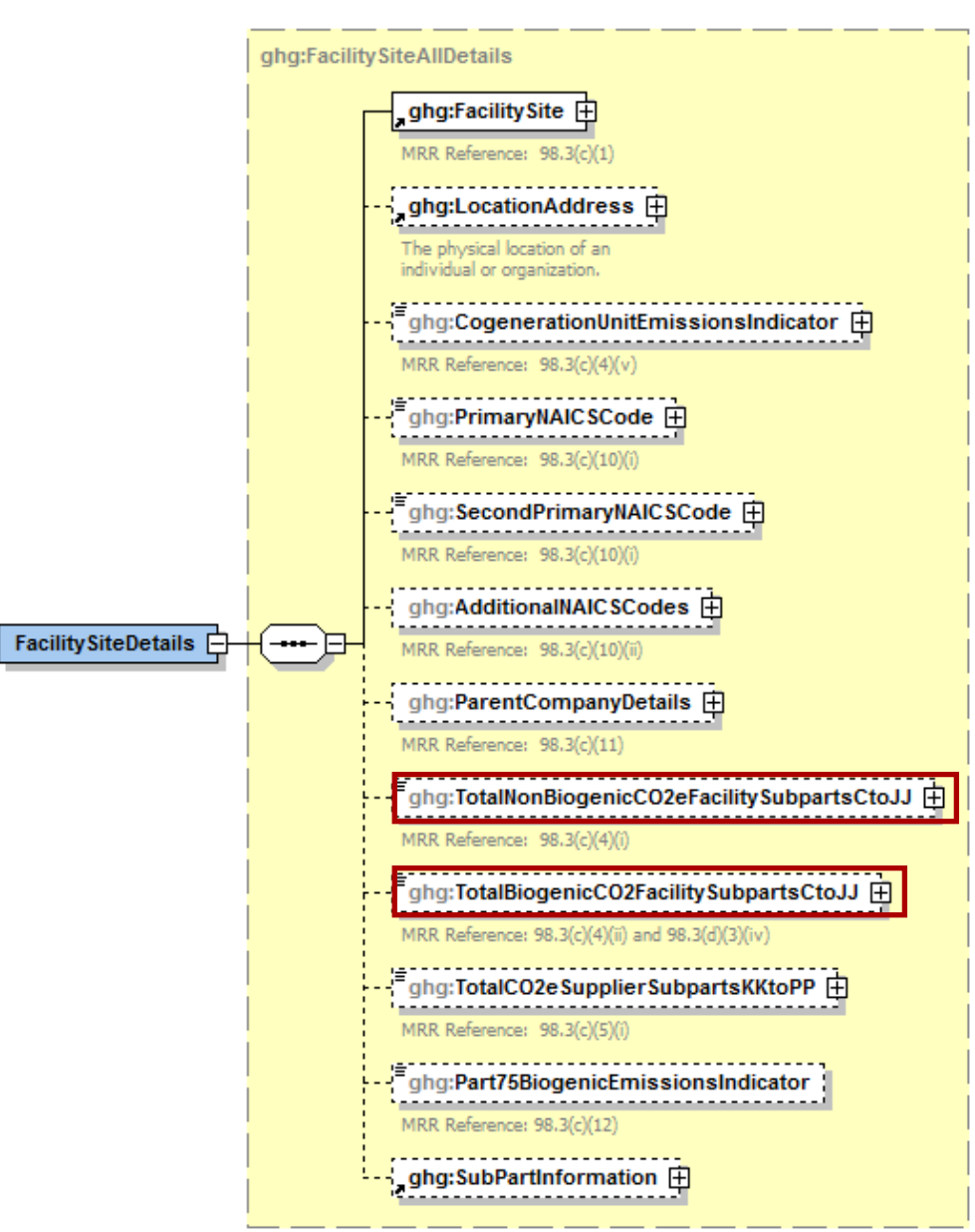

**Figure 86 Facility-Level Roll-up Emissions Schema Diagram**

- 1) Add the total  $CO<sub>2</sub>e$  value for Subpart Y in metric tons to the total  $CO<sub>2</sub>e$  emissions (excluding biogenic  $CO<sub>2</sub>$ ) aggregated across all source category subparts associated with the facility according to the following guidelines:
	- Add the value reported for Carbon Dioxide at the subpart level.
	- Multiply the value reported for CH<sup>4</sup> at the subpart level by the Global Warming Potential for CH<sup>4</sup> of 21, and add the resulting value rounded to one decimal place.
	- Multiply the value reported for  $N<sub>2</sub>O$  at the subpart level by the Global Warming Potential for  $N_2O$  of 310, and add the resulting value rounded to one decimal place.
- 2) Add the total annual biogenic  $CO<sub>2</sub>$  mass emissions in metric tons rounded to one decimal place for each CML to the total biogenic  $CO<sub>2</sub>$  aggregated across all source category subparts associated with the facility.

| Data Element Name                                 | <b>Description</b>                                                                                                    |
|---------------------------------------------------|----------------------------------------------------------------------------------------------------|
| TotalNonBiogenicCO2eFacilitySubpartsCtoJJ         | Add the total $CO2e$ value for Subpart Y in metric tons to<br>the total $CO2e$ emissions (excluding biogenic $CO2$ )<br>aggregated across all source category subparts associated<br>with the facility according to the guidelines above. |
| TotalNonBiogenicCO2eFacilitySubpartsCtoJJ.massUOM | Set as equal to "Metric Tons".                                                                                                    |
| TotalBiogenicCO2eFacilitySubpartsCtoJJ            | Add the total annual biogenic $CO2$ value for Subpart Y in<br>metric tons to the total biogenic $CO2$ emissions<br>aggregated across all source category subparts associated<br>with the facility according to the guideline above.       |
| TotalBiogenicCO2FacilitySubpartsCtoJJ.massUOM     | Set as equal to "Metric Tons".                                                                                                    |

**Table 41 Facility Level Roll-up Emissions XML Data Elements**

# **Figure 87 Sample XML Excerpt for Facility Level Roll-up Emissions**

<ghg:TotalNonBiogenicCO2eFacilitySubpartsCtoJJ **massUOM="Metric Tons"**>**117600.0**</ghg:TotalNonBiogenicCO2eFacilitySubpartsCto JJ> <ghg:TotalBiogenicCO2eFacilitySubpartsCtoJJ **massUOM="Metric Tons"**>**150.0**</ghg:TotalBiogenicCO2eFacilitySubpartsCtoJJ>

**Note:** The code excerpt above is presented here to demonstrate the concept of reporting facility level roll-up greenhouse gas emissions data.

# **Appendix A**

### **Legend for Tables**

Blue = parent element

### **Legend for XML Schema Diagrams**

 $Red box = relevant for reporting$ 

The following XML symbol "0..∞" means that multiple occurrences for the parent element can be reported:

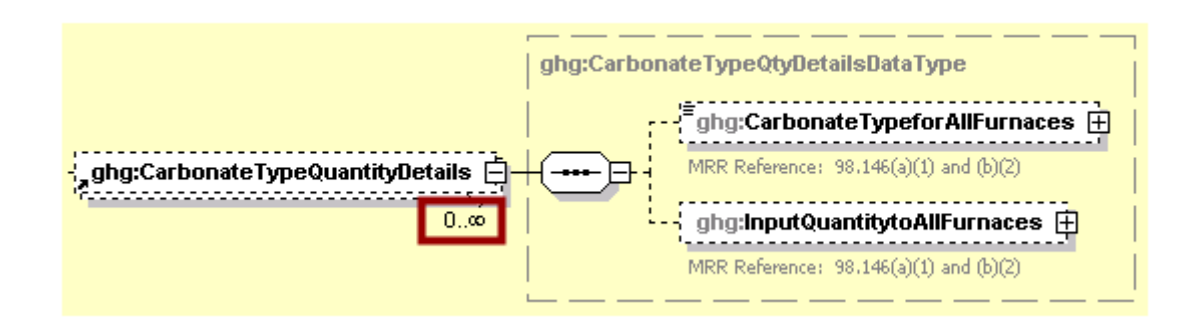

The following XML symbol for "or" means that only one of the data elements following the sign can be reported for the current instance of the parent element:

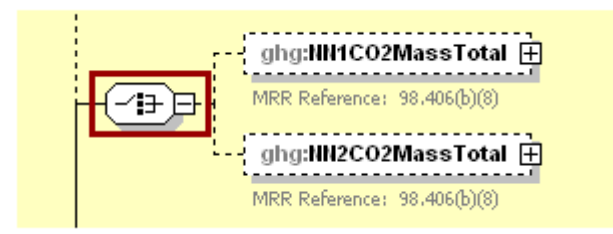

## **Appendix B**

### **Sample XML Document for Subpart Y**

*(Note: Data values do not reflect an actual facility's emissions.)*

```
<?xml version="1.0" encoding="UTF-8"?>
<ghg:GHG xsi:schemaLocation="http://www.exchangenetwork.net/schema/ghg/1 file:///L:/XML_Schema/GHG_Final_05062011/GHG_Final_v1.12.xsd"
xmlns:ghg="http://www.exchangenetwork.net/schema/ghg/1" xmlns:xsi="http://www.w3.org/2001/XMLSchema-instance">
    <ghg:SubmittalComment>Submitted by D. Rawler, Kenniston Enterprises</ghg:SubmittalComment>
    <ghg:FacilitySiteInformation>
         <ghg:ReportingYear>2010</ghg:ReportingYear>
         <ghg:FacilitySiteDetails>
             <ghg:FacilitySite>
                  <ghg:FacilitySiteIdentifier>522948</ghg:FacilitySiteIdentifier>
                  <ghg:FacilitySiteName>TEST Facility</ghg:FacilitySiteName>
             </ghg:FacilitySite>
             <ghg:LocationAddress>
                  <ghg:LocationAddressText>12600 S. ANY STREET</ghg:LocationAddressText>
                  <ghg:LocalityName>Houston</ghg:LocalityName>
                  <ghg:StateIdentity>
                       <ghg:StateCode>TX</ghg:StateCode>
                  </ghg:StateIdentity>
                  <ghg:AddressPostalCode>77004</ghg:AddressPostalCode>
             </ghg:LocationAddress>
             <ghg:CogenerationUnitEmissionsIndicator>N</ghg:CogenerationUnitEmissionsIndicator>
             <ghg:PrimaryNAICSCode>111110</ghg:PrimaryNAICSCode>
             <ghg:TotalNonBiogenicCO2eFacilitySubpartsCtoJJ>51109696</ghg:TotalNonBiogenicCO2eFacilitySubpartsCtoJJ>
             <ghg:TotalBiogenicCO2eFacilitySubpartsCtoJJ>6479</ghg:TotalBiogenicCO2eFacilitySubpartsCtoJJ>
             <ghg:TotalCO2eSupplierSubpartsKKtoPP>0</ghg:TotalCO2eSupplierSubpartsKKtoPP>
             <ghg:SubPartInformation>
                  <ghg:SubPartY>
                       <ghg:GHGasInfoDetails>
                           <ghg:GHGasName>Biogenic Carbon dioxide</ghg:GHGasName>
                           <ghg:GHGasQuantity massUOM="Metric Tons">
                                <ghg:CalculatedValue>3234</ghg:CalculatedValue>
                           </ghg:GHGasQuantity>
                       </ghg:GHGasInfoDetails>
                       <ghg:GHGasInfoDetails>
                           <ghg:GHGasName>Methane</ghg:GHGasName>
                           <ghg:GHGasQuantity massUOM="Metric Tons">
                                <ghg:CalculatedValue>89536</ghg:CalculatedValue>
                           </ghg:GHGasQuantity>
                       </ghg:GHGasInfoDetails>
                       <ghg:GHGasInfoDetails>
                            <ghg:GHGasName>Nitrous Oxide</ghg:GHGasName>
                           <ghg:GHGasQuantity massUOM="Metric Tons">
                                <ghg:CalculatedValue>156042</ghg:CalculatedValue>
                           </ghg:GHGasQuantity>
                       </ghg:GHGasInfoDetails>
                       <ghg:GHGasInfoDetails>
                            <ghg:GHGasName>Carbon Dioxide</ghg:GHGasName>
                           <ghg:GHGasQuantity massUOM="Metric Tons">
                                <ghg:CalculatedValue>298375</ghg:CalculatedValue>
                           </ghg:GHGasQuantity>
                       </ghg:GHGasInfoDetails>
                       <ghg:FlareGasDetails>
                           <ghg:FlareGasUnitDetails>
                                <ghg:UnitIdentification>
                                     <ghg:UnitName>FL-003</ghg:UnitName>
                                     <ghg:UnitDescription>description text</ghg:UnitDescription>
                                    <ghg:UnitType>Flare</ghg:UnitType>
                                </ghg:UnitIdentification>
                                <ghg:FlareType>Unassisted</ghg:FlareType>
                                <ghg:FlareService>Emergency only flare</ghg:FlareService>
                                <ghg:EmissionsDetails>
                                     <ghg:CO2EmissionsCalculationMethod>98.253(b)(1)(ii)(A) – Equation Y-1a – Gas Composition 
Monitored</ghg:CO2EmissionsCalculationMethod>
                                    <ghg:CO2Emissions massUOM="Metric Tons">
                                         <ghg:CalculatedValue>67989</ghg:CalculatedValue>
                                     </ghg:CO2Emissions>
                                    <ghg:CH4Emissions massUOM="Metric Tons">
                                         <ghg:CalculatedValue>55</ghg:CalculatedValue>
                                     </ghg:CH4Emissions>
                                    <ghg:N2OEmissions massUOM="Metric Tons">
                                         <ghg:CalculatedValue>22</ghg:CalculatedValue>
                                     </ghg:N2OEmissions>
                                </ghg:EmissionsDetails>
                                <ghg:FlareGasCarbonFractionBasis>Method 18 at 40 CFR part 60, appendix A-6</ghg:FlareGasCarbonFractionBasis>
```
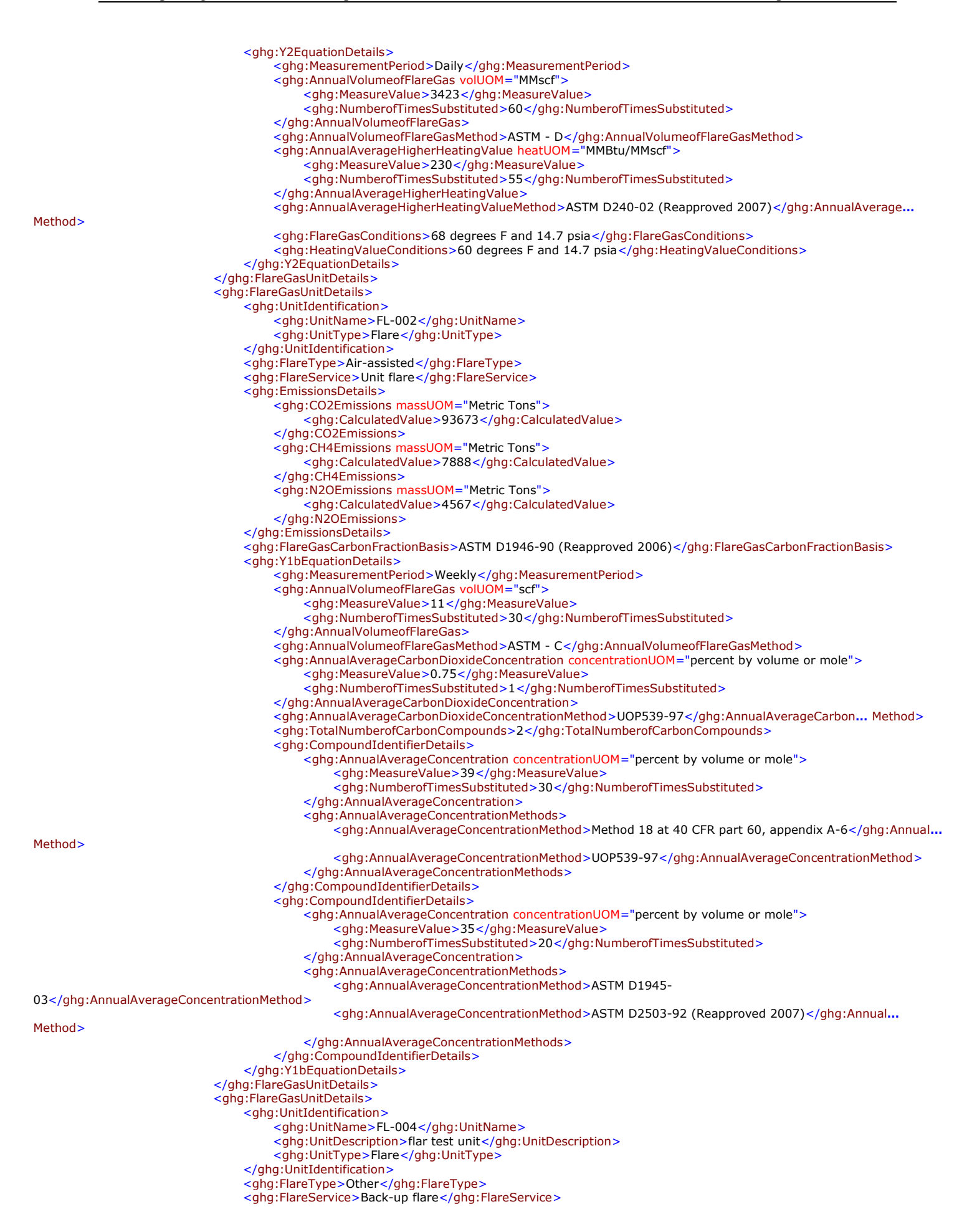

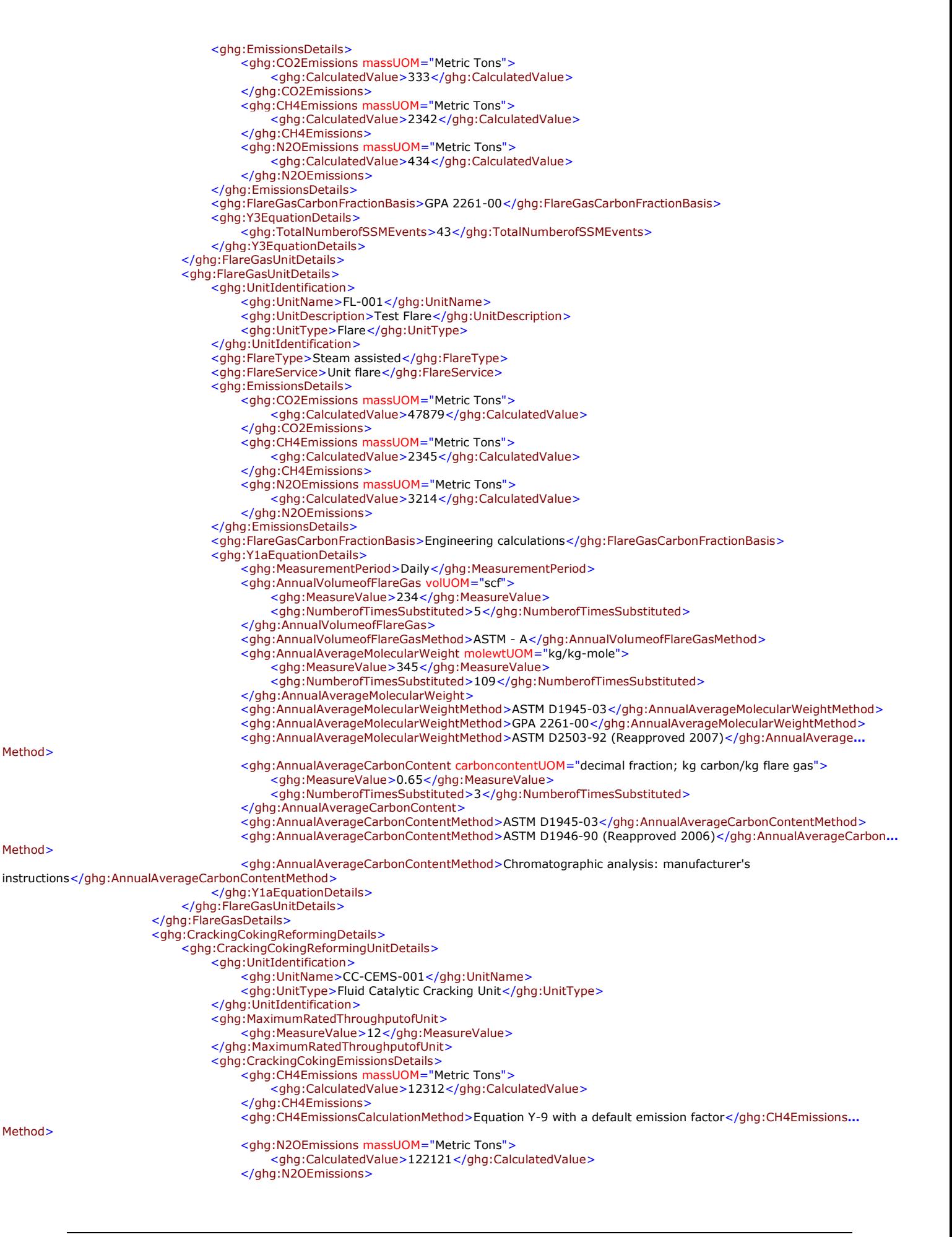

Method>

Method>

Method<sub>2</sub>

<ghg:N2OEmissionsCalculationMethod>Equation Y-10 with a default emission factor</ghg:N2OEmissions**…** Method> </ghg:CrackingCokingEmissionsDetails> </ghg:CrackingCokingReformingUnitDetails> <ghg:CrackingCokingReformingUnitDetails> <ghg:UnitIdentification> <ghg:UnitName>FCCU-Y6Y7b-001</ghg:UnitName> <ghg:UnitType>Fluid Catalytic Cracking Unit</ghg:UnitType> </ghg:UnitIdentification> <ghg:MaximumRatedThroughputofUnit> <ghg:MeasureValue>655</ghg:MeasureValue> </ghg:MaximumRatedThroughputofUnit> <ghg:CrackingCokingEmissionsDetails> <ghg:CO2Emissions massUOM="Metric Tons"> <ghg:CalculatedValue>6544</ghg:CalculatedValue> </ghg:CO2Emissions> <ghg:CO2EmissionsCalculationMethod>Equation Y-6 and Y-7b - 98.253(c)(2)</ghg:CO2EmissionsCalculationMethod> <ghg:CH4Emissions massUOM="Metric Tons"> <ghg:CalculatedValue>4456</ghg:CalculatedValue> </ghg:CH4Emissions> <ghg:CH4EmissionsCalculationMethod>Equation Y-9 with a default emission factor</ghg:CH4Emissions**…** Method> <ghg:N2OEmissions massUOM="Metric Tons"> <ghg:CalculatedValue>896</ghg:CalculatedValue> </ghg:N2OEmissions> <ghg:N2OEmissionsCalculationMethod>Equation Y-10 with a default emission factor</ghg:N2OEmissions**…** Method> </ghg:CrackingCokingEmissionsDetails> <ghg:Y6Details> <ghg:AnnualAverageExhaustGasFlowRate rateUOM="dscf/hour"> <ghg:MeasureValue>345</ghg:MeasureValue> </ghg:AnnualAverageExhaustGasFlowRate> <ghg:PercentCO2 percentUOM="Number (between 0 and 100)"> <ghg:MeasureValue>25</ghg:MeasureValue> <ghg:NumberofTimesSubstituted>98</ghg:NumberofTimesSubstituted> </ghg:PercentCO2> <ghg:PercentCO2ManufacturersHoursDetails> <ghg:ManufacturersMethod>Test Method 1</ghg:ManufacturersMethod> </ghg:PercentCO2ManufacturersHoursDetails> <ghg:PercentCO percentUOM="Number (between 0 and 100)"> <ghg:MeasureValue>3</ghg:MeasureValue> <ghg:NumberofTimesSubstituted>200</ghg:NumberofTimesSubstituted> </ghg:PercentCO> <ghg:PercentCOManufacturersHoursDetails> <ghg:ManufacturersMethod>Test Method 2</ghg:ManufacturersMethod> </ghg:PercentCOManufacturersHoursDetails> <ghg:Y7bDetails> <ghg:AnnualAverageInletGasFlowRate rateUOM="dscf/hour"> <ghg:MeasureValue>564</ghg:MeasureValue> </ghg:AnnualAverageInletGasFlowRate> <ghg:OxygenEnrichedAir rateUOM="dscf/hour"> <ghg:MeasureValue>345</ghg:MeasureValue> </ghg:OxygenEnrichedAir> <ghg:PercentN2ExhaustGas percentUOM="Number (between 0 and 100)"> <ghg:MeasureValue>45</ghg:MeasureValue> <ghg:NumberofTimesSubstituted>3</ghg:NumberofTimesSubstituted> </ghg:PercentN2ExhaustGas> <ghg:PercentN2ExhaustGasManufacturersMethodDetails> <ghg:ManufacturersMethod>Method 18 at 40 CFR part 60, appendix A-6</ghg:ManufacturersMethod> </ghg:PercentN2ExhaustGasManufacturersMethodDetails> <ghg:PercentN2Inlet percentUOM="Number (between 0 and 100)"> <ghg:MeasureValue>3</ghg:MeasureValue> <ghg:NumberofTimesSubstituted>70</ghg:NumberofTimesSubstituted> </ghg:PercentN2Inlet> <ghg:PercentN2InletManufacturersMethodDetails> <ghg:ManufacturersMethod>UOP539-97</ghg:ManufacturersMethod> </ghg:PercentN2InletManufacturersMethodDetails> </ghg:Y7bDetails> </ghg:Y6Details> </ghg:CrackingCokingReformingUnitDetails> <ghg:CrackingCokingReformingUnitDetails> <aha:UnitIdentification> <ghg:UnitName>FCCU-Y6CM-001</ghg:UnitName> <ghg:UnitDescription>test unit</ghg:UnitDescription> <ghg:UnitType>Fluid Catalytic Cracking Unit</ghg:UnitType> </ghg:UnitIdentification> <ghg:MaximumRatedThroughputofUnit> <ghg:MeasureValue>123</ghg:MeasureValue> </ghg:MaximumRatedThroughputofUnit> <ghg:CrackingCokingEmissionsDetails> <ghg:CO2Emissions massUOM="Metric Tons">

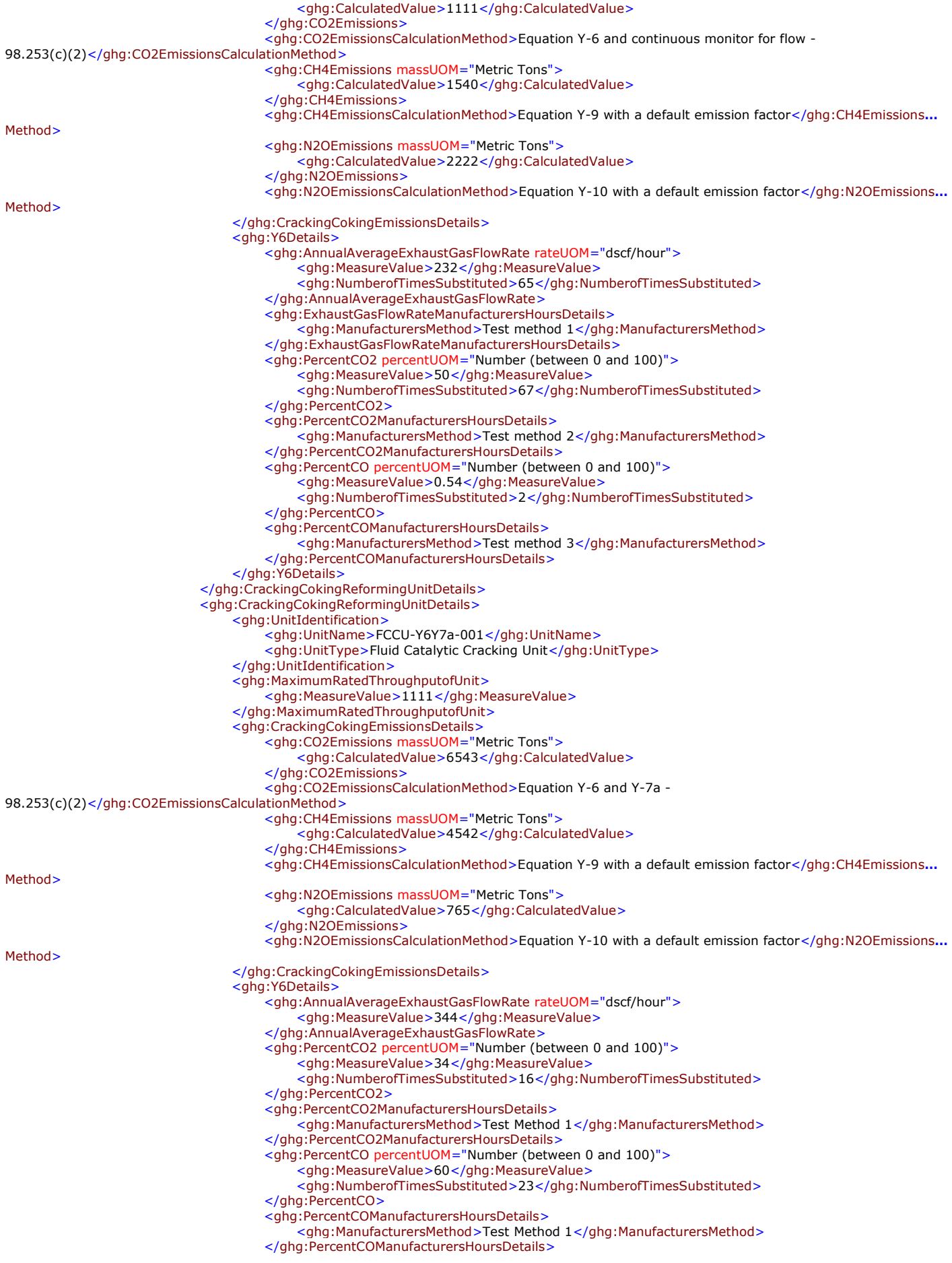

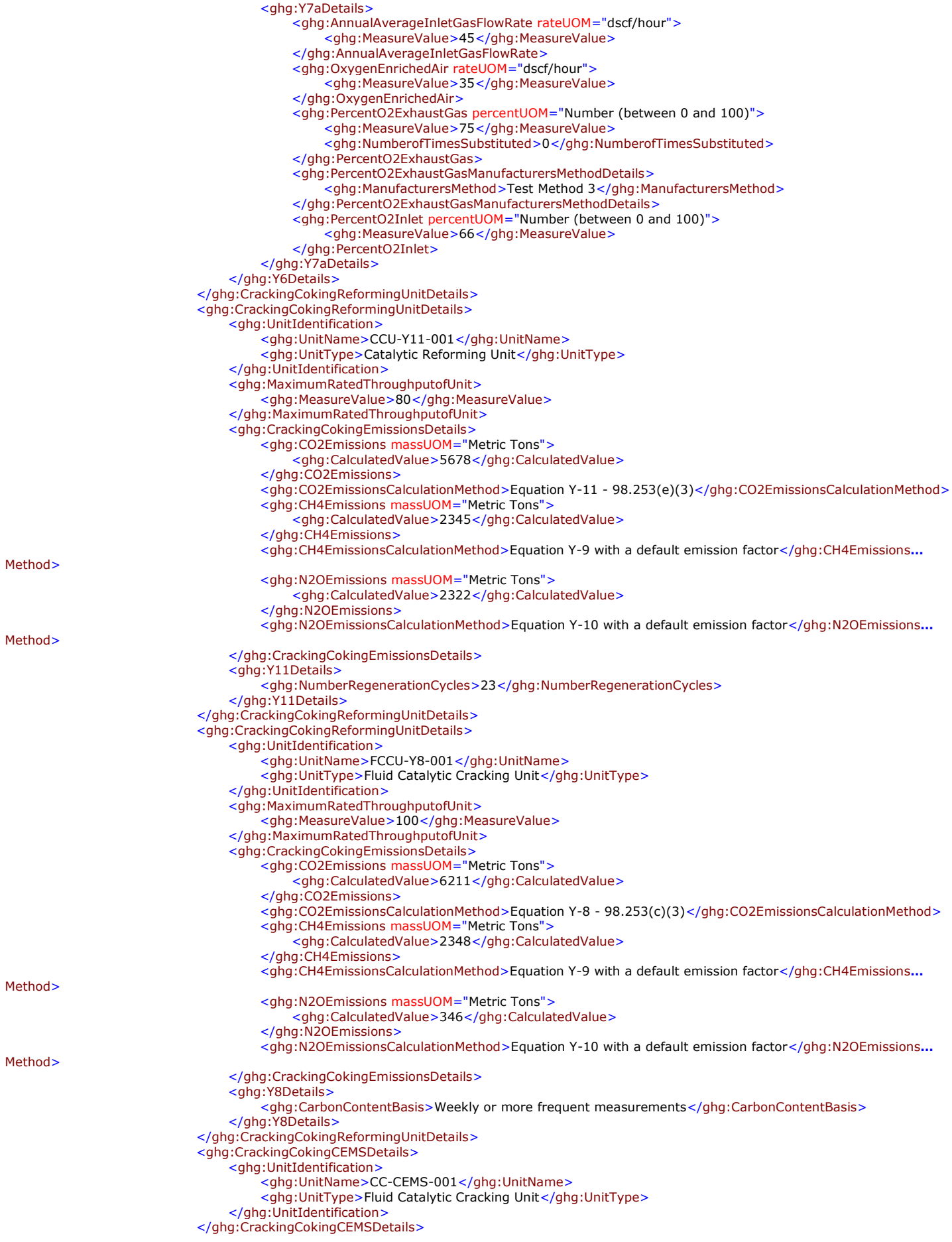

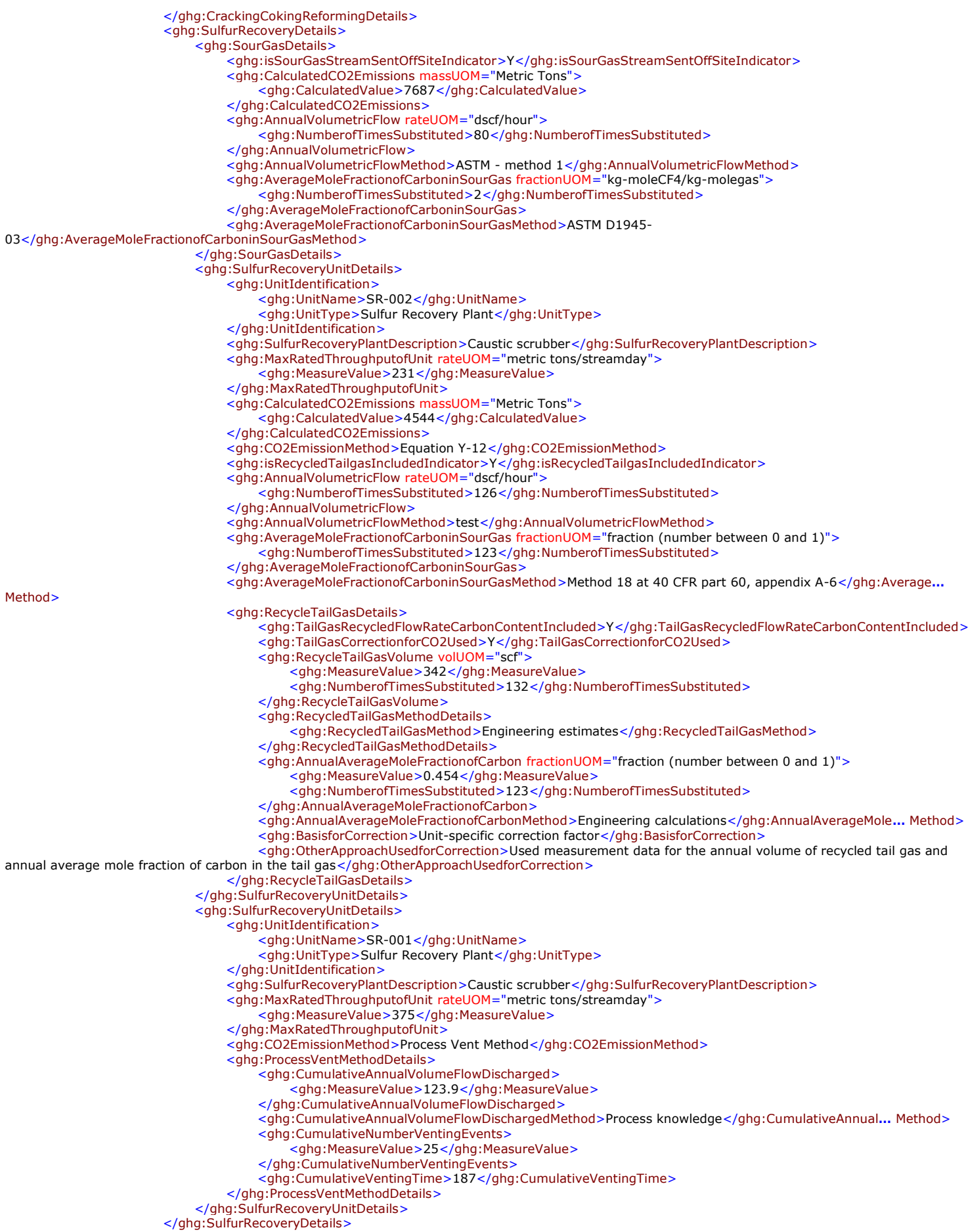

<ghg:CokeCalciningDetails> <ghg:CokeCalciningUnitDetails> <ghg:UnitIdentification> <ghg:UnitName>CC-001</ghg:UnitName> <ghg:UnitType>Coke Calcining Unit</ghg:UnitType> </ghg:UnitIdentification> <ghg:MaxRatedThroughputofUnit rateUOM="metric tons/streamday"> <ghg:MeasureValue>232</ghg:MeasureValue> </ghg:MaxRatedThroughputofUnit> <ghg:CokeCalciningEmissionsDetails> <ghg:CO2Emissions massUOM="Metric Tons"> <ghg:CalculatedValue>121</ghg:CalculatedValue> </ghg:CO2Emissions> <ghg:CO2EmissionsCalculationMethod>Equation Y-13</ghg:CO2EmissionsCalculationMethod> <ghg:CH4Emissions massUOM="Metric Tons" <ghg:CalculatedValue>222</ghg:CalculatedValue> </ghg:CH4Emissions> <ghg:CH4EmissionsCalculationMethod>Unit-specific emission factor based on a source test of the unit</ghg:CH4EmissionsCalculationMethod> <ghg:CH4UnitSpecificFactorBasis>Periodic (less frequent than weekly) measurements</ghg:CH4UnitSpecificFactorBasis> <ghg:N2OEmissions massUOM="Metric Tons"> <ghg:CalculatedValue>8675</ghg:CalculatedValue> </ghg:N2OEmissions> <ghg:N2OEmissionsCalculationMethod>Equation Y-10 with a default emission factor</ghg:N2OEmissions**…** Method> </ghg:CokeCalciningEmissionsDetails> <ghg:CarbonContentofGreenCokeFedMethod>ASTM D5373-08</ghg:CarbonContentofGreenCokeFedMethod> <ghg:CarbonContentofMarketableCokeMethod>ASTM D3176-89 (Reapproved 2002)</ghg:CarbonContentof**…** Method> <ghg:CokeDustRecyclingDescription>All dust is recycled</ghg:CokeDustRecyclingDescription> </ghg:CokeCalciningUnitDetails> <ghg:CokeCalciningUnitDetails> <ghg:UnitIdentification> <ghg:UnitName>CCU-CEMS-001</ghg:UnitName> <ghg:UnitType>Coke Calcining Unit</ghg:UnitType> </ghg:UnitIdentification> <ghg:MaxRatedThroughputofUnit rateUOM="metric tons/streamday"> <ghg:MeasureValue>33433</ghg:MeasureValue> </ghg:MaxRatedThroughputofUnit> <ghg:CokeCalciningEmissionsDetails> <ghg:CH4Emissions massUOM="Metric Tons"> <ghg:CalculatedValue>23233</ghg:CalculatedValue> </ghg:CH4Emissions> <ghg:CH4EmissionsCalculationMethod>Unit-specific emission factor based on a source test of the unit</ghg:CH4EmissionsCalculationMethod> <ghg:CH4UnitSpecificFactorBasis>Periodic (less frequent than weekly) measurements</ghg:CH4UnitSpecificFactorBasis> <ghg:N2OEmissions massUOM="Metric Tons"> <ghg:CalculatedValue>2223</ghg:CalculatedValue> </ghg:N2OEmissions> <ghg:N2OEmissionsCalculationMethod>Unit-specific emission factor based on a source test of the unit</ghg:N2OEmissionsCalculationMethod> <ghg:N2OUnitSpecificFactorBasis>One-time source test</ghg:N2OUnitSpecificFactorBasis> </ghg:CokeCalciningEmissionsDetails> </ghg:CokeCalciningUnitDetails> <ghg:CokeCalciningCEMSDetails> <ghg:UnitIdentification> <ghg:UnitName>CCU-CEMS-001</ghg:UnitName> <ghg:UnitType>Coke Calcining Unit</ghg:UnitType> </ghg:UnitIdentification> </ghg:CokeCalciningCEMSDetails> </ghg:CokeCalciningDetails> <ghg:AsphaltBlowingDetails> <ghg:AsphaltBlowingUnitDetails> <ghg:UnitIdentification> <ghg:UnitName>AB-001</ghg:UnitName> <ghg:UnitDescription>description text</ghg:UnitDescription> <ghg:UnitType>Asphalt Blowing Unit</ghg:UnitType> </ghg:UnitIdentification> <ghg:ControlDeviceTypetoReduceEmissions>Vapor scrubber</ghg:ControlDeviceTypetoReduceEmissions> <ghg:CO2EmissionsMethod>[Equation Y-14 and Y-15]</ghg:CO2EmissionsMethod> <ghg:CO2Emissions massUOM="Metric Tons"> <ghg:CalculatedValue>23411</ghg:CalculatedValue> </ghg:CO2Emissions> <ghg:CH4Emissions massUOM="Metric Tons"> <ghg:CalculatedValue>2224</ghg:CalculatedValue> </ghg:CH4Emissions> <ghg:Y14Y15Details> <ghg:BasisforCO2EmissionsFactor>Average of multiple source tests</ghg:BasisforCO2EmissionsFactor> <ghg:BasisforCH4EmissionsFactor>Average of multiple source tests</ghg:BasisforCH4EmissionsFactor> </ghg:Y14Y15Details> </ghg:AsphaltBlowingUnitDetails>

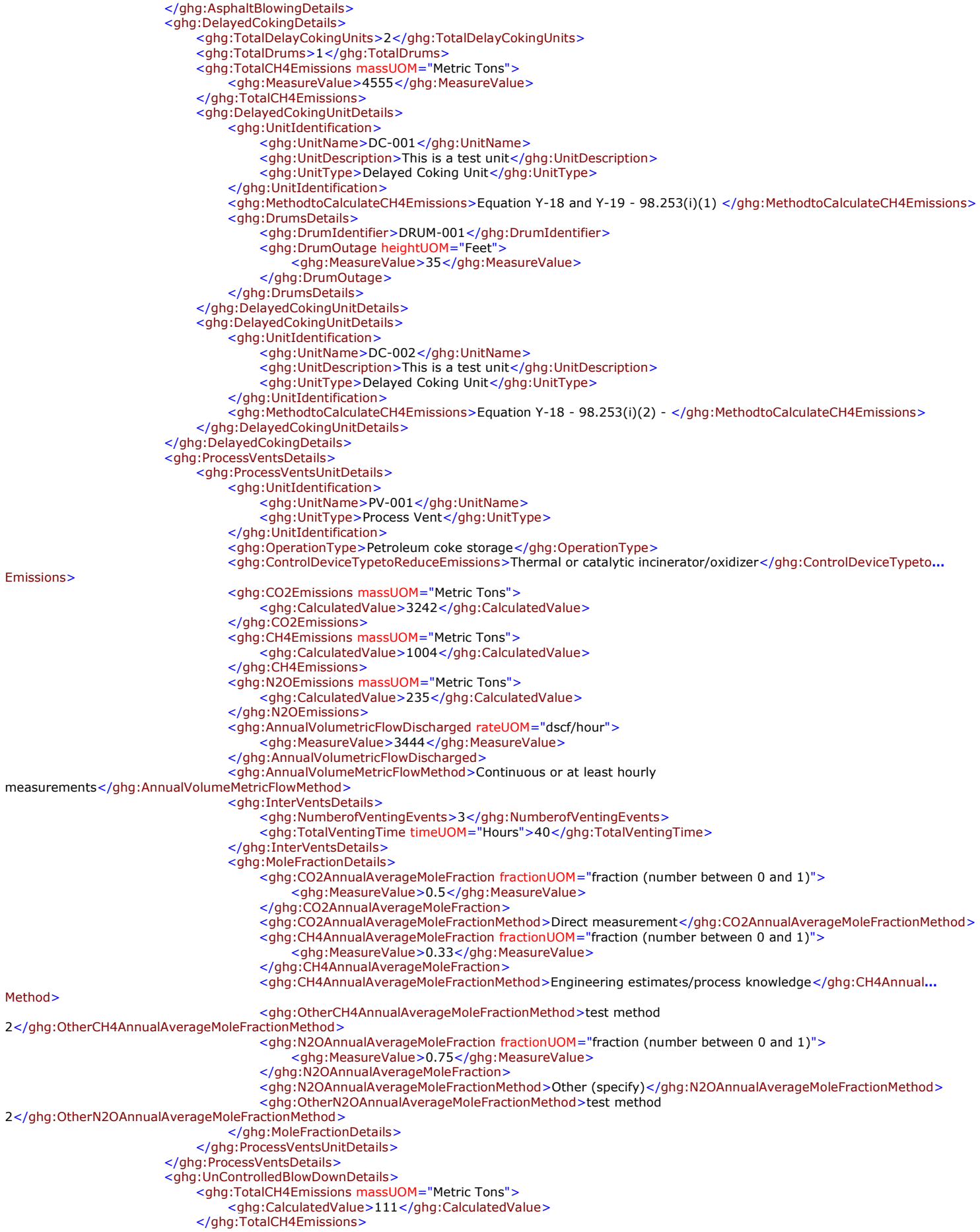

<ghg:TotalCH4EmissionsMethod>Reported under 98.256(j)</ghg:TotalCH4EmissionsMethod> <ghg:ProcessVentMethodDetails> <ghg:CumulativeAnnualVolumeFlowDischarged> <ghg:MeasureValue>12</ghg:MeasureValue> </ghg:CumulativeAnnualVolumeFlowDischarged> <ghg:CumulativeAnnualVolumeFlowDischargedMethod>Routine (less frequent than hourly but at least weekly) measurements</ghg:CumulativeAnnualVolumeFlowDischargedMethod> <ghg:CumulativeNumberVentingEvents> <ghg:MeasureValue>23</ghg:MeasureValue> </ghg:CumulativeNumberVentingEvents> <ghg:CumulativeVentingTime>12</ghg:CumulativeVentingTime> </ghg:ProcessVentMethodDetails> </ghg:UnControlledBlowDownDetails> <ghg:EquipmentLeaksDetails> <ghg:TotalCH4Emissions massUOM="Metric Tons"> <ghg:CalculatedValue>2334</ghg:CalculatedValue> </ghg:TotalCH4Emissions> <ghg:MethodtoCalculateEquipmentLeakEmission>98.253(l)(2) method</ghg:MethodtoCalculateEquipmentLeakEmission> </ghg:EquipmentLeaksDetails> <ghg:StorageTankDetails> <ghg:StabilizedCrudeTotalCH4Emissions massUOM="Metric Tons"> <ghg:CalculatedValue>2345</ghg:CalculatedValue> </ghg:StabilizedCrudeTotalCH4Emissions> <ghg:StabilizedCrudeCalculationMethod>Equation Y-22</ghg:StabilizedCrudeCalculationMethod> <ghg:isStablizedCrudeReceivedStoredIndicator>Y</ghg:isStablizedCrudeReceivedStoredIndicator> <ghg:UnStabilizedCrudeTotalCH4Emissions massUOM="Metric Tons"> <ghg:CalculatedValue>1090</ghg:CalculatedValue> </ghg:UnStabilizedCrudeTotalCH4Emissions> <ghg:UnStabilizedCrudeCalculationMethod>Tank-specific methane composition data and direct measurement of gas generation rate</ghg:UnStabilizedCrudeCalculationMethod> <ghg:isUnStablizedCrudeReceivedStoredIndicator>Y</ghg:isUnStablizedCrudeReceivedStoredIndicator> <ghg:UnStabilizedCrudeBasisforMoleFraction>Measurement data</ghg:UnStabilizedCrudeBasisforMoleFraction> <ghg:UnstabilizedMethaneCompositionMethodDetails> <ghg:CH4VaporCompositionData> <ghg:NumberofTimesSubstituted>23</ghg:NumberofTimesSubstituted> </ghg:CH4VaporCompositionData> <ghg:CH4VaporCompositionDataMethod>Measurement data</ghg:CH4VaporCompositionDataMethod> <ghg:GasGenerationRateData> <ghg:NumberofTimesSubstituted>100</ghg:NumberofTimesSubstituted> </ghg:GasGenerationRateData> <ghg:GasGenerationRateDataMethod>Method published by a consensus-based standards organization (prompt to specify the method)</ghg:GasGenerationRateDataMethod> </ghg:UnstabilizedMethaneCompositionMethodDetails> </ghg:StorageTankDetails> <ghg:LoadingOperationsDetails> <ghg:TotalCH4Emissions massUOM="Metric Tons"> <ghg:CalculatedValue>244</ghg:CalculatedValue> </ghg:TotalCH4Emissions> <ghg:VesselDetails> <ghg:VesselType>Railcar</ghg:VesselType> <ghg:VesselMaterialDetails> <ghg:MaterialType>Oxygenates</ghg:MaterialType> <ghg:ControlSystemTypeName>Thermal or catalytic incinerator/oxidizer</ghg:ControlSystemTypeName> </ghg:VesselMaterialDetails> </ghg:VesselDetails> </ghg:LoadingOperationsDetails> </ghg:SubPartY> </ghg:SubPartInformation> </ghg:FacilitySiteDetails> <ghg:StartDate>2010-01-01</ghg:StartDate> <ghg:EndDate>2010-12-31</ghg:EndDate> </ghg:FacilitySiteInformation> </ghg:GHG>